**UNIVERSIDADE FEDERAL DO RIO DE JANEIRO CAMPUS MACAÉ – DR. ALOÍSIO TEIXEIRA ENGENHARIA CIVIL**

**CARLOS ANTONIO LAGRECA PACHECO**

# **PROGRAMAS PARA AUXÍLIO AO CÁLCULO ESTRUTURAL EM CONCRETO ARMADO**

**MACAÉ**

**2018**

## **CARLOS ANTONIO LAGRECA PACHECO**

# **PROGRAMAS PARA AUXÍLIO AO CÁLCULO ESTRUTURAL EM CONCRETO ARMADO**

Trabalho de Conclusão de Curso apresentado ao Curso de Engenharia Civil da Universidade Federal do Rio de Janeiro – Campus Macaé, como requisito parcial para aquisição do título de engenheiro civil.

Orientador: Prof. M.Sc. Anselmo Leal Carneiro

**MACAÉ**

## **CARLOS ANTONIO LAGRECA PACHECO**

# **PROGRAMAS PARA AUXÍLIO AO CÁLCULO ESTRUTURAL EM CONCRETO ARMADO**

Trabalho de Conclusão de Curso apresentado ao Curso de Engenharia Civil da Universidade Federal do Rio de Janeiro – Campus Macaé, como requisito parcial para aquisição do título de engenheiro civil.

Aprovado em \_\_\_\_\_ de \_\_\_\_\_\_\_\_\_\_\_\_\_\_\_\_\_\_\_ de \_\_\_\_\_\_\_\_.

BANCA EXAMINADORA:

\_\_\_\_\_\_\_\_\_\_\_\_\_\_\_\_\_\_\_\_\_\_\_\_\_\_\_\_\_\_\_\_\_\_ Prof. Anselmo Leal Carneiro, M.Sc. Orientador – UFRJ - Macaé

Prof. Esdras Pereira de Oliveira, M.Sc. Membro interno – UFRJ - Macaé

\_\_\_\_\_\_\_\_\_\_\_\_\_\_\_\_\_\_\_\_\_\_\_\_\_\_\_\_\_\_\_\_\_\_

Prof. Thais da Silva Rocha, M.Sc. Membro interno – UFRJ – Macaé

\_\_\_\_\_\_\_\_\_\_\_\_\_\_\_\_\_\_\_\_\_\_\_\_\_\_\_\_\_\_\_\_\_\_

#### **RESUMO**

Este trabalho apresenta a elaboração e a utilização de programas gratuitos para auxílio ao projeto de estruturas de concreto armado. A partir das referências teóricas, foram criados algoritmos com linguagem genérica, ilustrando o procedimento de elaboração das principais rotinas dentro dos softwares criados. Os programas visam solucionar os seguintes problemas: verificação da capacidade resistente de seções retangulares em flexão normal simples, verificação e dimensionamento de armadura de punção em lajes lisas e o cálculo de esforços e flechas imediatas em lajes maciças de concreto armado. Para as lajes armadas em uma direção, o trabalho trata do modelo da viga de largura unitária na direção do menor vão. No caso das lajes armadas em duas direções são apresentados os métodos da Teoria das Grelhas, a Teoria de Flexão de Placas e um método alternativo baseado na Teoria de Flexão de Placas. Esses métodos foram comparados através da solução de um exemplo de referência, de modo que o método alternativo apresentou maiores valores para as flechas e para o momento fletor positivo no centro das lajes. No caso do método da Teoria de Flexão de Placas, apresenta-se o método da regressão polinomial utilizado para parametrizar as tabelas de referência, de forma a utilizar as equações obtidas na elaboração do programa. Os softwares foram criados dentro da plataforma gratuita do Microsoft Visual Studio Community 2017, utilizando a linguagem Visual Basic .NET (VB.NET), selecionado por apresentar baixa complexidade e vasto material gratuito disponível. A escolha da criação dos softwares para solucionar os problemas se deu pela falta de alternativas gratuitas disponíveis, além de possibilitar enorme otimização do tempo. A validação dos resultados gerados pelos programas foi verificada a partir da comparação com os resultados retirados de exemplos das referências teóricas. Este trabalho busca, além de produzir ferramentas para auxiliar o projeto estrutural, incentivar na universidade o desenvolvimento de novos programas e aperfeiçoamento dos aqui apresentados.

**Palavras-chave:** Concreto Armado; Punção; Lajes lisas; Esforços em Lajes; Flechas; Capacidade Resistente; Software.

#### **ABSTRACT**

This work presents the design and use of free programs to aid the design of reinforced concrete structures. From the theoretical references, algorithms were created with generic language, illustrating the procedure of elaboration of the main routines within the created software. The programs aim to solve the following problems: verification of the resistant capacity of rectangular sections in simple normal bending, verification and punching shear design of reinforcement flat slabs and the calculation of immediate stresses and deflections in solid reinforced concrete slabs. For the slabs armed in one direction, the work treats the beam model of unitary width in the direction of the smaller span. In the case of the slabs armed in two directions are presented the methods of Grid Theory, Plate Flexural Theory and an alternative method based on Plate Flexural Theory. These methods were compared through the solution of a reference example, so that the alternative method presented higher values for the arrows and for the positive bending moment at the center of the slabs. In the case of the Plate Flexural Theory method, the polynomial regression method used to parameterize the reference tables is presented, in order to use the equations obtained in the elaboration of the program. The software was created within the free Microsoft Visual Studio Community 2017 platform, using the Visual Basic .NET (VB.NET) language, selected because it presents low complexity and vast free material available. The choice of creating the software to solve the problems was due to the lack of free alternatives available, in addition to allowing enormous optimization of time. The validation of the results generated by the programs was verified from the comparison with the results obtained from examples of the theoretical references. This work seeks not only to produce tools to support the structural project, but also to encourage the university to develop new programs and improve those presented here.

**Keywords:** Reinforced Concrete; Punching shear; Plain slabs; Loads in Slabs; Deflections; Resistant Capacity; Software.

## **LISTA DE FIGURAS**

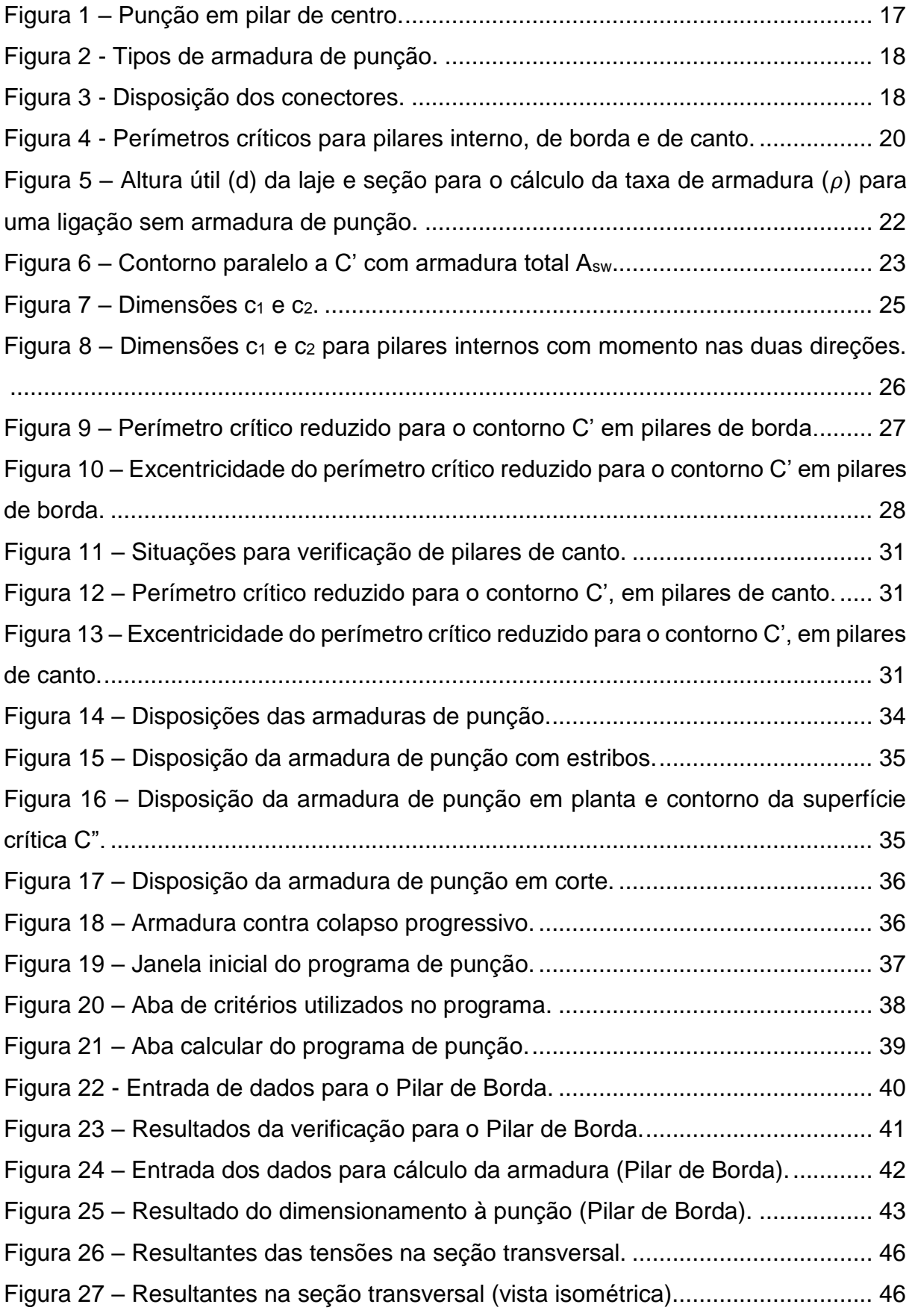

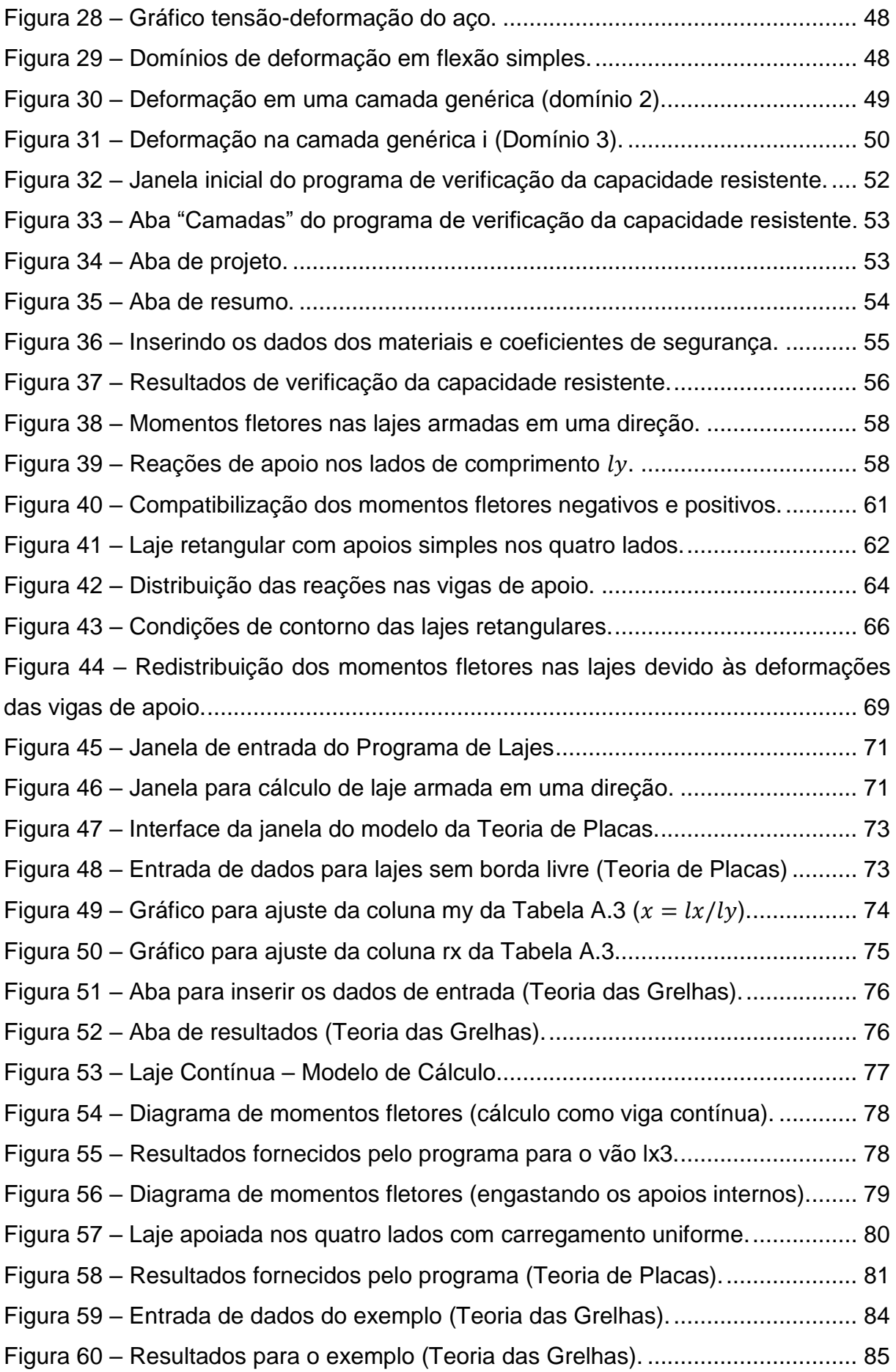

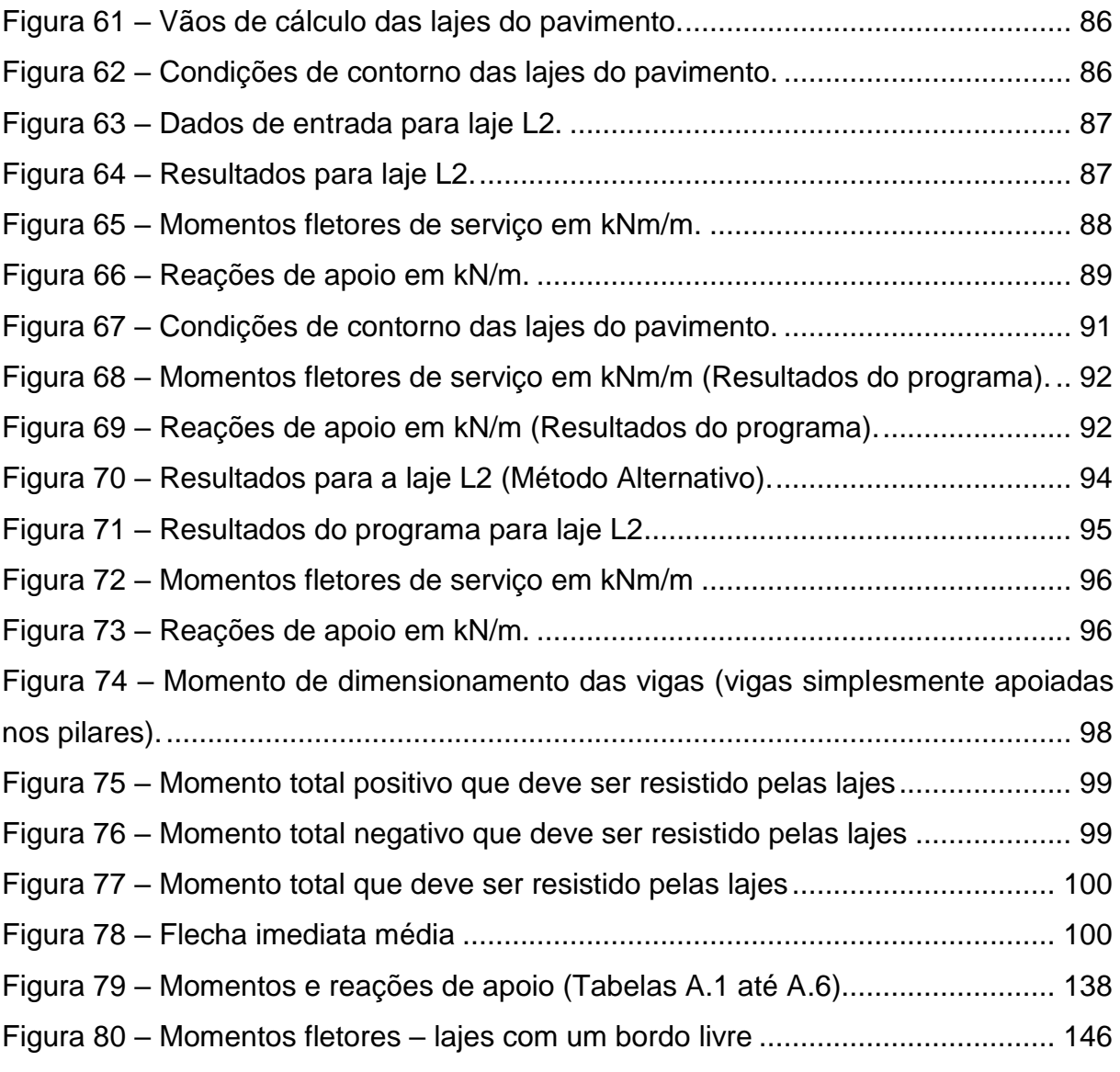

## **LISTA DE TABELAS**

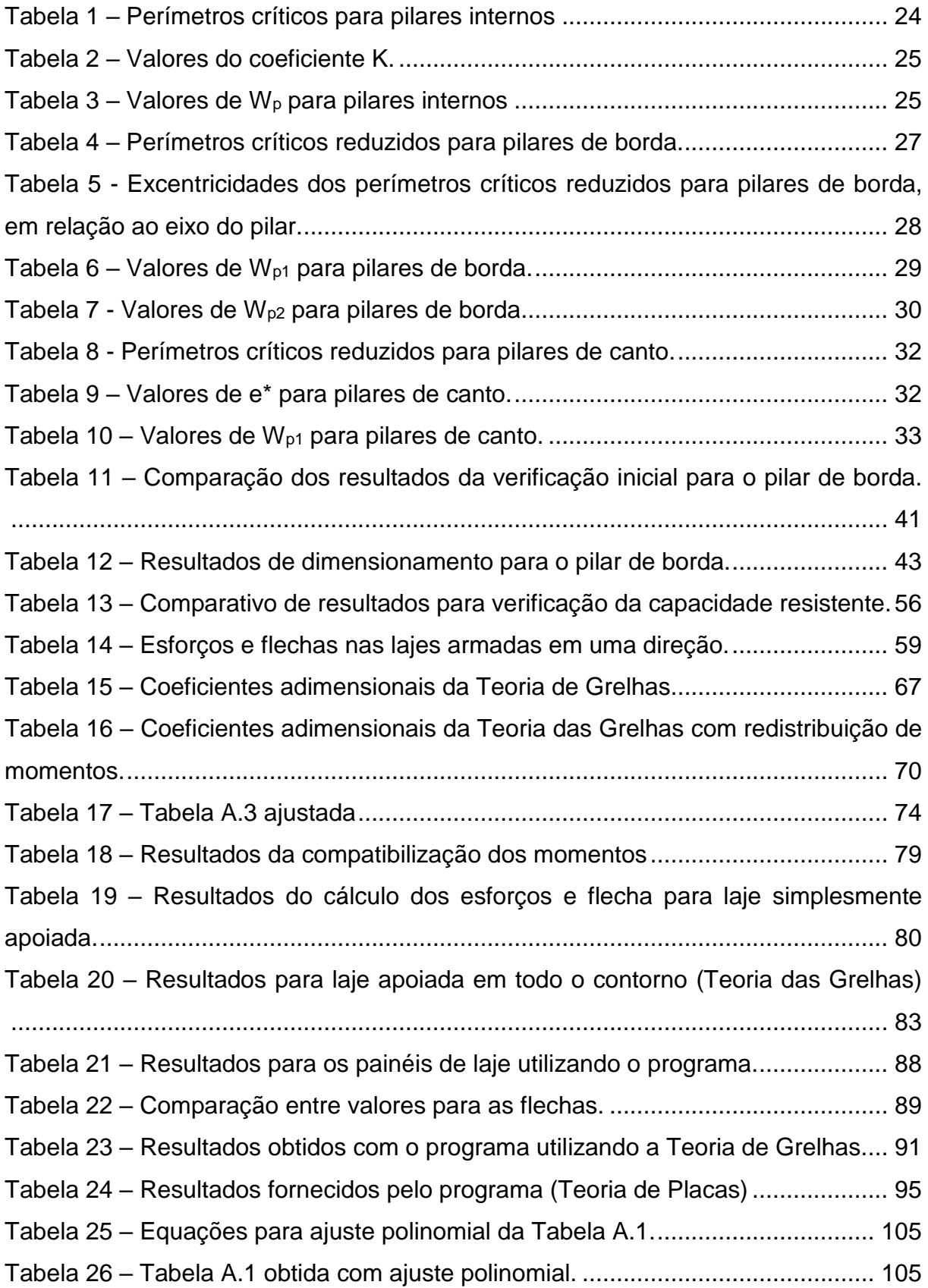

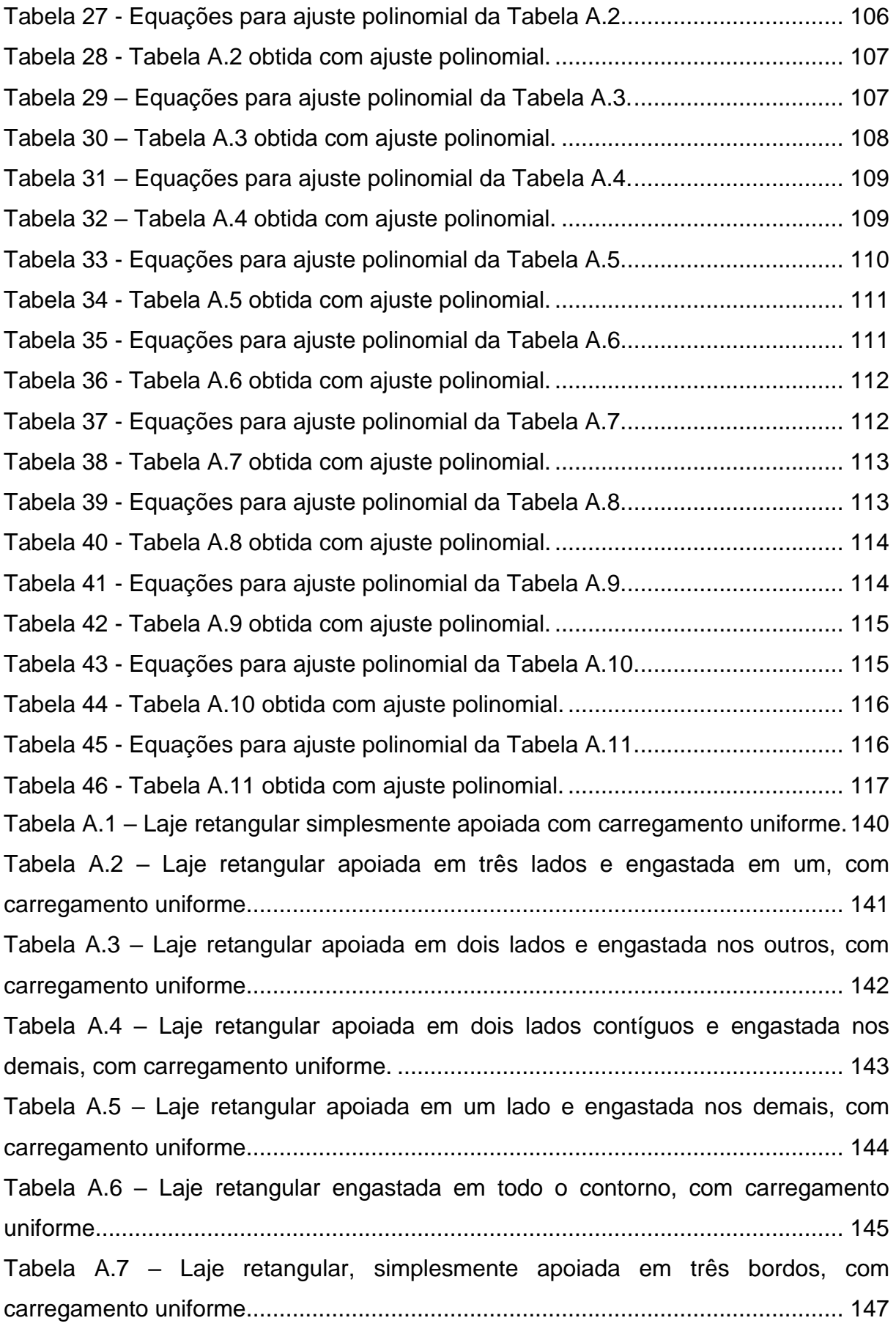

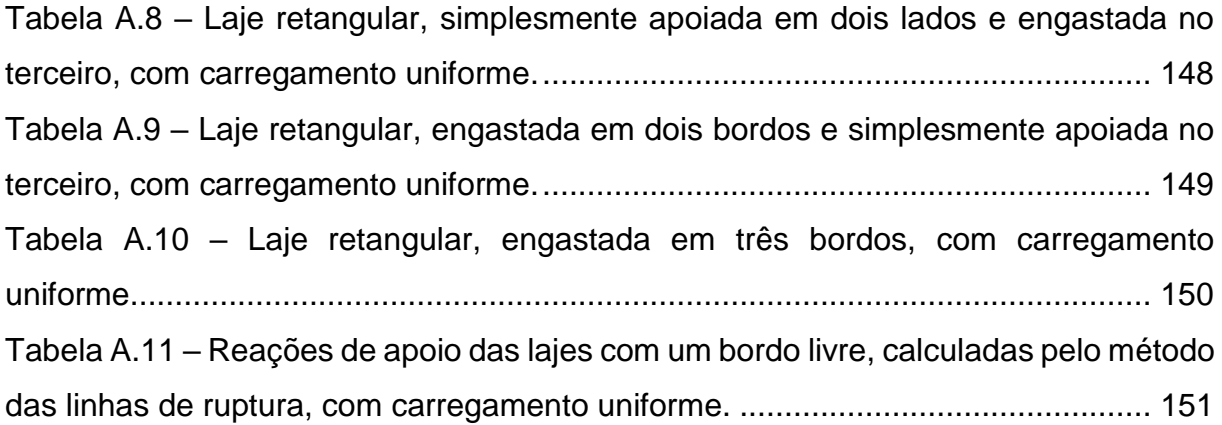

# **SUMÁRIO**

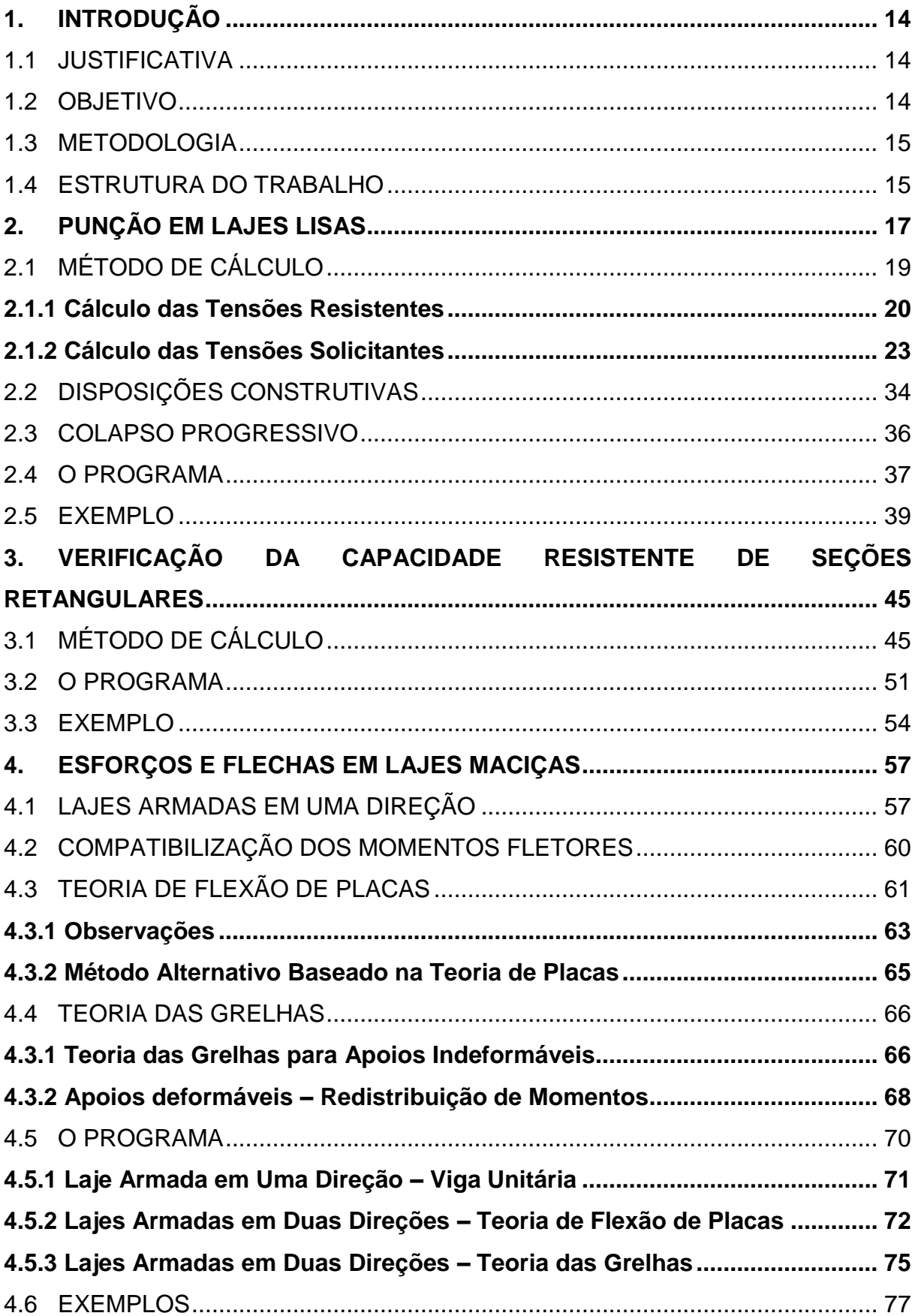

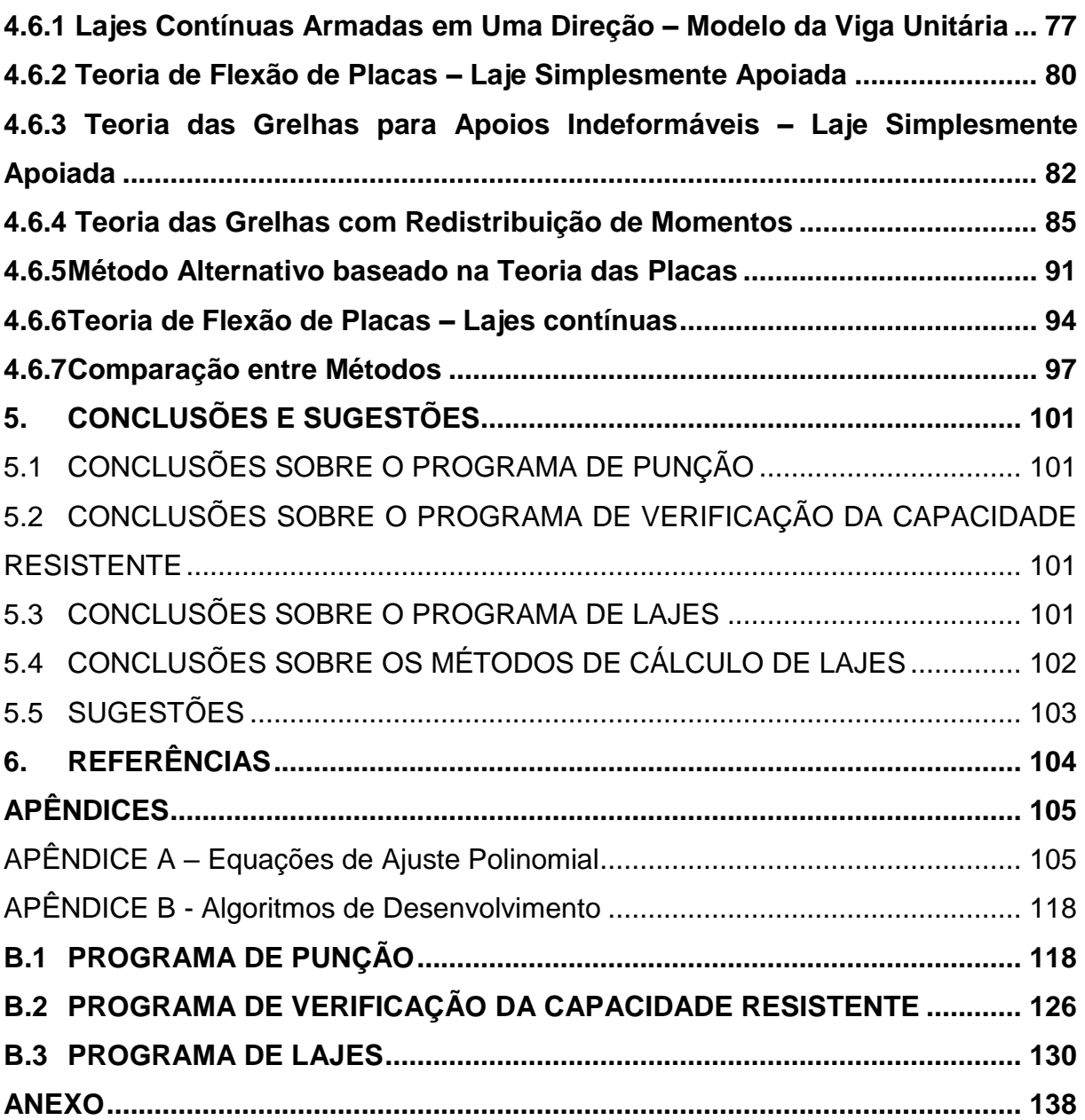

## <span id="page-13-0"></span>**1. INTRODUÇÃO**

#### <span id="page-13-1"></span>1.1 JUSTIFICATIVA

O cálculo de estruturas de concreto armado pode se tornar uma tarefa bastante trabalhosa e, para atender essa necessidade, atualmente há uma grande variedade de softwares com o intuito de auxiliar no dimensionamento dessas estruturas. No entanto, a maioria dos programas disponíveis têm um custo elevado de aquisição ou apresentam uma versão educacional muito limitada. Este fato dificulta a adoção e compreensão das novas tecnologias por parte dos estudantes e dos jovens engenheiros.

Este trabalhou surgiu da busca por solucionar três problemas: a verificação e dimensionamento à punção em lajes lisas; a verificação da capacidade resistente em seções retangulares em flexão normal simples e a determinação dos esforços em lajes maciças. Com isso, três programas gratuitos foram elaborados para auxiliar os projetistas no dimensionamento e verificação das estruturas de concreto armado.

#### <span id="page-13-2"></span>1.2 OBJETIVO

Através da demonstração dos programas gratuitos desenvolvidos, o trabalho busca incentivar o desenvolvimento e aperfeiçoamento de novas ferramentas por parte dos futuros engenheiros, unindo o conhecimento desenvolvido na academia com uma nova tendência de resolução de problemas utilizando tecnologia.

Serão apresentados neste trabalho três programas que auxiliam o projetista na solução dos seguintes problemas: verificação da capacidade resistente de seções retangulares em flexão normal simples, verificação e dimensionamento de armadura de punção em lajes lisas e o cálculo de esforços e flechas imediatas em lajes maciças de concreto armado.

Os programas são simples como calculadoras e têm a finalidade de resolver problemas trabalhosos de maneira rápida e objetiva.

## <span id="page-14-0"></span>1.3 METODOLOGIA

A partir da definição dos problemas, busca-se nas referências teóricas o embasamento para a formulação dos programas. Tendo estabelecido o modelo teórico, um algoritmo genérico contendo as principais rotinas é elaborado. Esse algoritmo possibilita, quando adaptado à linguagem desejada, a elaboração de um programa para resolver os problemas definidos.

O problema da punção em lajes lisas e o problema da verificação da capacidade resistente em seções retangulares possuem modelo teórico com equações bem definidas, de forma que é necessário apenas explicitar o equacionamento dentro de um algoritmo para solucionar o problema.

O problema dos esforços em lajes maciças de concreto armado apresenta solução tabelada para o caso da Teoria de Flexão de Placas. Nesse caso, as soluções para os diferentes tipos de contorno de laje são parametrizadas através da regressão polinomial feita em Excel. A partir disso, as equações são obtidas e explicitadas no algoritmo. Os demais modelos teóricos para cálculo dos esforços em lajes possuem equações definidas, não necessitando de parametrização.

Os programas tratados foram desenvolvidos no Microsoft Visual Studio Community 2017, uma plataforma gratuita de desenvolvimento integrado. A linguagem utilizada foi o Visual Basic (VB), escolhido por apresentar baixa complexidade e um vasto material gratuito disponível, além de ser satisfatório para solucionar os problemas propostos.

Os resultados fornecidos pelos programas são validados por comparação com exemplos resolvidos pelos autores de referência.

## <span id="page-14-1"></span>1.4 ESTRUTURA DO TRABALHO

O capítulo 2 engloba o embasamento teórico para o desenvolvimento do programa de verificação e dimensionamento à punção em lajes lisas, a interface do programa de punção, além do cálculo de um exemplo de referência para comparação dos resultados.

O capítulo 3 corresponde ao programa de verificação da capacidade resistente em seções retangulares em flexão normal simples, contendo a formulação teórica, a interface do software e um exemplo resolvido com o programa.

O capítulo 4 apresenta os métodos de cálculo dos esforços e flechas imediatas em lajes armadas em uma e duas direções, além de exemplos resolvidos.

O apêndice A apresenta as equações paramétricas das tabelas derivadas da solução da Teoria de Flexão de Placas.

O apêndice B contém algoritmos para auxiliar o desenvolvimento dos programas em qualquer linguagem.

## <span id="page-16-1"></span>**2. PUNÇÃO EM LAJES LISAS**

O sistema estrutural constituído por lajes lisas é uma alternativa de projeto que é muito empregada para grandes carregamentos, geralmente apresentando vantagem econômica devido à ausência de vigas. Também apresenta algumas vantagens como maior ventilação e formas mais simples, por exemplo. No entanto, por esse sistema não apresentar vigas, há uma possibilidade de punção da laje pelos pilares que deve ser analisada e devidamente evitada com armadura específica, por exemplo. A punção é um tipo de ruína frágil e, deste modo, deve-se garantir que caso a ruptura ocorra, ela não se dê por punção, mas sim por flexão (KIMURA e BUENO, 2015).

Segundo KIMURA e BUENO (2015), o fenômeno da punção é iniciado com a formação de uma superfície de ruína, que se inicia no contorno de uma área carregada, junto ao pilar, e se estende diagonalmente através das duas faces da laje. A figura abaixo ilustra a punção de um pilar de centro, com carregamentos simétricos, se estendendo com uma inclinação de 30° a 35° em relação ao plano médio da laje.

<span id="page-16-0"></span>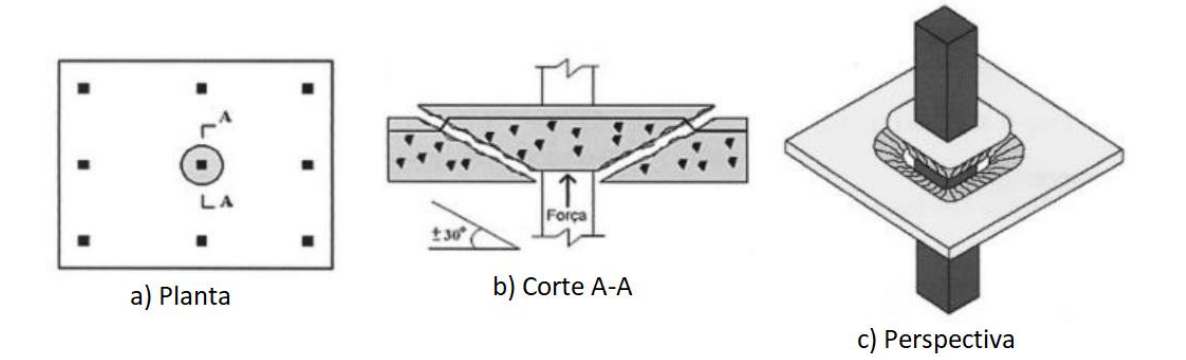

Figura 1 – Punção em pilar de centro.

Fonte: KIMURA e BUENO (2015).

A armadura de punção é empregada com a finalidade de alterar a superfície de ruína (KIMURA e BUENO, 2015). Segundo a NBR 6118:2014, podem ser usados estribos (Figura 2.a) ou conectores tipo pino como armadura (Figura 2.b). A disposição da mesma em relação ao pilar pode assumir os formatos de disposição em cruz ou radial [\(Figura 3\)](#page-17-1).

Figura 2 - Tipos de armadura de punção.

<span id="page-17-0"></span>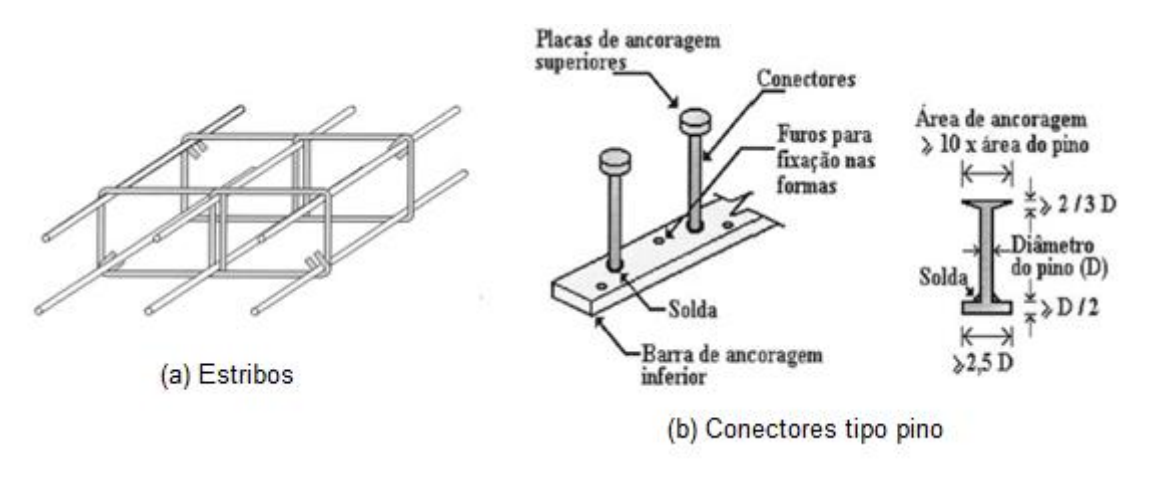

Fonte: KIMURA e BUENO (2015)

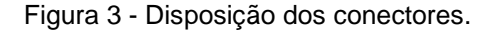

<span id="page-17-1"></span>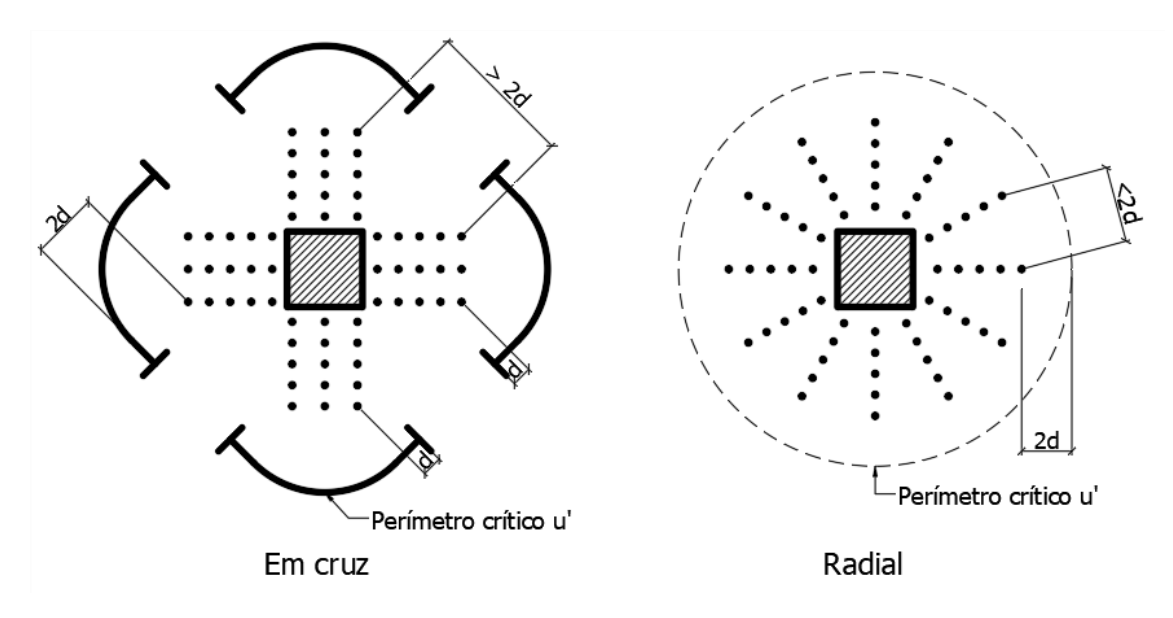

Fonte: Adaptado de KIMURA e BUENO (2015).

A NBR 6118:2014 (item 19.5.4) estabelece a necessidade de verificação do colapso progressivo. Segundo KIMURA e BUENO (2015), o colapso progressivo é o fenômeno iniciado a partir de uma ruína localizada que desencadeia uma ruína generalizada de um pavimento ou até de uma estrutura inteira, caso os painéis de laje caiam uns sobre os outros. Este efeito ocorre devido à incapacidade da ligação de absorver as tensões residuais de cisalhamento, daí a necessidade de garantir a

ductibilidade da ligação laje-pilar. A solução para o problema é a utilização de armadura positiva passando pelos pilares ou ancoradas neles.

## <span id="page-18-0"></span>2.1 MÉTODO DE CÁLCULO

De acordo com a NBR 6118:2014, a verificação do cisalhamento é feita em duas ou mais superfícies críticas definidas no entorno de forças concentradas. A tensão solicitante é calculada nessas superfícies e comparadas com a tensão resistente.

KIMURA e BUENO (2015) indicam as seguintes verificações que devem ser realizadas:

- A) Quando não for prevista armadura de punção:
	- Verificação da tensão de compressão diagonal do concreto, no contorno C  $(\tau_{Rd2} \geq \tau_{sd})$ ;
	- Verificação da resistência à tração diagonal, no contorno C'  $(\tau_{Rd1} \geq \tau_{Sd})$ ;
- B) Quando for prevista armadura de punção:
	- Verificação da tensão de compressão diagonal do concreto, no contorno C  $(\tau_{Rd2} \geq \tau_{Sd})$ ;
	- Verificação da resistência à tração diagonal, no contorno C'  $(\tau_{Rd3} \geq \tau_{Sd})$ ;
	- Verificação da resistência à tração diagonal, no contorno C'' ( $\tau_{Rd1} \geq \tau_{Sd}$ ).

Os contornos C, C' e C'' são os perímetros críticos, respectivamente, na face do pilar, à distância de 2d da face do pilar, e à distância de 2d da última linha de armaduras (KIMURA e BUENO, 2015). A [Figura 4](#page-19-0) ilustra os perímetros críticos para os pilares internos, de borda e de canto.

<span id="page-19-0"></span>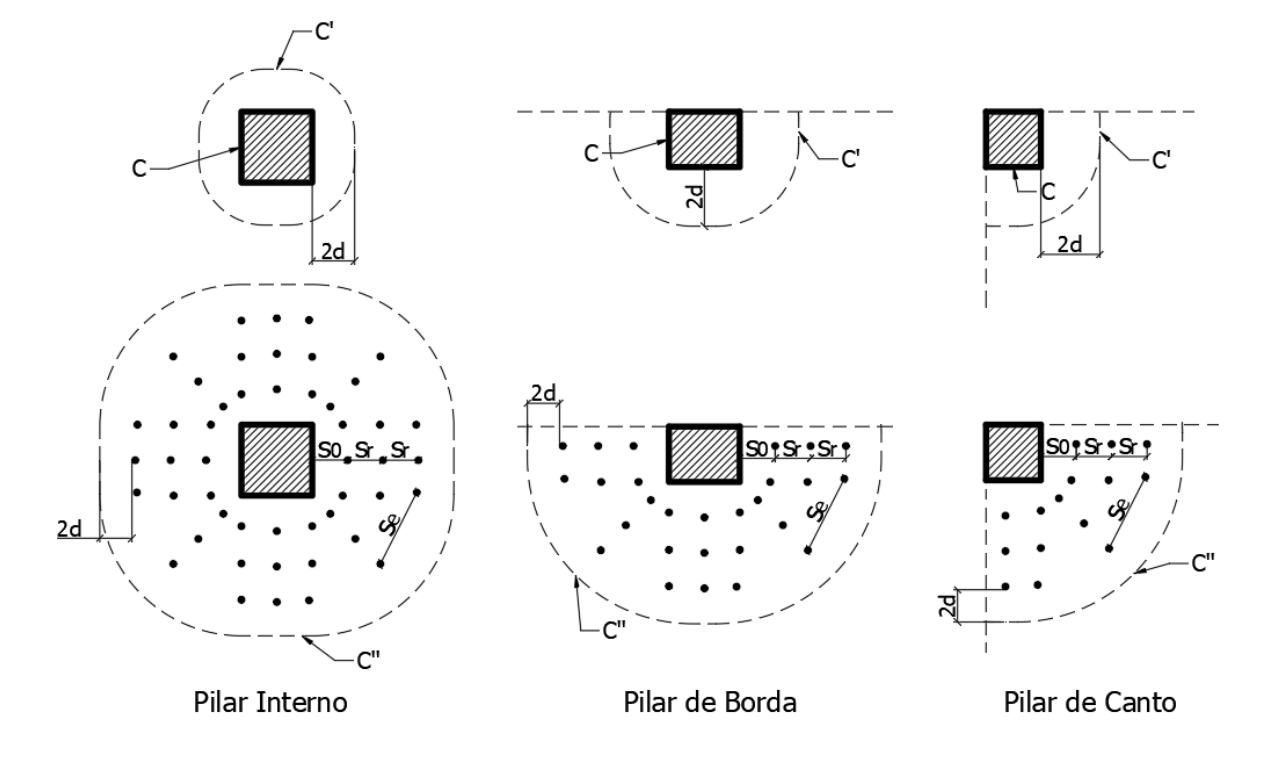

Figura 4 - Perímetros críticos para pilares interno, de borda e de canto.

Fonte: Adaptado de KIMURA e BUENO (2015).

## <span id="page-19-1"></span>**2.1.1 Cálculo das Tensões Resistentes**

As expressões seguintes seguem as recomendações da NBR 6118:2014 (item 19.5), sendo apresentadas aqui conforme indicação de KIMURA e BUENO (2015).

## **A) Na superfície crítica localizada no contorno do pilar (contorno C)**

$$
\tau_{Rd2} = 0.27 \cdot \alpha_v \cdot f_{cd} \tag{1}
$$

onde

 $\alpha_v = 1 - f_{ck}/250$ ,  $f_{ck}$  em MPa;

 $f_{ck}$  é a resistência característica à compressão do concreto;

 $f_{cd}$  é a resistência de cálculo à compressão do concreto.

De acordo com a NBR 6118:2014 (item 19.5.3.1), o valor de  $\tau_{Rd2}$  pode ser ampliado por efeito do estado múltiplo de tensões, quando os vãos adjacentes ao pilar não diferirem mais de 50% e não existirem aberturas junto ao pilar.

**B) Na superfície crítica a 2d da face do pilar (contorno C') para lajes sem armadura transversal, e a 2d da última linha de conectores para lajes armadas transversalmente (contorno C'')**

$$
\tau_{Rd1} = 0.13 \cdot \left(1 + \frac{\sqrt{20}}{d}\right) \cdot (100 \cdot \rho \cdot f_{ck})^{\frac{1}{3}} + 0.10 \cdot \sigma_{cp} \tag{2}
$$

onde

 $f_{ck}$  é a resistência característica à compressão do concreto;

 $d$  é a altura útil da laje no contorno crítico estudado, em centímetros, dada por  $d = (d_x + d_y)/2$ , conforme a [Figura](#page-21-0) 5;

$$
k = \left(1 + \frac{\sqrt{20}}{d}\right) \leq 2;
$$

 $\rho$  é a taxa geométrica de armadura de flexão aderente (armadura não aderente deve ser desprezada), dada por  $\rho = \sqrt{\rho_x \cdot \rho_y} < 0.02$ ;

 $\rho_x$  e  $\rho_y$  são as taxas de armadura nas duas direções ortogonais assim calculadas:

- na largura igual à dimensão ou área carregada do pilar acrescida de 3d para cada um dos lados;
- no caso de proximidade da borda, prevalece a distância até a borda, quando menor que 3d.

 $\sigma_{cp}$  é a tensão inicial no concreto ao nível do baricentro da armadura de protensão, devida à protensão simultânea de n cabos.

Para o cálculo de ρ deve ser considerada uma faixa de largura igual à dimensão ou área carregada do pilar, acrescida de 3d para cada um dos lados. Caso esteja próximo da borda, prevalece a distância até a borda, quando menor que 3d (NBR 6118:2014 item 19.5.3.2).

<span id="page-21-0"></span>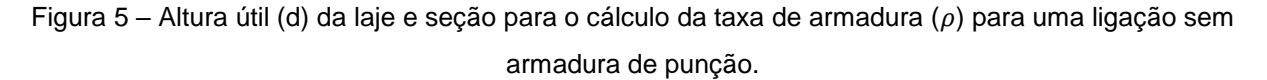

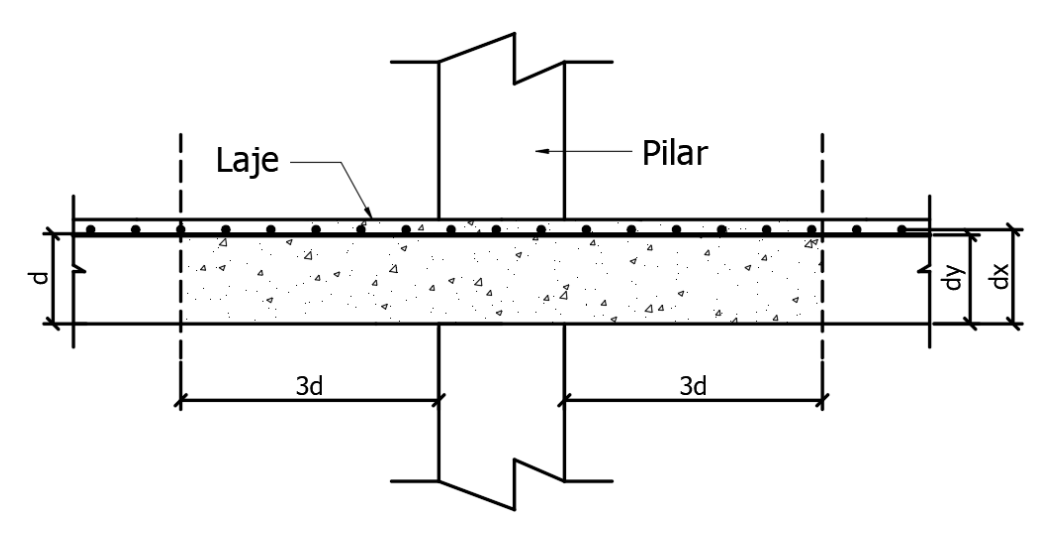

Fonte: Adaptado de KIMURA e BUENO (2015).

#### **C) A 2d da face do pilar (contorno C'), em lajes armadas transversalmente**

$$
\tau_{Rd3} = 0.10 \left( 1 + \frac{\sqrt{20}}{d} \right) (100 \cdot \rho \cdot f_{ck})^{\frac{1}{3}} + 0.10 \sigma_{cp} + 1.5 \frac{d}{s_r} \cdot \frac{A_{sw} \cdot f_{ywd} \cdot \text{sen}(\alpha)}{u \cdot d} \tag{3}
$$

#### onde

 $A_{sw}$  é a área da armadura de punção em um contorno completo paralelo a C';  $f_{\text{ywd}}$  é a resistência de cálculo da armadura de punção, em MPa;  $\alpha$  = inclinação entre o eixo da armadura de punção e o plano da laje;  $s_r$  = espaçamento radial entre linhas de conectores;  $u =$  perímetro crítico do contorno C', que varia de acordo com a posição do pilar.

A NBR 6118:2014 define que para lajes de até 15 cm de espessura,  $f_{ywd}$  deve assumir os valores de 300 MPa para conectores e 250 MPa para estribos. Para lajes com espessura maior que 35 cm os valores podem chegar até 435 MPa, tendo valores intermediários interpolados.

<span id="page-22-0"></span>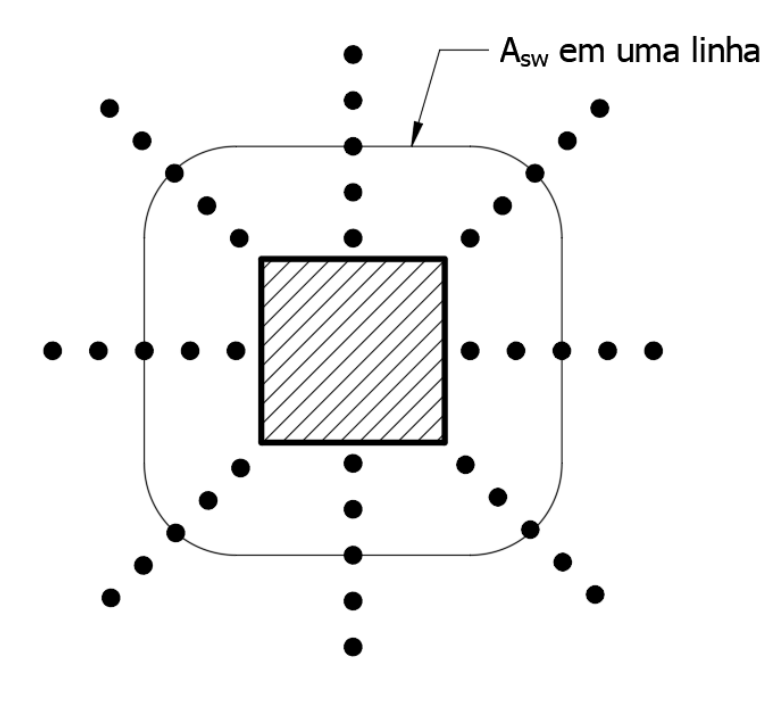

Figura 6 – Contorno paralelo a C' com armadura total Asw

Fonte: Adaptado de KIMURA e BUENO (2015).

## <span id="page-22-1"></span>**2.1.2 Cálculo das Tensões Solicitantes**

## **A) Pilar interno, com carregamento simétrico**

A tensão solicitante para o pilar interno com carregamento simétrico é definida pela NBR 6118:2014 (item 19.5.2.1) como:

$$
\tau_{Sd} = \frac{F_{Sd}}{u \cdot d} \tag{4}
$$

onde

 $F_{Sd}$  é a força normal de cálculo;

 $u$  é o perímetro crítico do contorno estudado;

 $d$  é a altura útil da laje no contorno crítico estudado.

<span id="page-23-0"></span>

| <b>Contorno Crítico</b>                                                      | Perímetro Crítico u                  |  |
|------------------------------------------------------------------------------|--------------------------------------|--|
| C.                                                                           | $u = 2(c_1 + c_2)$                   |  |
| C'                                                                           | $u = 2(c_1 + c_2) + 4\pi d$          |  |
| C''(1)                                                                       | $u = 2(c_1 + c_2) + 4\pi d + 2\pi p$ |  |
| (1) o perímetro crítico depende da distribuição de armadura adotada. O valor |                                      |  |
| demonstrado aqui representa a distribuição da Figura 4;                      |                                      |  |
| p = distância entre a face do pilar e os conectores mais afastados desta     |                                      |  |
| face.                                                                        |                                      |  |

Tabela 1 – Perímetros críticos para pilares internos

Fonte: Adaptado de KIMURA e BUENO (2015).

## **B) Pilar interno, com momento em uma direção**

KIMURA e BUENO (2015) definem a tensão solicitante para pilares internos com momento em uma direção como:

$$
\tau_{Sd} = \frac{F_{Sd}}{u \cdot d} + \frac{K \cdot M_{Sd}}{W_p \cdot d} \tag{5}
$$

onde

 $K =$  coeficiente que fornece a parcela de momento que é transmitida ao pilar por cisalhamento;

 $M_{Sd}$  = momento desbalanceado de cálculo;

 $W_p$  = módulo de resistência plástica do perímetro crítico;

c<sup>1</sup> = dimensão do pilar na direção da excentricidade;

c<sup>2</sup> = dimensão do pilar na direção perpendicular à excentricidade.

Figura 7 – Dimensões c<sub>1</sub> e c<sub>2</sub>.

<span id="page-24-0"></span>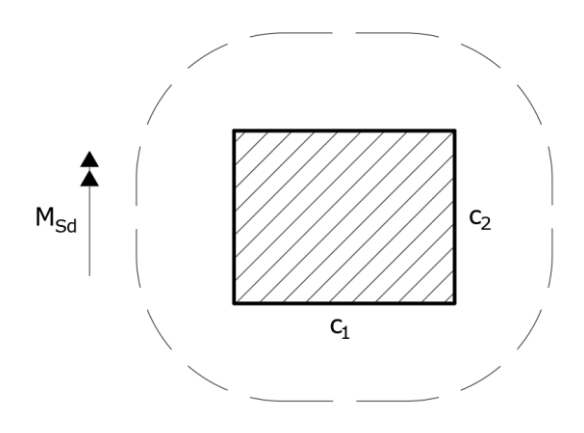

Fonte: Adaptado de KIMURA e BUENO (2015).

Tabela 2 – Valores do coeficiente K.

<span id="page-24-1"></span>

| $ c_1/c_2 $ 0,5 |                             |  |
|-----------------|-----------------------------|--|
|                 | $0,45$   0,60   0,70   0,80 |  |

Fonte: Adaptado de KIMURA e BUENO (2015)

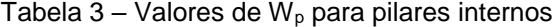

<span id="page-24-2"></span>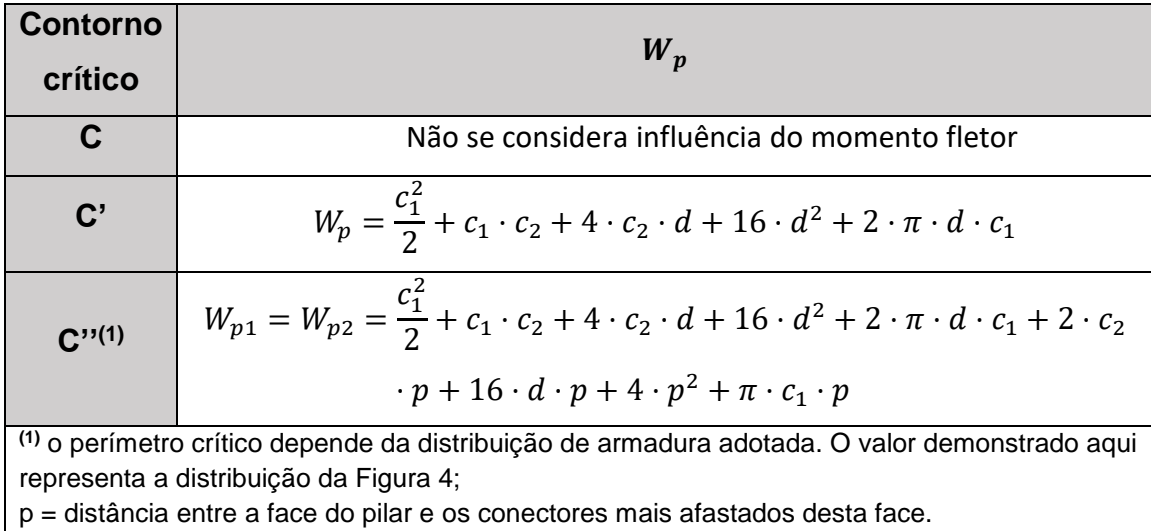

#### **C) Pilar interno, com momentos nas duas direções**

$$
\tau_{Sd} = \frac{F_{Sd}}{u \cdot d} + \frac{K_1 \cdot M_{Sd1}}{W_{p1} \cdot d} + \frac{K_2 \cdot M_{Sd2}}{W_{p2} \cdot d} \tag{6}
$$

onde

 $M_{Sd1}$  e  $M_{Sd2}$  são os momentos desbalanceados de cálculo;

 $K_1$  e  $K_2$  são os coeficientes obtidos a partir da [Tabela 2.](#page-24-1)

Para determinar os momentos desbalanceados de cálculo é necessário atentar para as variações nas dimensões c<sub>1</sub> e c<sub>2</sub>, conforme a [Figura 8.](#page-25-0)

Figura 8 – Dimensões  $c_1$  e  $c_2$  para pilares internos com momento nas duas direções.

<span id="page-25-0"></span>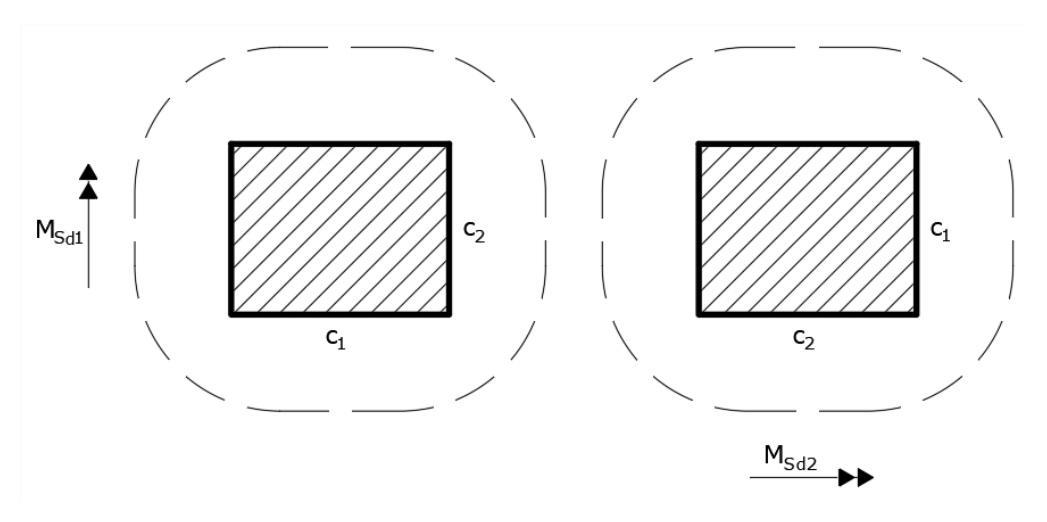

Fonte: Adaptado de KIMURA e BUENO (2015).

## **D) Pilar de borda, sem momento paralelo à borda livre**

$$
\tau_{Sd} = \frac{F_{Sd}}{u^* \cdot d} + \frac{K_1 \cdot M_{Sd}}{W_{p1} \cdot d} \tag{7}
$$

 $u^*$  é o perímetro crítico reduzido;

 $M_{Sd}$  é o momento desbalanceado de cálculo, dado por  $M_{Sd} = (M_{Sd1} - M_{Sd}^*) \geq 0$ ;

 $M_{Sd1}$  é o momento no plano perpendicular à borda livre;

 $M^*_{Sd}$  é o momento resultante da excentricidade do perímetro crítico reduzido u\* em relação ao centro do pilar, no plano perpendicular à borda livre, ou seja,  $M_{Sd}^* = F_{Sd}$  · e<sup>\*;</sup>

e <sup>∗</sup> é a excentricidade do perímetro crítico reduzido;

<span id="page-26-0"></span>Wp1 é o módulo de resistência plástica na direção perpendicular à borda livre.

Figura 9 – Perímetro crítico reduzido para o contorno C' em pilares de borda.

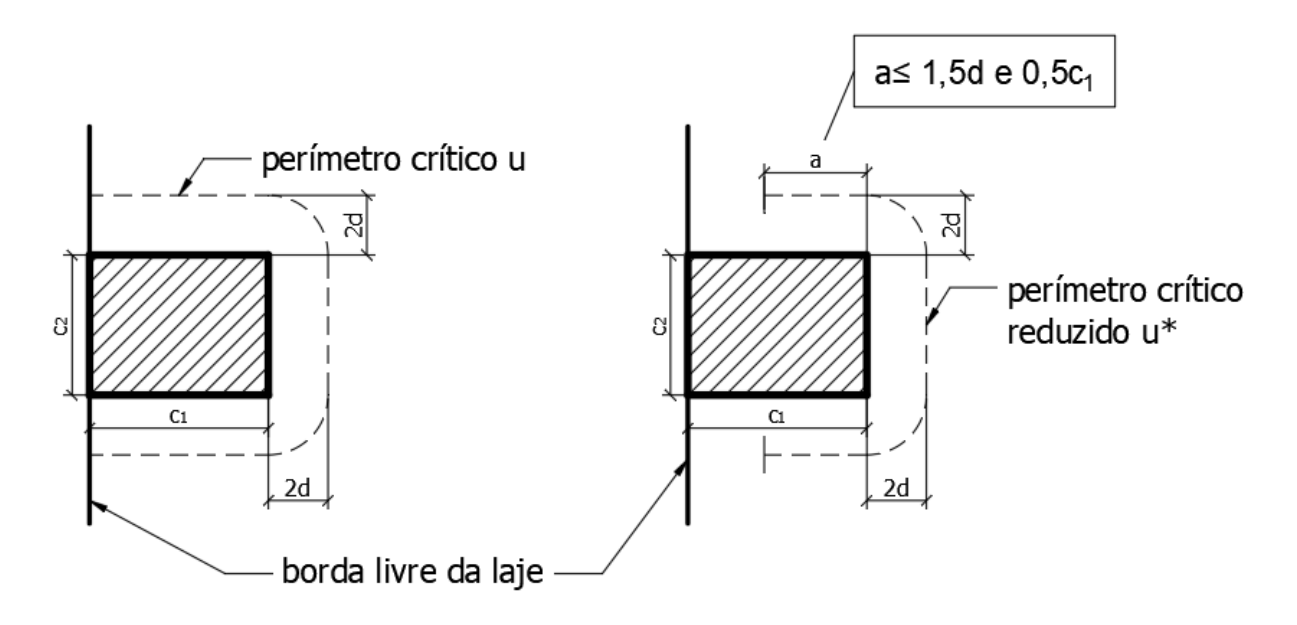

Fonte: Adaptado de KIMURA e BUENO (2015).

<span id="page-26-1"></span>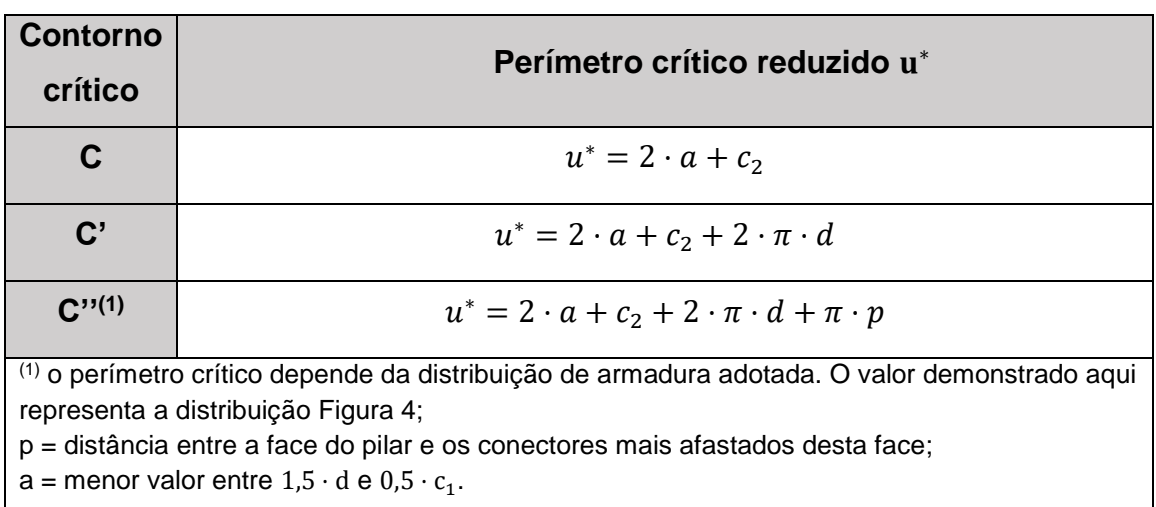

Tabela 4 – Perímetros críticos reduzidos para pilares de borda.

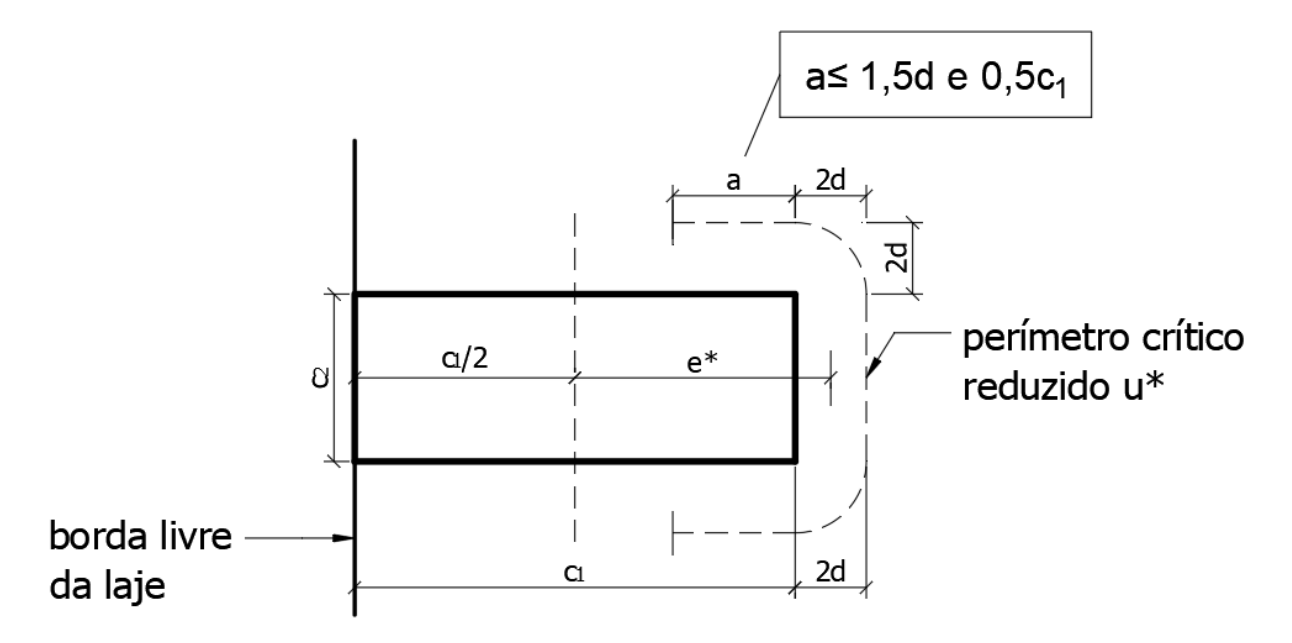

<span id="page-27-0"></span>Figura 10 – Excentricidade do perímetro crítico reduzido para o contorno C' em pilares de borda.

Fonte: Adaptado de KIMURA e BUENO (2015).

<span id="page-27-1"></span>Tabela 5 - Excentricidades dos perímetros críticos reduzidos para pilares de borda, em relação ao eixo do pilar.

| <b>Contorno</b><br>crítico | Excentricidade do perímetro crítico e*                                                                                                    |
|----------------------------|----------------------------------------------------------------------------------------------------|
| C                          | Não se considera a influência do momento fletor                                                                                                    |
| $\mathbf{C}^{\prime}$      | $e^* = \frac{c_1 \cdot a - a^2 + \frac{c_1 \cdot c_2}{2} + 2 \cdot c_2 \cdot d + 8 \cdot d^2 + \pi \cdot d \cdot c_1}{2 \cdot a + c_2 + 2 \cdot \pi \cdot d}$                                                                                                    |
| $C'''^{(1)}$               | $c_1 \cdot a - a^2 + \frac{c_1 \cdot c_2}{2} + 2 \cdot c_2 \cdot d + 8 \cdot d^2 + \pi \cdot d \cdot c_1 + c_2 \cdot p + 8 \cdot d \cdot p +$<br>$\frac{\frac{\pi \cdot p \cdot c_1}{2} + 2 \cdot p^2}{2 \cdot a + c_2 + 2 \cdot \pi \cdot d}$                                                    |
|                            | (1) o perímetro crítico depende da distribuição de armadura adotada. O valor demonstrado aqui<br>representa a distribuição da Figura 4;<br>p = distância entre a face do pilar e os conectores mais afastados desta face;<br>$a$ = menor valor entre 1,5 $\cdot$ d e 0,5 $\cdot$ c <sub>1</sub> . |

<span id="page-28-0"></span>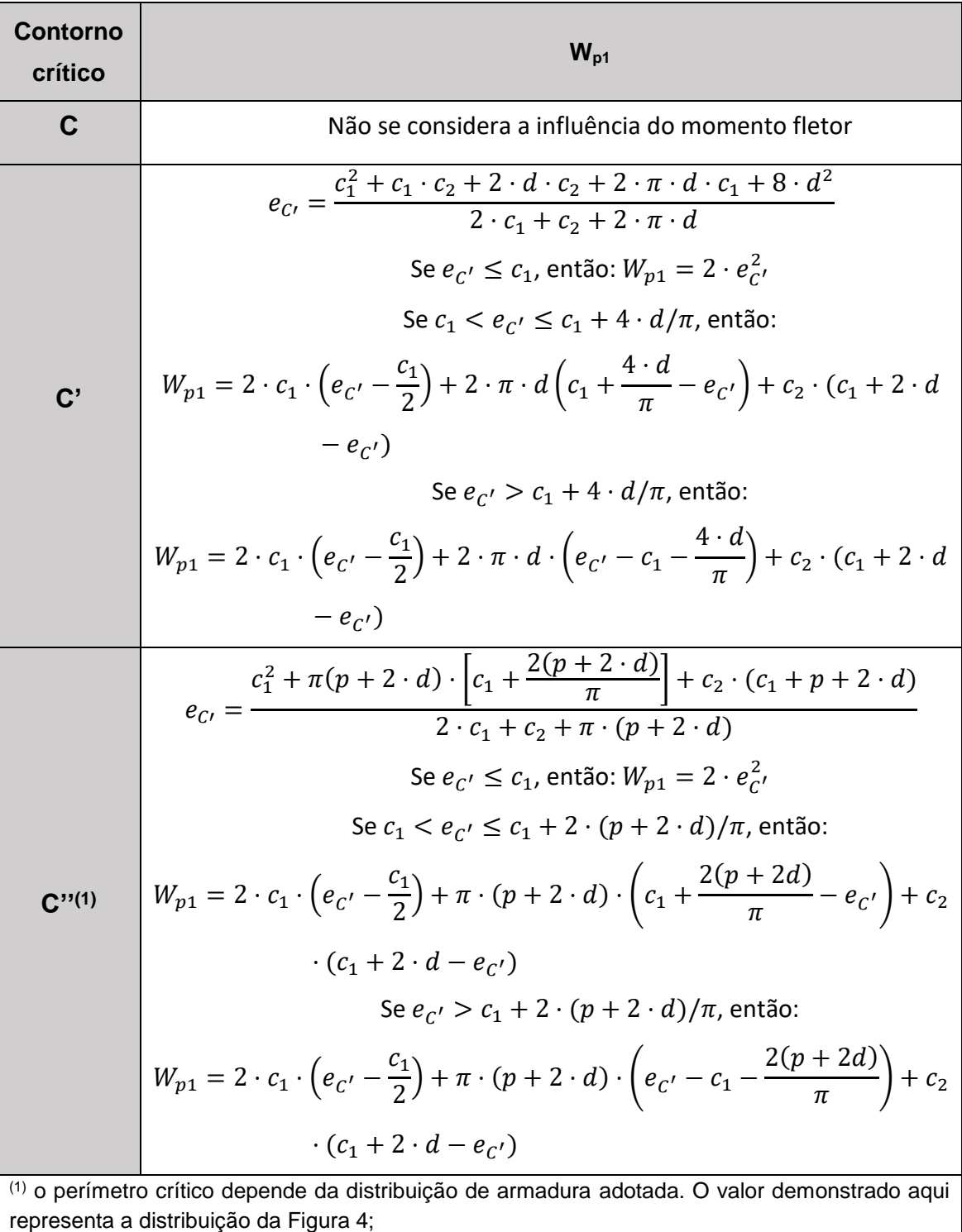

Tabela 6 – Valores de W<sub>p1</sub> para pilares de borda.

p = distância entre a face do pilar e os conectores mais afastados desta face.

#### **E) Pilar de borda, com momento paralelo à borda livre**

$$
\tau_{Sd} = \frac{F_{Sd}}{u^* \cdot d} + \frac{K_1 \cdot M_{Sd}}{W_{p1} \cdot d} + \frac{K_2 \cdot M_{Sd2}}{W_{p2} \cdot d} \tag{8}
$$

As mesmas definições anteriores valem aqui, e ainda:

 $M_{Sd2}$  = momento no plano paralelo à borda livre;

 $W_{p2}$  = módulo de resistência plástica na direção paralela à borda livre;

 $K_2$  = coeficiente dado pela [Tabela 2,](#page-24-1) porém depende da relação  $c_2/(2 \cdot c_1)$ .

<span id="page-29-0"></span>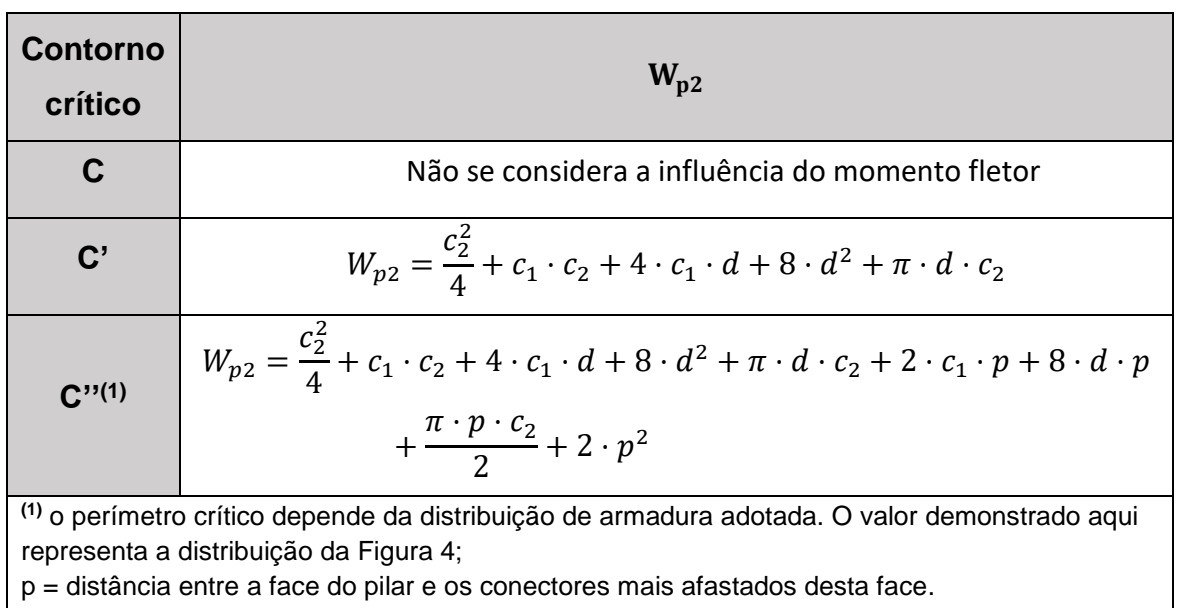

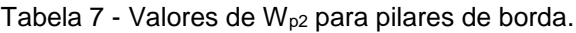

Fonte: Adaptado de KIMURA e BUENO (2015).

## **F) Pilar de Canto**

Para as verificações dos pilares de canto, deve-se realizar as verificações para cada uma das direções, de modo que para cada borda adotada deverá ser considerado o momento no plano perpendicular a ela. Com isso, as disposições são análogas as dos pilares de borda sem momento paralelo à borda livre (KIMURA e BUENO, 2015).

 $K_1$  é obtido normalmente com a [Tabela 2,](#page-24-1) e  $c_1$  é sempre o lado perpendicular à borda adotada.

<span id="page-30-0"></span>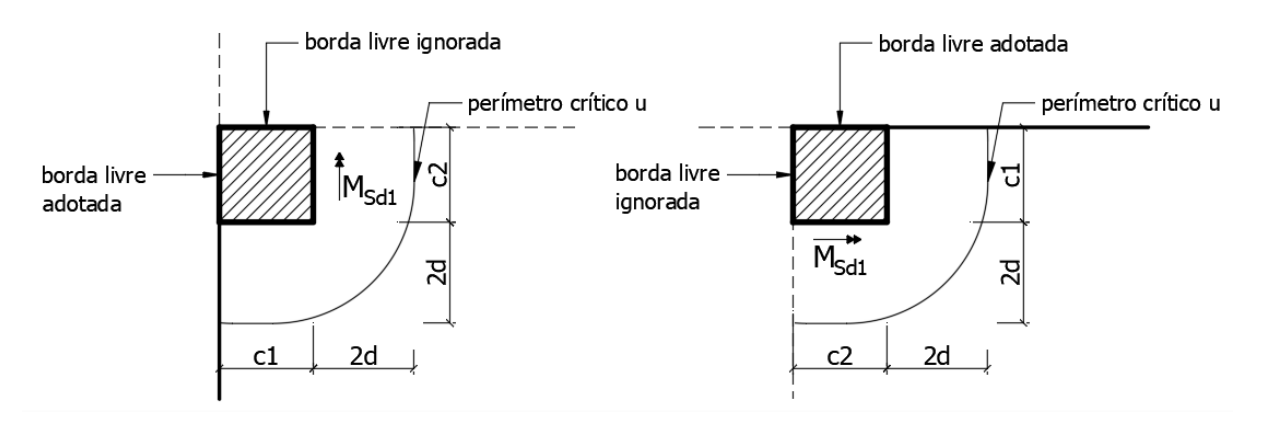

Figura 11 – Situações para verificação de pilares de canto.

Fonte: Adaptado de KIMURA e BUENO (2015).

Figura 12 – Perímetro crítico reduzido para o contorno C', em pilares de canto.

<span id="page-30-1"></span>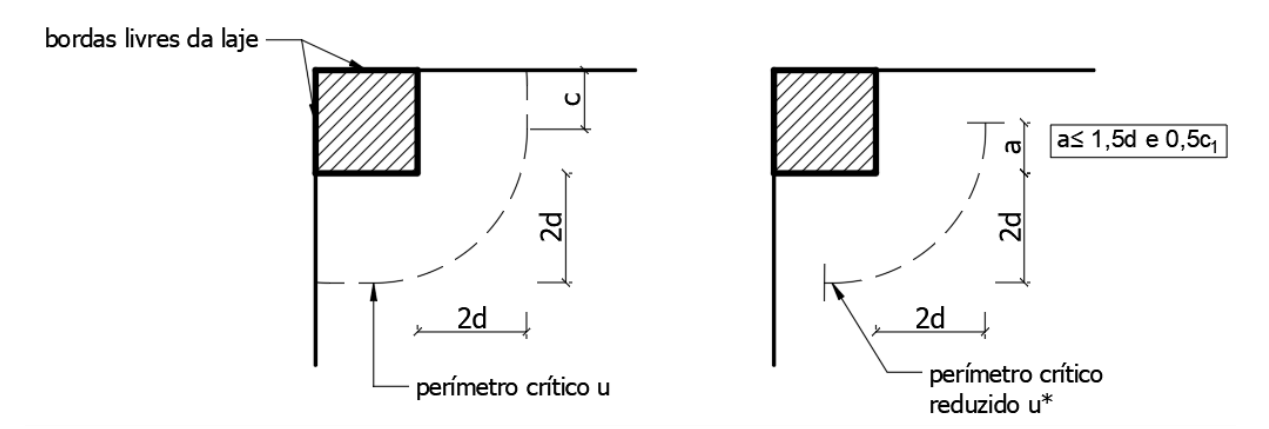

Fonte: Adaptado de KIMURA e BUENO (2015).

<span id="page-30-2"></span>Figura 13 – Excentricidade do perímetro crítico reduzido para o contorno C', em pilares de canto.

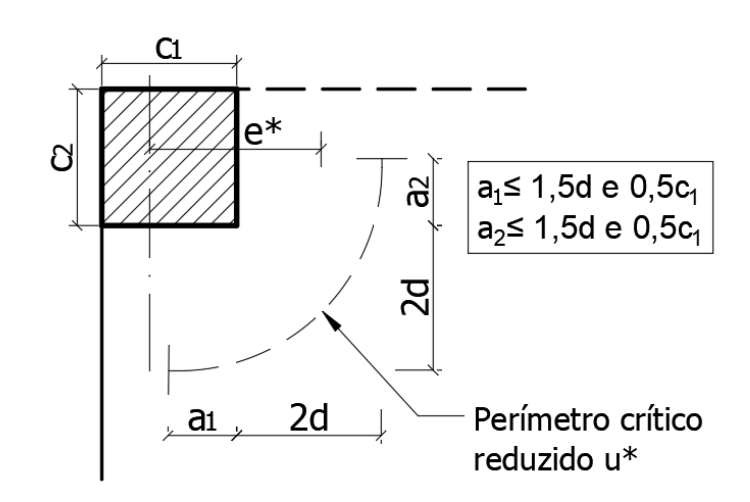

Os valores de u\*, e\* e  $W_{p1}$  têm seus valores obtidos a partir das tabelas a seguir:

<span id="page-31-0"></span>

| <b>Contorno crítico</b>                                                                                                    | Perímetro Crítico Reduzido u <sup>*</sup>               |
|----------------------------------------------------------------------------------------------------|---------------------------------------------------------|
|                                                                                                    | $u^* = a_1 + a_2$                                       |
| $\mathbf{C}^{\prime}$                                                                                                    | $u^* = a_1 + a_2 + \pi \cdot d$                         |
| C'''(1)                                                                                                    | $u^* = a_1 + a_2 + \pi \cdot d + \frac{\pi \cdot p}{2}$ |
| (1) o perímetro crítico depende da distribuição de armadura adotada. O valor demonstrado aqui<br>corresponde à distribuição da Figura 4;<br>p = distância entre a face do pilar e os conectores mais afastados desta face;<br>$a_1 \leq 1,5d \text{ ou } 0,5 \cdot c_1$ ;<br>$a_2 \leq 1,5d \text{ ou } 0,5 \cdot c_2.$ |                                                         |

Tabela 8 - Perímetros críticos reduzidos para pilares de canto.

Fonte: Adaptado de KIMURA e BUENO (2015).

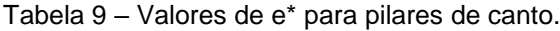

<span id="page-31-1"></span>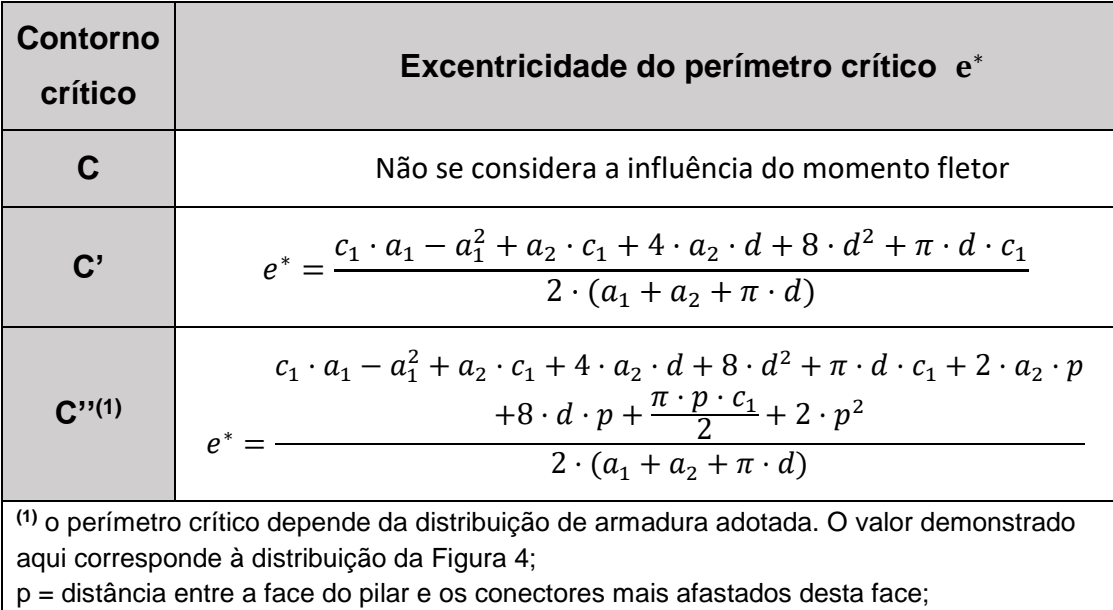

 $a_1 \leq 1,5d \text{ ou } 0,5 \cdot c_1;$ 

 $a_2 \leq 1,5d \text{ ou } 0,5 \cdot c_2.$ 

<span id="page-32-0"></span>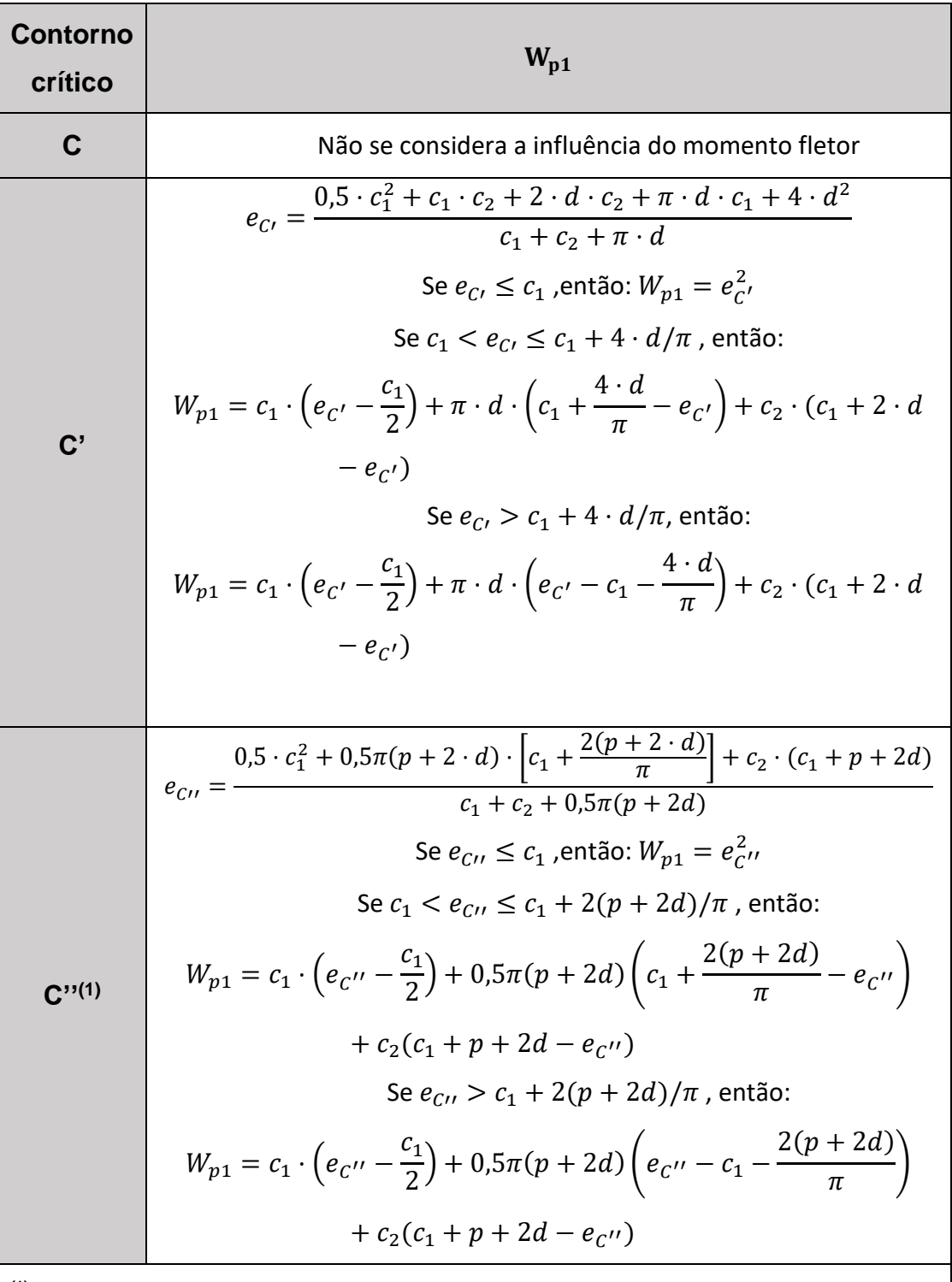

Tabela 10 – Valores de  $W_{p1}$  para pilares de canto.

**(1)** o perímetro crítico depende da distribuição de armadura adotada. O valor demonstrado aqui corresponde à distribuição da [Figura 4;](#page-19-0)

p = distância entre a face do pilar e os conectores mais afastados desta face;

## <span id="page-33-1"></span>2.2 DISPOSIÇÕES CONSTRUTIVAS

A armadura de punção deve ser constituída, no mínimo, por três linhas de conectores tipo pino. Nos pilares de borda e de canto, recomenda-se dispor conectores além do perímetro crítico reduzido, não computando esta área de aço na verificação (KIMURA e BUENO, 2015).

<span id="page-33-0"></span>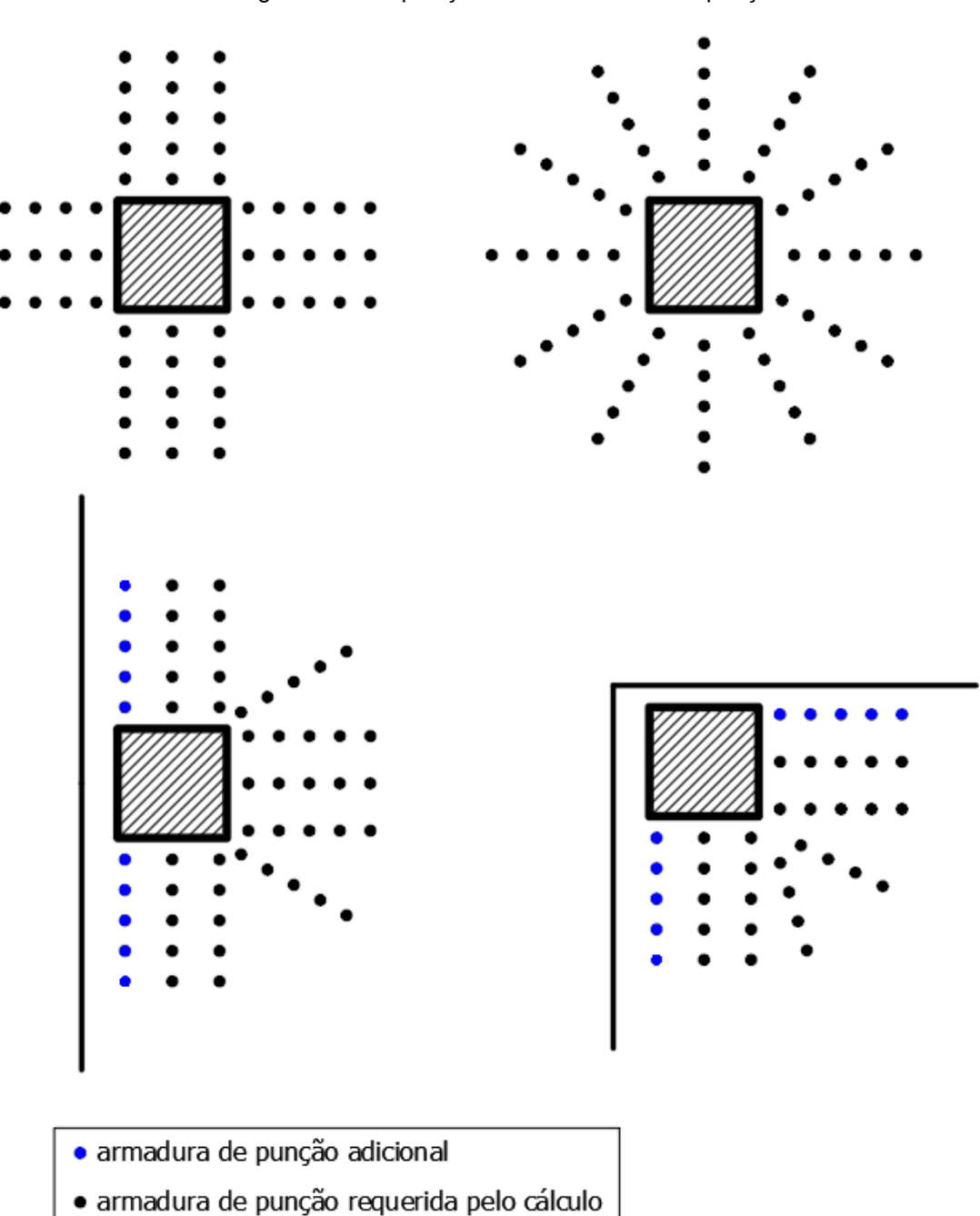

Figura 14 – Disposições das armaduras de punção.

<span id="page-34-0"></span>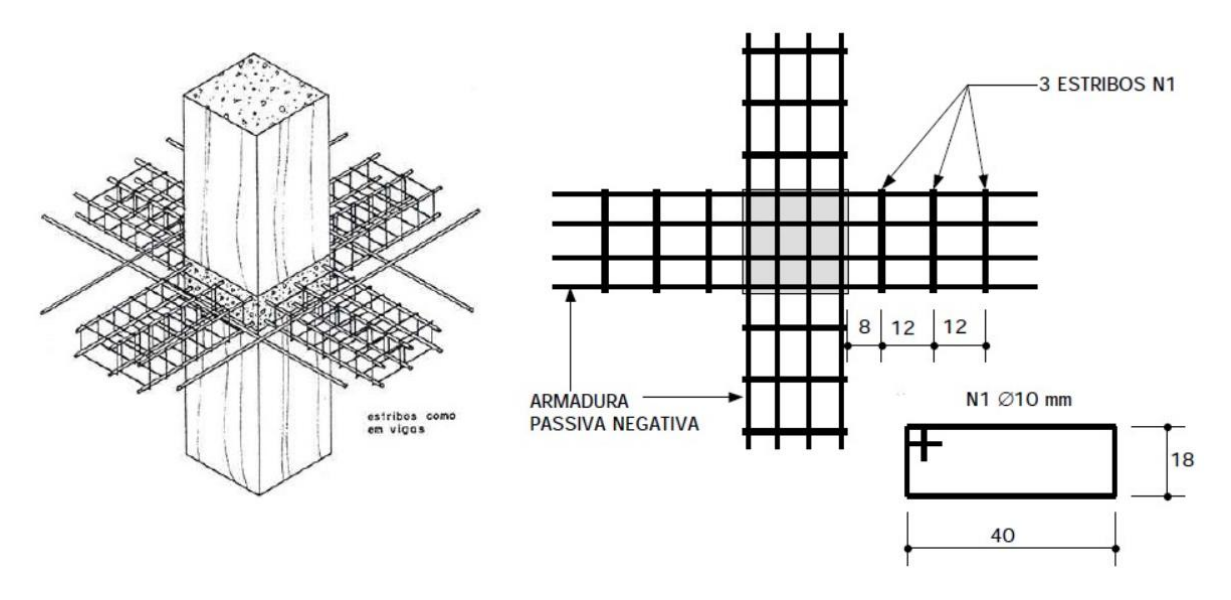

Figura 15 – Disposição da armadura de punção com estribos.

Fonte: CARVALHO (2012); EMERICK (2005).

Os espaçamentos máximos entre as linhas de conectores são definidos por:

- a)  $0.75 \cdot d$  entre duas linhas de conectores;
- b)  $0.5 \cdot d$  entre a face do pilar e a primeira linha de conectores;
- c)  $2 \cdot d$  entre os conectores mais afastados do pilar. Se este item não puder ser respeitado, parte do perímetro usado na verificação do contorno C'' deverá ser ignorado.

Figura 16 – Disposição da armadura de punção em planta e contorno da superfície crítica C".

<span id="page-34-1"></span>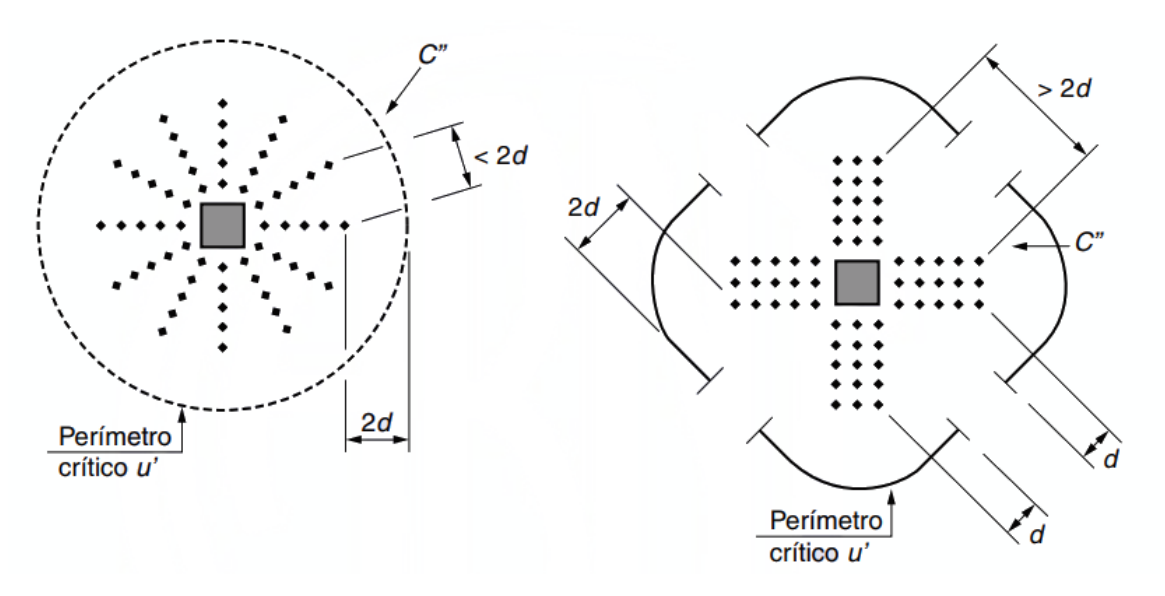

Fonte: NBR 6118:2014

<span id="page-35-0"></span>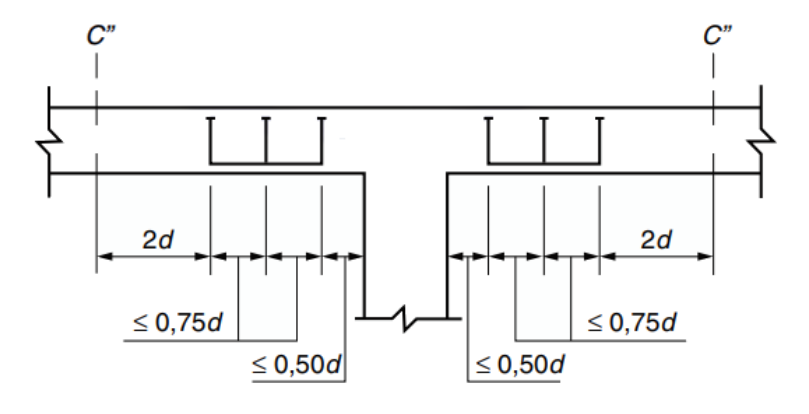

Figura 17 – Disposição da armadura de punção em corte.

Fonte: NBR 6118:2014

## <span id="page-35-2"></span>2.3 COLAPSO PROGRESSIVO

Segundo a NBR 6118:2014, para garantir a ductilidade local e proteção contra o colapso progressivo, a armadura de flexão inferior que atravessa o contorno C deve estar ancorada além do contorno C' ou C'', e deve ser tal que:

$$
f_{yd} \cdot A_{s,ccp} \ge 1.5 \cdot F_{Sd} \tag{9}
$$

onde

 $A_{s,ccp}$  é o somatório de todas as áreas das barras inferiores que cruzam cada uma das faces do pilar;

<span id="page-35-1"></span> $F_{Sd}$  é a força de cálculo, podendo ser calculada com  $\gamma_f = 1,2$ .

Figura 18 – Armadura contra colapso progressivo.

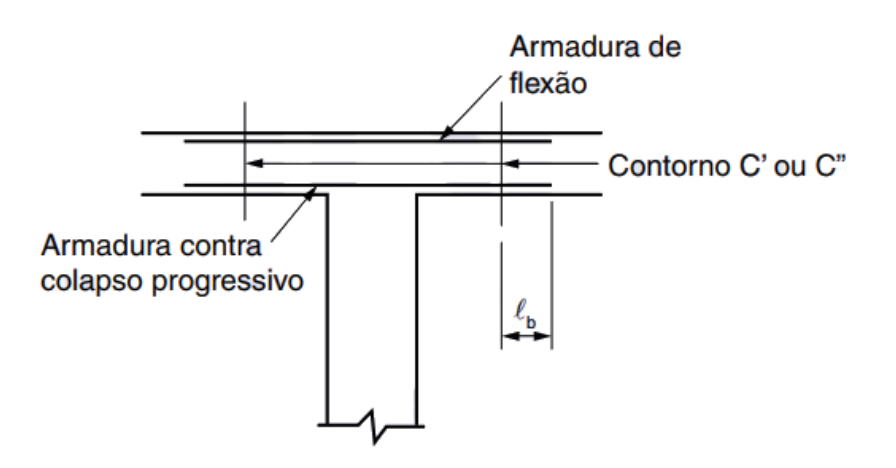

Fonte: NBR 6118:2014
### 2.4 O PROGRAMA

O programa de punção busca auxiliar a verificação e dimensionamento da armadura de punção, caso seja necessária. Por se tratar de um processo com um conjunto grande de parâmetros e casos, a vantagem de utilização do programa está na velocidade de solução do problema e na eliminação dos erros provenientes do cálculo manual.

A [Figura 19](#page-36-0) abaixo ilustra a tela inicial do programa de punção. Na aba "Verificar" são inseridos os principais parâmetros de entrada para realizar uma verificação da necessidade da armadura de punção.

Na aba "Critérios" [\(Figura 20\)](#page-37-0) é visualizada a opção de aumento da tensão resistente na superfície crítica C, o que vale somente para pilares internos. Além disso, está ilustrada a disposição da armadura adotada na formulação do programa, pois existem vários parâmetros que dependem da distribuição da armadura.

<span id="page-36-0"></span>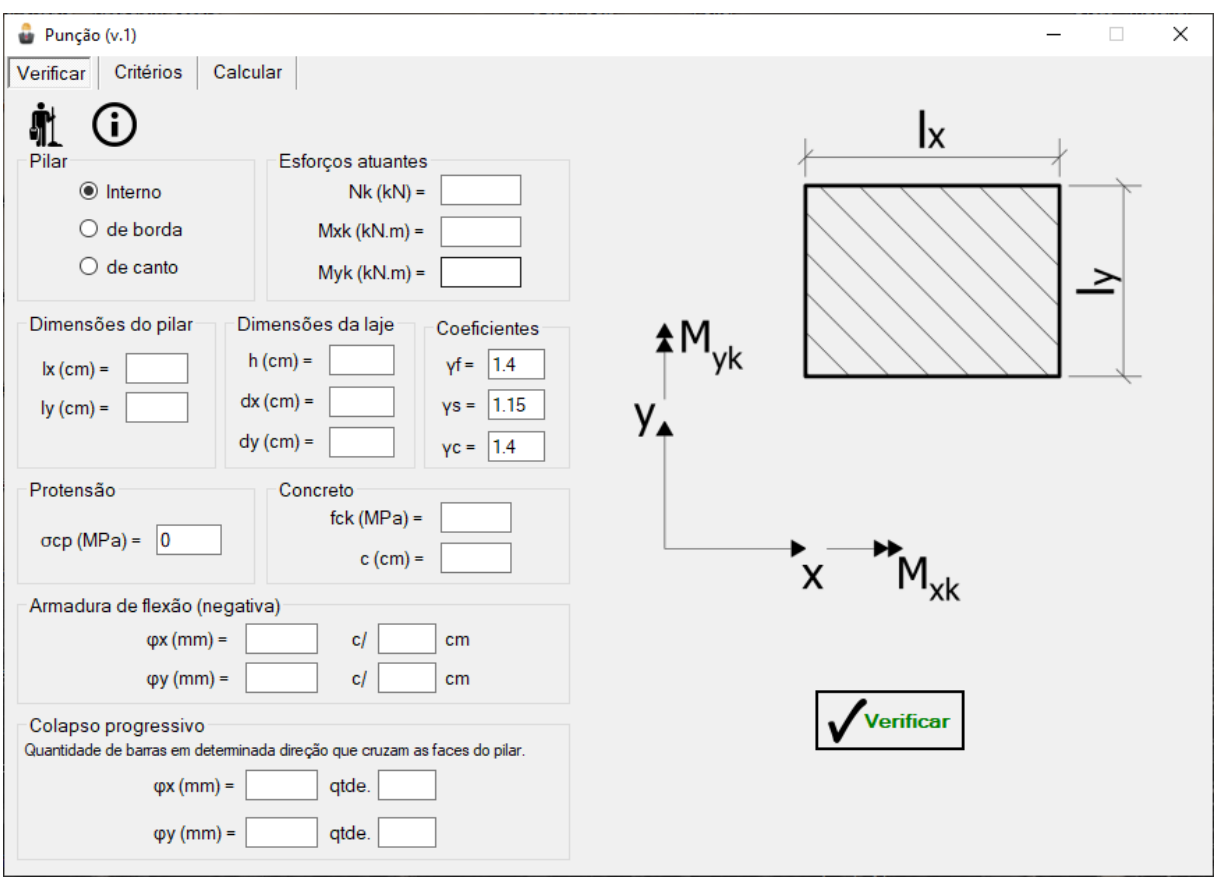

Figura 19 – Janela inicial do programa de punção.

Fonte: Print screen do programa de punção.

A aba "Calcular" [\(Figura 21\)](#page-38-0) apresenta os resultados iniciais da verificação e, caso seja necessário dimensionar a armadura, há a opção de escolher o tipo de armadura, o diâmetro e os espaçamentos para então calcular a armadura de punção. O resultado do dimensionamento é então apresentado nessa mesma aba.

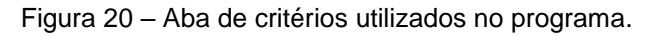

<span id="page-37-0"></span>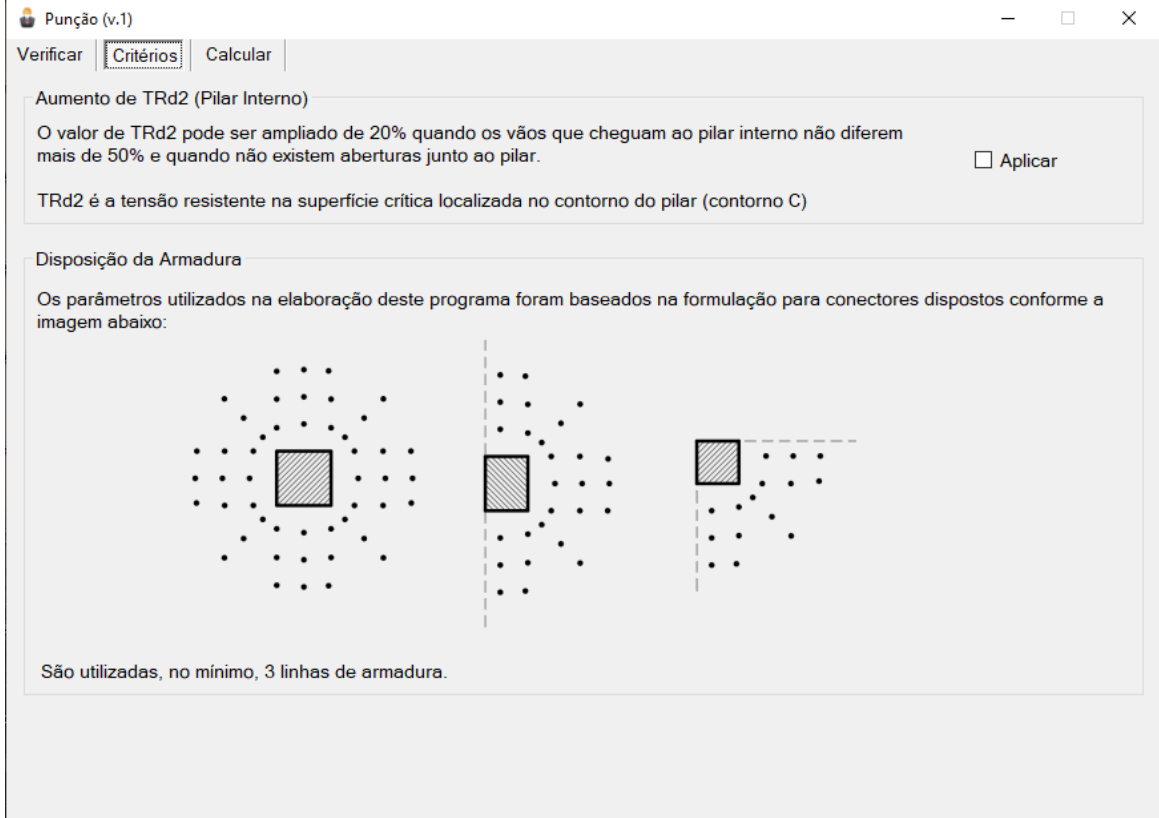

Fonte: Print screen do programa de punção.

No apêndice B.1 está ilustrado o algoritmo utilizado para desenvolver este programa. O mesmo ainda pode ser utilizado como referência para elaboração do programa em diversas linguagens.

<span id="page-38-0"></span>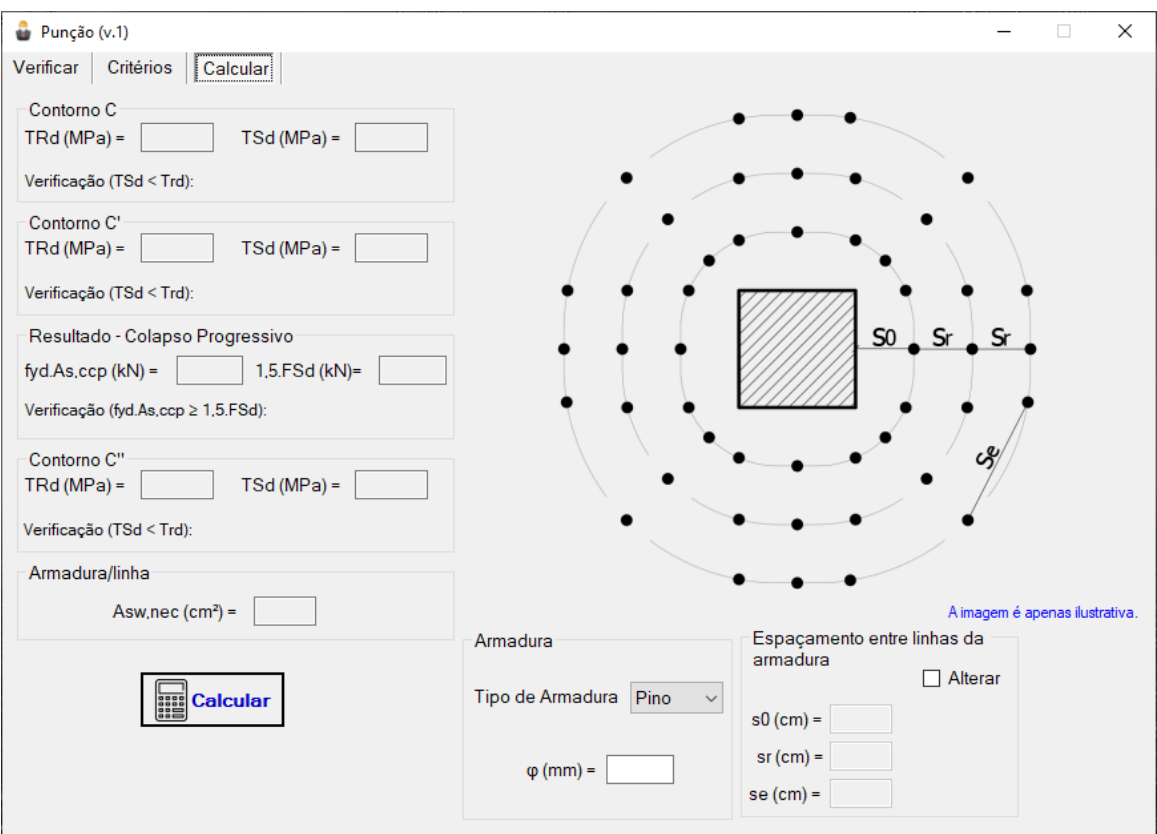

Figura 21 – Aba calcular do programa de punção.

Fonte: Print screen do programa de punção.

### 2.5 EXEMPLO

Com o programa, será trabalhado o exemplo encontrado em KIMURA e BUENO (2015, p. 415 - 430), sendo ilustrado aqui apenas o caso do pilar de borda, já que o método de cálculo é análogo para os pilares internos e de canto.

Os parâmetros de entrada fornecidos no exemplo são os seguintes:

Cobrimento: 2cm Espessura da laje: 18cm Altura útil na direção x: 15,5cm Altura útil na direção y: 14,5cm Resistência característica do concreto à compressão: 30 MPa Tensão ao nível da armadura de protensão: 0

Dimensões: 40cm x 30cm

 $N_k = 123,9kN$  $M_x = 28,39kNm$  $M_{\nu} = 28,56kNm$ 

Armadura negativa:  $\phi$ 10 mm cd 8cm (direção x);  $\phi$ 6,3 mm cd 11 cm (direção y); Armadura positiva: cada face do pilar paralela à borda livre é atravessada por  $3\phi 8mm$ e a borda paralela é atravessada por  $3\phi10mm$ .

A [Figura 22](#page-39-0) ilustra a seguir ilustra a entrada dos dados no programa.

<span id="page-39-0"></span>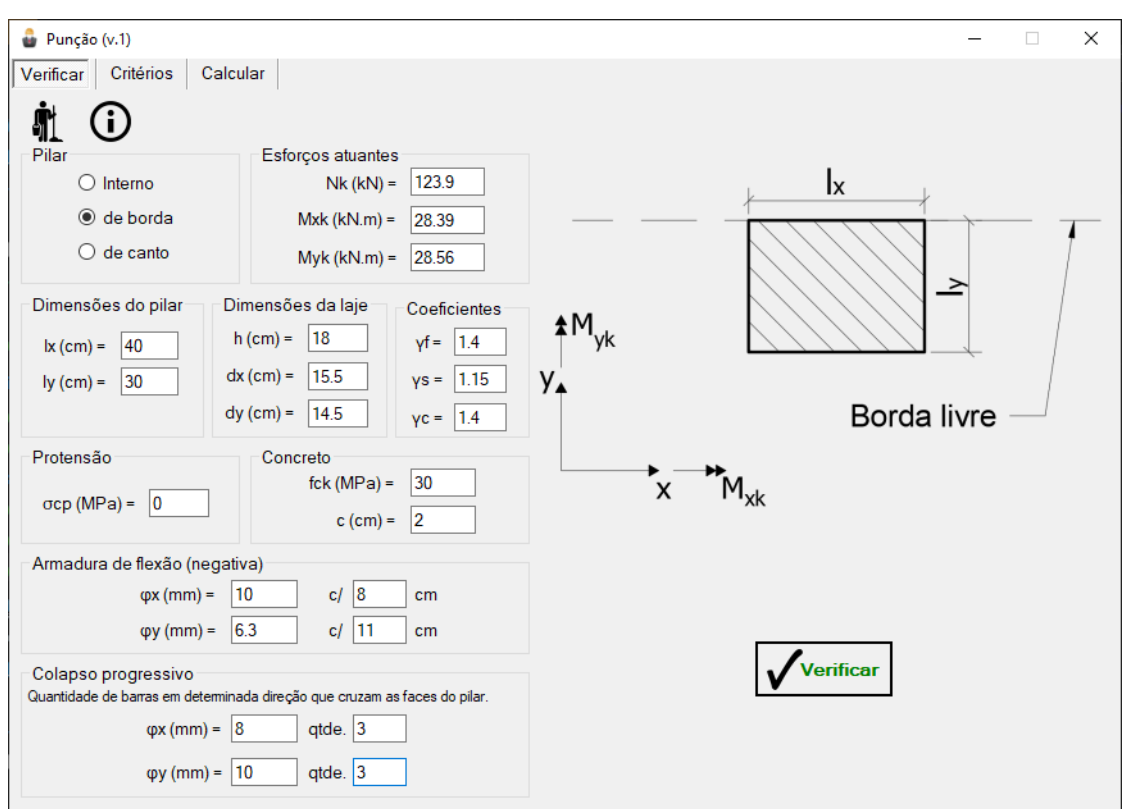

Figura 22 - Entrada de dados para o Pilar de Borda.

Fonte: Print screen do programa de punção.

Após clicar em "Verificar" o programa automaticamente chama a aba "Calcular" [\(Figura 23\)](#page-40-0), onde mostra os resultados da verificação do Contorno C, Contorno C' e do Colapso Progressivo. A tabela abaixo mostra o resultado obtido com o programa e o resultado mostrado por KIMURA e BUENO (2015).

<span id="page-40-0"></span>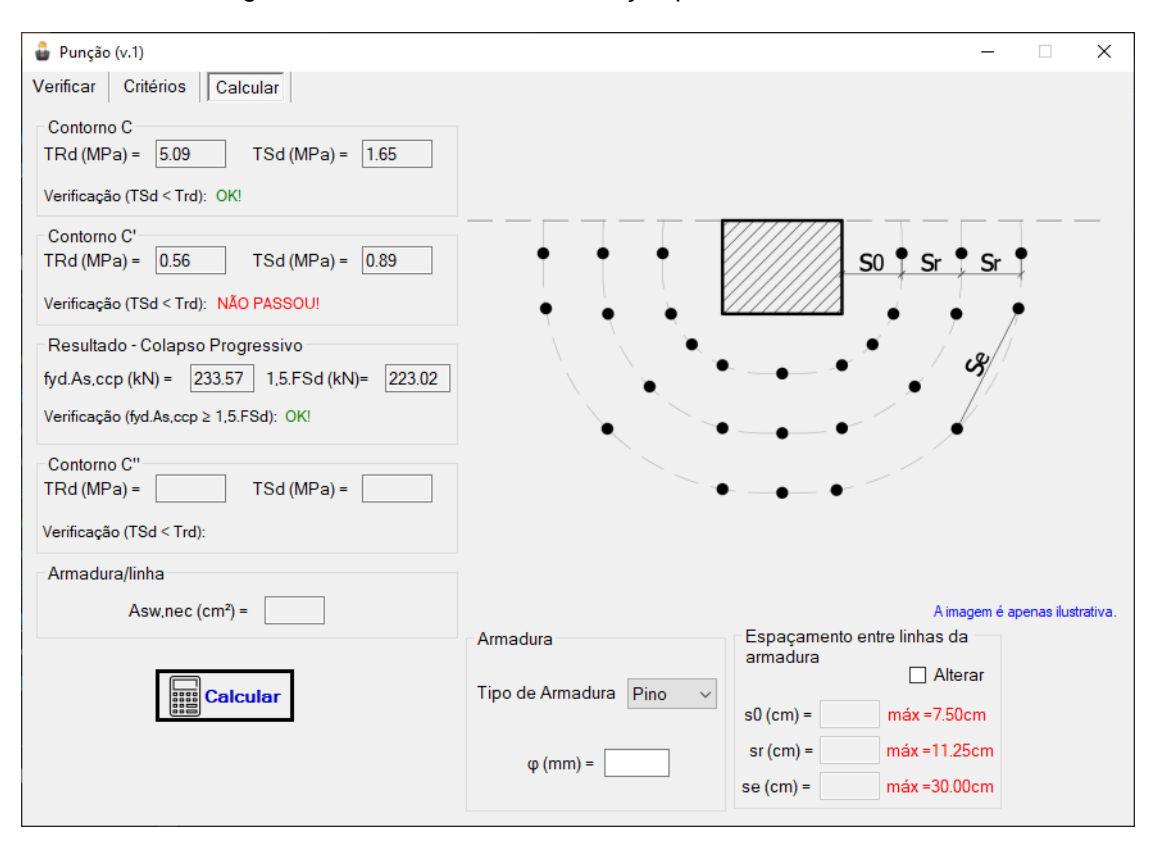

Figura 23 – Resultados da verificação para o Pilar de Borda.

Fonte: Print screen do programa de punção.

| <b>KIMURA e BUENO (2015)</b>       | Programa                            |  |  |  |  |  |  |
|------------------------------------|-------------------------------------|--|--|--|--|--|--|
| Contorno C                         |                                     |  |  |  |  |  |  |
| $\tau_{Rd2} = 5,09MPa$             | $\tau_{Rd2} = 5,09MPa$              |  |  |  |  |  |  |
| $\tau_{Sd} = 1.65 MPa$             | $\tau_{Sd} = 1.65 MPa$              |  |  |  |  |  |  |
| Contorno C'                        |                                     |  |  |  |  |  |  |
| $\tau_{Rd1} = 0.56 MPa$            | $\tau_{Rd1} = 0.56 MPa$             |  |  |  |  |  |  |
| $\tau_{Sd} = 0.89 MPa$             | $\tau_{Sd} = 0.89 MPa$              |  |  |  |  |  |  |
| Colapso Progressivo                |                                     |  |  |  |  |  |  |
| $A_{s,ccp} \cdot f_{yd} = 234,8kN$ | $A_{s,ccp} \cdot f_{yd} = 233,57kN$ |  |  |  |  |  |  |
| $1,5 \cdot F_{sd} = 223,07$        | $1,5 \cdot F_{sd} = 223,02$         |  |  |  |  |  |  |

Tabela 11 – Comparação dos resultados da verificação inicial para o pilar de borda.

Fonte: Elaborado pelo autor.

Observa-se que os resultados para a verificação do contorno C e C'' são idênticos e no colapso progressivo há pequenas diferenças. A discrepância no resultado da parcela  $A_{s,ccp} \cdot f_{yd}$  se deve ao fator de KIMURA e BUENO (2015) terem calculado a área  $A_{s,ccp}$  arredondando a área de cada barra da armadura positiva. No caso da parcela 1,5 ·  $F_{Sd}$  houve uma pequena diferença, pois, calculou-se o  $F_{Sd}$ utilizando o valor de 123,93 para o  $F_{sk}$ , sendo fornecido apenas 123,9 no início do problema.

O cálculo prossegue, tendo em vista que é necessário armar à punção, pois a tensão solicitante no contorno C' é maior que a tensão resistente. Determina-se a utilização de conectores tipo pino, com  $\phi$ 6,3mm, aço CA-50 e espaçamento entre as linhas dados por:  $s_0 = 7.0$ cm;  $s_r = 10$ cm e  $s_e = 20.66$ cm [\(Figura 24](#page-41-0) e [Figura 25\)](#page-42-0).

<span id="page-41-0"></span>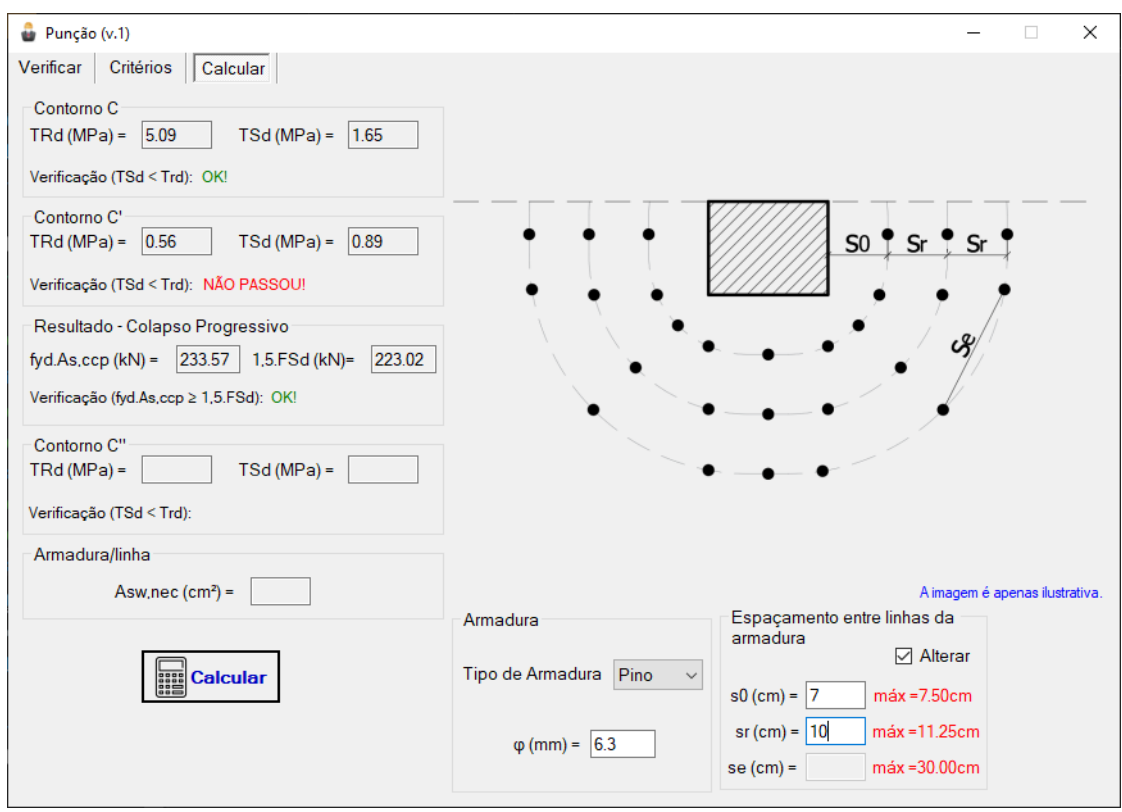

Figura 24 – Entrada dos dados para cálculo da armadura (Pilar de Borda).

Fonte: Print screen do programa de punção.

<span id="page-42-0"></span>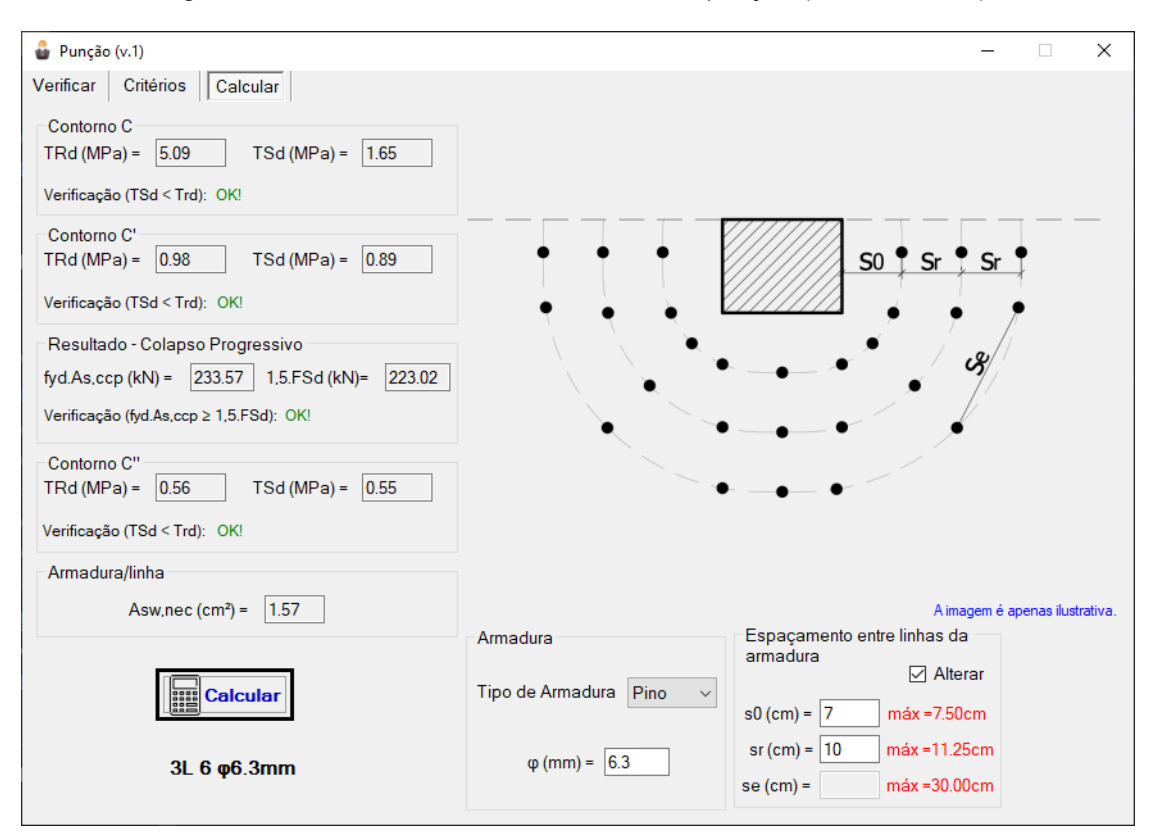

Figura 25 – Resultado do dimensionamento à punção (Pilar de Borda).

Fonte: Print screen do programa de punção.

Os resultados estão indicados na [Tabela 12.](#page-42-1)

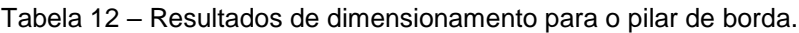

<span id="page-42-1"></span>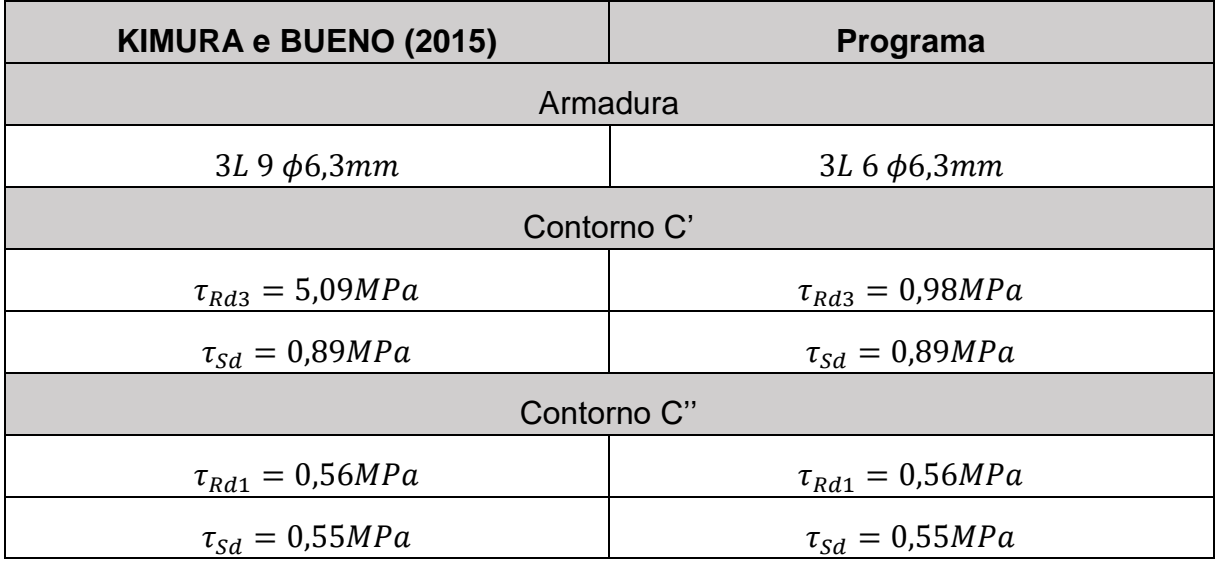

Fonte: Elaborado pelo autor.

Após a execução do dimensionamento, o resultado fornecido pelo programa para o contorno C' é diferente do verificado em KIMURA e BUENO (2015). Isso se deve ao fato de os autores utilizarem um número fixo de conectores, no exemplo estabelecido como nove. No entanto, o programa determina automaticamente o número mínimo de conectores para que a tensão resistente no contorno C' seja suficiente para atender aos critérios de dimensionamento.

Para o contorno C'' os resultados são idênticos novamente, já que neste caso a tensão resistente não depende da quantidade de armadura de punção (Equação [\(2\)](#page-20-0).

Tomando as mesmas conclusões explicitadas anteriormente, os resultados fornecidos com o programa também estão de acordo com o exemplo de referência resolvido.

# **3. VERIFICAÇÃO DA CAPACIDADE RESISTENTE DE SEÇÕES RETANGULARES**

### 3.1 MÉTODO DE CÁLCULO

O problema da verificação da capacidade resistente surge, por exemplo, em reformas e ampliações. Nessas situações, há a necessidade de avaliar as novas condições de carregamento de vigas e lajes (ARAÚJO, 2014a).

Generalizando a formulação do problema, observa-se que o momento de ruína não pode ser obtido de maneira explícita devido à recursividade necessária para obtenção da posição da linha neutra. Com isso, a implementação do processo da bissecante, descrito em ARAÚJO (2014a) e exemplificado adiante, torna-se viável apenas utilizando de recursos computacionais.

O procedimento descrito em ARAÚJO (2014a) é reproduzido a seguir a partir das equações de equilíbrio, permitindo o desmembramento das mesmas para obtenção dos parâmetros e processos parciais que solucionam tais equações. O desenvolvimento é genérico, sendo aplicado para seções retangulares com várias camadas de armadura.

Para o problema, considera-se que todas as camadas estejam comprimidas, caso estejam tracionadas a deformação resultante será negativa, implicando em uma tensão negativa. A [Figura 26](#page-45-0) ilustra a situação dos esforços atuantes para verificação do equilíbrio.

<span id="page-45-0"></span>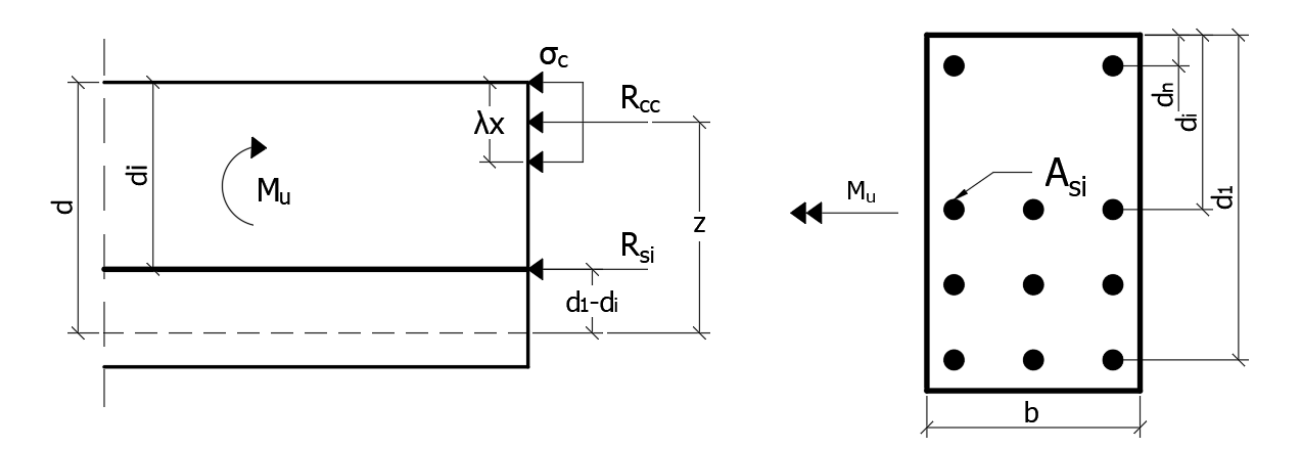

Figura 26 – Resultantes das tensões na seção transversal.

Fonte: Adaptado de ARAÚJO (2014).

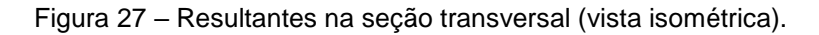

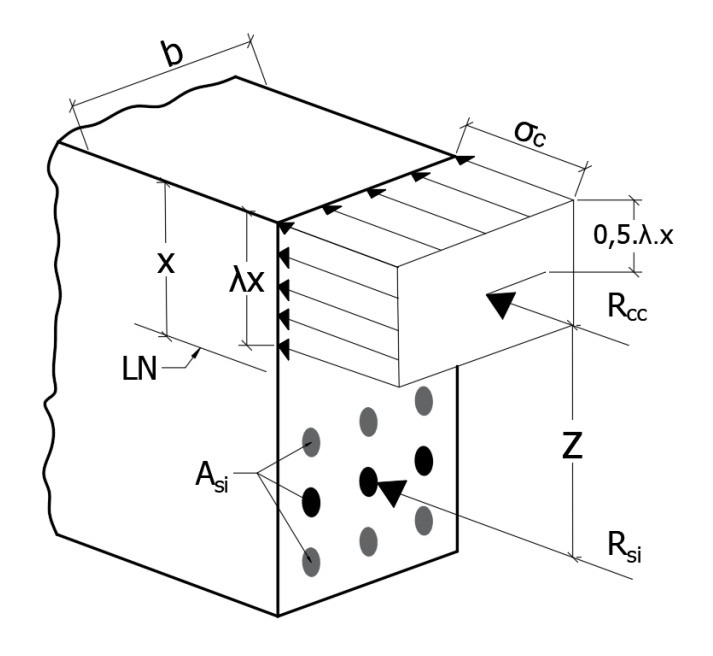

Fonte: Elaborado pelo autor

onde

 $R_{cc}$  é a resultante de compressão no concreto;

 $R_{si}$  é força na camada genérica de armadura;

- $\sigma_c$  é a tensão de compressão no concreto;
- $M_u$  é o momento de ruína;
- $x$  é a posição da linha neutra;
- z é o braço de alavanca;
- $b$  é a largura da seção transversal;

 $d$  é a altura útil da camada 1;

 $d_i$  é a altura útil da camada genérica i.

A resultante de compressão no concreto é dada por:

$$
R_{cc} = \lambda \cdot b \cdot x \cdot \sigma_c \tag{10}
$$

onde

 $\lambda = 0.8$ , se  $f_{ck} \leq 50 MPa$ ;  $\lambda = 0.8 - (f_{ck} - 50)/400$ , se  $f_{ck} > 50MPa$ ;  $z = d_1 - 0.5 \cdot \lambda \cdot x$ 

A força na camada genérica de armadura é:

$$
R_{si} = A_{si}.\sigma_{si} \tag{11}
$$

onde

 $A_{si}$  é a área de aço da camada i;

 $\sigma_{si}$  é a tensão na camada genérica de aço.

Com isso, o equilíbrio é garantido de acordo com as equações:

<span id="page-46-1"></span><span id="page-46-0"></span>
$$
R_{cc} + \sum_{i=1}^{n} A_{si} \sigma_{si} = 0
$$
 (12)

$$
M_u = R_{cc}.z + \sum_{i=1}^n A_{si}. \sigma_{si}. (d_1 - d_i)
$$
 (13)

sendo n o número de camadas de armadura.

As tensões nas camadas de aço são determinadas com o auxílio do gráficotensão deformação do aço [\(Figura 28\)](#page-47-0).

Figura 28 – Gráfico tensão-deformação do aço.

<span id="page-47-0"></span>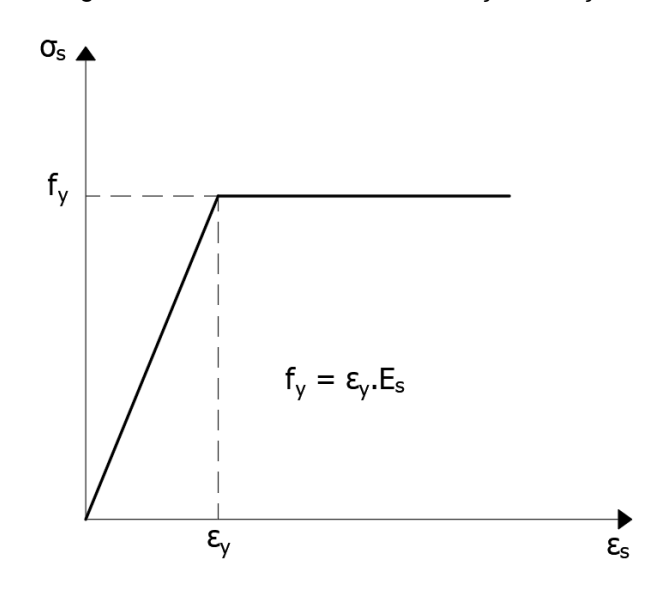

Fonte: Adaptado de ARAÚJO (2014).

onde

 $f_v$  é a tensão de escoamento do aço;

 $\varepsilon_v$  é a deformação de início do escoamento do aço;

 $E_s$  é o módulo de elasticidade do aço.

<span id="page-47-1"></span>Para o cálculo das deformações nas camadas de armadura devemos considerar os domínios de deformação referentes à primeira camada de armadura [\(Figura 29\)](#page-47-1).

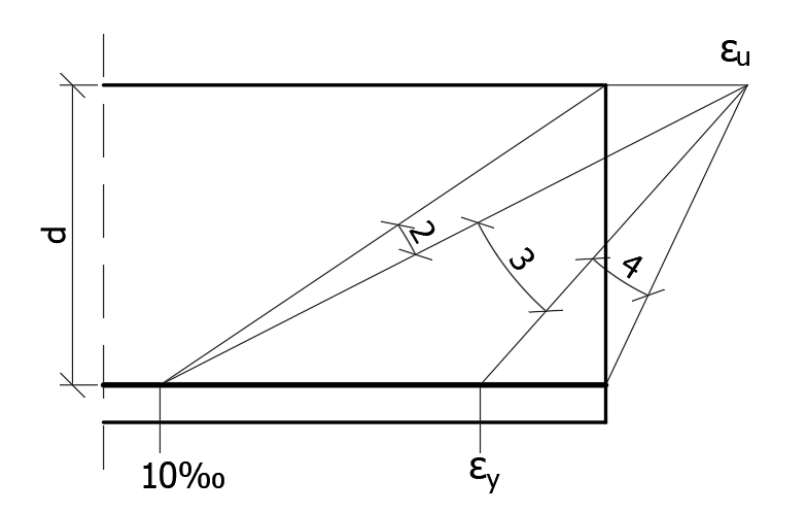

Figura 29 – Domínios de deformação em flexão simples.

Fonte: Adaptado de ARAÚJO (2014).

$$
0 \le x \le \left(\frac{\varepsilon_u}{\varepsilon_u + 10\%0}\right). d_1 \tag{14}
$$

<span id="page-48-0"></span>A [Figura 30](#page-48-0) ilustra a distribuição de deformações para este caso.

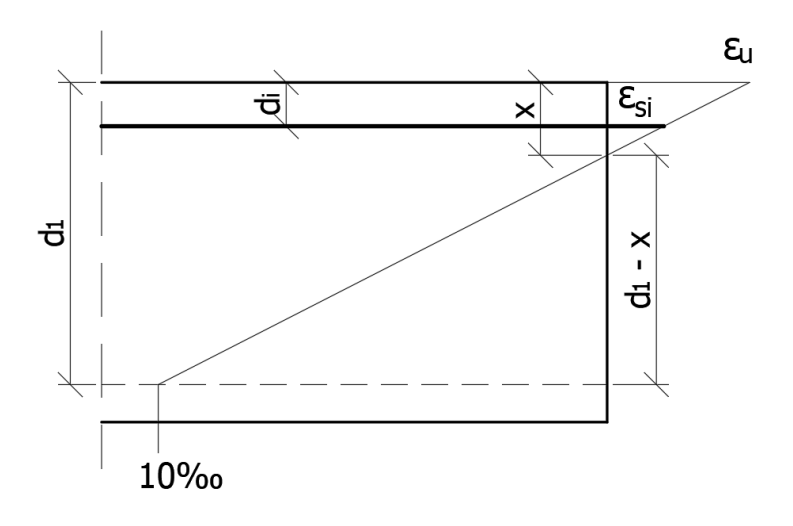

Figura 30 – Deformação em uma camada genérica (domínio 2).

Fonte: Adaptado de ARAÚJO (2014a).

A deformação na camada genérica é dada por

$$
\varepsilon_{si} = 10\% \left( \frac{x - d_i}{d_1 - x} \right) \tag{15}
$$

B) Domínios 3 e 4

A posição da linha nos domínios 3 e 4 deve estar entre:

$$
\left(\frac{\varepsilon_u}{\varepsilon_u + 10\%0}\right). d_1 < x \leq d_1 \tag{16}
$$

E a deformação na camada genérica de armadura é dada por:

$$
\varepsilon_{si} = \varepsilon_u \left( \frac{x - d_i}{x} \right) \tag{17}
$$

A [Figura 31](#page-49-0) a seguir ilustra a deformação na camada genérica.

<span id="page-49-0"></span>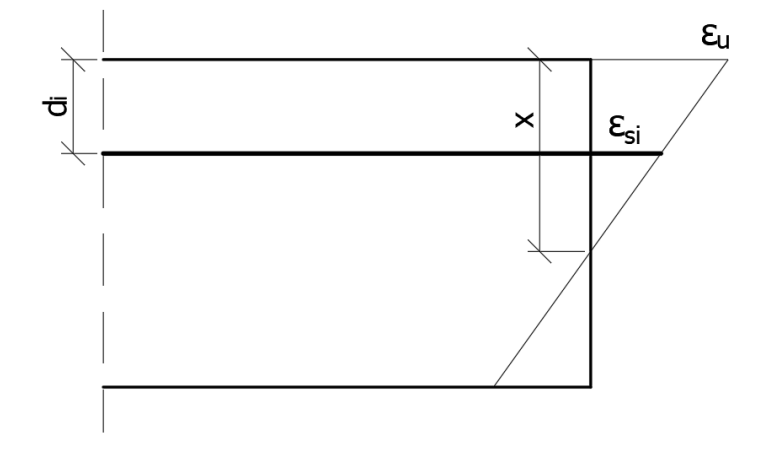

Figura 31 – Deformação na camada genérica i (Domínio 3).

Fonte: Adaptado de ARAÚJO (2014a).

A equação [\(12\)](#page-46-0) deve ser utilizada para determinar a linha neutra. No entanto, ela não pode ser resolvida diretamente a partir dessa equação, pois os valores de x que anulam a equação [\(12\)](#page-46-0) teriam que ser testados recursivamente. Ou seja, não há como solucionar o problema de maneira analítica. Desse modo, utiliza-se o processo da bissecante descrito por ARAÚJO, 2014a.

O processo da bissecante consiste em determinar a raiz de uma função a partir de um intervalo onde a mesma está situada e procurar, iterativamente, os valores da função que se aproximam de zero. O processo é descrito a seguir para o problema em questão.

A equação [\(12\)](#page-46-0) pode ser escrita na forma:

<span id="page-49-1"></span>
$$
f(x) = R_{cc}(x) + \sum_{i=1}^{n} A_{si} \sigma_{si}(x)
$$
 (18)

onde  $f(x) = 0$ .

A raiz da equação [\(18\)](#page-49-1) deve estar no intervalo [0, d<sub>1</sub>], que é o intervalo da flexão simples. Tomando a formulação genérica do processo, tem-se:

$$
x_k = \frac{x_0 \cdot f(x_f) - x_f \cdot f(x_0)}{f(x_f) - f(x_0)}
$$
(19)

Os limites do intervalo de solução são representados por  $x_0 = 0$  e  $x_f = d_1$ . O índice k representa o número de iterações a partir de k =1. Por exemplo, para a primeira iteração deve ser considerado o intervalo inteiro de solução, pois ainda não se sabe onde está a raiz. Com isso, tem-se:

$$
x_1 = \frac{x_0 \cdot f(x_f) - x_f \cdot f(x_0)}{f(x_f) - f(x_0)}
$$
\n(20)

Em seguida, o valor da função f deve ser calculado para o x encontrado. Caso a função se aproxime de zero dentro da tolerância estabelecida, o valor da raiz foi encontrado, caso contrário, deve-se verificar o produto f(x<sub>0</sub>)·f(x<sub>1</sub>). Se o produto for positivo, adota-se um novo intervalo tomado por  $x_0 = x_1$  e f( $x_0$ ) = f( $x_1$ ), caso o produto seja negativo, tem-se  $x_f = x_1$  e f( $x_f$ ) = f( $x_1$ ). Este procedimento é repetido até que se alcance a convergência atendendo a tolerância estabelecida. Finalmente, com o resultado do processo, resolve-se a equação [\(13\)](#page-46-1) para obter o momento de ruína procurado.

#### 3.2 O PROGRAMA

A criação deste programa tem o intuito de realizar a verificação com a real disposição das barras, fornecendo resultados precisos quanto ao momento de ruína. Cálculos simplificados, considerando as armaduras centradas no centro de gravidade podem gerar resultados com boa aproximação. No entanto, há casos em que a real disposição das armaduras na seção transversal é um fator preponderante para um resultado acurado.

Na janela inicial é possível definir os dados de entrada dos materiais e os coeficientes parciais de segurança. Alguns valores padronizados são inicializados para agilizar a inserção de dados [\(Figura 32\)](#page-51-0).

<span id="page-51-0"></span>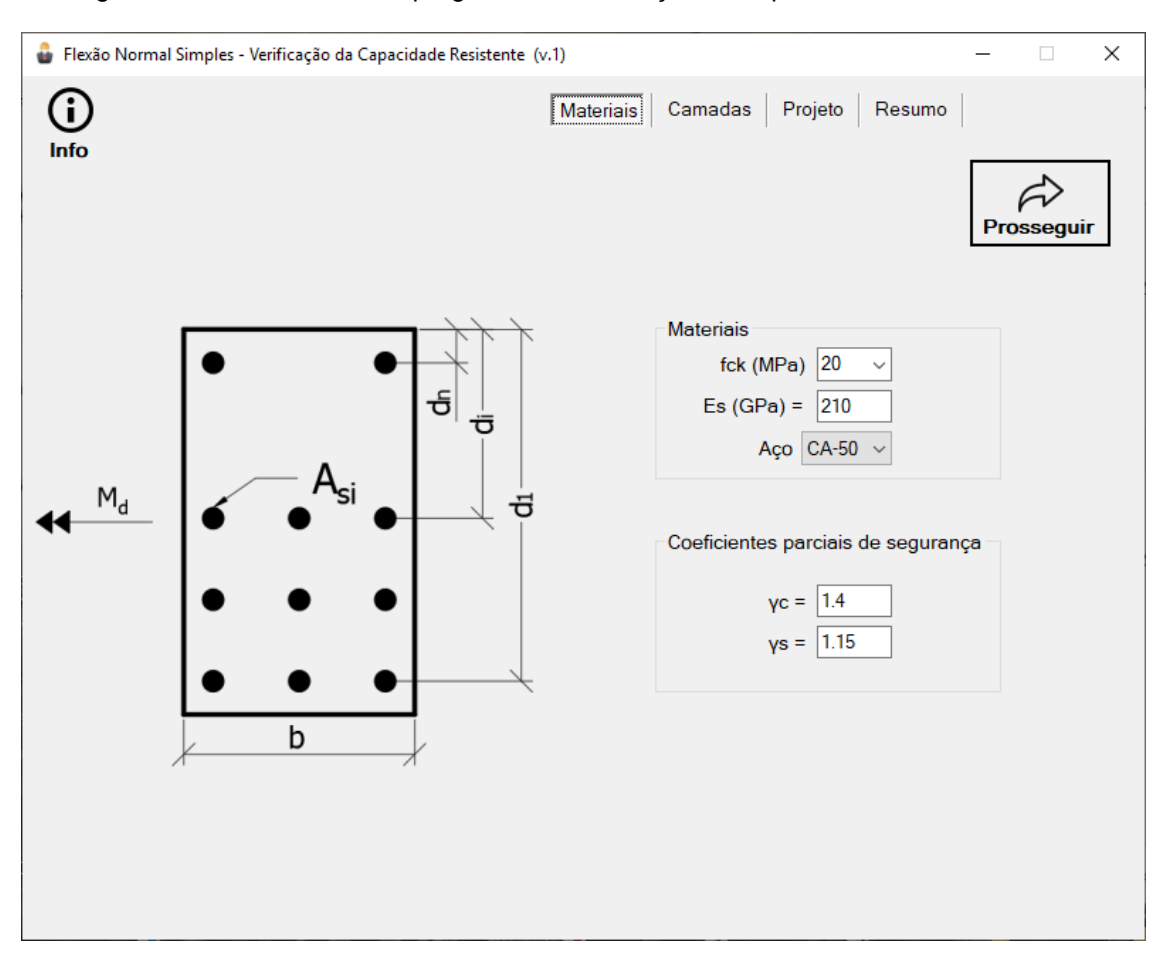

Figura 32 – Janela inicial do programa de verificação da capacidade resistente.

Fonte: Print screen do programa de verificação da capacidade resistente.

O botão "Prosseguir" avança para a aba "Camadas", a partir de onde a inserção de dados de entrada continua [\(Figura 33\)](#page-52-0). Ao inserir o número de camadas, a tabela para a inserção das informações das camadas de aço é automaticamente dimensionada.

O botão "Armazenar" armazena os dados de uma seção verificada na aba "Projeto" [\(Figura 34\)](#page-52-1), de forma que vários elementos possam ser verificados e listados no projeto. A partir da aba de projeto é possível salvar um arquivo para ser importado posteriormente, contendo todas as informações de verificação da seção, sendo esta coletada na aba "Resumo" [\(Figura 35\)](#page-53-0).

O apêndice B.2 contém o algoritmo utilizado para elaboração do código-fonte deste programa. Como o algoritmo apresenta uma linguagem genérica, o mesmo pode ser utilizado como base para elaboração do programa em outras linguagens.

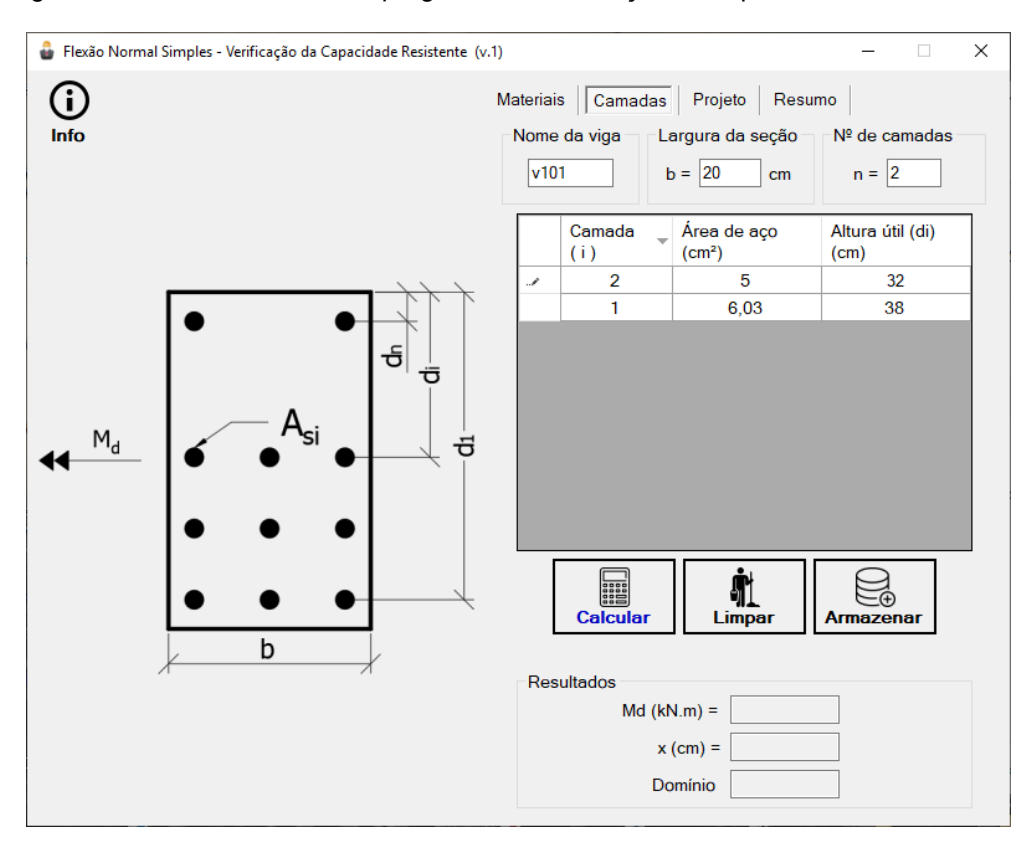

<span id="page-52-0"></span>Figura 33 – Aba "Camadas" do programa de verificação da capacidade resistente.

Fonte: Print screen do programa de verificação da capacidade resistente. Figura 34 – Aba de projeto.

<span id="page-52-1"></span>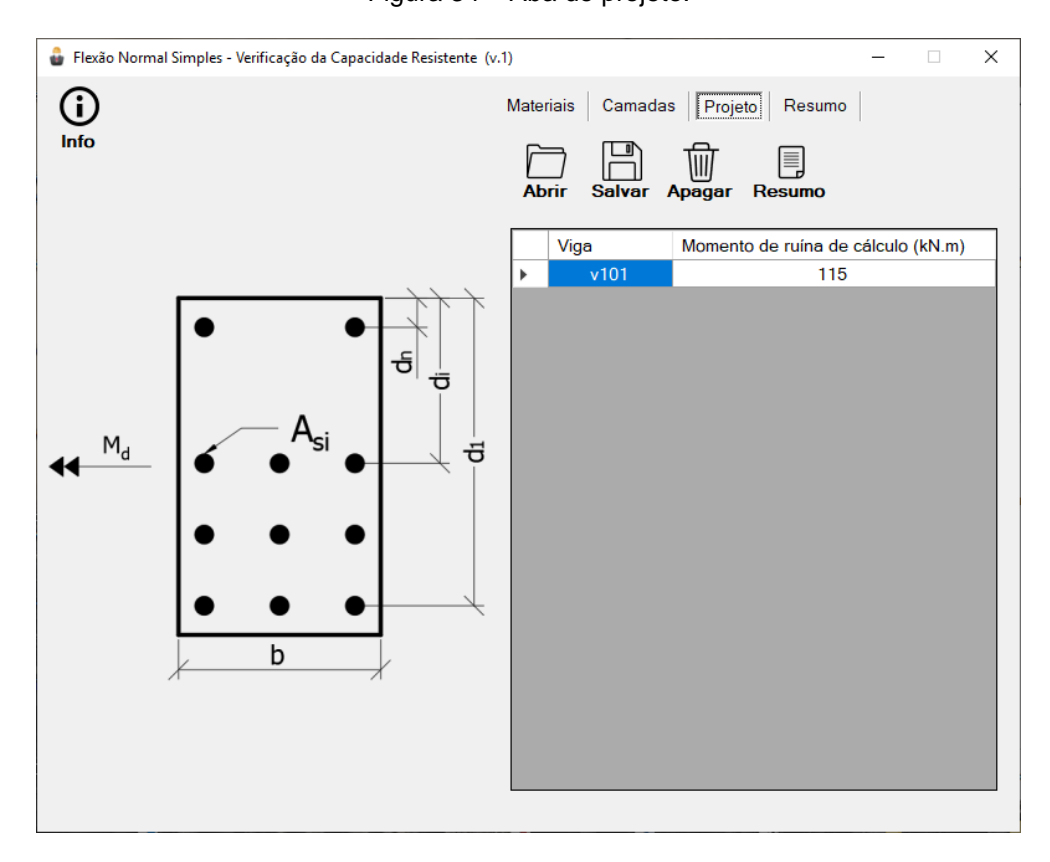

Fonte: Print screen do programa de verificação da capacidade resistente.

<span id="page-53-0"></span>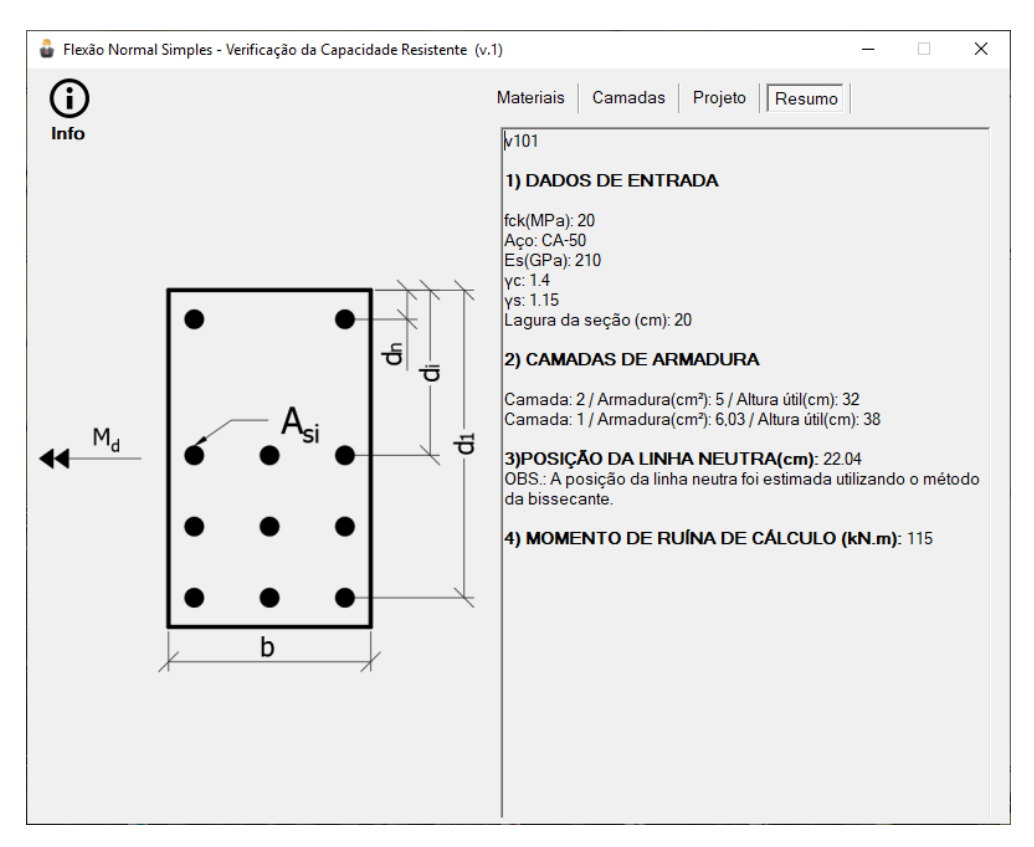

Figura 35 – Aba de resumo.

Fonte: Print screen do programa de verificação da capacidade resistente.

#### 3.3 EXEMPLO

Será desenvolvido a seguir um exemplo retirado de BASTOS (2015, p.38) para comparação dos resultados.

No exemplo em questão, é solicitado o dimensionamento e detalhamento da armadura longitudinal de flexão de uma viga contínua. No entanto, para a verificação da seção, os dados de entrada do programa devem ser os resultados obtidos e parâmetros utilizados no desenvolvimento do dimensionamento. Deste modo, têm-se os seguintes resultados:

Armadura comprimida:  $A'_{s} = 2,10 \, \text{cm}^2$ Armadura tracionada:  $A_s = 13,41 \, \text{cm}^2$ 

E os parâmetros utilizados foram:

Altura útil da armadura tracionada: 45cm Altura útil da armadura comprimida: 3cm Largura da seção: 20cm Resistência característica do concreto à compressão: 25MPa Tipo de aço: CA-50

Avançando com os dados de entrada, basta clicar no botão "Prosseguir" e o direcionamento para aba seguinte ocorre automaticamente.

Deve-se ter atenção ao inserir no programa as camadas de armadura. A figura da seção transversal mostra que as camadas inferiores são tracionadas, seguindo o sentido designado para o momento. Da mesma maneira, a numeração das camadas deve estar de acordo com a ilustração da seção transversal.

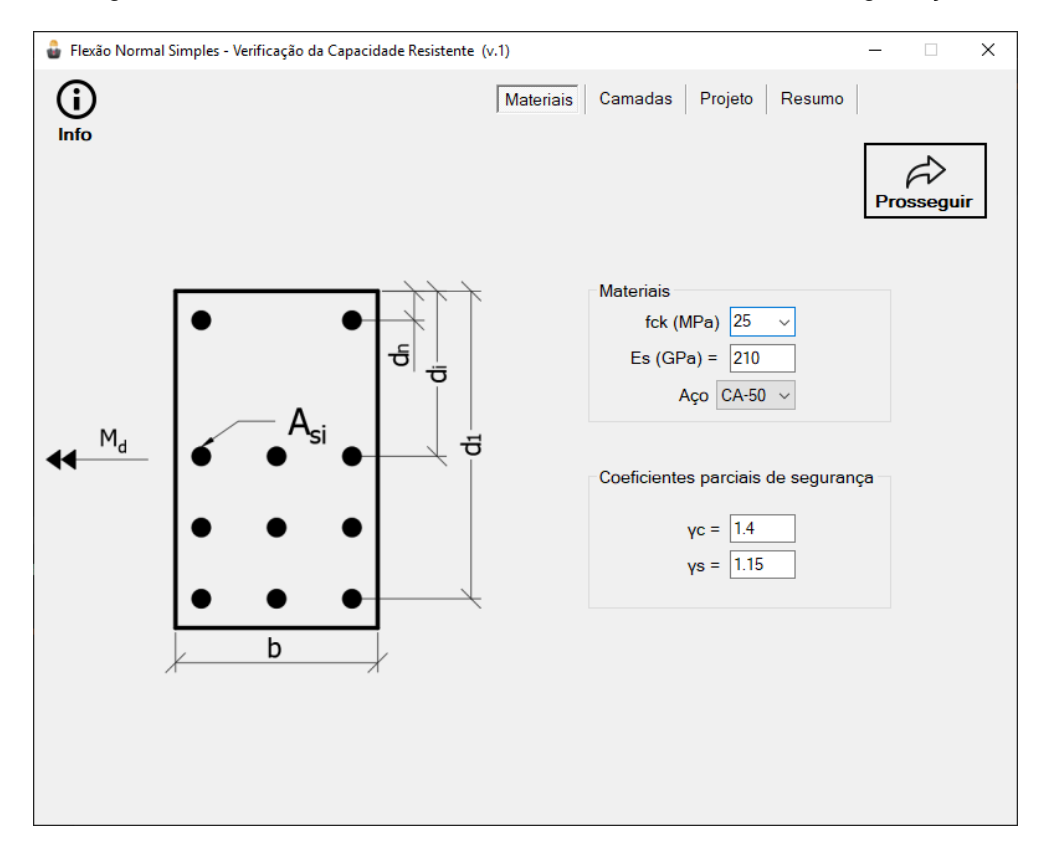

Figura 36 – Inserindo os dados dos materiais e coeficientes de segurança.

Fonte: Print screen do programa de verificação da capacidade resistente.

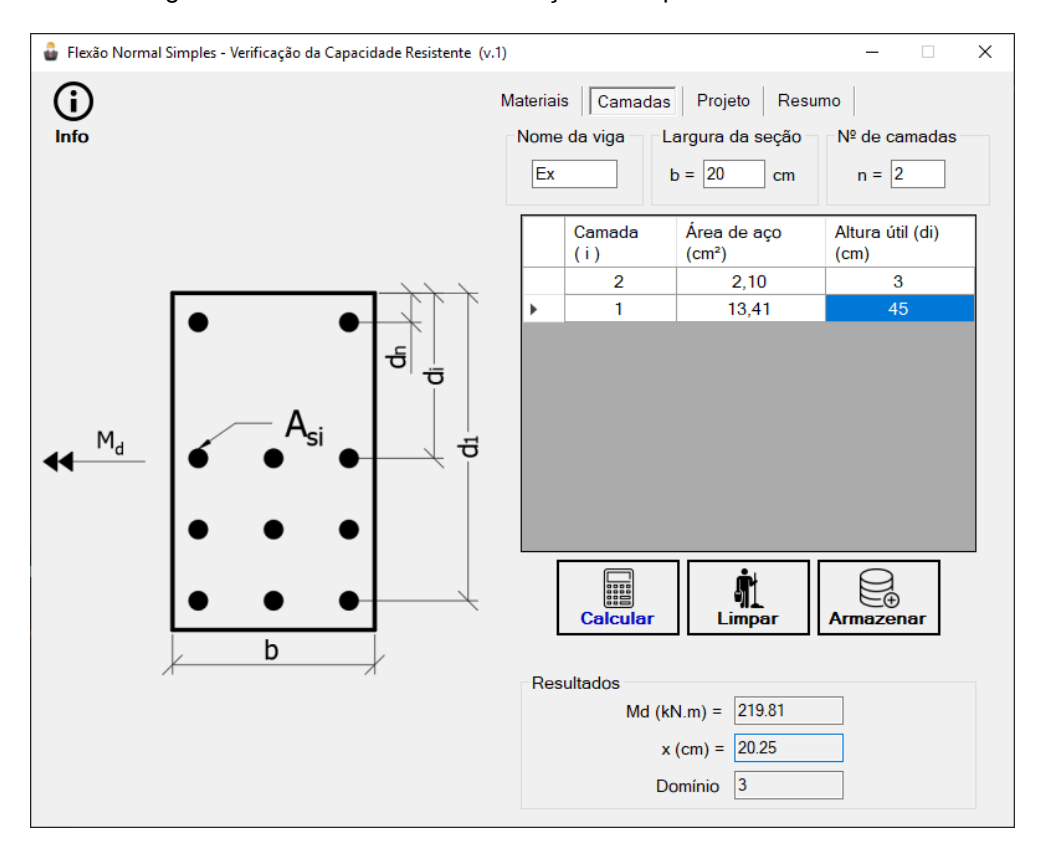

Figura 37 – Resultados de verificação da capacidade resistente.

Fonte: Print screen do programa de verificação da capacidade resistente.

Os resultados comparativos são dados pela

<span id="page-55-0"></span>[Tabela 13.](#page-55-0) Observa-se que há grande compatibilidade entre os resultados.

Tabela 13 – Comparativo de resultados para verificação da capacidade resistente.

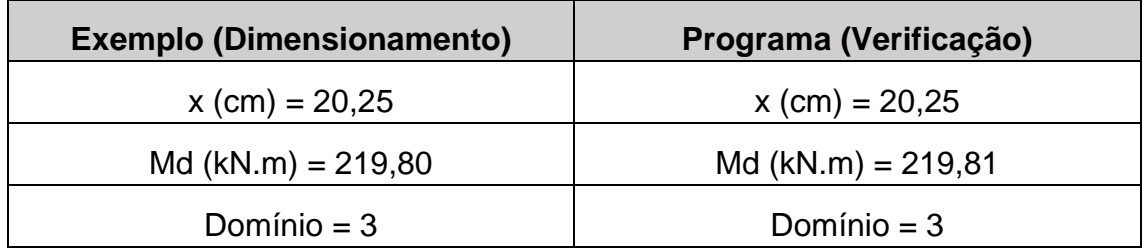

Fonte: Elaborado pelo autor.

Destaca-se que os valores para a linha neutra e momento solicitante utilizados na comparação são os valores de cálculo. Os valores efetivamente obtidos após o detalhamento da armadura não foram recalculados na referência, portanto, não foram comparados.

### **4. ESFORÇOS E FLECHAS EM LAJES MACIÇAS**

Um dos maiores desafios no cálculo das estruturas é determinar de forma adequada os esforços solicitantes nas lajes de concreto armado, já que há interação entre as vigas e as lajes por serem concretadas monoliticamente. Esta interação entre os elementos possibilita a redistribuição dos esforços conforme a rigidez dos elementos. O cálculo da estrutura considerando um modelo unificado requer métodos sofisticados como o Método dos Elementos Finitos (ARAÚJO, 2014b).

Os modelos simplificados sempre foram utilizados e têm sua comprovação prática confirmada, a partir das estruturas construídas com esses modelos e que atenderam sua vida útil. Tais modelos simplificados possuem limitações, entretanto isso não deve restringir sua utilização, já que os softwares que realizam a análise da estrutura como um todo produzem resultados que dependem dos parâmetros adotados para o software (ARAÚJO, 2014b).

O desenvolvimento teórico aqui reproduzido tratará de alguns modelos simplificados utilizados no cálculo dos esforços das lajes maciças armadas em uma e duas direções.

### 4.1 LAJES ARMADAS EM UMA DIREÇÃO

Para o cálculo das lajes armadas em uma direção, há a necessidade de apenas se determinar o momento fletor na direção do menor vão, considerando uma faixa de largura unitária nessa direção. Com isso, o momento fletor é determinado como para uma viga de largura unitária (ARAÚJO, 2014b).

Na [Figura 38](#page-57-0) estão ilustradas as condições de contorno e os diagramas de momento fletores na direção do vão menor nas lajes armadas em uma direção. As lajes estão submetidas a uma carga uniformemente distribuída p, sendo  $l_x$  o menor vão da laje. As reações de apoio podem ser calculadas de maneira análoga, tomando a faixa de largura unitária na direção do menor vão. Essas reações são consideradas uniformemente distribuídas ao longo do lado  $l_{v}$ , conforme indicado na [Figura 39](#page-57-1) (ARAÚJO, 2014b).

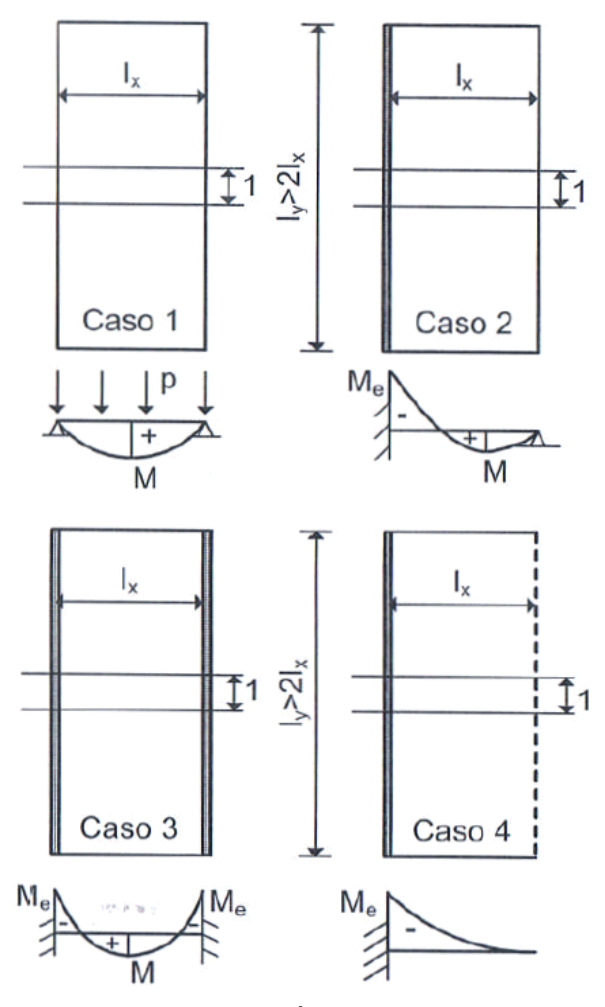

<span id="page-57-0"></span>Figura 38 – Momentos fletores nas lajes armadas em uma direção.

Fonte: ARAÚJO (2014b).

Figura 39 – Reações de apoio nos lados de comprimento  $l_y$ .

<span id="page-57-1"></span>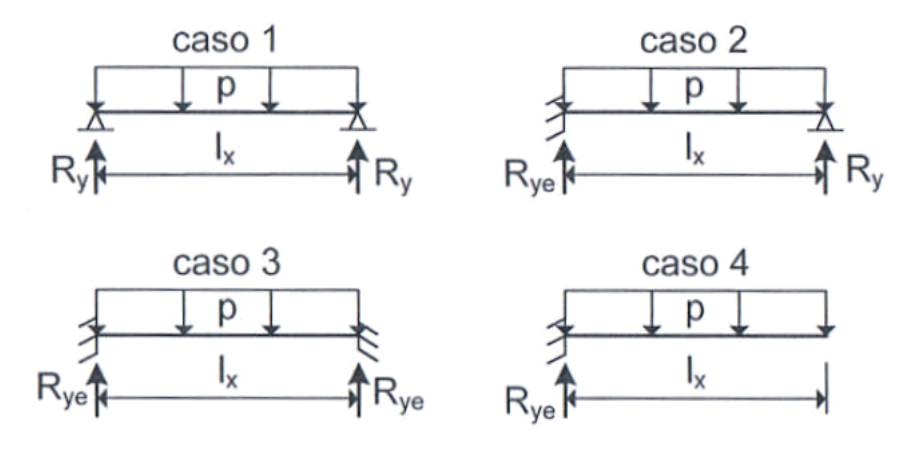

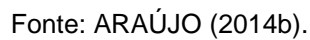

Na [Tabela 14](#page-58-0) estão indicadas as fórmulas utilizadas para obtenção dos esforços e flecha nas lajes de acordo com cada caso.

<span id="page-58-0"></span>

| Caso                                                                                                    | <b>Momentos</b>                                        | <b>Reacões</b>                                       | Flecha*                                     |  |  |  |  |
|----------------------------------------------------------------------------------------------------|--------------------------------------------------------|------------------------------------------------------|---------------------------------------------|--|--|--|--|
|                                                                                                    | $M=\frac{pl_{x}^{2}}{8}$                               | $R_y = \frac{p l_x}{2}$                              | $W = \frac{5}{384} \cdot \frac{pl_x^4}{D}$  |  |  |  |  |
| $\overline{2}$                                                                                                    | $M = \frac{pl_x^2}{14.22}$ ; $M_e = \frac{-pl_x^2}{8}$ | $R_y = \frac{3pl_x}{8}$ ; $R_{ye} = \frac{5pl_x}{8}$ | $W = \frac{2}{384} \cdot \frac{pl_x^4}{D}$  |  |  |  |  |
| 3                                                                                                    | $M = \frac{p l_x^2}{24}$ ; $M_e = \frac{-p l_x^2}{12}$ | $R_{ye} = \frac{pl_x}{2}$                            | $W = \frac{1}{384} \cdot \frac{p l_x^4}{D}$ |  |  |  |  |
| $\overline{4}$                                                                                                    | $M_e = \frac{-pl_x^2}{2}$                              | $R_{\gamma e} = p l_x$                               | $W = \frac{48}{384} \cdot \frac{pl_x^4}{D}$ |  |  |  |  |
| $D = \frac{E_{cs}h^3}{12(1 - v^2)}$<br>Onde D é a rigidez à flexão da placa, $E_{cs}$ é o módulo de deformação longitudinal secante do<br>concreto (equação (32), em Anexo) e $\nu$ é o coeficiente de Poisson ( $\nu = 0.2$ ).<br>*A flecha inicial para o caso 4 é dada na extremidade livre das lajes em balanço, as demais<br>são dadas no centro das lajes. |                                                        |                                                      |                                             |  |  |  |  |

Tabela 14 – Esforços e flechas nas lajes armadas em uma direção.

Fonte: Elaborado pelo autor.

Segundo ARAÚJO (2014b), calculando os momentos fletores e reações de apoio dessa maneira, o equilíbrio total do pavimento fica garantido nas duas direções. Com isso, não é necessário considerar alguma reação de apoio nas vigas dispostas segundo o vão menor. Entretanto, se as vigas existirem, é possível considerar algum carregamento para o dimensionamento das mesmas, o que pode ser feito estimando uma reação de apoio nos lados menores por:

$$
R_x = \frac{pl_x}{4} \tag{21}
$$

Essa reação pode ser ignorada para o cálculo dos pilares, já que representa uma carga adicional.

O procedimento descrito pode ser aplicado para determinar os esforços de lajes apoiadas em vigas rígidas e flexíveis. Quando as vigas são rígidas, as reações de apoio não são uniformes, mas atendem ao equilíbrio do pavimento (ARAÚJO, 2014b). Na prática, a condição de apoios rígidos só se verifica no caso de lajes apoiadas em paredes (alvenaria estrutural) ou em vigas com relação vão/altura menor do que 7.

Quando apoiadas em vigas rígidas, pode-se utilizar a teoria das linhas de ruptura para calcular as reações de apoio. Essa teoria não é objeto deste trabalho, mas pode ser consultada em ARAÚJO (2014b).

Quando houver uma laje com vários painéis (laje contínua), será necessário fazer algumas considerações para compatibilizar os momentos fletores nos bordos comuns dos painéis de laje. Essas considerações são tratadas a seguir.

### 4.2 COMPATIBILIZAÇÃO DOS MOMENTOS FLETORES

A NBR 6118:2014, no item 14.7.6.2, permite a compatibilização de momentos fletores negativos para lajes isoladas, quando há predominância de cargas permanentes. No caso de análise plástica, a norma recomenda a compatibilização mediante alteração das razões entre momentos de borda e vão, de forma iterativa, até a obtenção de valores equilibrados nas bordas. Além disso, permite a adoção do maior valor de momento negativo em vez de equilibrar os momentos de lajes diferentes sobre uma borda comum.

Uma prática brasileira, indicada em BASTOS (2015b) e ARAÚJO (2014b), consiste na adoção do momento fletor negativo (X) de duas lajes adjacentes conforme indicado abaixo.

<span id="page-59-0"></span>
$$
X = \begin{cases} 0.8 \cdot X_1 \\ X_1 + X_2 \\ 2 \end{cases}, \quad \text{para } X_1 \ge X_2 \tag{22}
$$

BASTOS (2015b) expõe que os momentos fletores positivos podem ser corrigidos e aumentados, conforme o esquema da [Figura 40](#page-60-0)**.**

Segundo o esquema ilustrado, se ocorrer diminuição do momento fletor, este não deve ser considerado. Deve-se atentar para realizar a compatibilização dos momentos fletores nas duas direções da laje. ARAÚJO (2014b) diz que, em geral, "não é necessário fazer nenhuma correção nos momentos positivos no centro das lajes" (p.13).

Por apresentar uma característica laboriosa, para realizar o procedimento descrito manualmente, BASTOS (2015b) sugere adotar para a borda comum a maior armadura negativa, simplificando os cálculos e não resultando em procedimento antieconômico.

<span id="page-60-0"></span>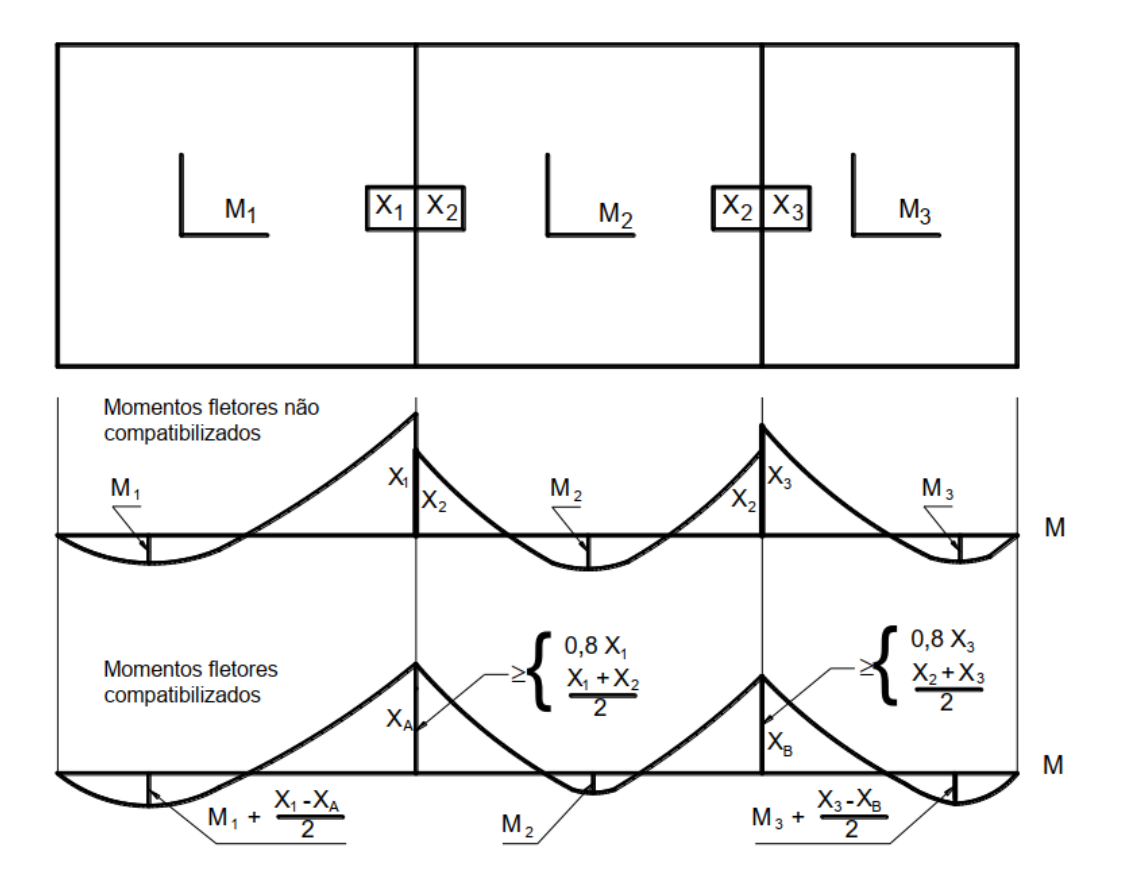

Figura 40 – Compatibilização dos momentos fletores negativos e positivos.

Fonte: BASTOS (2015b).

### 4.3 TEORIA DE FLEXÃO DE PLACAS

Para as lajes armadas em duas direções, a flexão biaxial deve ser levada em conta, o que aumenta bastante a complexidade do problema. Sob a ação da carga, uma laje retangular apoiada em quatro lados se apoia preferencialmente no trecho central dos bordos de apoio, o que provoca o levantamento dos cantos como ilustra a [Figura 41](#page-61-0) (BASTOS, 2015b).

Com o devido ancoramento das lajes nas vigas de apoio e nos pilares de canto, há o surgimento dos momentos fletores nos cantos, negativos, causando a tração no lado superior da laje na direção diagonal, e positivos na direção perpendicular à diagonal, causando tração no lado inferior da laje. Os momentos nos cantos são

chamados de momentos volventes ou de torção, e recebem a notação de  $M_{xy}$ (BASTOS, 2015).

Figura 41 – Laje retangular com apoios simples nos quatro lados.

<span id="page-61-0"></span>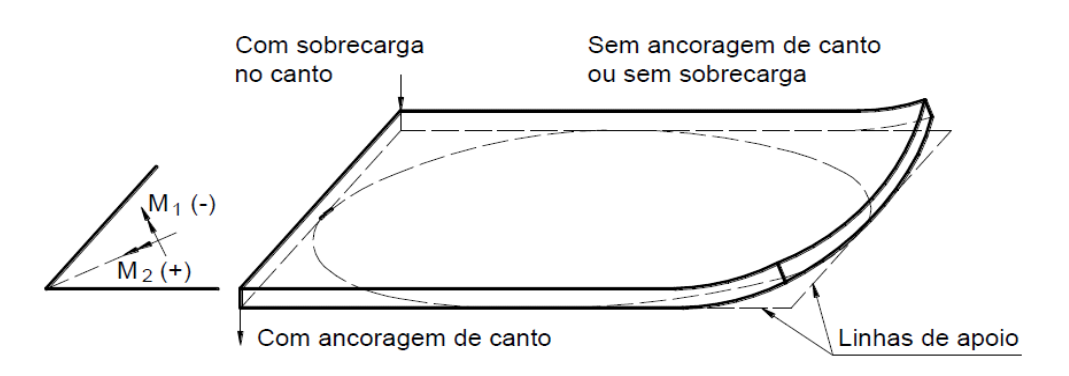

Fonte: LEONHARDT & MÖNNIG (1982), apud BASTOS (2015b).

Segundo BASTOS (2015), a Teoria de Flexão de Placas ou simplesmente "Teoria das Placas" é baseada na teoria da elasticidade, onde o material é elástico linear (Lei de Hooke), homogêneo e isotrópico. Da teoria resulta uma equação conhecida equação de Lagrange, a qual é dada por:

<span id="page-61-1"></span>
$$
\frac{\partial^4 w}{\partial x^4} + 2 \frac{\partial^4 w}{\partial x^2 \partial y^2} + \frac{\partial^4 w}{\partial y^4} = \frac{p}{D}
$$
 (23)

onde

w é o deslocamento vertical da placa;

 $p \neq 0$  carregamento na placa;

 $D$  é a rigidez da placa à flexão.

Essa equação relacionada a deformada elástica w da placa com a carga p uniformemente distribuída sobre a mesma.

A solução da equação [\(23\)](#page-61-1) é complexa, sendo obtida para alguns casos particulares. Geralmente, para a solução da equação diferencial, admite-se que os apoios sejam indeformáveis, introduzindo a condição de contorno w = 0. Diante da complexidade do problema, diversos autores produziram várias tabelas, para diferentes condições de contorno e carregamento, possibilitando o cálculo dos

momentos fletores, reações de apoio e flechas através de coeficientes. Neste trabalho, as tabelas de referência, reproduzidas no anexo, foram adaptadas e desenvolvidas por ARAUJO (2014b) para o coeficiente de Poisson igual a 0,2.

### **4.3.1 Observações**

Algumas restrições ao emprego da teoria de placas são citadas em ARAUJO (2014b), sendo elas:

- Consideração dos apoios rígidos;
- Emprego de armaduras de canto;

• Consideração de cargas triangulares e trapezoidais, ou cargas parcialmente distribuídas, para o cálculo das vigas de apoio.

Para haver uma compatibilização entre a realidade e a solução teórica, devese garantir fisicamente a consideração dos apoios rígidos, o que só é possível em lajes apoiadas em alvenaria estrutural ou vigas de grande rigidez. O que se verifica na realidade é a deformação presente nas vigas. Com isso, espera-se obter flechas e momentos fletores positivos maiores do que os obtidos com a Teoria de Placas, consequentemente resultando em momentos fletores negativos e momentos torçores menores (ARAÚJO, 2014b).

Há grande importância em empregar as armaduras de canto para garantir a compatibilidade entre os modelos, já que a armadura visa garantir a rigidez à torção da placa considerada na solução.

Quando a teoria de placas for utilizada no cálculo de lajes isoladas, é necessário considerar que as reações de apoio nas vigas tenham variação triangular ou trapezoidal. Há também a alternativa de considerar um carregamento parcialmente distribuído sobre as vigas como ilustrado na [Figura 42.](#page-63-0)

<span id="page-63-0"></span>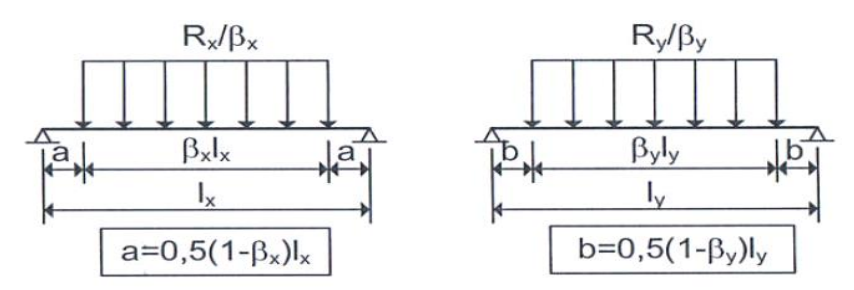

Figura 42 – Distribuição das reações nas vigas de apoio.

Fonte: ARAÚJO (2014b).

Os valores dos coeficientes  $\beta_x$  e  $\beta_y$  são encontrados na tabela A.1. Este coeficiente busca garantir o equilíbrio dos momentos totais nas duas direções. Para o caso dessa tabela, os momentos fletores máximos considerando as reações parcialmente distribuídas é dado por

Na direção x:

$$
M_{vx} = \frac{R_x \cdot l_x^2}{8} \cdot (2 - \beta_x)
$$
 (24)

Na direção y:

$$
M_{\nu y} = \frac{R_y \cdot l_y^2}{8} \cdot (2 - \beta_y) \tag{25}
$$

Segundo ARAÚJO (2014b), em um pavimento constituído por várias lajes contínuas a consideração da distribuição uniforme das reações sobre as vigas é satisfatória, o que possibilita o equilíbrio dos momentos totais. Esse efeito geralmente é compensado pelo fato de se considerar o momento máximo sem redução para o dimensionamento das armaduras. Entretanto, a distribuição uniforme nas vigas não deve ser empregada quando as lajes forem calculadas sem a consideração de continuidade entre as mesmas.

É importante enfatizar que o cálculo das flechas, a partir das tabelas em anexo, leva em conta uma rigidez à flexão para as lajes (D), derivada da equação de Lagrange (equação [\(23\)\)](#page-61-1), que considera a seção não fissurada (estádio I). De acordo com ARAÚJO (2014b), na faixa das cargas de serviço, pode-se admitir que as lajes se encontrem no estádio I, enquanto as vigas estão no estádio II. A NBR 6118:2014 no item 19.3.1 recomenda que seja considerada a possibilidade de fissuração (estádio II), o que sugere a utilização de uma rigidez equivalente levando em conta a inércia da seção fissurada e, implicitamente, a armadura.

Como os programas de lajes tratados neste trabalho não englobam o cálculo de armaduras, apenas será considerada a rigidez da seção não fissurada para o cálculo da flecha. Dessa forma, deve-se considerar o carregamento quasepermanente no cálculo das mesmas.

### **4.3.2 Método Alternativo Baseado na Teoria de Placas**

Este método procura garantir o equilíbrio do momento total do pavimento nas duas direções, além de possibilitar o cálculo de lajes sobre apoios deformáveis pela Teoria de Placas. Desta forma, não há necessidade de empregar a armadura de canto.

O método, proposto por ARAÚJO (2008), considera todas as lajes como simplesmente apoiadas, utilizando apenas a tabela A.1. Com isso, o momento negativo absoluto em um bordo comum é considerado igual ao maior momento positivo de duas lajes vizinhas, na direção considerada.

Calculando os momentos conforme mencionado e, considerando as reações uniformemente distribuídas, o equilíbrio do momento total nas duas direções fica garantido.

Conforme mencionado em ARAÚJO (2008), este método alternativo baseado na Teoria de Placas "se mostrou compatível com o Método dos Elementos Finitos, além de garantir o equilíbrio do momento total no pavimento". Além disso, através do estudo, ARAÚJO (2008) conclui que o método tradicional, consistindo em "considerar as lajes isoladas perfeitamente engastadas nas lajes vizinhas, não é adequado para a análise de lajes apoiadas em vigas deformáveis". Portanto, o mesmo afirma que o método só é adequado quando as lajes estão apoiadas em paredes ou vigas rígidas.

#### 4.4 TEORIA DAS GRELHAS

Nesta teoria, é considerado o cálculo de lajes que não possuem rigidez à torção ou que não estejam suficientemente ancoradas nos cantos de modo a evitar o seu levantamento. Este modelo também é utilizado para determinar os esforços em lajes usuais, concretadas monoliticamente com as vigas, onde não há presença das armaduras de canto. Entretanto, em lajes com grandes vãos é recomendável empregar uma armadura mínima nos cantos para evitar a fissuração (ARAÚJO, 2014b).

### **4.3.1 Teoria das Grelhas para Apoios Indeformáveis**

Neste modelo de cálculo os apoios são considerados indeformáveis e as reações uniformemente distribuídas, garantindo o equilíbrio do momento total nas duas direções (ARAÚJO, 2014b).

<span id="page-65-0"></span>Os diferentes casos que definem as condições do contorno estão ilustrados na [Figura 43.](#page-65-0)

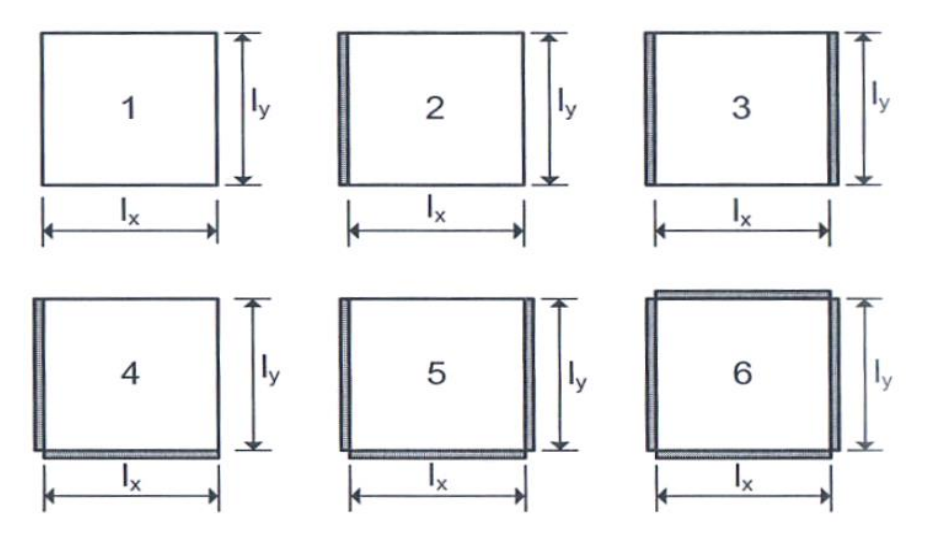

Figura 43 – Condições de contorno das lajes retangulares.

Fonte: ARAÚJO (2014b).

A [Tabela 15](#page-66-0) contém os coeficientes utilizados para o cálculo dos esforços e flechas nas lajes, para cada condição de contorno.

<span id="page-66-0"></span>

| Caso                                                   | $k_x$                                     | $W_c$           | $m_{\chi}$               | $m_v$                    | $m_{xe}$    | $m_{ye}$                 | $r_{x}$                           | $r_{y}$                  | $r_{xe}$               | $r_{ye}$                 |
|--------------------------------------------------------|-------------------------------------------|-----------------|--------------------------|--------------------------|-------------|--------------------------|-----------------------------------|--------------------------|------------------------|--------------------------|
| 1                                                      | $\lambda^4$<br>$\overline{1+\lambda^4}$   | $5k_x$<br>384   | $k_x$<br>$\overline{8}$  | $k_y \lambda^2$<br>8     |             |                          | $k_{y} \lambda$<br>$\overline{2}$ | $k_x$<br>$\overline{2}$  |                        |                          |
| $\overline{2}$                                         | $5\lambda^4$<br>$2 + 5\lambda^4$          | $2k_{x}$<br>384 | $k_x$<br>14,22           | $k_y \lambda^2$<br>8     | $k_x$<br>8  |                          | $rac{k_y \lambda}{2}$             | $3k_x$<br>$\overline{8}$ |                        | $5k_x$<br>$\overline{8}$ |
| $\overline{3}$                                         | $5\lambda^4$<br>$1 + 5\lambda^4$          | $k_x$<br>384    | $k_x$<br>24              | $k_y \lambda^2$<br>8     | $k_x$<br>12 |                          | $k_y\lambda$<br>$\overline{2}$    | $k_x$<br>$\overline{2}$  |                        |                          |
| $\overline{\mathbf{4}}$                                | $\lambda^4$<br>$\overline{1+\lambda^4}$   | $2k_x$<br>384   | $k_x$<br>14,22           | $k_v \lambda^2$<br>14,22 | $k_x$<br>8  | $k_{\nu} \lambda^2$<br>8 | $3k_{\nu}\lambda$<br>8            | $3k_x$<br>8              | $5k_{\nu}\lambda$<br>8 | $5k_x$<br>8              |
| 5                                                      | $2\lambda^4$<br>$\overline{1+2\lambda^4}$ | $k_x$<br>384    | $k_x$<br>$\overline{24}$ | $k_v \lambda^2$<br>14,22 | $k_x$<br>12 | $k_y \lambda^2$<br>8     | $3k_y\lambda$<br>8                | $\frac{k_x}{2}$          | $5k_y\lambda$<br>8     |                          |
| $6\phantom{1}6$                                        | $\lambda^4$<br>$\overline{1+\lambda^4}$   | $k_x$<br>384    | $k_x$<br>24              | $k_v \lambda^2$<br>24    | $k_x$<br>12 | $k_y \lambda^2$<br>12    | $k_{y} \lambda$<br>$2^{\circ}$    | $k_x$<br>$\overline{2}$  |                        |                          |
| $\lambda = l_{\nu}/lx$ e $k_{\nu} = 1 - k_{x}$ ;       |                                           |                 |                          |                          |             |                          |                                   |                          |                        |                          |
| Onde ly e lx devem seguir as orientações da Figura 43. |                                           |                 |                          |                          |             |                          |                                   |                          |                        |                          |

Tabela 15 – Coeficientes adimensionais da Teoria de Grelhas.

Fonte: Elaborado pelo autor, baseado em ARAÚJO (2014b).

As expressões para a determinação dos momentos, flechas e reações são descritas a seguir.

A) Flecha:

<span id="page-66-1"></span>
$$
W = w_c \cdot \frac{p l_x^4}{D} \tag{26}
$$

Onde

$$
D = \frac{E_{cs}h^3}{12(1 - v^2)};
$$

Sendo  $E_{cs}$  o módulo de deformação secante do concreto, segundo o item 8.2.8 da NBR 6118:2014 (equação [\(32\)](#page-138-0) em anexo).

B) Momentos fletores no centro da laje:

$$
M_x = m_x p l_x^2 ; M_y = m_y p l_x^2
$$
 (27)

C) Momentos fletores negativos:

$$
M_{xe} = m_{xe} p l_x^2 ; M_{ye} = m_{ye} p l_x^2
$$
 (28)

D) Reações nos lados apoiados:

<span id="page-67-0"></span>
$$
R_x = r_x p l_x ; R_y = r_y p l_x \tag{29}
$$

E) Reações nos lados engastados:

$$
R_{xe} = r_{xe} p l_x ; R_{ye} = r_{ye} p l_x
$$
\n(30)

As soluções da teoria das grelhas garantem o equilíbrio dos momentos totais para todos os casos descritos, isto implica que as reações podem ser consideradas uniformemente distribuídas para o cálculo das vigas.

Segundo ARAÚJO (2014b), quando se tratar de lajes contínuas, deve-se adotar o procedimento indicado na equação [\(22\)](#page-59-0) para determinar o momento fletor negativo em um bordo comum. Ou seja, considera-se o momento negativo igual à média dos valores obtidos para duas lajes adjacentes, ou 80% do maior dos valores.

#### **4.3.2 Apoios deformáveis – Redistribuição de Momentos**

Em geral, as vigas dos edifícios são flexíveis e apresentam deformações que aumentam os momentos fletores positivos e as flechas das lajes. No entanto, devido ao mesmo efeito, há uma redução dos momentos fletores negativos. Esses efeitos estão ilustrados na [Figura 44.](#page-68-0)

Segundo ARAÚJO (2014b), para uma correta avaliação desses efeitos, o método dos elementos finitos seria o mais adequado atualmente, já que seria possível realizar uma análise acoplada do pavimento. Por outro lado, os modelos simplificados, considerando a separação entre lajes e vigas, necessitam estabelecer uma relação entre os momentos negativos e positivos para levar em conta os efeitos das vigas deformáveis.

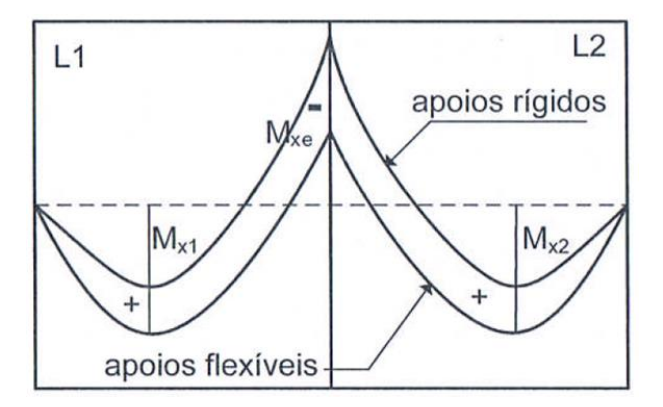

<span id="page-68-0"></span>Figura 44 – Redistribuição dos momentos fletores nas lajes devido às deformações das vigas de apoio.

Fonte: ARAÚJO (2014b)

A solução da Teoria das Grelhas pode ser modificada para levar em consideração o efeito da deformação das vigas, gerando uma redistribuição de momentos. Para isso, é definido um grau de redistribuição  $\beta$  < 1, que pode ser escrito como  $\beta = \beta_1 \beta_2$ , onde  $\beta_1$  é devido às deformações elásticas das vigas e  $\beta_2$  é devido às redistribuições de esforços no estado limite último, decorrente da fissuração do concreto e do escoamento das armaduras da laje.

Como não há uma determinação correta para o valor do coeficiente de redistribuição  $\beta$ , pode-se especificar uma relação entre os momentos negativos e os momentos positivos em cada direção da laje. De acordo com ARAÚJO (2014b), é possível considerar o valor absoluto do momento negativo  $|M_{xe}|$  da [Figura 44](#page-68-0) como sendo aproximadamente igual ao maior momento positivo entre duas lajes adjacentes, na direção considerada.

Consequentemente, uma nova relação para os parâmetros considerando a redistribuição dos momentos é reproduzida na [Tabela 16.](#page-69-0)

As equações para obtenção dos momentos, reações e flechas são análogas às equações [\(26\)](#page-66-1) até [\(30\),](#page-67-0) bastando utilizar os coeficientes da tabela. As reações podem ser consideradas uniformemente distribuídas sobre as vigas.

| Caso                                                   | $k_x$                                     | $W_c$         | $m_{x}$                  | $m_v$                             | $m_{xe}$    | $m_{ye}$     | $r_{x}$                             | $r_{y}$                   | $r_{xe}$            | $r_{ye}$                  |
|--------------------------------------------------------|-------------------------------------------|---------------|--------------------------|-----------------------------------|-------------|--------------|-------------------------------------|---------------------------|---------------------|---------------------------|
| $\overline{1}$                                         | $\lambda^4$<br>$1 + \overline{\lambda^4}$ | $5k_x$<br>384 | $\frac{k_x}{8}$          | $k_y \lambda^2$<br>8              |             |              | $k_{y}$ $\lambda$<br>$\overline{2}$ | $rac{k_x}{2}$             |                     |                           |
| $\overline{2}$                                         | $5\lambda^4$<br>$\overline{3+5\lambda^4}$ | $3k_x$<br>384 | $\frac{k_x}{12}$         | $k_y\lambda^2$<br>8               | $-m_x$      |              | $k_y \lambda$<br>$\overline{2}$     | $5k_x$<br>$\overline{12}$ |                     | $7k_x$<br>$\overline{12}$ |
| $\overline{3}$                                         | $5\lambda^4$<br>$\overline{2+5\lambda^4}$ | $2k_x$<br>384 | $\frac{k_x}{16}$         | $k_{y}\lambda^{2}$<br>8           | $-mx$       |              | $\frac{k_y \lambda}{2}$             | $rac{k_x}{2}$             |                     |                           |
| $\overline{\mathbf{4}}$                                | $\lambda^4$<br>$1 + \lambda^4$            | $3k_x$<br>384 | $k_x$<br>$\overline{12}$ | $k_y \lambda^2$<br>12             | $-m_{\chi}$ | $-m_v$       | $5k_y\lambda$<br>12                 | $5k_x$<br>12              | $7k_v\lambda$<br>12 | $7k_x$<br>12              |
| 5                                                      | $3\lambda^4$<br>$\overline{2+3\lambda^4}$ | $2k_x$<br>384 | $k_x$<br>16              | $k_y \lambda^2$<br>12             | $-mx$       | $-m_{\nu}$   | $5k_y\lambda$<br>12                 | $rac{k_x}{2}$             | $7k_y\lambda$<br>12 |                           |
| $6\phantom{1}6$                                        | $\lambda^4$<br>$\overline{1+\lambda^4}$   | $2k_x$<br>384 | $\frac{k_x}{16}$         | $k_y\lambda^2$<br>$\overline{16}$ | $-m_x$      | $-m_{\rm v}$ | $rac{k_y \lambda}{2}$               | $rac{k_x}{2}$             |                     |                           |
| $\lambda = l_{\nu}/lx;$                                |                                           |               |                          |                                   |             |              |                                     |                           |                     |                           |
| $k_v = 1 - k_x$                                        |                                           |               |                          |                                   |             |              |                                     |                           |                     |                           |
| Onde ly e lx devem seguir as orientações da Figura 43. |                                           |               |                          |                                   |             |              |                                     |                           |                     |                           |

<span id="page-69-0"></span>Tabela 16 – Coeficientes adimensionais da Teoria das Grelhas com redistribuição de momentos.

Fonte: Elaborado pelo autor, baseado em ARAÚJO (2014b).

ARAÚJO (2014b) destaca que a consideração das redistribuições de esforços somente é possível pois é considerado o dimensionamento das lajes no domínio 2, possuindo, deste modo, elevada capacidade de rotação plástica.

### 4.5 O PROGRAMA

O programa de lajes busca facilitar à obtenção dos esforços e flechas imediatas, sendo considerados os modelos da Teoria de Grelhas e Teoria da Flexão de Placas, para lajes armadas em duas direções, e o cálculo como viga de largura unitária para lajes armadas em uma direção.

A escolha do modelo a ser utilizado é feita na janela de entrada, ilustrada na [Figura 45.](#page-70-0)

<span id="page-70-0"></span>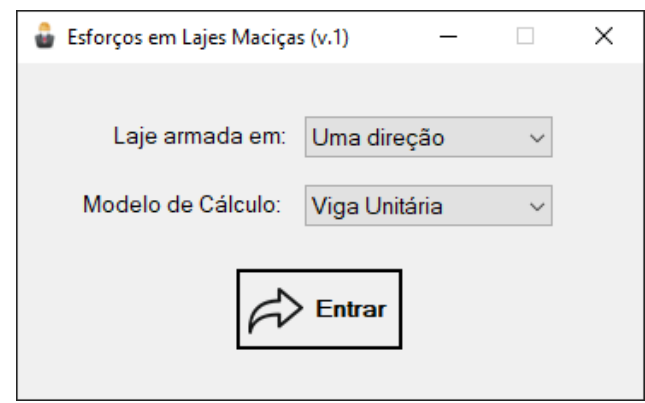

Figura 45 – Janela de entrada do Programa de Lajes

Fonte: Print screen do programa de lajes.

## **4.5.1 Laje Armada em Uma Direção – Viga Unitária**

A janela referente ao cálculo dos esforços em lajes armadas em uma direção apresenta interface simples e que requer poucos dados de entrada para calcular os esforços e a flecha no elemento. Quatro modelos de laje podem ser selecionados, obtendo-se diferentes resultantes para o momento e para flecha [\(Figura 46\)](#page-70-1).

<span id="page-70-1"></span>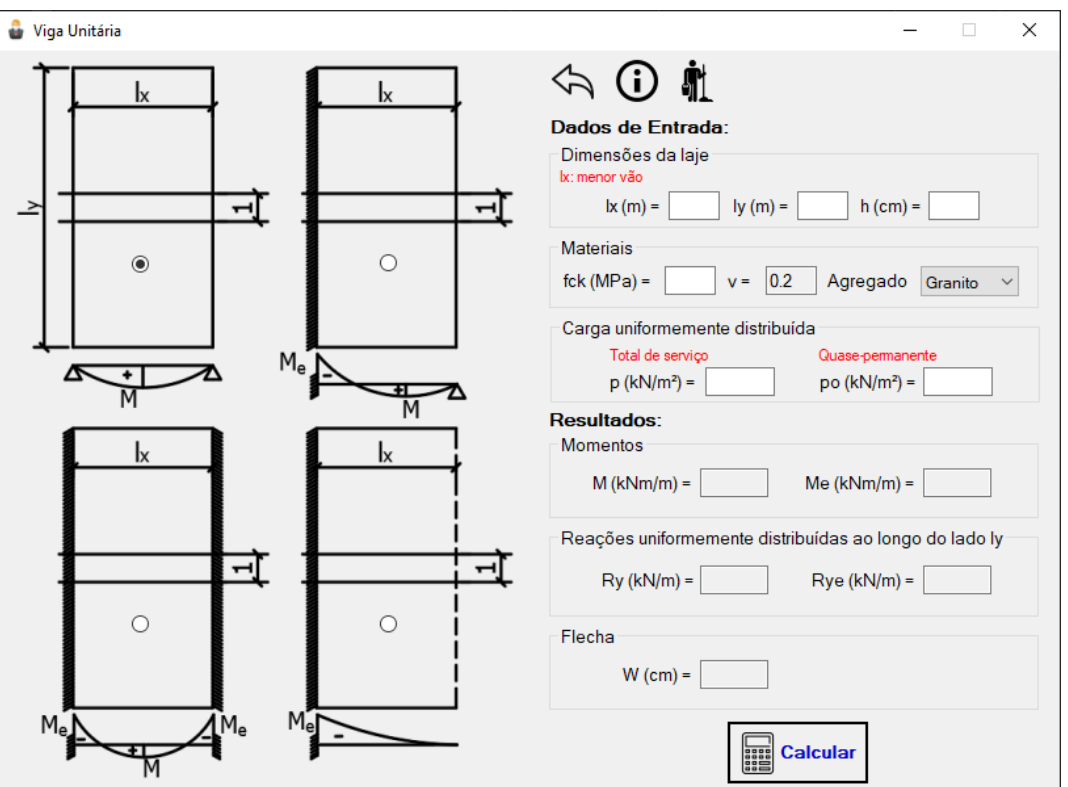

Figura 46 – Janela para cálculo de laje armada em uma direção.

Fonte: Print screen do programa de lajes.

O algoritmo para desenvolvimento deste programa está no apêndice B.3. O mesmo pode ser utilizado para elaboração do programa em outras linguagens.

### **4.5.2 Lajes Armadas em Duas Direções – Teoria de Flexão de Placas**

O desenvolvimento do programa foi baseado nas tabelas de ARAÚJO (2014b), que foram ajustadas para o coeficiente de Poisson  $v = 0.2$ , segundo recomendação da NBR 6118:2014. As tabelas foram reproduzidas no anexo.

A escolha do uso das tabelas como base do algoritmo se deve ao fato da complexidade em resolver, de maneira adequada, as séries que originaram as inúmeras tabelas presentes em várias bibliografias de concreto armado. Deste modo, baseando-se nas tabelas encontradas em ARAÚJO (2014b), foram obtidos polinômios que ajustam os valores tabelados, facilitando a programação e evitando o uso de condicionantes, o que tornaria a programação extremamente trabalhosa.

O ajuste foi feito em Excel através da reprodução da tabela e criação da linha de tendência, que é uma ferramenta do Excel que busca ajustar, aos pontos discretos fornecidos, uma função continua que melhor representa o conjunto de dados.

Como exemplo dessa modelagem, abaixo está descrito o processo feito para a tabela do caso da laje apoiada em dois lados e engastada nos demais [\(Tabela A.3\)](#page-141-0).

A [Tabela 17,](#page-73-0) ilustrada a seguir, representa os valores dos coeficientes adimensionais obtidos a partir do ajuste polinomial feito em Excel, arredondando os valores buscando sempre manter a mesma quantidade de algarismos significativos em relação aos valores da tabela de referência.
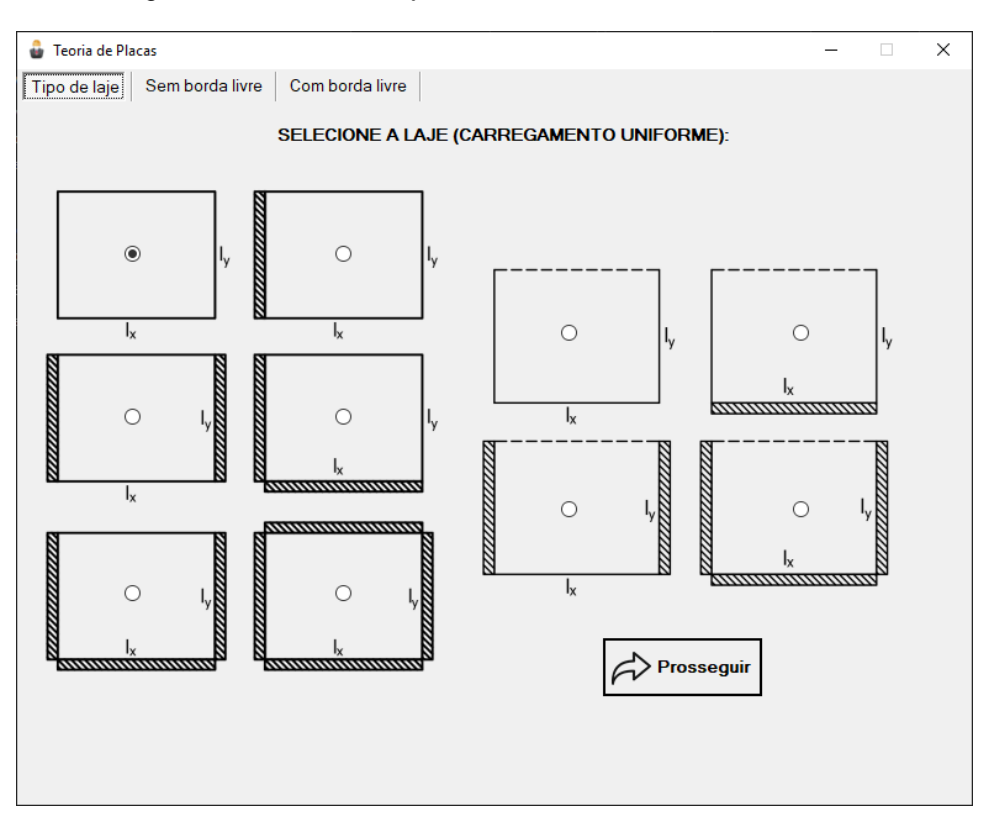

Figura 47 – Interface da janela do modelo da Teoria de Placas.

Fonte: Print screen do programa de lajes.

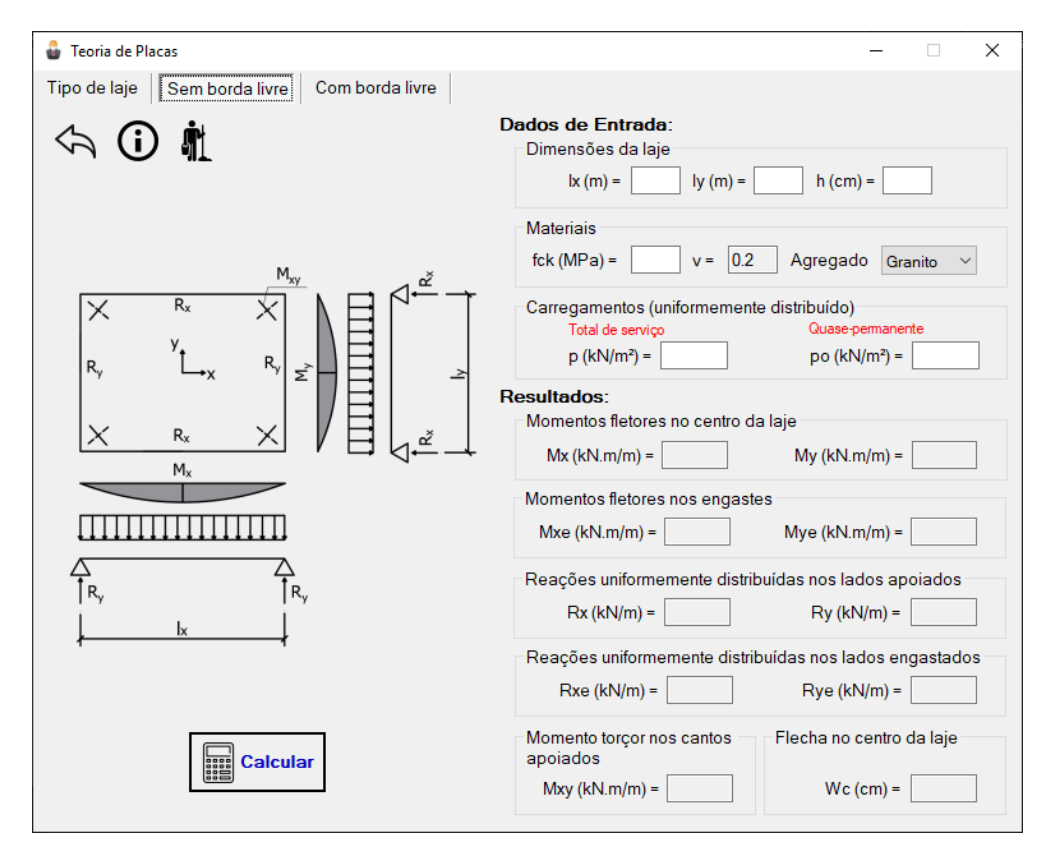

Figura 48 – Entrada de dados para lajes sem borda livre (Teoria de Placas)

Fonte: Print screen do programa de lajes.

<span id="page-73-0"></span>

|           | Tabela A.3 Ajustada |         |       |           |            |      |          |     |       |  |  |  |  |
|-----------|---------------------|---------|-------|-----------|------------|------|----------|-----|-------|--|--|--|--|
| <b>WC</b> | Δwc                 | mxe     | ∆mxe  | <b>mx</b> | <b>Δmx</b> | my   | Δmy      | ry  | Δrγ   |  |  |  |  |
| 2.62      | 0.00%               | $-84.5$ | 0.00% | 41.7      | 0.00%      | 10   | 0.00%    | 451 | 0.00% |  |  |  |  |
| 2.57      | 0.00%               | $-84.3$ | 0.00% | 41.4      | 0.00%      | 11.1 | 0.00%    | 447 | 0.00% |  |  |  |  |
| 2.52      | 0.00%               | $-83.7$ | 0.00% | 40.9      | 0.00%      | 12.3 | 0.00%    | 442 | 0.00% |  |  |  |  |
| 2.46      | 0.00%               | $-82.8$ | 0.00% | 40.3      | 0.00%      | 13.6 | 0.00%    | 437 | 0.00% |  |  |  |  |
| 2.4       | 0.00%               | $-81.6$ | 0.00% | 39.4      | $-0.25%$   | 14.8 | $-0.67%$ | 432 | 0.00% |  |  |  |  |
| 2.34      | 0.00%               | $-80.1$ | 0.00% | 38.4      | 0.00%      | 16.1 | 0.00%    | 427 | 0.00% |  |  |  |  |
| 2.27      | 0.00%               | $-78.4$ | 0.00% | 37.2      | 0.27%      | 17.4 | 0.58%    | 422 | 0.00% |  |  |  |  |
| 2.2       | 0.00%               | $-76.5$ | 0.00% | 35.9      | 0.00%      | 18.6 | 0.00%    | 417 | 0.00% |  |  |  |  |
| 2.12      | 0.00%               | $-74.4$ | 0.00% | 34.5      | $-0.29%$   | 19.7 | $-0.51%$ | 412 | 0.24% |  |  |  |  |
| 2.03      | 0.00%               | $-72.2$ | 0.00% | 33.1      | 0.00%      | 20.7 | 0.00%    | 406 | 0.00% |  |  |  |  |
| 1.92      | 0.00%               | $-69.8$ | 0.00% | 31.7      | 0.00%      | 21.5 | 0.00%    | 398 | 0.00% |  |  |  |  |

Tabela 17 – Tabela A.3 ajustada

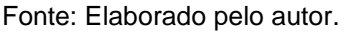

Observando os dados da coluna my da [Tabela 17,](#page-73-0) constata-se que há uma pequena variação entre os valores ajustados e os de referência. Tais valores, neste caso, chegam a um máximo de 0,67% de variação, que não interfere significativamente no resultado do momento fletor obtido com esse coeficiente. A segurança do ajuste feito pela linha de tendência é mensurada pelo valor R². Quanto mais próximo de 1, melhor o ajuste realizado. A figura a seguir mostra o gráfico do ajuste, juntamente com sua equação e o fator R-quadrado.

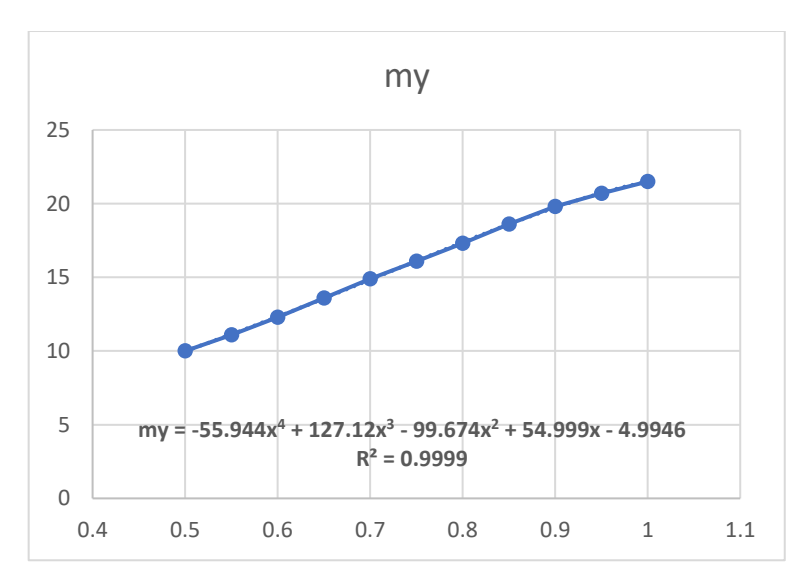

Figura 49 – Gráfico para ajuste da coluna my da Tabela A.3 ( $x = l_x/l_y$ ).

Na tabela ajustada é possível observar a ausência do fator  $r<sub>x</sub>$  que foi calculado na rotina de programação através de estruturas condicionais, de modo que valores

Fonte: Elaborado pelo autor.

intermediários foram obtidos por interpolação linear entre os dois pontos adjacentes. A escolha por esse tipo de ajuste se deve ao fato de o ajuste para os pontos da tabela de referência não apresentarem um fator R-quadrado adequado, gerando erros consideráveis no caso da linha de tendência polinomial. Esse comportamento é ilustrado na [Figura 50.](#page-74-0)

Desse modo, todos os coeficientes adimensionais foram obtidos a partir da equação do ajuste polinomial, salvo casos onde houve o problema descrito anteriormente, onde soluções análogas foram adotadas. Em outros casos, pode-se fazer um particionamento dos pontos, obtendo-se duas curvas para o mesmo coeficiente em intervalos diferentes, solucionando o problema da divergência de resultados. Todos esses casos com suas equações estão reproduzidos no apêndice A. No apêndice B.3, encontra-se o algoritmo utilizado como base para o desenvolvimento deste programa.

<span id="page-74-0"></span>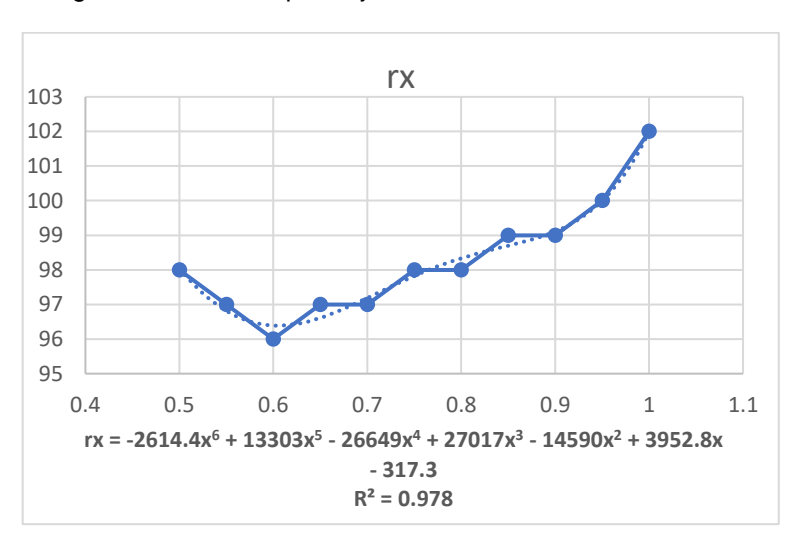

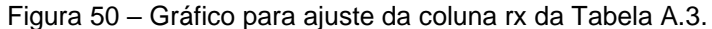

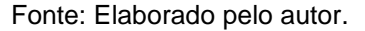

### **4.5.3 Lajes Armadas em Duas Direções – Teoria das Grelhas**

Este módulo do programa conta com as abas de entrada de dados e a aba de resultados, apresentando apenas a funcionalidade básica de determinar os esforços e as flechas, sendo possível calcular os esforços aplicando a redistribuição de momentos.

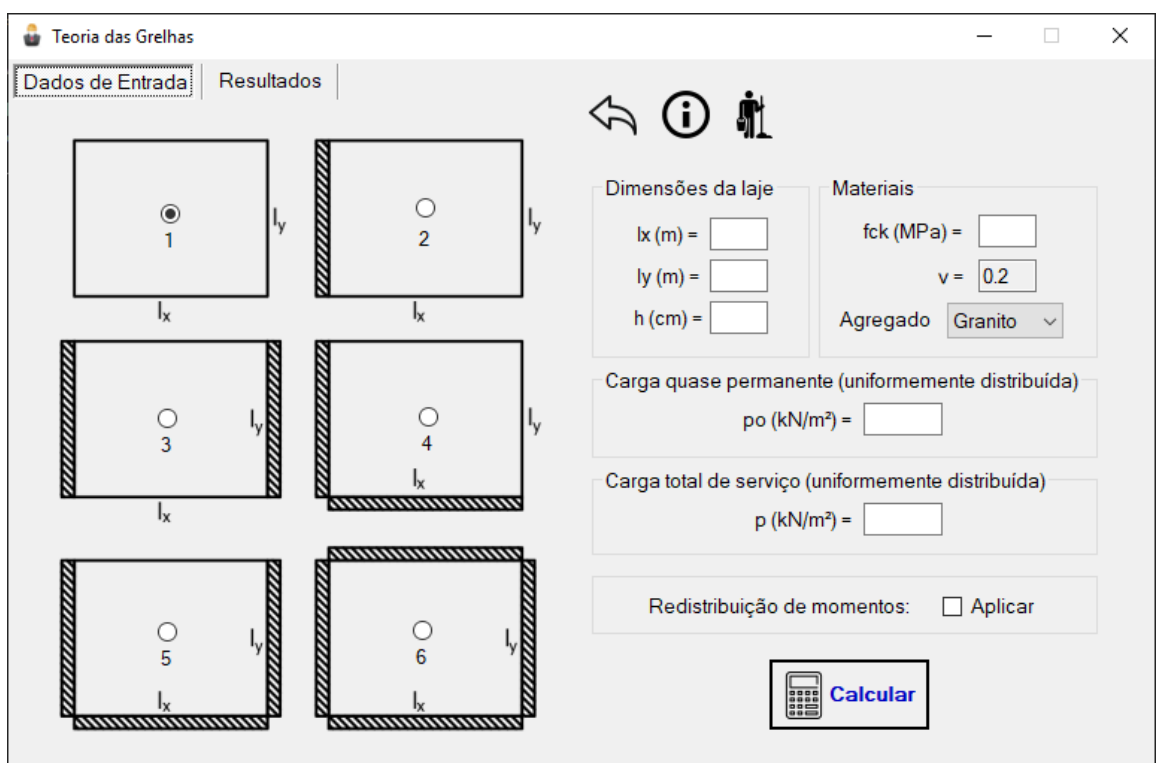

Figura 51 – Aba para inserir os dados de entrada (Teoria das Grelhas).

Fonte: Print screen do programa de lajes.

Figura 52 – Aba de resultados (Teoria das Grelhas).

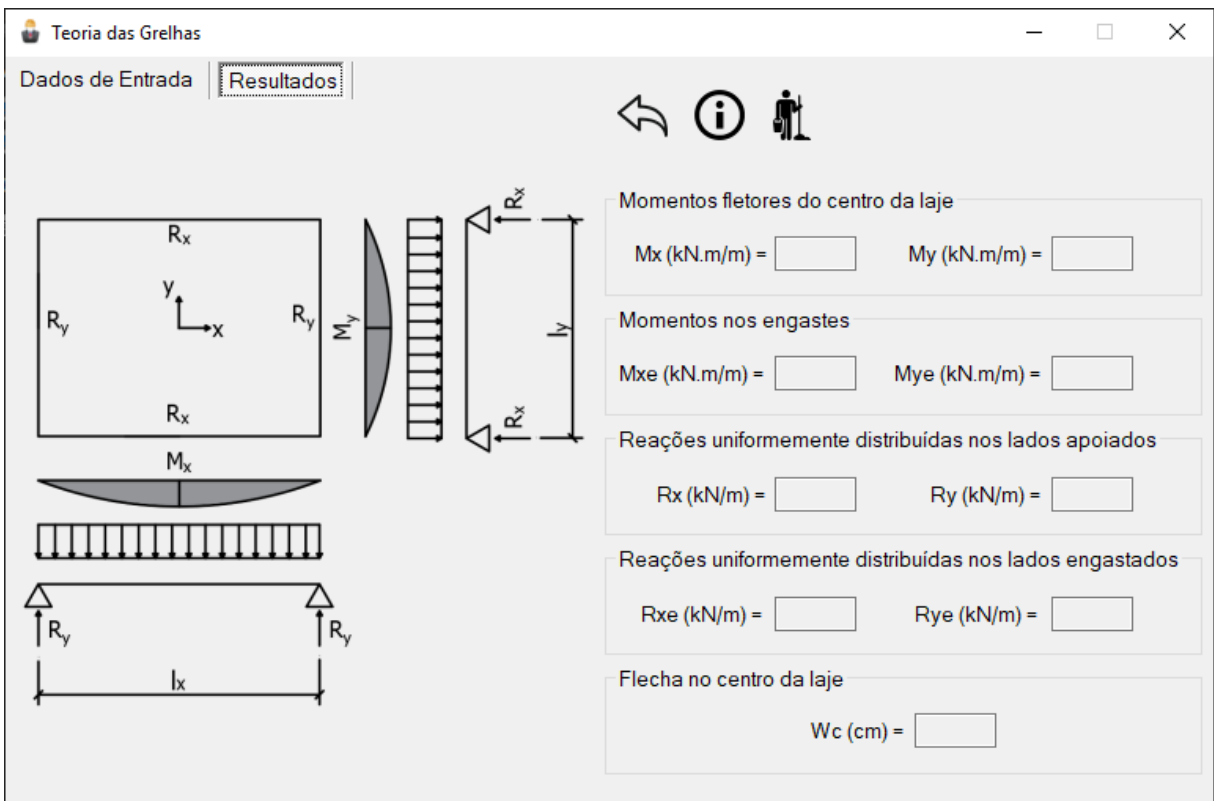

Fonte: Print screen do programa de lajes.

O algoritmo utilizado para desenvolvimento deste módulo do programa de lajes está ilustrado no apêndice B.3.

## 4.6 EXEMPLOS

# **4.6.1 Lajes Contínuas Armadas em Uma Direção – Modelo da Viga Unitária**

Neste exemplo, desenvolvido por ARAÚJO (2014b, p. 21), serão calculados os momentos fletores da laje ilustrada na [Figura 53.](#page-76-0) Os dados de entrada são dados abaixo.

<span id="page-76-0"></span>Vãos:  $l_{x1} = l_{x3} = 4m; l_{x2} = 3m; l_{x4} = 2m;$ Carregamento uniformemente distribuído:  $p = 5kN/m^2$ 

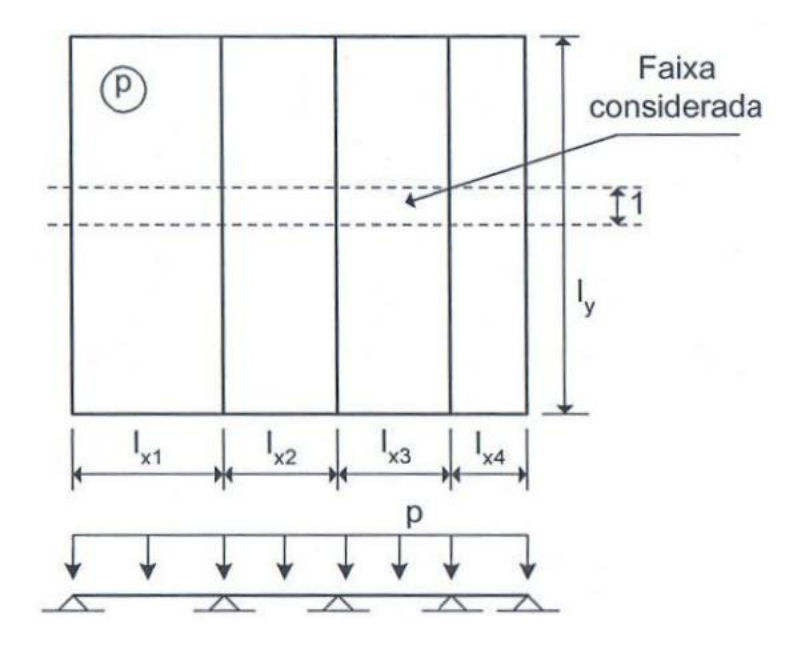

Figura 53 – Laje Contínua – Modelo de Cálculo

Fonte: ARAÚJO (2014b)

Calculando as lajes como uma viga contínua, o que é impossível de se fazer pelo programa, têm-se os seguintes resultados:

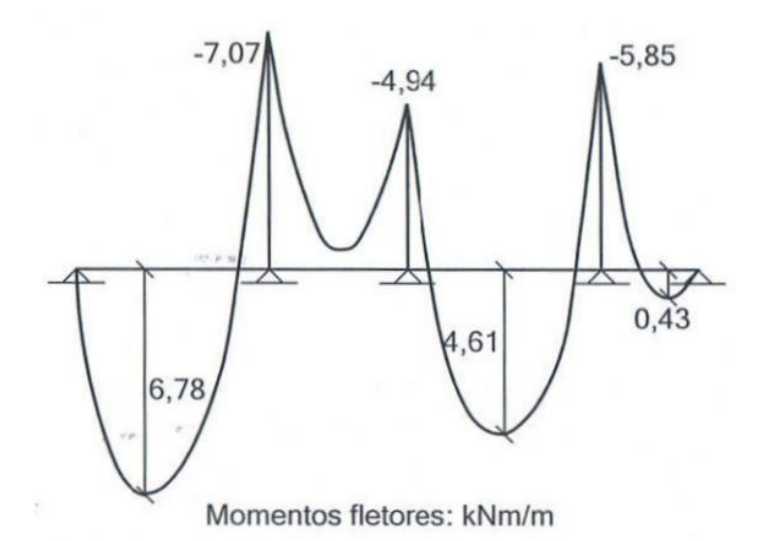

Figura 54 – Diagrama de momentos fletores (cálculo como viga contínua).

Fonte: ARAÚJO (2014b)

Considerando o engastamento perfeito nos apoios internos, tem-se outro modelo de cálculo, de modo que é possível calcular os painéis com o programa de lajes. Os cálculos efetuados com o programa resultaram em valores idênticos aos valores de referência.

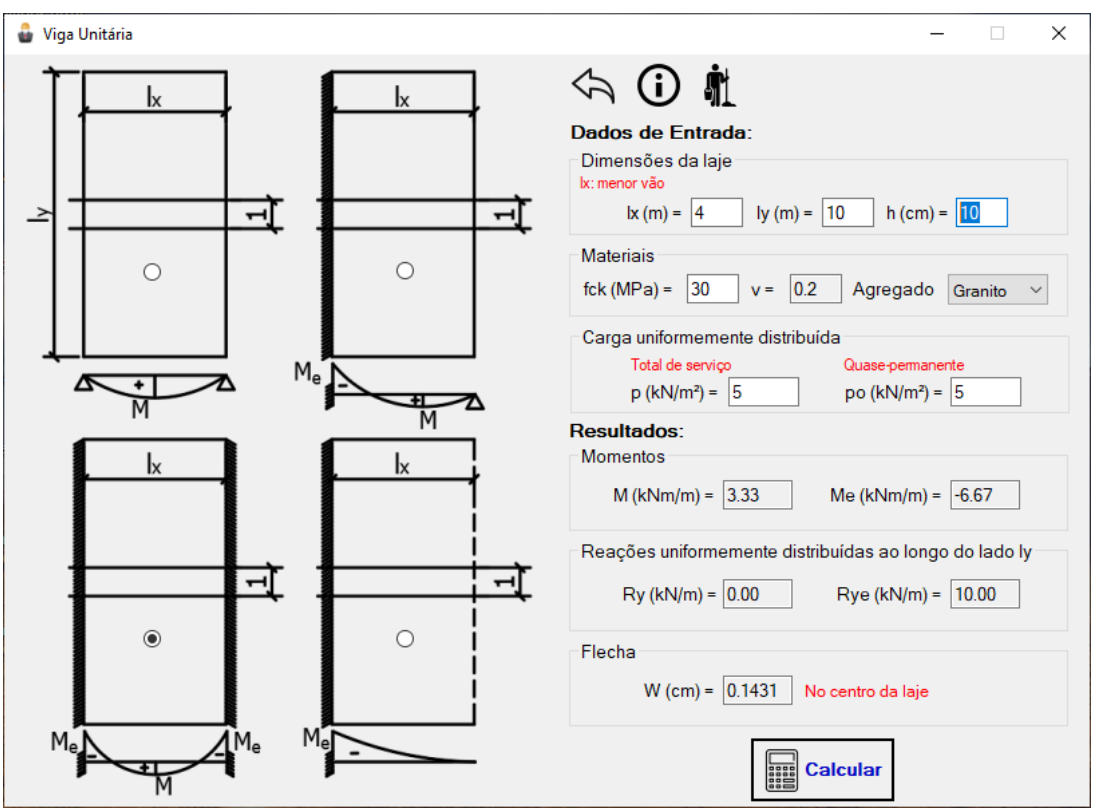

Figura 55 – Resultados fornecidos pelo programa para o vão lx3.

Fonte: Print screen do programa de lajes.

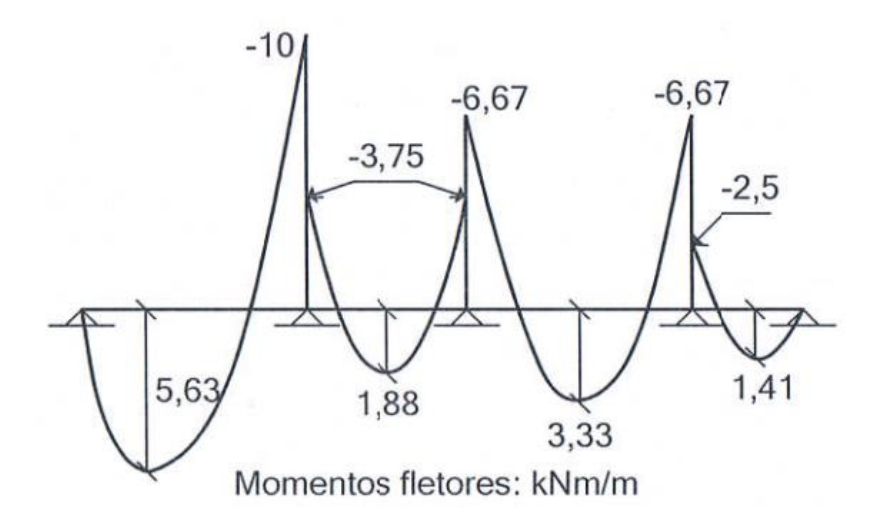

Figura 56 – Diagrama de momentos fletores (engastando os apoios internos).

Fonte: ARAÚJO (2014b)

<span id="page-78-0"></span>Utilizando o modelo de engastamento perfeito dos apoios internos, deve-se efetuar a compatibilização dos momentos fletores. A compatibilização pode ser feita utilizando os critérios da equação [\(22\).](#page-59-0) Com isso, os resultados após a compatibilização são dados na [Tabela 18.](#page-78-0)

| <b>Apoio Interno</b> | <b>Momento (kNm/m)</b> |
|----------------------|------------------------|
|                      | $-8,00$                |
|                      | $-5,34$                |
|                      | $-5,34$                |

Tabela 18 – Resultados da compatibilização dos momentos

Fonte: Adaptado de ARAÚJO (2014b).

Segundo ARAÚJO (2014b), os momentos fletores positivos nos vãos devem ser tomados como os maiores valores obtidos nos dois cálculos. No caso do momento negativo, o autor adota os valores fornecidos pelo modelo da viga contínua. No entanto, observa-se que os resultados fornecidos após a compatibilização dos momentos fletores se aproxima satisfatoriamente daqueles encontrados através do cálculo como viga contínua.

#### **4.6.2 Teoria de Flexão de Placas – Laje Simplesmente Apoiada**

Neste exemplo serão determinados os esforços de uma laje retangular simplesmente apoiada em todo o contorno com carregamento uniforme, sendo este baseado em ARAÚJO (2014b, p.64).

Figura 57 – Laje apoiada nos quatro lados com carregamento uniforme.

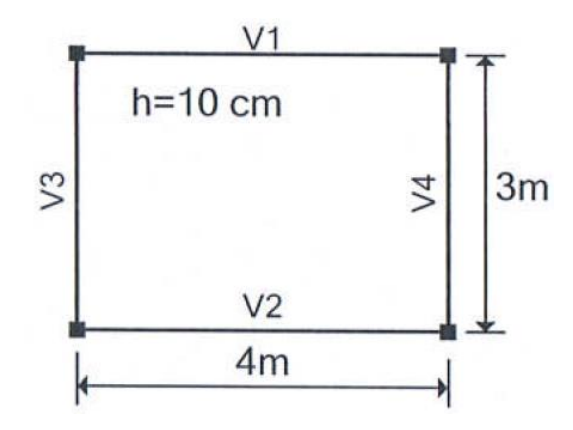

Fonte: ARAÚJO (2014b)

Considerando um carregamento uniforme de  $5.0kN/m^2$ , têm-se os seguintes resultados:

| <b>ARAÚJO (2014b)</b> | Programa             |
|-----------------------|----------------------|
| $M_r = 1.99$ kNm/m    | $M_{x} = 1,99kNm/m$  |
| $M_v = 3.07$ kNm/m    | $M_v = 3.07$ kNm/m   |
| $M_{xy} = 2,08kNm/m$  | $M_{xy} = 2,08kNm/m$ |
| $R_r = 4.55 kN/m$     | $R_r = 4.55 kN/m$    |
| $R_v = 3.95 kN/m$     | $R_v = 3.95 kN/m$    |
| $W_0 = 0.1$ cm        | $W_0 = 0.12$ cm      |

Tabela 19 – Resultados do cálculo dos esforços e flecha para laje simplesmente apoiada.

Fonte: Elaborado pelo autor.

O carregamento total de serviço e o quase-permanente foram inseridos com o mesmo valor pois não há diferenciação entre ambos no exemplo e, conforme mencionado em 4.3.1, o carregamento utilizado no cálculo das flechas é o carregamento derivado da combinação quase-permanente.

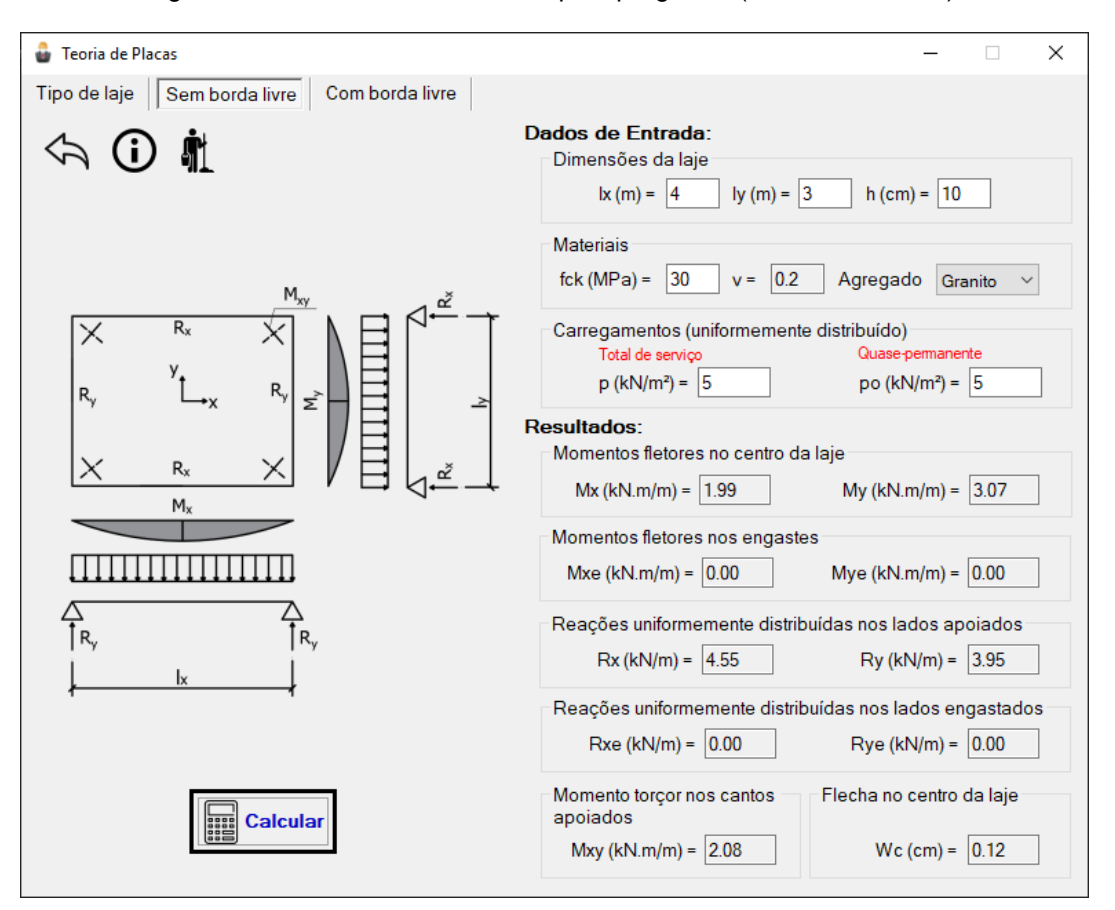

Figura 58 – Resultados fornecidos pelo programa (Teoria de Placas).

Fonte: Print screen do programa de lajes.

A diferença apresentada entre os resultados da flecha pode ser explicada pelo método utilizado por ARAÚJO (2014b) para calcular módulo de elasticidade secante do concreto, que é o método do CEB/90 (*Comité Européen du Béton*), enquanto o programa utiliza o método recomendado pela NBR 6118:2014 (equação [\(32\)\)](#page-138-0). Ressalta-se ainda que o valor dessa flecha não leva em conta os efeitos da fluência do concreto, nem das deformações das vigas de apoio.

Destaca-se ainda que há a necessidade de dimensionamento das armaduras de canto para o momento  $M_{xy}$ . Isso é fundamental para compatibilizar com as hipóteses da teoria de placas. ARAÚJO (2014b) afirma que, caso as armaduras não sejam empregadas, surgirão fissuras nos cantos, além do aumento da flecha da laje.

Os momentos totais, verificados por ARAÚJO (2014b), são analisados a seguir:

### **a) Para reações uniformemente distribuídas**

O conjunto das lajes e vigas resistirá os seguintes momentos totais:

$$
M_{x,total} = 24,17kNm
$$
  

$$
M_{y,total} = 21,16kNm
$$

Os momentos solicitantes nas duas direções são dados por:

Na direção x:  $p \cdot l_y \cdot l_x^2/8 = 30,00$ *kNm* 

Na direção y:  $p \cdot l_x \cdot l_y^2/8 = 22{,}50kNm$ 

O sistema laje-vigas conseguirá suportar as seguintes parcelas do momento solicitante total:

Na direção x: 24,17/30 = 80,6%

Na direção y: 21,16/22,50 = 94,0%

Com isso, observa-se que há uma discrepância considerável entre o momento resistente na direção x e o momento solicitante na mesma direção, fornecendo apenas 80,6% da resistência necessária.

#### **b) Com reações parcialmente distribuídas**

Neste caso, os momentos totais resistentes são dados por:

$$
M_{x,total} = 5,97 + 2 \cdot 12,01 = 29,99kNm
$$
  

$$
M_{y,total} = 12,28 + 2 \cdot 5,11 = 22,50kNm
$$

Onde é possível observar que o equilíbrio do pavimento fica garantido.

# **4.6.3 Teoria das Grelhas para Apoios Indeformáveis – Laje Simplesmente Apoiada**

Considerando o mesmo exemplo do item anterior, têm-se os seguintes resultados:

| <b>ARAÚJO (2014b)</b> | Programa            |
|-----------------------|---------------------|
| $M_{r} = 2,40kNm/m$   | $M_{x} = 2,40kNm/m$ |
| $M_v = 4.27$ kNm/m    | $M_v = 4.27$ kNm/m  |
| $R_r = 5,70kN/m$      | $R_r = 5,70kN/m$    |
| $R_v = 2,40kN/m$      | $R_v = 2,40kN/m$    |
| $W_0 = 0.16$ cm       | $W_0 = 0.17$ cm     |

Tabela 20 – Resultados para laje apoiada em todo o contorno (Teoria das Grelhas)

Fonte: Elaborado pelo autor.

A mesma observação da seção anterior para a diferença de resultados entre as flechas vale aqui.

Deve-se ter atenção ao inserir as dimensões da laje. Quando todos as bordas são simplesmente apoiadas é possível inserir os lados da laje da maneira que se desejar. No entanto, quando há, por exemplo, apenas uma borda engastada, deve-se garantir que o lado ly seja inserido como o lado referente à borda engastada (conforme a ilustração do programa). Caso contrário, o resultado apresentado será incoerente com a formulação.

O modelo da teoria de grelhas, conforme mencionado no item 4.3.1, garante o equilíbrio dos momentos totais considerando o carregamento uniformemente distribuído sobre as vigas, o que pode ser observado a seguir.

Considerando as vigas simplesmente apoiadas nos pilares, elas devem ser dimensionadas considerando as reações de apoio [\(Figura 60\)](#page-84-0) aplicadas segundo as direções dos vãos [\(Figura 59\)](#page-83-0). Com isso, as vigas serão dimensionadas para os seguintes momentos fletores:

Vigas V1 e V2 (direção x):  $M_{vx} = 5.70 \cdot 4^2/8 = 11{,}40kNm$ Vigas V3 e V4 (direção y):  $M_{yy} = 2,40 \cdot 3^2/8 = 2,70$ k $Nm$ 

Considerando o dimensionamento das armaduras sendo feito para os momentos fletores máximos no centro da laje [\(Figura 60\)](#page-84-0) e que as mesmas sejam distribuídas uniformemente, a laje suportará os seguintes momentos totais:

Na direção x:  $M_{1x} = 2,40 \cdot 3 = 7,20kNm$ 

Na direção y:  $M_{1v} = 4,27 \cdot 4 = 17,08kNm$ 

Desse modo, o conjunto das lajes e vigas resistirá os seguintes momentos totais:

$$
M_{x,total} = M_{lx} + 2 \cdot M_{vx} = 30,00kNm
$$
  

$$
M_{y,total} = M_{ly} + 2 \cdot M_{vy} = 22,48kNm
$$

Os momentos totais solicitantes nas duas direções são dados por:

Na direção x:  $p \cdot l_y \cdot l_x^2/8 = 30,00$ *kNm* 

Na direção y:  $p \cdot l_x \cdot l_y^2/8 = 22{,}50kNm$ 

Com isso, o sistema laje-vigas será capaz de resistir aos momentos solicitantes, garantindo o equilíbrio do sistema.

Figura 59 – Entrada de dados do exemplo (Teoria das Grelhas).

<span id="page-83-0"></span>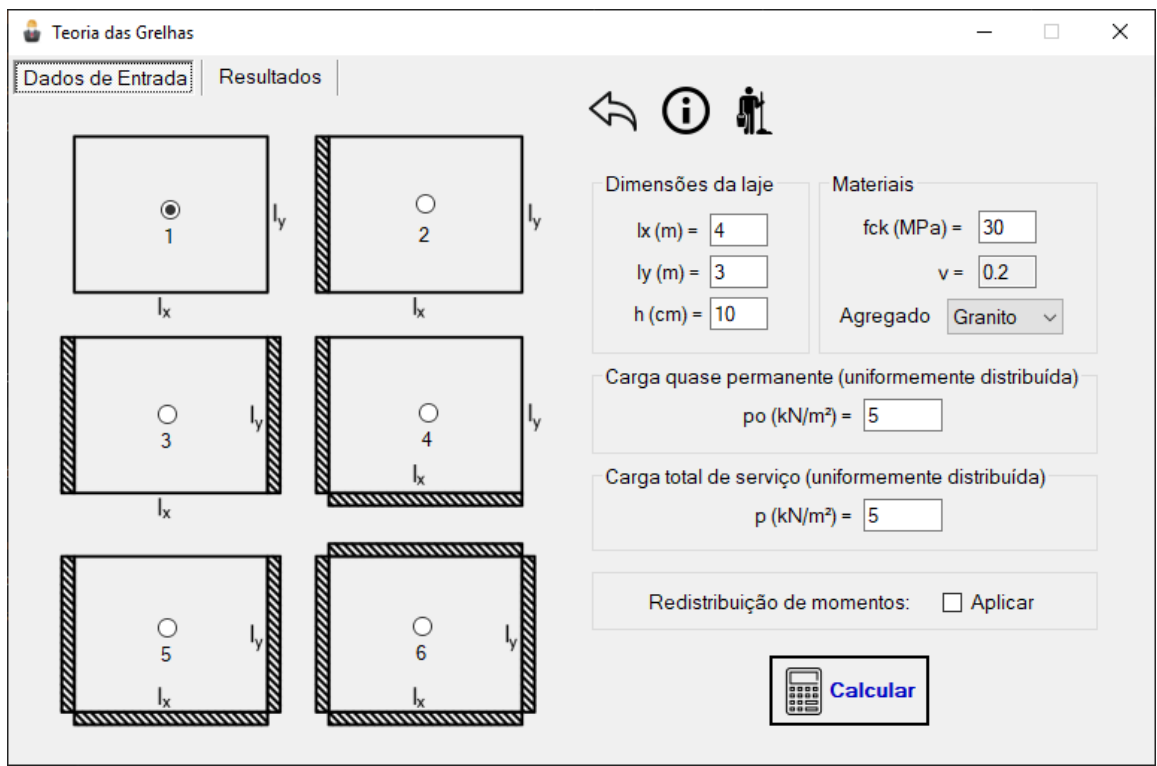

Fonte: Print screen do programa de lajes.

<span id="page-84-0"></span>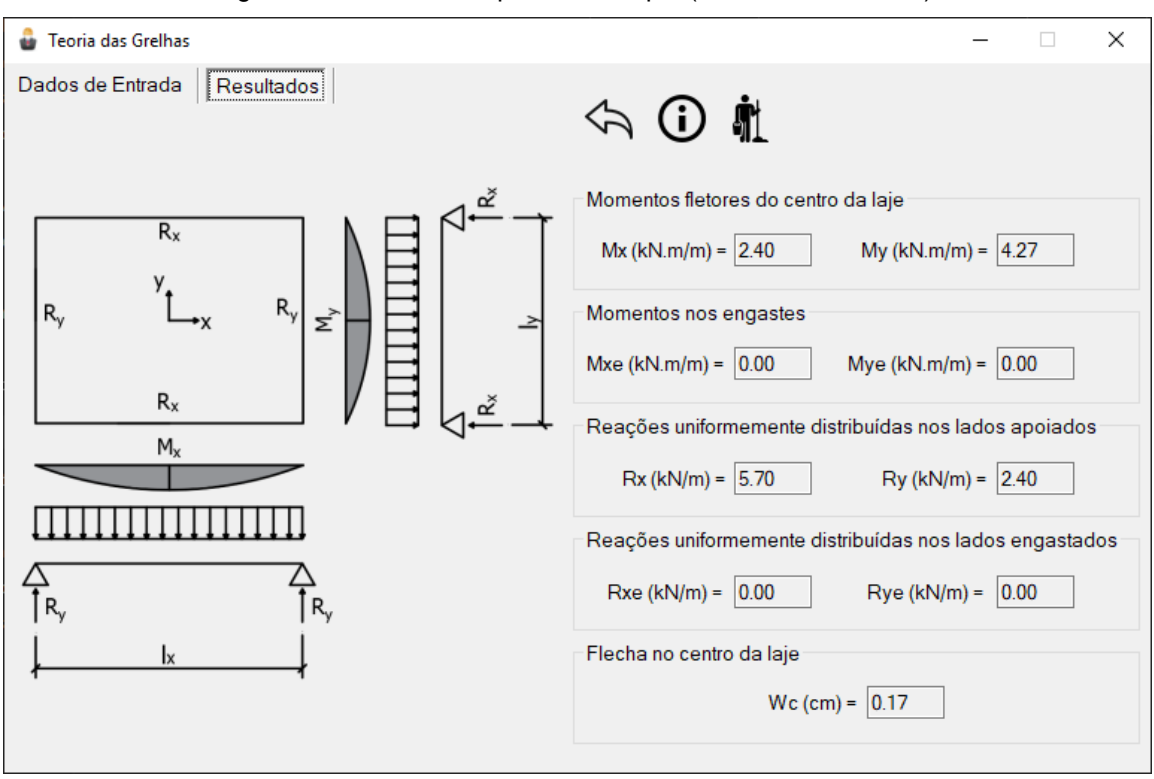

Figura 60 – Resultados para o exemplo (Teoria das Grelhas).

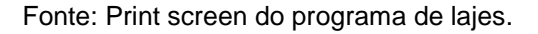

#### **4.6.4 Teoria das Grelhas com Redistribuição de Momentos**

Este exemplo, retirado de ARAÚJO (2014b, p. 94), busca ilustrar o procedimento para cálculo de um pavimento composto por vários painéis de laje. O programa de lajes será utilizado para calcular os esforços e flechas nos painéis de laje e a compatibilização de momentos fletores será feita considerando as ponderações descritas no item 4.3.2. Ou seja, considera-se o momento negativo em um bordo comum como sendo o maior valor de momento positivo entre as lajes adjacentes, na direção considerada.

Os vãos de cálculo são dados na [Figura 61.](#page-85-0) Os demais dados de entrada são:

Resistência característica do concreto à compressão:  $f_{ck} = 30 MPa$ Espessura da laje:  $h = 10cm$ Carga total de serviço:  $p = 5.0kN/m^2$ Carga quase permanente:  $p_0 = 3.95 kN/m^2$ 

<span id="page-85-0"></span>

| y |    |                |                |    |
|---|----|----------------|----------------|----|
|   | L1 | L2             | L <sub>3</sub> | 5m |
|   | L4 | L5             | L <sub>6</sub> | 3m |
|   | L7 | L <sub>8</sub> | L9             | 4m |
|   | 4m | 6 <sub>m</sub> | 4m             | X  |

Figura 61 – Vãos de cálculo das lajes do pavimento.

Figura 62 – Condições de contorno das lajes do pavimento.

<span id="page-85-1"></span>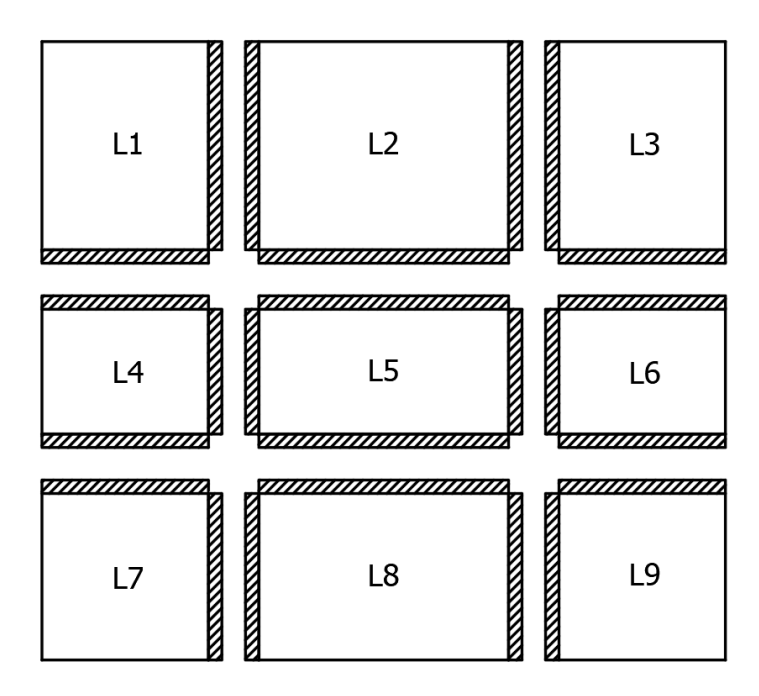

Fonte: Elaborado pelo autor.

As condições de contorno das lajes são ilustradas na [Figura 62,](#page-85-1) onde os bordos comuns são considerados engastados.

Fonte: ARAÚJO (2014b).

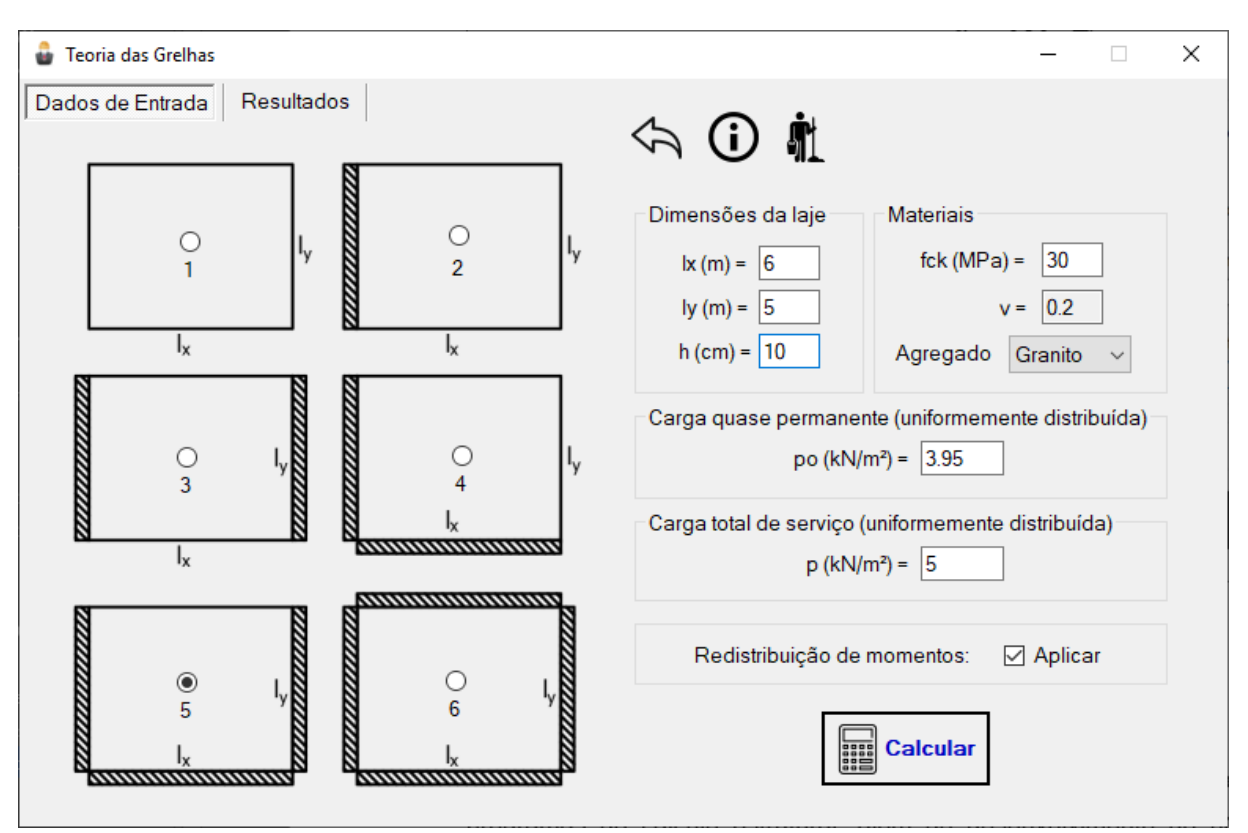

Figura 63 – Dados de entrada para laje L2.

Fonte: Print screen do programa de lajes. Figura 64 – Resultados para laje L2.

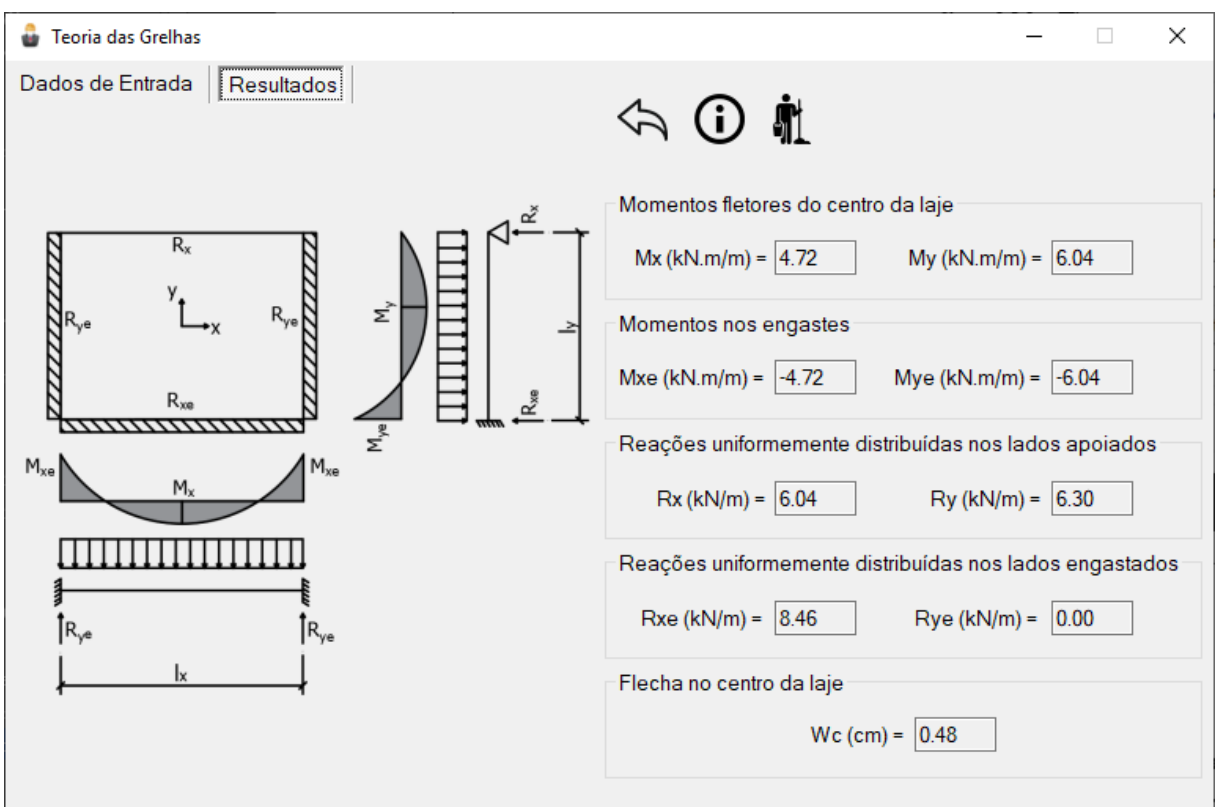

Fonte: Print screen do programa de lajes.

A tabela a seguir ilustra os resultados obtidos com o programa, considerando cada painel de laje separado.

| Laje | <b>Mx</b><br>(kNm/m) | <b>My</b><br>(kNm/m) | <b>Mxe</b><br>(kNm/m) | <b>Mye</b><br>(kNm/m) | <b>Rx</b><br>(kN/m) | Rxe<br>(kN/m) | <b>Ry</b><br>(kN/m) | <b>Rye</b><br>(kN/m) | <b>Wc</b><br>(cm) |
|------|----------------------|----------------------|-----------------------|-----------------------|---------------------|---------------|---------------------|----------------------|-------------------|
| L1   | 4.73                 | 3.03                 | $-4.73$               | $-3.03$               | 3.03                | 4.24          | 5.91                | 8.28                 | 0.24              |
| L2   | 4.72                 | 6.04                 | $-4.72$               | $-6.04$               | 6.04                | 8.46          | 6.30                | 0.00                 | 0.48              |
| L3   | 4.73                 | 3.03                 | $-4.73$               | $-3.03$               | 3.03                | 4.24          | 5.91                | 8.28                 | 0.24              |
| L4   | 1.16                 | 2.32                 | $-1.16$               | $-2.32$               | 6.19                | 0.00          | 1.45                | 2.03                 | 0.06              |
| L5   | 0.66                 | 2.65                 | $-0.66$               | $-2.65$               | 7.06                | 0.00          | 0.88                | 0.00                 | 0.07              |
| L6   | 1.16                 | 2.32                 | $-1.16$               | $-2.32$               | 6.19                | 0.00          | 1.45                | 2.03                 | 0.06              |
| L7   | 3.33                 | 3.33                 | $-3.33$               | $-3.33$               | 4.17                | 5.83          | 4.17                | 5.83                 | 0.17              |
| L8   | 2.57                 | 5.14                 | $-2.57$               | $-5.14$               | 6.43                | 9.00          | 3.43                | 0.00                 | 0.26              |
| L9   | 3.33                 | 3.33                 | $-3.33$               | $-3.33$               | 4.17                | 5.83          | 4.17                | 5.83                 | 0.17              |

Tabela 21 – Resultados para os painéis de laje utilizando o programa.

Fonte: Elaborado pelo autor.

Os momentos destacados em vermelho correspondem aos valores adotados na compatibilização dos momentos negativos em um bordo comum. Com isso, observa-se que os esforços calculados pelo programa são idênticos aos valores de referência, conforme demonstrado nas figuras a seguir.

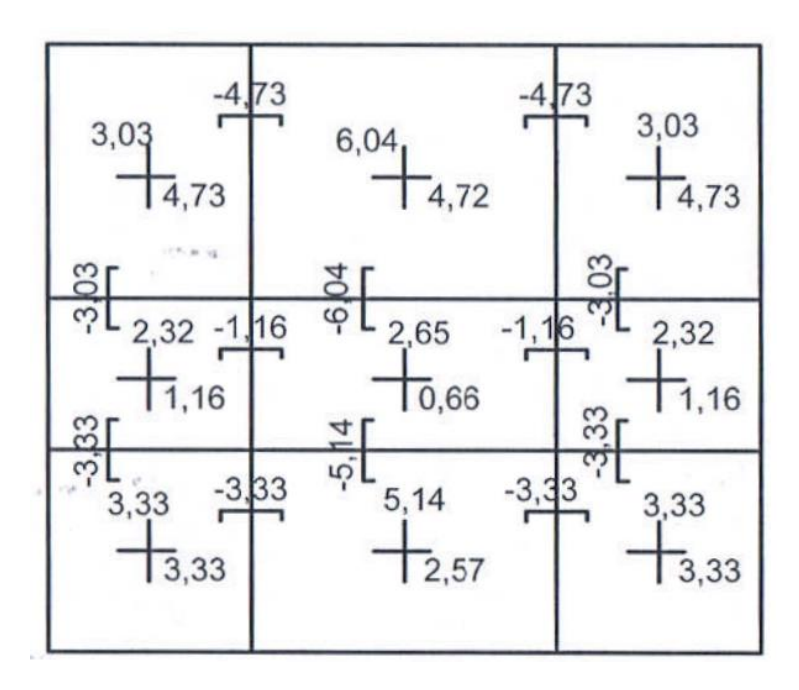

Figura 65 – Momentos fletores de serviço em kNm/m.

Fonte: ARAÚJO (2014b).

<span id="page-88-0"></span>

|      | 3,03 |      |      | 6,04 |      |      | 3,03 |      |
|------|------|------|------|------|------|------|------|------|
| 5,91 |      | 8,28 | 6,30 |      | 6,30 | 8,28 |      | 5,91 |
|      | 4,24 |      |      | 8,46 |      |      | 4,24 |      |
| 1,45 | 6,19 | 2,03 | 0,88 | 7,06 | 0,88 | 2,03 | 6,19 | 1,45 |
|      | 6,19 |      |      | 7,06 |      |      | 6,19 |      |
|      | 5,83 |      |      | 9,00 |      |      | 5,83 |      |
| 4,17 |      | 5,83 | 3,43 |      | 3,43 | 5,83 |      | 4,17 |
|      | 4,17 |      |      | 6,43 |      |      | 4,17 |      |

Figura 66 – Reações de apoio em kN/m.

Fonte: ARAÚJO (2014b).

Os valores das flechas imediatas, considerando a seção não fissurada, são dados na tabela a seguir. Ressalta-se a mesma observação feita nos exemplos anteriores, onde a discrepância entre os valores surge do método utilizado pelo autor de referência para o cálculo do módulo secante de deformação do concreto.

| Programa  | Referência |
|-----------|------------|
| <b>Wc</b> | <b>Wc</b>  |
| (mm)      | (mm)       |
| 2.4       | 2.3        |
| 4.8       | 4.5        |
| 2.4       | 2.3        |
| 0.6       | 0.6        |
| 0.7       | 0.6        |
| 0.6       | 0.6        |
| 1.7       | 1.6        |
| 2.6       | 2.5        |
| 1.7       | 1.6        |

Tabela 22 – Comparação entre valores para as flechas.

Fonte: Elaborado pelo autor.

A verificação do equilíbrio do pavimento é feita analisando o primeiro vão na direção x (lajes L1, L4 e L7). Segundo ARAÚJO (2014b), as mesmas conclusões podem ser obtidas quando se considera todos os vãos, segundo as duas direções.

O momento total solicitante no primeiro vão, segundo a direção x, é calculado multiplicando a carga  $p = 5.0 kN/m^2$  pela largura total do pavimento na direção y. Com isso, tem-se:

$$
M_{sx,1} = 5.0 \cdot 12 \cdot \frac{l_x^2}{8} = 120.0 \text{ kNm}
$$

A carga total nas quatro vigas dispostas na direção x é calculada somando-se as reações de apoio indicadas na [Figura 66](#page-88-0) no primeiro vão. Dessa forma, o carregamento total é dado por:

$$
p_v = 4.17 + 5.83 + 6.19 + 6.19 + 4.24 + 3.03 = 29.65 kN/m
$$

Considerando as vigas simplesmente apoiadas nos pilares, elas devem ser dimensionadas para o seguinte momento fletor:

$$
M_{\nu x,1} = p_{\nu} \cdot \frac{l_x^2}{8} = 59.3 \text{ kNm}
$$

O momento total positivo que deve ser resistido pelas lajes L1, L4 e L7 é calculado a partir da multiplicação dos momentos por unidade de comprimento pelos vãos na direção y. Isto leva em consideração que o dimensionamento é feito para os máximos momentos fletores no centro da laje e que as armaduras são distribuídas uniformemente. Desse modo, tem-se:

$$
M_{x,1} = 4.73 \cdot 5 + 1.16 \cdot 3 + 3.33 \cdot 4 = 40.45 \text{ kNm}
$$

O momento total negativo que deve ser resistido pelas lajes é dado por:

$$
M_{xe,1} = -4.73 \cdot 5 - 1.16 \cdot 3 - 3.33 \cdot 4 = -40.45 \text{ kNm}
$$

As lajes L1, L4 e L7 serão capazes de resistir aos seguintes momentos na direção x:

$$
M_{lx,1} = 40,45 + 0,5 \cdot 40,45 = 60,7 \text{ kNm}
$$

Enfim, o momento total resistente fornecido pelo sistema lajes-vigas pode ser calculado como:

$$
M_{rx,1} = M_{vx,1} + M_{lx,1} = 120kNm
$$

É possível confirmar, então, que o momento total resistente é igual ao momento total solicitante, garantindo o equilíbrio do pavimento.

## **4.6.5 Método Alternativo baseado na Teoria das Placas**

Para resolver o mesmo exemplo anterior, deve-se considerar todas as lajes como simplesmente apoiadas, adotando o método anterior para compatibilização dos momentos. Este exemplo encontra-se em ARAÚJO (2014b, p. 98).

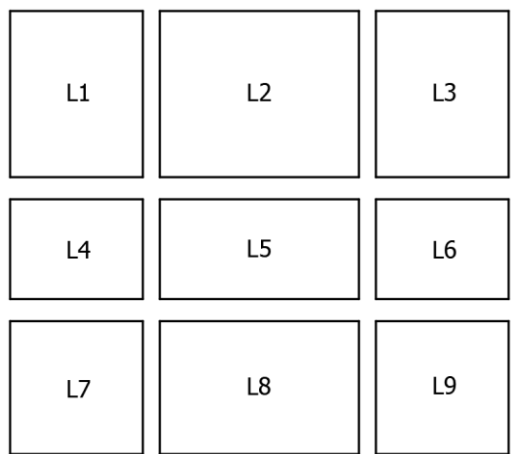

Figura 67 – Condições de contorno das lajes do pavimento.

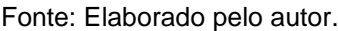

Os resultados fornecidos pelo programa estão ilustrados na [Tabela 23](#page-90-0) e nas figuras 68 e 69. Destaca-se que os valores estão muito próximos dos valores de referência.

<span id="page-90-0"></span>Tabela 23 – Resultados obtidos com o programa utilizando a Teoria de Grelhas.

| Laje           | Mx<br>(kNm/m) | My<br>(kNm/m) | <b>Rx</b><br>(kN/m) | <b>Ry</b><br>(kN/m) | <b>Wc</b><br>(cm) |
|----------------|---------------|---------------|---------------------|---------------------|-------------------|
| L1             | 5.02          | 3.58          | 5.22                | 5.82                | 0.26              |
| L <sub>2</sub> | 5.61          | 7.41          | 7.10                | 6.50                | 0.60              |
| L <sub>3</sub> | 5.02          | 3.58          | 5.22                | 5.82                | 0.26              |
| L <sub>4</sub> | 1.99          | 3.07          | 4.55                | 3.95                | 0.09              |
| L5             | 1.65          | 4.50          | 5.49                | 4.04                | 0.14              |
| L6             | 1.99          | 3.07          | 4.55                | 3.95                | 0.09              |
| L7             | 3.54          | 3.54          | 5.00                | 5.00                | 0.18              |
| L8             | 3.42          | 6.27          | 6.46                | 5.32                | 0.33              |
| L9             | 3.54          | 3.54          | 5.00                | 5.00                | 0.18              |

Fonte: Elaborado pelo autor.

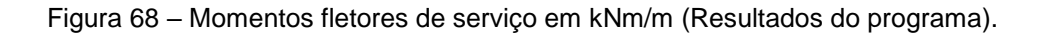

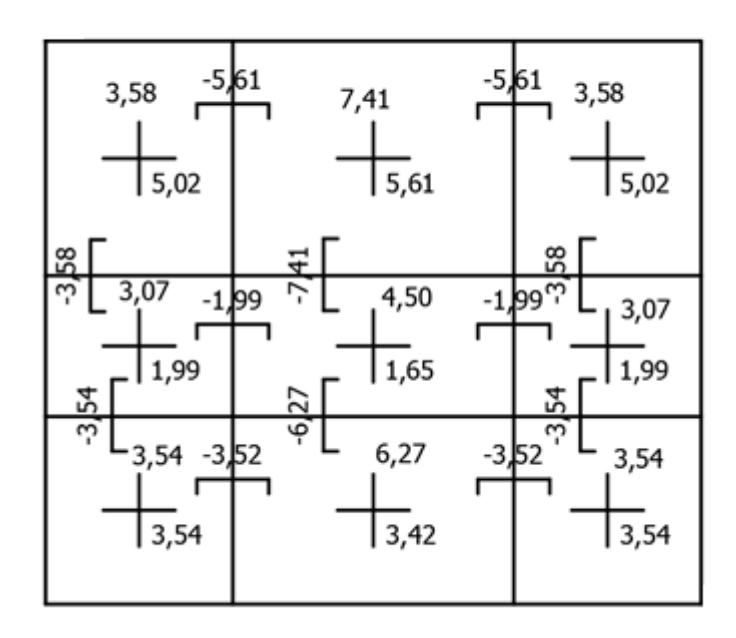

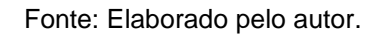

Figura 69 – Reações de apoio em kN/m (Resultados do programa).

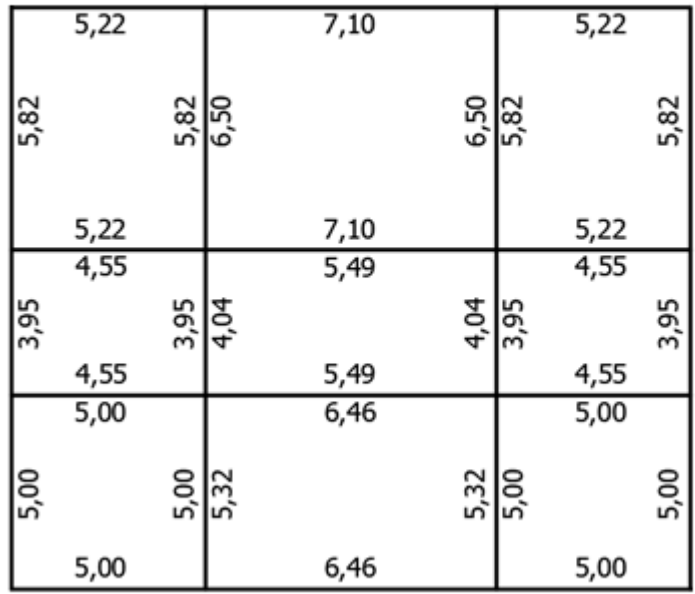

Neste método, deve-se desconsiderar o momento torçor fornecido pelo programa, já que é um modelo adaptado para lajes deformáveis. Pode-se observar que os momentos fletores e as flechas obtidas com este modelo são maiores em relação às flechas obtidas com a Teoria das Grelhas com redistribuição de momentos.

O mesmo procedimento do exemplo anterior para verificar os momentos totais no primeiro vão (direção x) é aplicado aqui. Com isso, têm-se os seguintes resultados:

Momento total solicitante:

$$
M_{sx,1} = 5.0 \cdot 12 \cdot \frac{l_x^2}{8} = 120.0 \text{ kNm}
$$

Carregamento total nas vigas:

$$
p_v = 5 + 5 + 4,55 + 4,55 + 5,22 + 5,22 = 29,54 \, kN/m
$$

Considerando as vigas simplesmente apoiadas nos pilares, elas devem ser dimensionadas para o seguinte momento fletor:

$$
M_{\nu x,1} = p_{\nu} \cdot \frac{l_x^2}{8} = 59,08 \text{ kNm}
$$

O momento total positivo que deve ser resistido pelas lajes L1, L4 e L7 é calculado a partir da multiplicação dos momentos por unidade de comprimento pelos vãos na direção y, conforme a equação abaixo.

$$
M_{x,1} = 5.02 \cdot 5 + 1.99 \cdot 3 + 3.54 \cdot 4 = 45.23 \text{ kNm}
$$

O momento total negativo que deve ser resistido pelas lajes é:

$$
M_{xe,1} = -5.61 \cdot 5 - 1.99 \cdot 3 - 3.52 \cdot 4 = -48.1 \text{ kNm}
$$

As lajes L1, L4 e L7 serão capazes de resistir aos seguintes momentos na direção x:

$$
M_{lx,1} = 45,23 + 0,5 \cdot 48,1 = 69,28 \text{ kNm}
$$

Enfim, o momento total resistente pode ser calculado como:

$$
M_{rx,1} = M_{vx,1} + M_{lx,1} = 128,36kNm
$$

Portanto, garante-se o equilíbrio com uma folga de 6,97%.

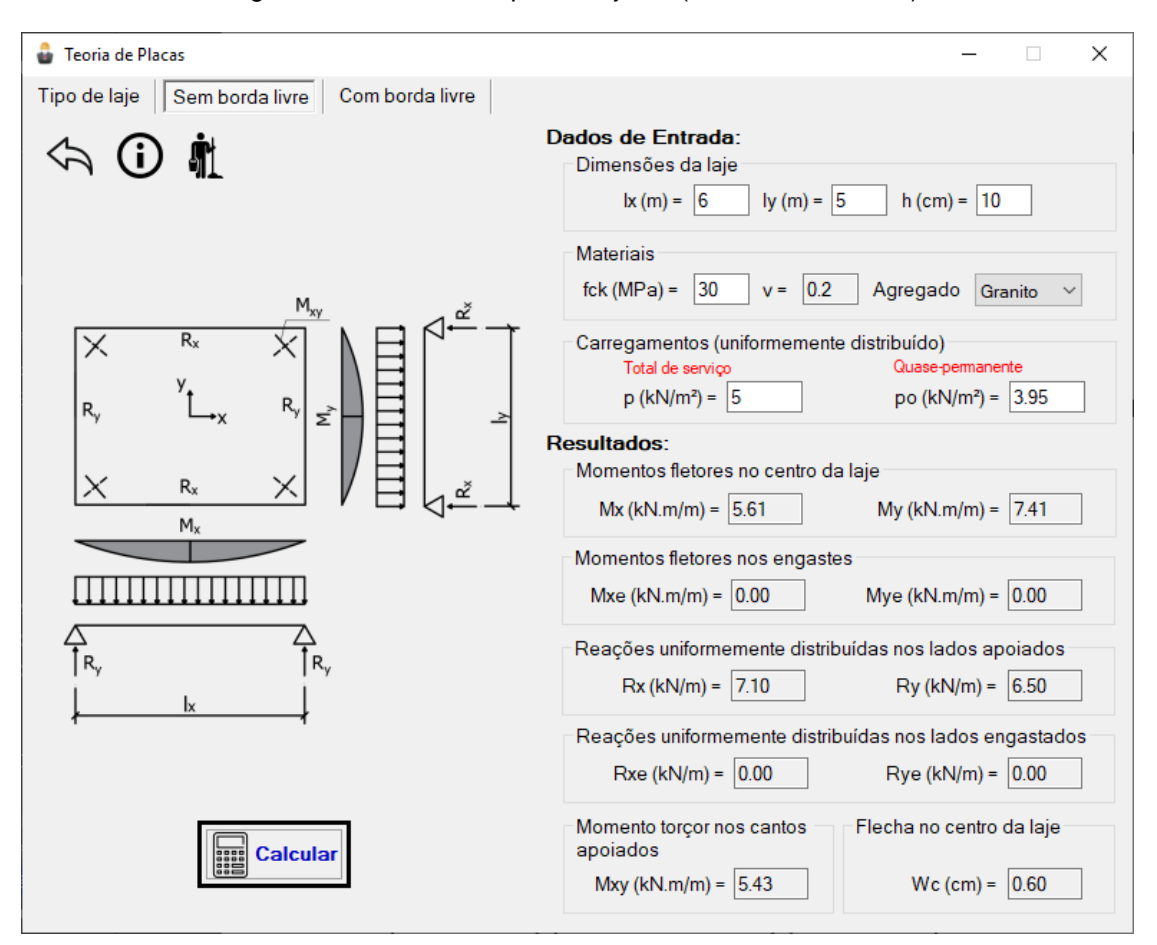

Figura 70 – Resultados para a laje L2 (Método Alternativo).

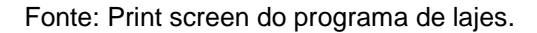

**4.6.6 Teoria de Flexão de Placas – Lajes contínuas**

O exemplo exposto nos dois itens anteriores não foi resolvido por ARAÚJO (2014b) utilizando o modelo descrito no item 4.2.1 deste trabalho. No entanto, visando uma análise comparativa, o mesmo exemplo será resolvido utilizando a Teoria de Placas sem modificação, conforme o item mencionado. Para a compatibilização de momentos utiliza-se o critério da equação [\(22\).](#page-59-0)

Para este caso, valem as mesmas condições de contorno ilustradas na [Figura](#page-85-1)  [62.](#page-85-1) Ou seja, engasta-se os bordos comuns com a finalidade de representar a continuidade do pavimento.

A [Tabela 24](#page-94-0) mostra os resultados fornecidos pelo programa. A [Figura 72](#page-95-0) ilustra os resultados já considerando a compatibilização de momentos. As reações nas vigas estão ilustradas na [Figura 73.](#page-95-1)

<span id="page-94-0"></span>

| Laje           | <b>Mx</b><br>(kNm/m) | <b>My</b><br>(kNm/m) | <b>Mxe</b><br>(kNm/m) | <b>Mye</b><br>(kNm/m) | <b>Rx</b><br>(kN/m) | Rxe<br>(kN/m) | Ry<br>(kN/m) | <b>Rye</b><br>(kN/m) | <b>Mxy</b><br>(kNm/m) | <b>Wc</b><br>(cm) |
|----------------|----------------------|----------------------|-----------------------|-----------------------|---------------------|---------------|--------------|----------------------|-----------------------|-------------------|
| L1             | 3.17                 | 2.19                 | $-7.06$               | $-5.98$               | 3.22                | 6.96          | 3.98         | 7.88                 | 2.55                  | 0.13              |
| L <sub>2</sub> | 3.51                 | 3.89                 | $-8.64$               | $-9.13$               | 3.35                | 7.83          | 8.28         | 0.00                 | 0.00                  | 0.25              |
| L <sub>3</sub> | 3.17                 | 2.19                 | $-7.06$               | $-5.98$               | 3.22                | 6.96          | 3.98         | 7.88                 | 2.55                  | 0.13              |
| L <sub>4</sub> | 0.78                 | 1.60                 | $-2.57$               | $-3.37$               | 5.48                | 0.00          | 1.50         | 3.90                 | 0.00                  | 0.03              |
| L5             | 0.53                 | 1.84                 | $-2.52$               | $-3.72$               | 5.70                | 0.00          | 3.62         | 0.00                 | 0.00                  | 0.03              |
| L6             | 0.78                 | 1.60                 | $-2.57$               | $-3.37$               | 5.48                | 0.00          | 1.50         | 3.90                 | 0.00                  | 0.03              |
| L7             | 2.25                 | 2.25                 | $-5.42$               | $-5.42$               | 3.24                | 6.76          | 3.24         | 6.76                 | 2.13                  | 0.09              |
| L8             | 2.11                 | 3.46                 | $-6.02$               | $-7.65$               | 3.46                | 7.46          | 6.82         | 0.00                 | 0.00                  | 0.15              |
| L9             | 2.25                 | 2.25                 | $-5.42$               | $-5.42$               | 3.24                | 6.76          | 3.24         | 6.76                 | 2.13                  | 0.09              |

Tabela 24 – Resultados fornecidos pelo programa (Teoria de Placas)

Fonte: Elaborado pelo autor.

Figura 71 – Resultados do programa para laje L2

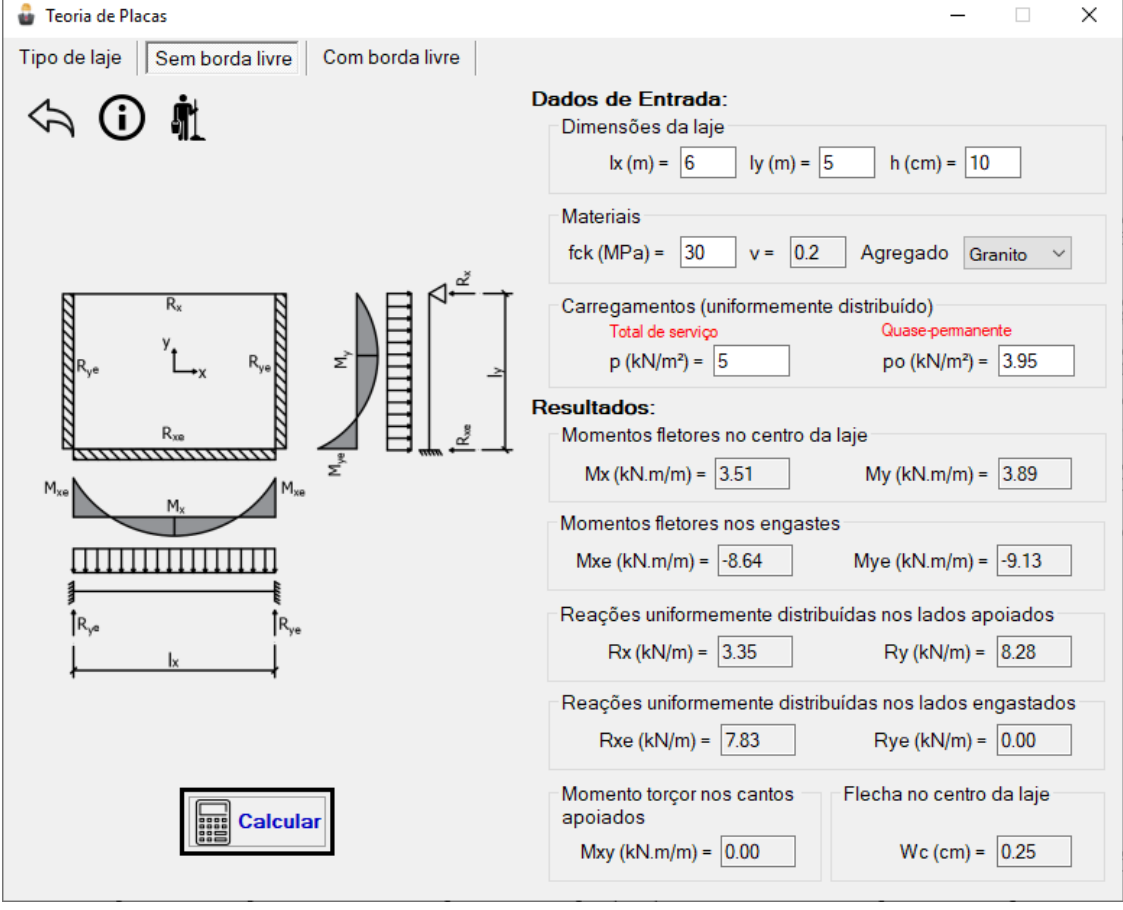

Fonte: Print screen do programa de lajes.

<span id="page-95-0"></span>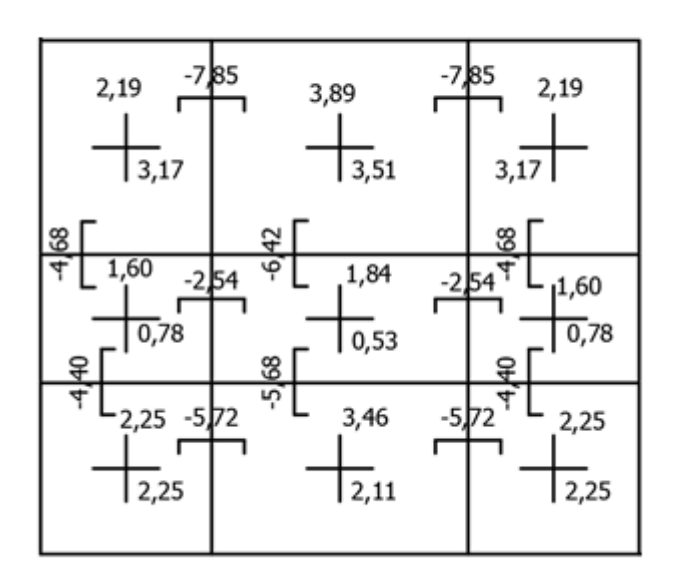

Figura 72 – Momentos fletores de serviço em kNm/m

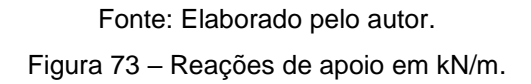

<span id="page-95-1"></span>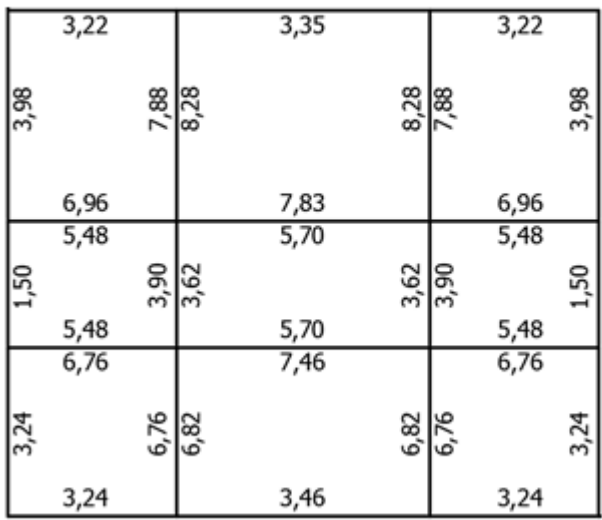

## Fonte: Elaborado pelo autor.

A seguir, realiza-se a verificação de equilíbrios totais do pavimento considerando apenas o primeiro vão na direção x.

Momento total solicitante:

$$
M_{sx,1} = 5.0 \cdot 12 \cdot \frac{l_x^2}{8} = 120.0 \text{ kNm}
$$

Carregamento total nas vigas:

$$
p_v = 3.24 + 6.76 + 5.48 + 5.48 + 6.96 + 3.22 = 31.14 kN/m
$$

Considerando as vigas simplesmente apoiadas nos pilares, elas devem ser dimensionadas para o seguinte momento fletor:

$$
M_{vx,1} = p_v \cdot \frac{l_x^2}{8} = 62,28 \text{ kNm}
$$

Momento total positivo que deve ser resistido pelas lajes:

$$
M_{x,1} = 3.17 \cdot 5 + 0.78 \cdot 3 + 2.25 \cdot 4 = 27.19 \text{ kNm}
$$

Momento total negativo que deve ser resistido pelas lajes:

$$
M_{xe,1} = -7.85 \cdot 5 - 2.54 \cdot 3 - 5.72 \cdot 4 = -69.75 \text{ kNm}
$$

As lajes L1, L4 e L7 serão capazes de resistir aos seguintes momentos na direção x:

$$
M_{lx,1} = 27,19 + 0,5 \cdot 69,75 = 62,07 \text{ kNm}
$$

Enfim, o momento total resistente do sistema lajes-vigas pode ser calculado como:

$$
M_{rx,1} = M_{vx,1} + M_{lx,1} = 124,35 \text{ kNm}
$$

O equilíbrio do pavimento fica garantido com uma folga (a favor da segurança) de 3,6%.

#### **4.6.7 Comparação entre Métodos**

As figuras apresentadas a seguir sintetizam os resultados apresentados nos exemplos 4.6.3 a 4.6.5. As análises são feitas para o primeiro vão (lajes L1, L4 e L7), considerando apenas a direção x. No entanto, destaca-se que as mesmas conclusões podem ser obtidas quando o pavimento inteiro é analisado nas duas direções.

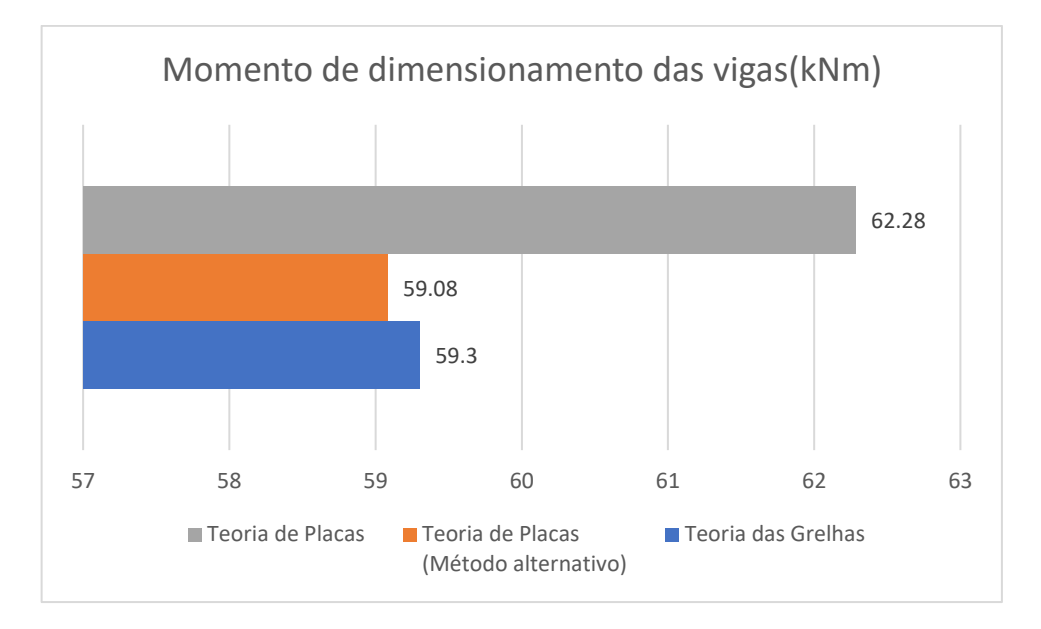

Figura 74 – Momento de dimensionamento das vigas (vigas simplesmente apoiadas nos pilares).

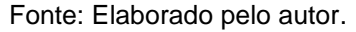

Observando a figura acima é possível verificar que os três modelos não apresentam grande variação quanto à quantidade de momento que deve ser resistida pelas vigas na direção x. A maior variação acontece entre a Teoria das Placas e seu método alternativo, correspondendo a 5,4%.

Dentre os três métodos de cálculo, o método da Teoria das Placas é o que apresenta o menor valor para o momento fletor positivo que deve ser resistido pelas lajes, apresentando uma diferença de aproximadamente 66% entre esse método e o método alternativo baseado na Teoria de Placas [\(Figura 75\)](#page-98-0). Esse fato ocorre pela consideração da rigidez à torção, sendo garantida com o emprego da armadura de canto quando a Teoria de Placas for utilizada. O maior valor para os momentos positivos no centro das lajes é dado pelo método alternativo baseado na Teoria das Placas, o que ocorre devido a condição de contorno definida como simplesmente apoiada para todos os painéis. Consequentemente, a laje como um todo deverá resistir a momentos fletores positivos maiores.

Como as vigas de apoio são consideradas indeformáveis na Teoria das Placas, o momento total negativo que deve ser resistido pelas lajes apresenta valores maiores nesse modelo, representando uma diferença de 72,4% em relação aos resultados fornecidos pela Teoria das Grelhas.

<span id="page-98-0"></span>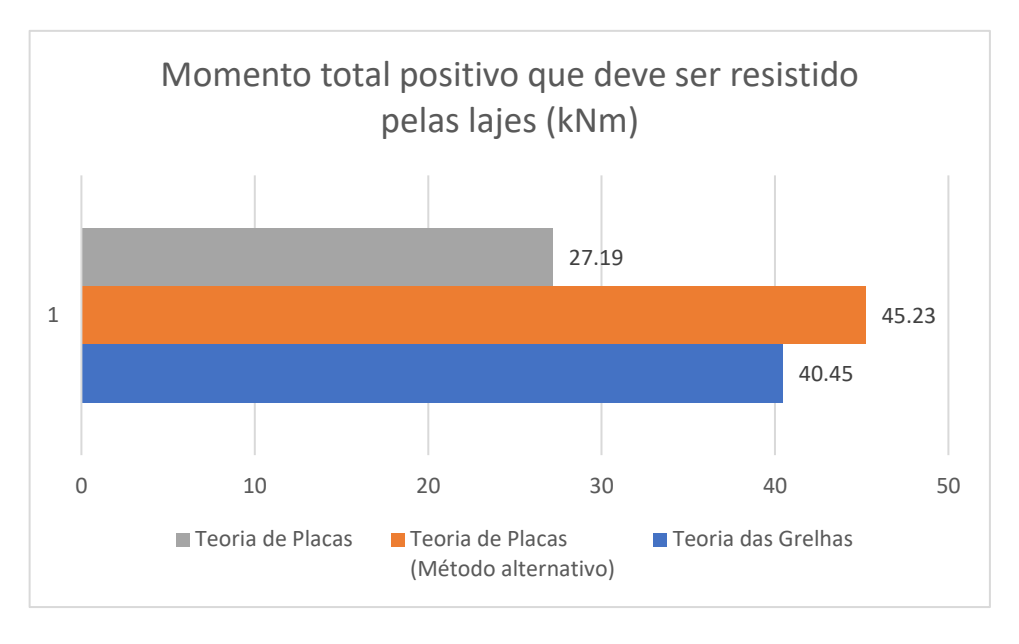

Figura 75 – Momento total positivo que deve ser resistido pelas lajes

Fonte: Elaborado pelo autor.

Figura 76 – Momento total negativo que deve ser resistido pelas lajes

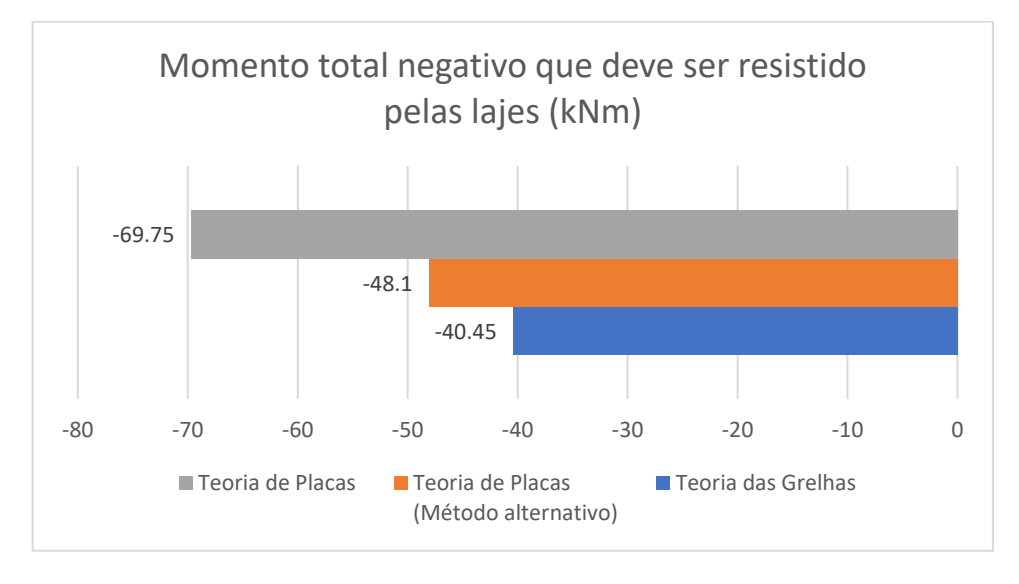

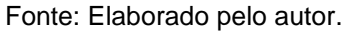

O momento total que deve ser resistido pelas lajes apresenta variação de 14% entre os resultados fornecidos pela Teoria das Placas e a Teoria das Grelhas, de forma que os três métodos apresentam resultados próximos [\(Figura 77\)](#page-99-0).

A partir do momento total que deve ser resistido pelas lajes e o total que deve ser resistido pelas vigas, chega-se ao momento total resistente do pavimento. Este momento é calculado para se verificar o equilíbrio do pavimento. Desse modo, é possível constatar que nos três métodos houve a garantia de equilíbrio, sendo o <span id="page-99-0"></span>método alternativo baseado na Teoria das Placas o que apresentou uma maior folga a favor da segurança.

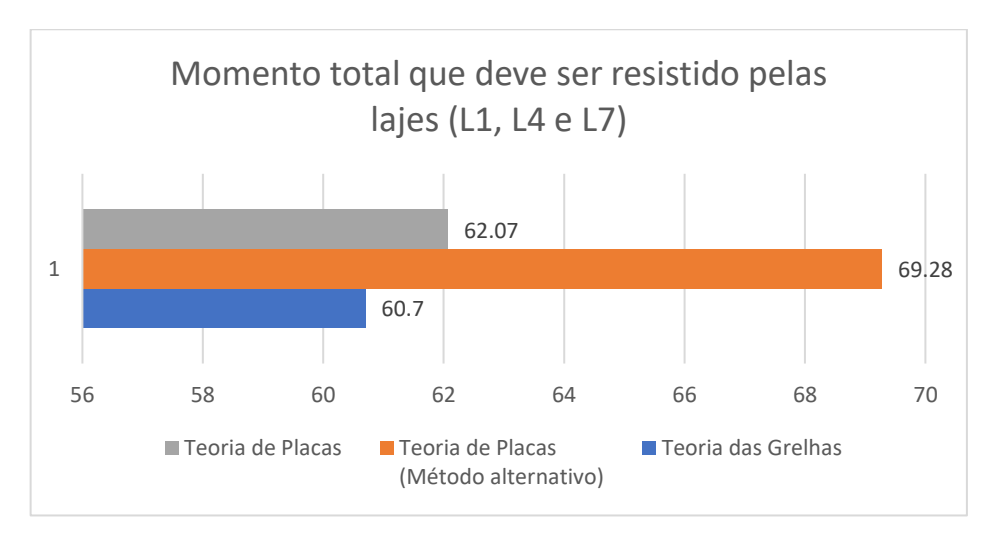

Figura 77 – Momento total que deve ser resistido pelas lajes

As flechas imediatas no centro das lajes, considerando uma análise da seção não fissurada, apresentam grande discrepância entre os modelos da Teoria de Placas e o seu método alternativo, o que é explicado pela consideração da indeslocabilidade dos apoios na Teoria de Placas. A [Figura 78](#page-99-1) ilustra o valor da flecha imediata média para os três modelos, considerando todos os painéis de laje dos exemplos resolvidos anteriormente.

<span id="page-99-1"></span>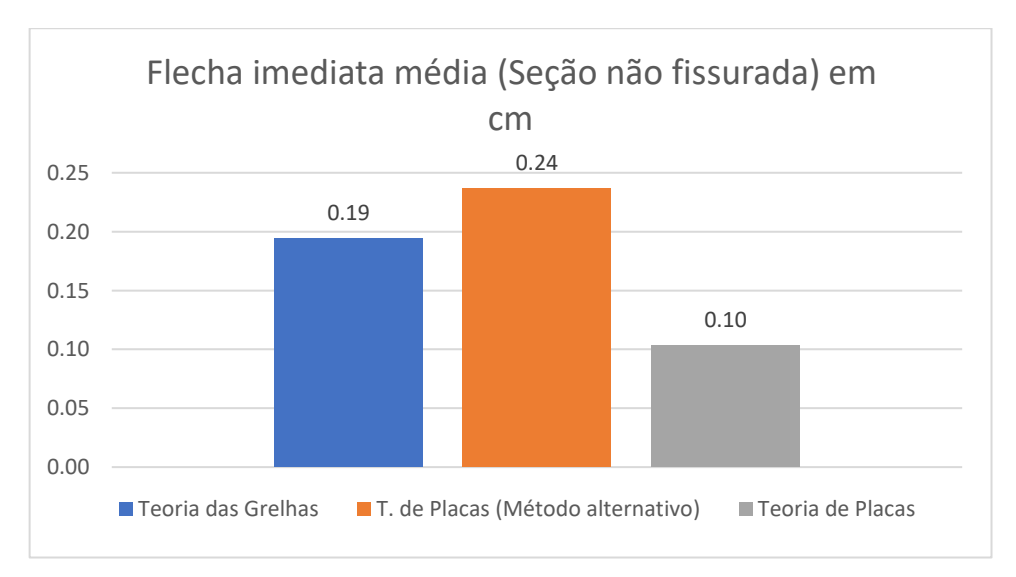

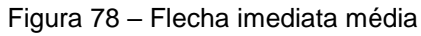

Fonte: Elaborado pelo autor.

Fonte: Elaborado pelo autor.

## **5. CONCLUSÕES E SUGESTÕES**

## 5.1 CONCLUSÕES SOBRE O PROGRAMA DE PUNÇÃO

O programa para dimensionamento à punção se mostrou eficaz na solução dos problemas, fornecendo resultados precisos. Na primeira etapa de verificação, considerando que as lajes não estão armadas transversalmente, o programa apresentou excelente compatibilidade com os resultados fornecidos no exemplo de referência. A tensão resistente na superfície crítica a 2d da face do pilar (contorno C') depende da quantidade de armadura de punção. Desse modo, o programa calcula a tensão resistente estabelecendo um número mínimo de conectores que atenda os critérios de dimensionamento. No entanto, no exemplo de referência são utilizados 9 conectores, que é mais do que o necessário para resistir à punção, o que gerou uma diferença de resultados nesse item do trabalho. Essa diferença consiste apenas em um procedimento de projeto, de modo que não representa um desvio dos critérios normativos.

# 5.2 CONCLUSÕES SOBRE O PROGRAMA DE VERIFICAÇÃO DA CAPACIDADE **RESISTENTE**

O método da bissecante implementado no programa fornece uma excelente aproximação para o valor da linha neutra, tendo sua precisão ajustada conforme desejado. Esse método possibilitou a solução numérica do problema, produzindo resultados compatíveis com os resultados de referência. Sua implementação no algoritmo é simples, bastando uma estrutura de repetição que teste o valor da raiz quantas vezes for necessário, até que se atinja o valor da tolerância.

## 5.3 CONCLUSÕES SOBRE O PROGRAMA DE LAJES

O módulo do programa utilizado para calcular lajes armadas em uma direção fornece resultados precisos, principalmente quando comparado com a referência. No cálculo de uma laje contínua, constituída por seguidos painéis armados em uma direção, deve-se realizar uma comparação do cálculo do programa com o modelo de cálculo de uma viga contínua, o que não é feito pelo programa de lajes. Uma alternativa seria a utilização do Ftool, por exemplo.

A parametrização por meio da regressão polinomial, utilizada na Teoria de Placas do programa, mostrou-se eficiente e precisa, fornecendo resultados compatíveis com a referência. Os erros são controláveis e, em alguns casos, foi possível particionar o intervalo de ajuste, obtendo-se duas equações para o parâmetro desejado. Os outros métodos utilizados no programa possuem equações explícitas, não necessitando de qualquer tipo de parametrização. Com isso, todos os modelos do programa de lajes se mostraram compatíveis com a referência, fornecendo resultados precisos e coerentes.

## 5.4 CONCLUSÕES SOBRE OS MÉTODOS DE CÁLCULO DE LAJES

Considerando os modelos para cálculo de lajes armadas em duas direções com apoios indeformáveis, foi possível observar que a Teoria das Grelhas apresenta resultados que garantem o equilíbrio do pavimento quando as reações são uniformemente distribuídas nas vigas. Para uma laje simplesmente apoiada, a teoria apresenta um aumento na flecha e nos momentos fletores em relação à Teoria das Placas. As vigas na direção do menor vão apresentam reações menores, o que é coerente dado que as lajes devem ser reforçadas nessa direção.

No caso dos modelos que consideram a deformabilidade dos apoios, o método alternativo baseado na Teoria de Placas se mostrou o mais conservador, fornecendo os maiores valores para as flechas no centro das lajes (estado não fissurado), além dos maiores momentos positivos. No caso dos momentos negativos, esse método apresentou valores intermediários entre a Teoria das Grelhas e a Teoria das Placas. Em média, as lajes calculadas pelo método alternativo deverão resistir a maiores momentos fletores totais, tendo as vigas contribuição menor.

A Teoria de Flexão de Placas quando utilizada no cálculo de uma laje contínua e, aplicando a devida compatibilização de momentos, apresenta os menores valores para os momentos positivos no centro das lajes e os maiores momentos fletores

negativos nos bordos comuns. Além disso, esse modelo apresenta os menores valores para a flecha imediata (estado não fissurado) entre os outros modelos apresentados. Isso se dá pela consideração dos apoios indeformáveis, garantindo a integralidade da rigidez à torção da placa através do emprego das armaduras de canto. No caso de um pavimento constituído por várias lajes contínuas, é possível garantir o equilíbrio considerando as reações uniformemente distribuídas nas vigas. Essa consideração não deve ser empregada quando o modelo for utilizado para o cálculo de lajes sem continuidade nos bordos (isoladas), devendo-se considerar cargas triangulares e trapezoidais nas vigas, ou a carga parcialmente distribuída conforme o item 4.3.1.

Enfim, os programas desenvolvidos neste trabalho foram capazes de resolver os problemas propostos com rapidez e simplicidade, unindo o conhecimento teórico em concreto armado com a programação de software. Dessa forma, os mesmos podem se tornar uma alternativa ferramental interessante, ou até mesmo incentivar o desenvolvimento de novos aplicativos.

## 5.5 SUGESTÕES

Com a finalidade de aprimorar o estudo deste trabalho, seguem as sugestões:

- Realizar estudo comparativo entre os métodos de cálculo de lajes fornecidos no programa e o método dos elementos finitos;
- Acrescentar novos modelos de cálculos de lajes;
- Acrescentar novas características aos programas, tais como: resumos, relatórios externos, interface de desenho, etc.;
- Criação de outros programas com a finalidade de integração futura entre eles.

# **6. REFERÊNCIAS**

CARVALHO, R. C. **Estruturas em Concreto Protendido**. 1ª. ed. São Paulo: PINI, 2012

EMERICK, A. A. **Projeto e Execução de Lajes Protendidas**. 1ª. ed. Brasília: Interciência, 2005.

BASTOS, P. S. **Flexão Normal Simples: Vigas**. Bauru,SP: [s.n.], 2015a. 78 p. Disponível em: <http://wwwp.feb.unesp.br/pbastos/concreto1/FlexaoSimples.pdf>. Acesso em: 01 set. 2018.

BASTOS, P. S. **Lajes de Concreto**. Bauru,SP: [s.n.], 2015b. 115 p. Disponível em: <http://wwwp.feb.unesp.br/pbastos/concreto1/Lajes.pdf>. Acesso em: 01 set. 2018.

KIMURA, A.; BUENO, S. **ABNT NBR 6118:2014: Comentários e Exemplos de Aplicação**. 1ª. ed. Brasil: IBRACON, 2015. 484 p.

ARAÚJO, J. M. **Curso De Concreto Armado**. 4ª. ed. Rio Grande: Dunas, 2014a. 303 p. v. 1.

ARAÚJO, J. M. **Curso De Concreto Armado**. 4ª. ed. Rio Grande: Dunas, 2014b. 421 p. v. 2.

ARAÚJO, J. M. **Programas para Dimensionamento e Verificação de Concreto Armado**. 1ª. ed. Rio Grande, RS: Dunas, 2018. 484 p.

ARAÚJO, J. M. **Avaliação dos métodos simplificados para cálculo de lajes maciças apoiadas em vigas flexíveis.** Revista Teoria e Prática na Engenharia Civil, Rio Grande: Ed. Dunas, n.12, p.1-11, out, 2008. Disponível em : <www.editoradunas.com.br/revistatpec>. Acesso em 08 out. 2018.

## **APÊNDICES**

## **APÊNDICE A** – Equações de Ajuste Polinomial

Este item contém todas as equações utilizadas para a formulação do programa de lajes. Além disso, aqui constam todas as tabelas ajustadas, ou seja, as tabelas obtidas com as equações utilizando o devido arredondamento para manter a precisão de acordo com a tabela de referência presente no Anexo. Essas tabelas foram geradas e ilustradas aqui apenas para demonstrar a precisão das equações obtidas.

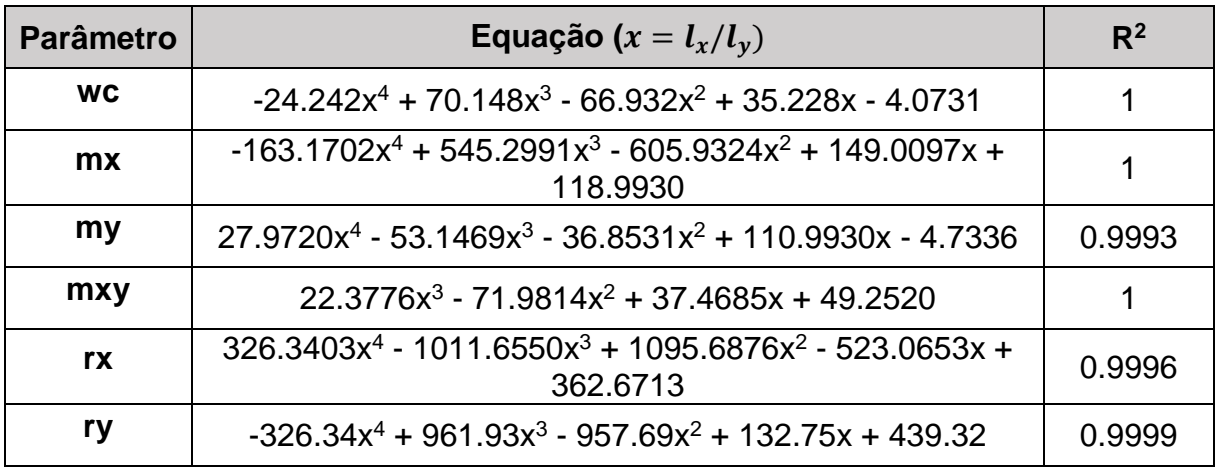

Tabela 25 – Equações para ajuste polinomial da Tabela A.1.

Fonte: Elaborado pelo autor.

Tabela 26 – Tabela A.1 obtida com ajuste polinomial.

| Tabela A.1 Ajustada |       |           |       |      |          |      |              |     |            |     |       |  |
|---------------------|-------|-----------|-------|------|----------|------|--------------|-----|------------|-----|-------|--|
| <b>WC</b>           | Δwc   | <b>mx</b> | Δmx   | my   | Δmy      | mxy  | Δmxy         | rx  | <b>Arx</b> | rv  | Δry   |  |
| 10.13               | 0.00% | 100       | 0.00% | 36.7 | 0.00%    | 52.8 | 0.00%        | 269 | 0          | 366 | 0.00% |  |
| 9.38                | 0.00% | 93.4      | 0.00% | 38.9 | 0.26%    | 51.8 | 0.00%        | 268 | 0          | 353 | 0.00% |  |
| 8.65                | 0.00% | 86.9      | 0.00% | 40.7 | 0.00%    | 50.7 | 0.20%        | 267 | 0          | 340 | 0.00% |  |
| 7.94                | 0.00% | 80.5      | 0.00% | 42.2 | $-0.24%$ | 49.3 | ll-0.<br>20% | 266 | 0          | 327 | 0.31% |  |
| 7.26                | 0.00% | 74.3      | 0.00% | 43.4 | $-0.23%$ | 47.9 | 0.00%        | 265 | 0          | 315 | 0.00% |  |
| 6.62                | 0.00% | 68.3      | 0.00% | 44.2 | 0.00%    | 46.3 | 0.00%        | 263 | 0          | 303 | 0.00% |  |
| 6.03                | 0.00% | 62.8      | 0.16% | 44.7 | 0.22%    | 44.6 | 0.00%        | 261 | 0          | 291 | 0.00% |  |
| 5.48                | 0.00% | 57.6      | 0.00% | 44.9 | 0.00%    | 42.8 | 0.00%        | 259 | 0          | 281 | 0.00% |  |
| 4.98                | 0.00% | 52.8      | 0.00% | 44.9 | $-0.22%$ | 41   | 0.00%        | 256 | 0          | 270 | 0.00% |  |
| 4.51                | 0.00% | 48.3      | 0.00% | 44.7 | 0.00%    | 39.1 | 0.00%        | 253 | 0          | 260 | 0.00% |  |
| 4.06                | 0.00% | 44.2      | 0.00% | 44.2 | 0.00%    | 37.1 | 0.00%        | 250 | 0          | 250 | 0.00% |  |

Fonte: Elaborado pelo autor.

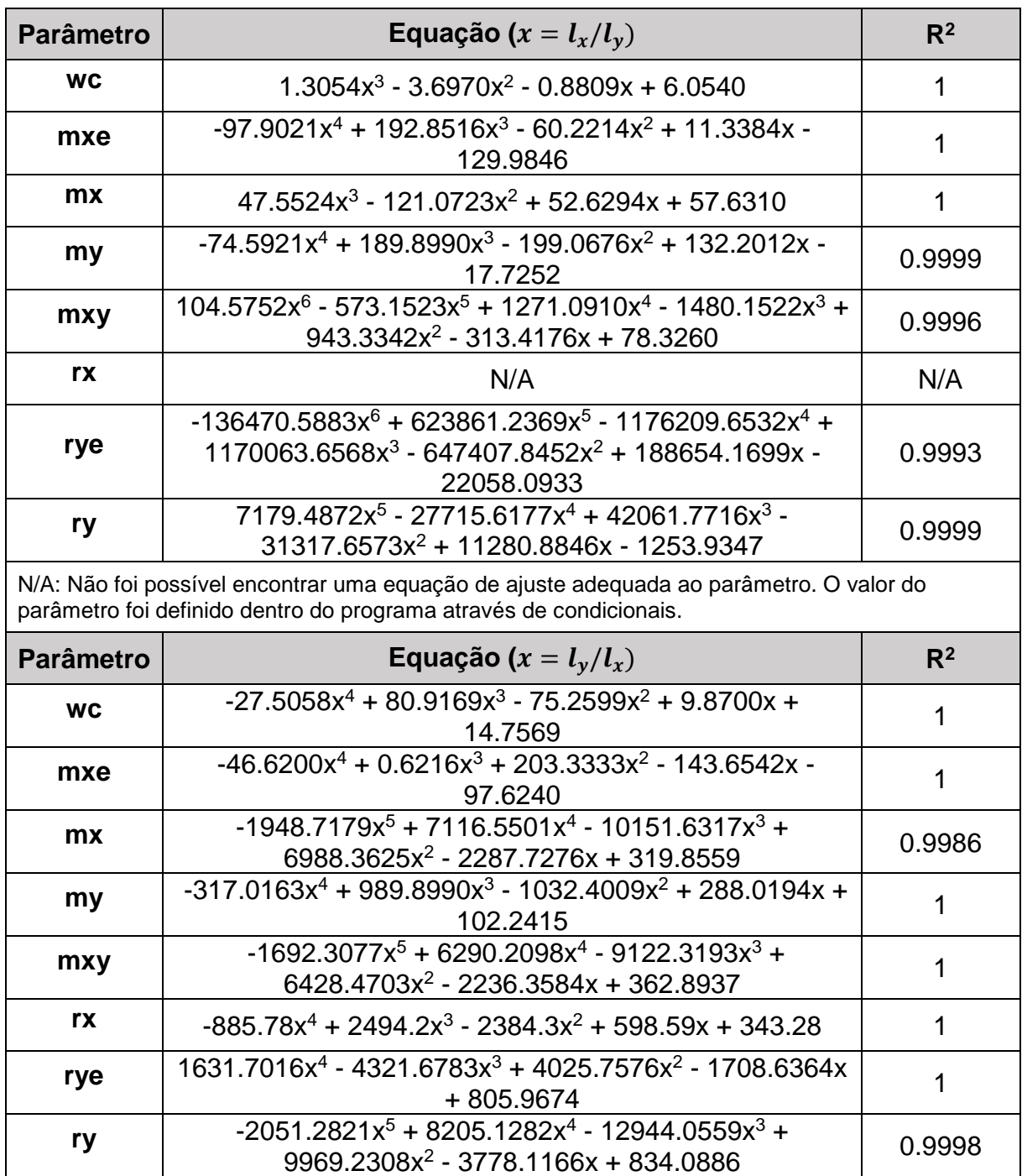

Tabela 27 - Equações para ajuste polinomial da Tabela A.2.

Fonte: Elaborado pelo autor.

|                           | Tabela A.2 Ajustada |          |          |       |                   |          |           |          |            |          |     |                     |     |       |
|---------------------------|---------------------|----------|----------|-------|-------------------|----------|-----------|----------|------------|----------|-----|---------------------|-----|-------|
| $\mathsf{lx}/\mathsf{ly}$ | <b>WC</b>           | Δwc      | mxe      | Δmxe  | <b>mx</b>         | Δmx      | <b>mv</b> | Δmv      | <b>mxy</b> | Δmxy     | rye | Δrγe                | rv  | Δrγ   |
| 0.5                       | 4.85                | 0.00%    | $-121.4$ | 0.00% | 59.6              | 0.00%    | 17.7      | 0.00%    | 35.6       | 0.00%    | 525 | 0.00%               | 307 | 0.00% |
| 0.55                      | 4.67                | 0.00%    | $-118.8$ | 0.00% | 57.9              | 0.00%    | 19.5      | 0.00%    | 35.4       | 0.00%    |     | 520 -019%           | 300 | 0.00% |
| 0.6                       | 4.48                | $0.00\%$ | $-115.9$ | 0.00% | 55.9              | 0.00%    | 21.3      | 0.00%    | 35.2       | 0.00%    | 509 | 0.39%               | 292 | 0.00% |
| 0.65                      | 4.28                | 0.00%    | $-112.6$ | 0.00% | 53.7              | 0.00%    | 22.9      | 0.00%    | 35         | 0.00%    |     | 499 -020% 284       |     | 0.00% |
| 0.7                       | 4.07                | 0.00%    | $-108.9$ | 0.00% | 51.5              | 0.00%    | 24.5      | $-0.41%$ | 34.6       | 0.00%    | 491 | 0.00%               | 276 | 0.00% |
| 0.75                      | 3.86                | 0.00%    | $-105$   | 0.00% | 49.1              | 0.00%    | 26        | 0.39%    | 34.2       | 0.00%    | 483 | 0.21%               | 270 | 0.00% |
| 0.8                       | 3.65                | 0.00%    | $-100.8$ | 0.00% | 46.6              | 0.22%    | 27.3      | 0.00%    | 33.7       | $-0.30%$ | 473 | 0.00%               | 263 | 0.00% |
| 0.85                      | 3.44                | 0.00%    | $-96.5$  | 0.00% | 44.1              | 0.00%    | 28.5      | 0.00%    | 33.1       | 0.00%    | 463 | 0.00%               | 257 | 0.00% |
| 0.9                       | 3.22                | 0.00%    | $-92.2$  | 0.00% | 41.6              | 0.00%    | 29.5      | 0.00%    | 32.4       | 0.00%    |     | 453 - 022% 250      |     | 0.00% |
| 0.95                      | 3                   | 0.00%    | -88      | 0.00% | 39.1              | $-0.26%$ | 30.3      | 0.00%    | 31.6       | 0.00%    | 445 | 0.23%               | 242 | 0.00% |
| $\mathbf{1}$              | 2.78                | 0.00%    | $-83.9$  | 0.00% | 36.7 <sup>2</sup> | 0.00%    | 30.7      | 0.00%    | 30.6       | $0.00\%$ |     | 433 0.00% 235 0.00% |     |       |

Tabela 28 - Tabela A.2 obtida com ajuste polinomial.

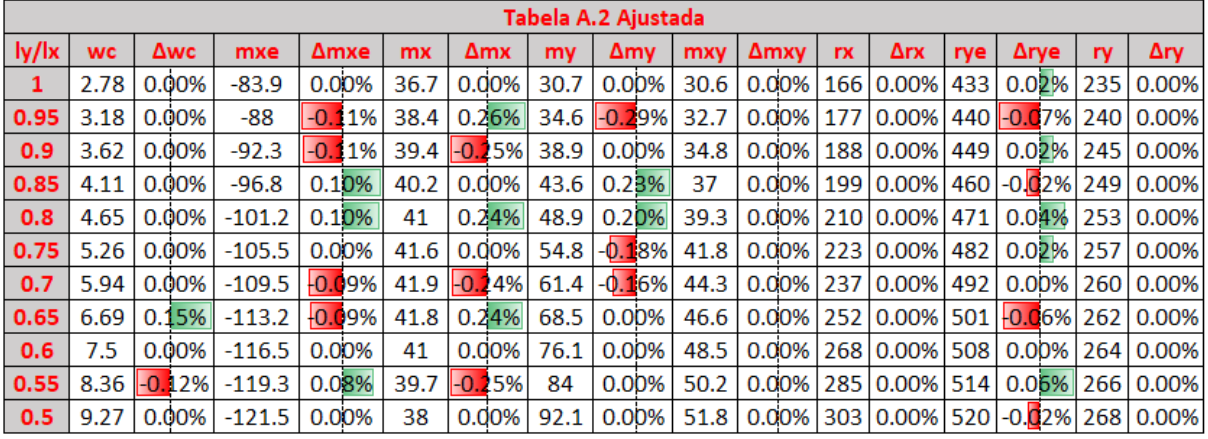

Fonte: Elaborado pelo autor.

| <b>Parâmetro</b>                                                                                                    | Equação ( $x = l_x/l_y$ )                                     | R <sup>2</sup> |
|----------------------------------------------------------------------------------------------------|---------------------------------------------------------------|----------------|
| <b>WC</b>                                                                                                    | $-6.5268x^{4} + 17.778x^{3} - 18.65x^{2} + 7.7043x + 1.6156$  | 1              |
| mxe                                                                                                    | $23.31x^{4} - 110.18x^{3} + 215.05x^{2} - 144.08x - 53.906$   | 1              |
| <b>mx</b>                                                                                                    | $46.62x^{4} - 103.81x^{3} + 46.224x^{2} + 4.9635x + 37.708$   | 0.9998         |
| my                                                                                                    | $-55.944x^{4} + 127.12x^{3} - 99.674x^{2} + 54.999x - 4.9946$ | 0.9999         |
| rx.                                                                                                    | N/A                                                           | N/A            |
| ry                                                                                                    | $-839.16x^{4} + 2421.1x^{3} - 2600.2x^{2} + 1131.1x + 285.36$ | 0.9998         |
| N/A: Não foi possível encontrar uma equação de ajuste adequada ao parâmetro. O valor do<br>parâmetro foi definido dentro do programa através de condicionais. |                                                               |                |

Tabela 29 – Equações para ajuste polinomial da Tabela A.3.

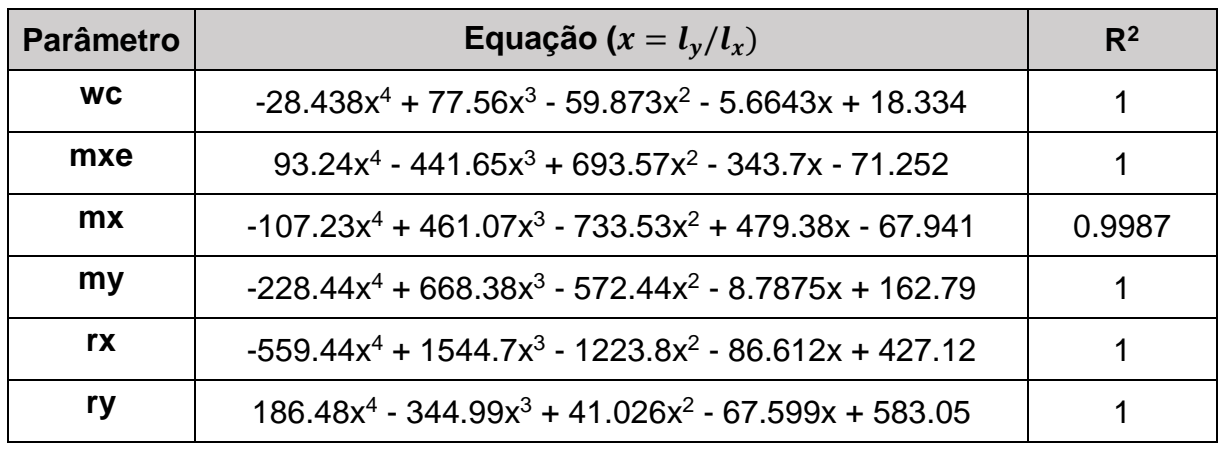

Fonte: Elaborado pelo autor.

Tabela 30 – Tabela A.3 obtida com ajuste polinomial.

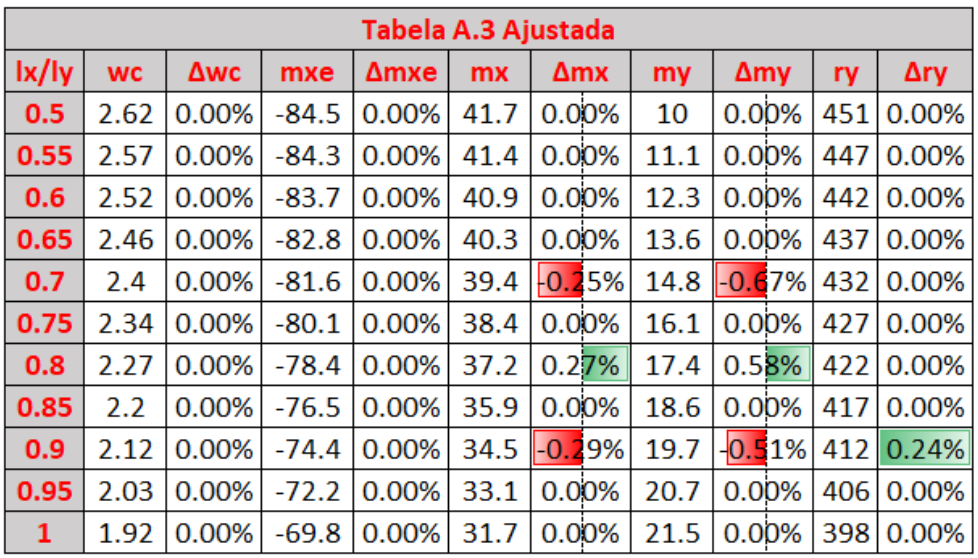

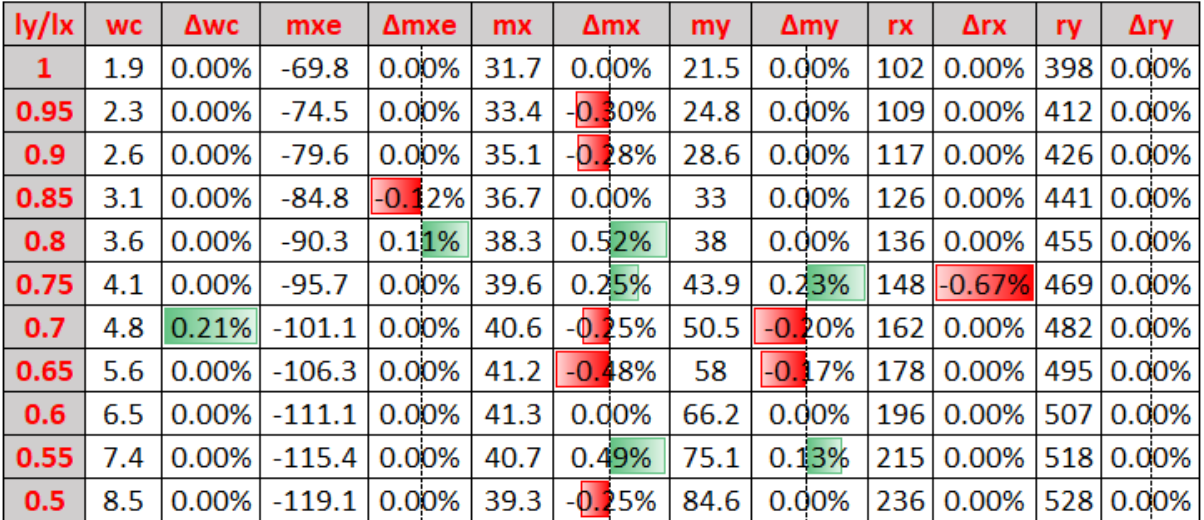

Fonte: Elaborado pelo autor.
<span id="page-108-0"></span>

| <b>Parâmetro</b> | Equação ( $x = l_x/l_y$ )                                                                                                    | $R^2$  |
|------------------|----------------------------------------------------------------------------------------------------|--------|
| <b>WC</b>        | $-27.506x^{4} + 86.076x^{3} - 98.272x^{2} + 43.182x - 1.384$                                                                  | 1      |
| mxe              | $2666.6667x^{5} - 10223.7762x^{4} + 15271.5618x^{3} - 11071.7366x^{2}$<br>+3985.3079x - 695.7305                              |        |
| <b>mx</b>        | $-93.240x^{4} + 362.704x^{3} - 494.965x^{2} + 223.653x + 29.971$                                                              |        |
| my               | $-116.550x^{4} + 348.873x^{3} - 432.949x^{2} + 275.503x - 46.771$                                                             | 1      |
| mye              | $-326.340x^{4} + 981.197x^{3} - 1039.510x^{2} + 474.990x - 158.065$                                                           | 1      |
| mxy              | $-37.296x^{4} + 115.929x^{3} - 162.797x^{2} + 93.706x + 17.070$                                                               | 1      |
| rxe              | $372.9604x^{4} - 1202.7972x^{3} + 1342.1911x^{2} - 631.7483x +$<br>457.3800                                                   | 0.9993 |
| rye              | $512.8205x^{5} - 1456.8765x^{4} + 1386.3636x^{3} - 354.8660x^{2} -$<br>447.3153x + 697.9767                                   | 0.9997 |
| rx               | $1045.8x^6$ - 4705.9x <sup>5</sup> + 7839.1x <sup>4</sup> - 6005.5x <sup>3</sup> + 1995.2x <sup>2</sup> -<br>112.75x + 106.06 | 0.994  |
| ry               | $-652.681x^{4} + 2104.118x^{3} - 2435.198x^{2} + 993.178x + 152.709$                                                          | 1      |

Tabela 31 – Equações para ajuste polinomial da Tabela A.4.

Tabela 32 – Tabela A.4 obtida com ajuste polinomial.

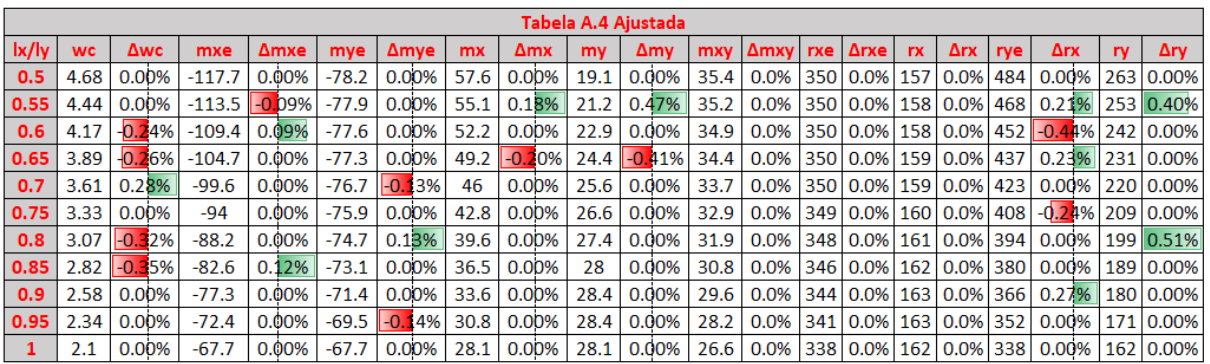

<span id="page-109-0"></span>

| <b>Parâmetro</b> | Equação ( $x = l_x/l_y$ )                                                                                                    | R <sup>2</sup> |
|------------------|----------------------------------------------------------------------------------------------------|----------------|
| <b>WC</b>        | $51.2821x^{5} - 201.1655x^{4} + 311.3636x^{3} - 238.9143x^{2} +$<br>89.3716x - 10.3676                                                     | $\mathbf{1}$   |
| mxe              | $-32.634x^{4} + 16.317x^{3} + 127.541x^{2} - 110.782x - 60.057$                                                                            | $\mathbf{1}$   |
| mye              | 6692.810 $x^6$ - 29194.570 $x^5$ + 52093.414 $x^4$ - 48603.051 $x^3$<br>$+ 24995.199x^2 - 6722.183x + 683.286$                             | 0.998          |
| <b>mx</b>        | $13.986x^{4} - 9.790x^{3} - 52.949x^{2} + 39.584x + 35.270$                                                                                | $\mathbf{1}$   |
| my               | 4915.0327x <sup>6</sup> - 22733.0317x <sup>5</sup> + 43254.0976x <sup>4</sup> -<br>$43372.8644x^3 + 24178.0636x^2 - 7076.6093x + 856.6172$ | 0.9999         |
| rxe              | $-6797.3856x^{6} + 26998.4917x^{5} - 42364.5047x^{4} +$<br>$32787.9814x^3 - 12510.3685x^2 + 1914.7160x + 236.0506$                         | 0.9991         |
| rx               | $6797.4x^{6} - 29050x^{5} + 51082x^{4} - 47238x^{3} + 24216x^{2} -$<br>$6525.5x + 822.46$                                                  | 0.9914         |
| ry               | $8205.128x^{5} - \overline{32027.972x^{4} + 49179.487x^{3} - 37121.795x^{2}}$<br>+ 13579.378x - 1499.219                                   | $\mathbf{1}$   |
|                  |                                                                                                    |                |
| <b>Parâmetro</b> | Equação ( $x = l_y/l_x$ )                                                                                                    | R <sup>2</sup> |
| <b>WC</b>        | $15.3846x^{5} - 74.4755x^{4} + 138.6538x^{3} - 121.7066x^{2} +$<br>43.8910x - 0.1777                                                       | 1              |
| mxe              | $-321.678x^{4} + 976.690x^{3} - 1031.970x^{2} + 479.104x -$<br>161.754                                                                     | $\mathbf{1}$   |
| mye              | $820.513x^{4} - 2780.109x^{3} + 3424.056x^{2} - 1691.362x +$<br>171.860                                                                    | $\mathbf{1}$   |
| mx               | $349.650x^{4} - 1035.120x^{3} + 1053.718x^{2} - 413.480x +$<br>71.354                                                                      | $\mathbf{1}$   |
| my               | $37.2960x^{4} - 29.2152x^{3} - 41.4452x^{2} - 24.8384x + 79.5301$                                                                          | $\mathbf{1}$   |
| rxe              | $-11794.8718x^{5} + 44510.4895x^{4} - 65928.3217x^{3} +$<br>47967.0455x <sup>2</sup> - 17518.7418x + 3029.1748                             | 0.9999         |
| rx               | $-1352x^{4} + 4101x^{3} - 4399.9x^{2} + 1726.8x + 29.182$                                                                                  | 0.9999         |

Tabela 33 - Equações para ajuste polinomial da Tabela A.5.

|              |           |            |         |             |         |             |           | Tabela A.5 Ajustada |      |          |     |             |     |     |          |     |          |
|--------------|-----------|------------|---------|-------------|---------|-------------|-----------|---------------------|------|----------|-----|-------------|-----|-----|----------|-----|----------|
| lx/ly        | <b>WC</b> | Δwc        | mxe     | Δmxe        | mye     | <b>Amye</b> | <b>mx</b> | Δmx                 | my   | Δmγ      |     | Δrxe<br>rxe |     | rx  | Δrx      | ry  | Δrγ      |
| 0.5          | 2.54      | 0%         | $-83.6$ | 0.00%       | $-56.3$ | 0.00%       | 41.5      | 0.00%               | 11   | 0.00%    |     | 254<br>0%   |     | 100 | 0.00%    | 412 | 0.00%    |
| 0.55         | 2.49      | 0%         | $-82.7$ | 0.12%       | $-56.4$ | 0.00%       | 40.7      | 0.25%               | 12.1 | 0.00%    |     | 254<br>0%   |     | 100 | 0.00%    | 405 | 0.00%    |
| 0.6          | 2.42      | 0%         | $-81.3$ | 0.00%       | $-56.6$ | 0.00%       | 39.7      | 0.00%               | 13.5 | $-0.74%$ |     | 255<br>0%   |     | 100 | 0.00%    | 395 | 0.25%    |
| 0.65         | 2.33      | 0%         | $-79.5$ | $-0.13%$    | $-56.9$ | 0.00%       | 38.4      | łО.<br>26%          | 14.9 | 0.00%    |     | 257<br>0%   |     | 100 | 0.00%    | 384 | 0.00%    |
| 0.7          | 2.24      | 0%         | $-77.3$ | $-0.13%$    | $-57.1$ | $-0.17%$    | 37        | 0.00%               | 16.2 | 0.62%    |     | 259<br>0%   |     | 100 | 0.00%    | 374 | $-0.27%$ |
| 0.75         | 2.15      | 0%         | $-74.8$ | 0.00%       | $-57.1$ | 0.00%       | 35.5      | 0.28%               | 17.4 | 0.00%    |     | 260<br>0%   |     | 100 | 0.00%    | 365 | 0.00%    |
| 0.8          | 2.05      | 0%         | $-72.1$ | 0.14%       | $-56.8$ | 0.00%       | 33.8      | 0.00%               | 18.5 | 0.54%    |     | 261<br>0%   |     | 100 | $-0.99%$ | 356 | 0.00%    |
| 0.85         | 1.94      | 0%         | $-69.1$ | 0.00%       | $-56.4$ | 0.00%       | 31.9      | $-0.31%$            | 19.6 | 0.00%    |     | 262<br>0%   |     | 101 | 0.00%    | 347 | 0.00%    |
| 0.9          | 1.83      | 0%         | $-66$   | 0.00%       | $-56$   | 0.00%       | 30        | 0.00%               | 20.5 | 0.00%    |     | 263<br>0%   |     | 102 | 0.00%    | 337 | 0.00%    |
| 0.95         | 1.7       | 0%         | $-62.8$ | 0.00%       | $-55.6$ | 0.00%       | 28.1      | 0.00%               | 21.1 | 0.00%    |     | 264<br>0%   |     | 102 | $-0.97%$ | 326 | 0.00%    |
| $\mathbf{1}$ | 1.57      | 0%         | $-59.6$ | 0.00%       | $-55.1$ | 0.00%       | 26.1      | 0.00%               | 21.3 | 0.00%    |     | 265<br>0%   |     | 104 | $-0.959$ | 315 | 0.00%    |
|              |           |            |         |             |         |             |           |                     |      |          |     |             |     |     |          |     |          |
| ly/lx        | <b>WC</b> | <b>Δwc</b> | mxe     | <b>Δmxe</b> | mye     | <b>Amye</b> | mx        | <b>Δmx</b>          | my   | Δmy      | rxe | <b>Δrxe</b> |     | rx  | Δrx      | ry  | Δry      |
| 1            | 1.57      | 0.0%       | $-59.6$ | 0.00%       | $-55$   | $-0.18%$    | 26.1      | 0.00%               | 21.3 | 0.00%    | 265 | 0.00%       |     | 105 | 0.00%    | 315 | 0.00%    |
| 0.95         | 1.8       | 0.0%       | $-62.6$ | 0.00%       | -60     | 0.17%       | 26.8      | $-0.37%$            | 23.9 | 0.00%    | 279 | 0.36%       |     | 114 | 0.00%    | 320 | 0.00%    |
| 0.9          | 2.04      | 0.0%       | $-65.5$ | 0.00%       | $-65.2$ | 0.00%       | 27.5      | 0.00%               | 26.8 | 0.00%    | 292 | $-0.34%$    |     | 122 | 0.00%    | 325 | 0.00%    |
| 0.85         | 2.3       | 0.0%       | $-68.2$ | 0.00%       | $-70.9$ | $-0.14%$    | 28        | 0.00%               | 30   | 0.00%    | 308 | 0.00%       |     | 131 | 0.00%    | 330 | 0.00%    |
| 0.8          | 2.57      | 0.0%       | $-70.6$ | 0.00%       | $-77.2$ | $-0.13%$    | 28.2      | 0.00%               | 33.5 | 0.30%    | 324 | 0.00%       |     | 141 | 0.71%    | 334 | 0.00%    |
| 0.75         | 2.86      | 0.0%       | $-72.6$ | $-0.14%$    | $-83.9$ | 0.00%       | 27.9      | 0.00%               | 37.1 | 0.27%    | 342 | 0.00%       |     | 152 | 0.00%    | 337 | 0.00%    |
| 0.7          | 3.17      | 0.0%       | $-74.3$ | 0.00%       | $-90.9$ | 0.22%       | 27.1      | $-0.37%$            | 40.8 | 0.00%    | 361 | 0.00%       |     | 164 | 0.00%    | 340 | 0.00%    |
| 0.65         | 3.5       | 0.0%       | $-75.5$ | 0.00%       | $-97.9$ | 0.10%       | 25.9      | 0.00%               | 44.5 | $-0.22%$ | 379 | $-0.26%$    |     | 178 | 0.00%    | 342 | 0.00%    |
| 0.6          | 3.84      | 0.0%       | $-76.5$ | 0.00%       | $-105$  | $-0.10%$    | 24.3      | 0.00%               | 48.2 | $-0.21%$ | 397 | 0.00%       |     | 192 | 0.00%    | 343 | 0.00%    |
| 0.55         | 4.17      | 0.0%       | $-77.4$ | 0.00%       | $-110$  | 0.00%       | 22.5      | 0.00%               | 51.9 | 0.39%    | 414 | 0.00%       | 207 |     | 0.49%    | 344 | 0.00%    |
| 0.5          | 4.5       | 0.0%       | $-78.2$ | 0.00%       | $-114$  | 0.00%       | 20.5      | 0.00%               | 55.4 | $-0.18%$ | 434 | 0.00%       |     | 221 | 0.00%    | 345 | 0.00%    |

Tabela 34 - Tabela A.5 obtida com ajuste polinomial.

Fonte: Elaborado pelo autor.

| Tabela 35 - Equações para ajuste polinomial da Tabela A.6. |  |  |  |
|------------------------------------------------------------|--|--|--|
|------------------------------------------------------------|--|--|--|

<span id="page-110-0"></span>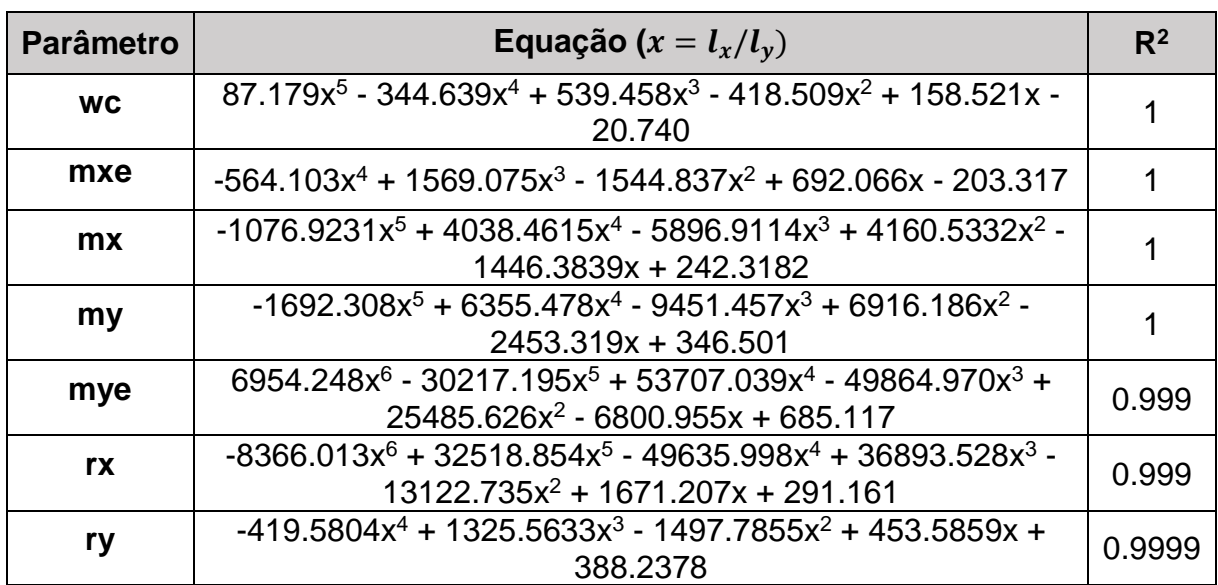

|                           | <b>Tabela A.6 Ajustada</b> |       |         |                    |         |                |           |          |           |          |     |       |     |               |
|---------------------------|----------------------------|-------|---------|--------------------|---------|----------------|-----------|----------|-----------|----------|-----|-------|-----|---------------|
| $\mathsf{lx}/\mathsf{ly}$ | <b>WC</b>                  | Δwc   | mxe     | Δmxe               | mye     | ∆mve           | <b>mx</b> | Δmx      | <b>my</b> | Δmv      | rx  | Δrx   | rv  | Δry           |
| 0.5                       | 2.51                       | 0.00% | $-82.6$ | 0.00%              | $-56$   | 0.00%          | 40.9      | 0.00%    | 11.8      | 0.00%    | 241 | 0.00% | 380 | 0.00%         |
| 0.55                      | 2.45                       | 0.00% | $-80.6$ | 0.00%              | $-56$   | $-0.18%$       | 39.6      | $0.00\%$ | 13.2      | $0.00\%$ | 242 | 0.00% | 367 | 0.00%         |
| 0.6                       | 2.35                       | 0.00% | $-78.4$ | 0.00%              | $-56.3$ | 0.18%          | 38.2      | 0.00%    | 14.9      | $0.00\%$ | 244 | 0.00% | 353 | 0.00%         |
| 0.65                      | 2.22                       | 0.00% | $-76$   | 0.13%              | $-56.5$ | 0.00%          | 36.5      | 0.00%    | 16.5      | 0.00%    | 247 | 0.00% | 339 | 0.00%         |
| 0.7                       | 2.09                       | 0.00% | $-73.1$ | 0.00%              | $-56.7$ | $ -0.1$<br>18% | 34.5      | 0.00%    | 17.8      | 0.00%    | 249 | 0.00% | 326 | 0.00%         |
| 0.75                      | 1.97                       | 0.00% | $-69.8$ | 0.00%              | $-56.5$ | 0.18%          | 32.3      | 0.00%    | 18.9      | 0.53%    | 250 | 0.00% | 312 | $-0.32%$      |
| 0.8                       | 1.84                       | 0.00% | $-66.1$ | 0.00%              | $-55.9$ | 0.18%          | 30        | 0.00%    | 19.7      | $0.00\%$ | 251 | 0.00% | 299 | 0.00%         |
| 0.85                      | 1.7                        | 0.00% | $-62.1$ | 0.16%              | $-55$   | 0.00%          | 27.7      | 0.00%    | 20.5      | 0.00%    | 251 | 0.00% | 287 | 0.35%         |
| 0.9                       | 1.56                       | 0.00% | $-58$   | 0.00%              | $-53.9$ | $-0.19%$       | 25.5      | 0.00%    | 21.1      | 0.00%    | 251 | 0.00% |     | $274 - 0.36%$ |
| 0.95                      | 1.42                       | 0.00% | $-54.2$ | 18%<br>$\vert$ -0. | $-52.8$ | 0.19%          | 23.3      | 0.00%    | 21.4      | 0.47%    | 251 | 0.00% | 262 | 0.00%         |
| 1                         | 1.27                       | 0.00% | $-51.1$ | 0.00%              | $-51.1$ | 0.00%          | 21.1      | 0.00%    | 21.1      | 0.00%    | 250 | 0.00% | 250 | 0.00%         |

Tabela 36 - Tabela A.6 obtida com ajuste polinomial.

Fonte: Elaborado pelo autor.

|  |  |  | Tabela 37 - Equações para ajuste polinomial da Tabela A.7. |  |
|--|--|--|------------------------------------------------------------|--|
|--|--|--|------------------------------------------------------------|--|

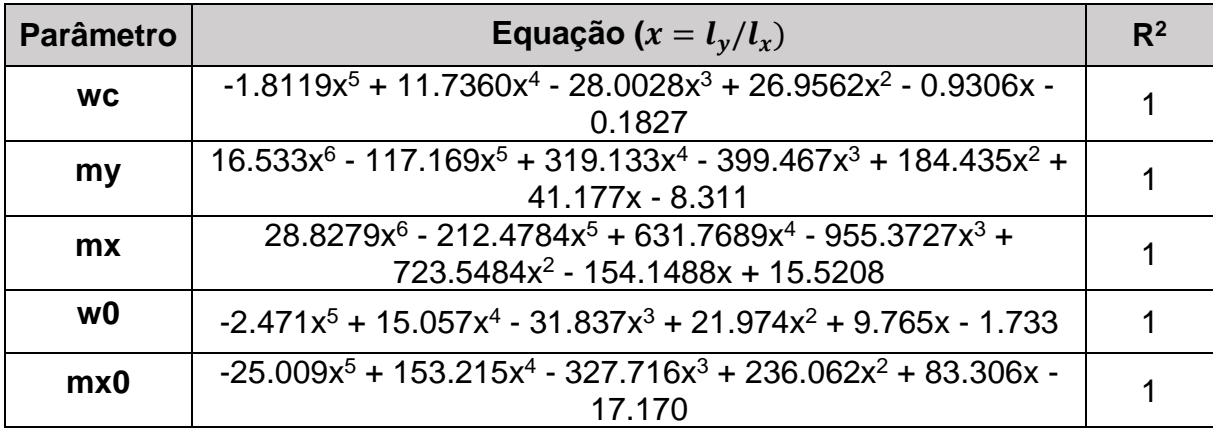

|                |           |            |      |           |           | Tabela A.7 Ajustada |                |                 |       |             |
|----------------|-----------|------------|------|-----------|-----------|---------------------|----------------|-----------------|-------|-------------|
| ly/lx          | <b>WC</b> | <b>Δwc</b> | my   | Δmy       | <b>mx</b> | Δmx                 | w <sub>0</sub> | Δw <sub>0</sub> | mxo   | <b>Δmxo</b> |
| 0.3            | 1.3       | $-0.763%$  | 12.2 | $-0.813%$ | 13.2      | $-1.493%$           | 2.43           | $-1.619%$       | 21.4  | $-1.835%$   |
| 0.35           | 1.76      | 0.000%     | 15.8 | 1.282%    | 17.7      | 1.143%              | 3.22           | 0.000%          | 29    | 0.000%      |
| 0.4            | 2.25      | 0.446%     | 19.1 | 0.526%    | 22.6      | 0.893%              | 4.01           | 0.754%          | 36.6  | 0.826%      |
| 0.45           | 2.75      | 0.365%     | 22.2 | $-0.448%$ | 27.8      | 0.000%              | 4.78           | 0.844%          | 44.1  | 1.147%      |
| 0.5            | 3.27      | 0.307%     | 25   | $-0.398%$ | 33.2      | $-0.300%$           | 5.53           | 0.545%          | 51.3  | 0.588%      |
| 0.55           | 3.78      | 0.000%     | 27.4 | $-0.864%$ | 38.6      | $-0.238%$           | 6.24           | 0.161%          | 58.3  | 0.000%      |
| 0.6            | 4.29      | $-0.233%$  | 29.5 | $-0.338%$ | 43.8      | $-0.228%$           | 6.92           | $-0.288%$       | 64.9  | $-0.307\%$  |
| 0.65           | 4.8       | 0.000%     | 31.3 | 0.000%    | 48.9      | $-0.407%$           | 7.56           | $-0.395%$       | 71.2  | $-0.559%$   |
| 0.7            | 5.28      | $-0.189%$  | 32.7 | 0.000%    | 53.8      | $-0.186%$           | 8.15           | $-0.610%$       | 77    | $-0.517%$   |
| 0.75           | 5.75      | $-0.174%$  | 33.9 | 0.296%    | 58.5      | 0.171%              | 8.7            | $-0.344%$       | 82.4  | $-0.483%$   |
| 0.8            | 6.2       | $-0.161%$  | 34.8 | 0.288%    | 62.8      | 0.159%              | 9.2            | $-0.217%$       | 87.3  | $-0.229%$   |
| 0.85           | 6.63      | $-0.151%$  | 35.5 | 0.282%    | 66.9      | 0.150%              | 9.66           | 0.104%          | 91.8  | 0.109%      |
| 0.9            | 7.03      | 0.000%     | 35.9 | $-0.278%$ | 70.8      | 0.141%              | 10.07          | 0.399%          | 95.9  | 0.419%      |
| 0.95           | 7.41      | 0.135%     | 36.2 | $-0.275%$ | 74.3      | 0.000%              | 10.43          | 0.288%          | 99.5  | 0.302%      |
| 1              | 7.76      | 0.000%     | 36.3 | 0.000%    | 77.7      | 0.129%              | 10.76          | 0.093%          | 102.7 | 0.097%      |
| 1.1            | 8.4       | 0.119%     | 36.3 | 0.000%    | 83.7      | $-0.119%$           | 11.29          | 0.356%          | 108   | 0.372%      |
| 1.2            | 8.96      | 0.112%     | 36   | 0.000%    | 89        | $-0.112%$           | 11.69          | 0.086%          | 111.9 | 0.000%      |
| 1.3            | 9.43      | 0.213%     | 35.5 | 0.000%    | 93.6      | $-0.107%$           | 11.98          | 0.000%          | 114.8 | 0.000%      |
| 1.4            | 9.85      | 0.000%     | 35   | 0.000%    | 97.6      | 0.000%              | 12.2           | $-0.164%$       | 117   | $-0.111\%$  |
| 1.5            | 10.22     | $-0.487%$  | 34.4 | 0.000%    | 101.1     | 0.198%              | 12.37          | $-0.403%$       | 118.6 | $-0.420%$   |
| 1.75           | 11        | 0.273%     | 32.6 | 0.000%    | 107.3     | $-0.093%$           | 12.69          | 0.396%          | 121.7 | 0.330%      |
| $\overline{2}$ | 11.55     | $-0.087%$  | 30.9 | 0.000%    | 112.4     | 0.000%              | 12.84          | 0.000%          | 123.1 | $-0.081%$   |

Tabela 38 - Tabela A.7 obtida com ajuste polinomial.

Tabela 39 - Equações para ajuste polinomial da Tabela A.8.

| <b>Parâmetro</b> | Equação ( $x = l_{\nu}/l_{x}$ )                                                    | $R^2$  |
|------------------|------------------------------------------------------------------------------------|--------|
| <b>WC</b>        | $2.621x^{4} - 13.961x^{3} + 23.772x^{2} - 7.726x + 0.798$                          |        |
| mye              | $28.718x^{5} - 151.101x^{4} + 243.123x^{3} - 30.452x^{2} -$<br>241.182x + 32.918   |        |
| my $(0.3 - 0.6)$ | $-666.67x^{4} + 1266.7x^{3} - 815x^{2} + 248.19x - 34.912$                         |        |
| my $(0.65 - 2)$  | $-14.124x^{5} + 89.762x^{4} - 204.96x^{3} + 174.93x^{2} + 6.895x -$<br>25.618      | 0.9999 |
| $mx(0.3 - 0.5)$  | $-8000.00x^{4} + 12666.67x^{3} - 7280.00x^{2} + 1843.33x -$<br>174.60              |        |
| $mx(0.55 - 2)$   | $-31.283x^{5} + 207.33x^{4} - 529.85x^{3} + 620.84x^{2} - 243.92x +$<br>31.192     |        |
| w0               | $-4.682x^{5} + 31.258x^{4} - 77.586x^{3} + 82.508x^{2} - 24.736x +$<br>2.565       |        |
| mx0              | $-53.514x^{5} + 350.642x^{4} - 857.757x^{3} + 909.478x^{2} -$<br>291.242x + 30.881 |        |

|                | Tabela A.8 Ajustada |            |          |          |           |          |       |          |           |            |       |             |  |
|----------------|---------------------|------------|----------|----------|-----------|----------|-------|----------|-----------|------------|-------|-------------|--|
| ly/lx          | <b>WC</b>           | <b>Awc</b> | mye      | Δmye     | <b>my</b> | Δmν      | mx    | Δmx      | <b>WO</b> | <b>Δwo</b> | mxo   | <b>Δmxo</b> |  |
| 0.3            | 0.26                | $-3.70%$   | $-36.8$  | $-1.03%$ | -5        | 0.00%    | 0.4   | 0.00%    | 0.72      | 0.00%      | 4.9   | $-2.00%$    |  |
| 0.35           | 0.45                | 0.00%      | $-46.9$  | 0.21%    | $-3.6$    | 0.00%    | 1.8   | 0.00%    | 1.13      | $-1.74%$   | 8.6   | $-2.27%$    |  |
| 0.4            | 0.68                | 0.00%      | $-56.4$  | 0.71%    | $-2$      | 0.00%    | 3.8   | 0.00%    | 1.66      | 0.61%      | 13.4  | 0.75%       |  |
| 0.45           | 0.97                | $0.00\%$   | $-65.3$  | 0.62%    | $-0.2$    | 0.00%    | 6.9   | 0.00%    | 2.27      | 0.44%      | 19.2  | 1.59%       |  |
| 0.5            | 1.3                 | 0.00%      | $-73.4$  | 0.00%    | 2.1       | 0.00%    | 10.4  | 0.00%    | 2.93      | 0.69%      | 25.7  | 0.78%       |  |
| 0.55           | 1.66                | 0.00%      | -80.9    | $-0.25%$ | 4.8       | 0.00%    | 14.1  | $-0.70%$ | 3.64      | 0.28%      | 32.5  | 0.00%       |  |
| 0.6            | 2.04                | 0.49%      | $-87.6$  | $-0.23%$ | 7.8       | 0.00%    | 18.3  | 0.00%    | 4.35      | 0.00%      | 39.6  | 0.25%       |  |
| 0.65           | 2.45                | 0.82%      | $-93.6$  | 0.11%    | 10.9      | 0.00%    | 22.8  | 0.44%    | 5.08      | 0.40%      | 46.6  | 0.22%       |  |
| 0.7            | 2.88                | 0.70%      | $-98.9$  | $-0.30%$ | 13.8      | 0.00%    | 27.4  | 0.37%    | 5.78      | 0.17%      | 53.6  | 0.19%       |  |
| 0.75           | 3.31                | 0.00%      | $-103.5$ | $-0.10%$ | 16.5      | 0.00%    | 32.1  | 0.00%    | 6.47      | $-0.31%$   | 60.4  | $-0.3B%$    |  |
| 0.8            | 3.76                | $-0.53%$   | $-107.5$ | $-0.19%$ | 19.1      | 0.53%    | 36.8  | $-0.27%$ | 7.13      | $-0.97%$   | 66.9  | $-1.04%$    |  |
| 0.85           | 4.2                 | $-0.71%$   | $-110.9$ | $-0.18%$ | 21.3      | 0.00%    | 41.4  | $-0.24%$ | 7.74      | $-0.77%$   | 72.9  | $-0.95%$    |  |
| 0.9            | 4.64                | $-0.43$ %  | $-113.8$ | 0.00%    | 23.4      | 0.00%    | 45.8  | $-0.22%$ | 8.32      | 0.00%      | 78.6  | $-0.18%$    |  |
| 0.95           | 5.08                | 0.00%      | $-116.1$ | 0.09%    | 25.3      | 0.00%    | 50.2  | 0.00%    | 8.85      | 0.45%      | 83.8  | 0.36%       |  |
| $\mathbf{1}$   | 5.5                 | 0.18%      | $-118$   | 0.25%    | 26.9      | $-0.74%$ | 54.3  | $-0.18%$ | 9.33      | 0.54%      | 88.5  | 0.45%       |  |
| 1.1            | 6.32                | $-0.16%$   | $-120.6$ | 0.42%    | 29.5      | 0.34%    | 62    | 0.16%    | 10.15     | 0.69%      | 96.5  | 0.63%       |  |
| 1.2            | 7.07                | $-0.14%$   | $-122.1$ | 0.16%    | 31.4      | 0.32%    | 69    | 0.15%    | 10.79     | $-0.46%$   | 102.8 | 0.39%       |  |
| 1.3            | 7.74                | 0.39%      | $-122.9$ | 0.00%    | 32.6      | 0.31%    | 75.2  | 0.13%    | 11.28     | 0.36%      | 107.6 | 0.19%       |  |
| 1.4            | 8.33                | 0.36%      | $-123.3$ | $-0.24%$ | 33.4      | 0.00%    | 80.9  | $-0.12%$ | 11.65     | $-0.11%$   | 111.2 | $-0.45%$    |  |
| 1.5            | 8.85                | $-0.11%$   | $-123.7$ | $-0.40%$ | 33.7      | $-0.30%$ | 86    | $-0.23%$ | 11.94     | $-0.42%$   | 114.2 | $-0.61%$    |  |
| 1.75           | 9.84                | $-0.20%$   | $-125.2$ | 0.32%    | 33.8      | 0.30%    | 97.1  | 0.10%    | 12.47     | 0.40%      | 119.8 | 0.50%       |  |
| $\overline{2}$ | 10.68               | 0.09%      | $-124.9$ | $-0.08%$ | 32.4      | 0.00%    | 104.1 | $-0.10%$ | 12.74     | 0.08%      | 122.1 | $-0.08%$    |  |

Tabela 40 - Tabela A.8 obtida com ajuste polinomial.

Tabela 41 - Equações para ajuste polinomial da Tabela A.9.

| <b>Parâmetro</b> | Equação ( $x = l_y/l_x$ )                                                                                                    | R <sup>2</sup> |
|------------------|----------------------------------------------------------------------------------------------------|----------------|
| <b>WC</b>        | $-0.157x^{4} + 1.391x^{3} - 4.455x^{2} + 6.272x - 0.768$                                                                      |                |
| mxe              | $-0.119x^{5} + 4.500x^{4} - 37.171x^{3} + 119.916x^{2} - 169.768x +$<br>5.752                                                 |                |
| my               | $-7.745x^{6} + 52.454x^{5} - 148.934x^{4} + 242.608x^{3} - 250.878x^{2} +$<br>143.963x - 16.074                               | 0.994          |
| <b>mx</b>        | $-10.654x^{5} + 56.277x^{4} - 91.72x^{3} + 20.636x^{2} + 71.513x -$<br>9.4102                                                 | 0.9999         |
| w <sub>0</sub>   | $0.004x^{6}$ + 1.0468x <sup>5</sup> - 7.2428x <sup>4</sup> + 19.367x <sup>3</sup> - 25.28x <sup>2</sup> +<br>16.318x - 1.7316 | 0.9996         |
| m0xe             | $3.5668x^{6} - 78.919x^{5} + 424.86x^{4} - 994.21x^{3} + 1141.3x^{2} -$<br>$614.09x + 32.826$                                 | 0.9941         |
| mxo              | $9.1509x^{6} - 48.4983x^{5} + 64.4238x^{4} + 75.8301x^{3} - 272.0580x^{2}$<br>+245.7546x - 32.7054                            | 0.9998         |

|                         | Tabela A.9 Ajustada |            |         |             |      |           |           |          |           |          |         |              |      |             |
|-------------------------|---------------------|------------|---------|-------------|------|-----------|-----------|----------|-----------|----------|---------|--------------|------|-------------|
| ly/lx                   | <b>WC</b>           | <b>Δwc</b> | mxe     | <b>Δmxe</b> | my   | Δmy       | <b>mx</b> | Δmx      | <b>WO</b> | Δwo      | moxe    | <b>Amoxe</b> | mxo  | <b>Δmxo</b> |
| 0.3                     | 0.75                | 1.35%      | $-35.4$ | $-0.28%$    | 10   | $-2.0%$   | 11.9      | 0.00%    | 1.36      | 0.00%    | $-72.3$ | $-0.41%$     | 19   | 0.00%       |
| 0.4                     | 0.94                | $-1.05%$   | $-40.5$ | 0.00%       | 12   | 0.8%      | 15        | 0.00%    | 1.61      | 0.00%    | $-79$   | 0.64%        | 24   | 0.00%       |
| 0.4                     | 1.11                | $-0.89%$   | $-45.2$ | 0.22%       | 13.6 | 1.5%      | 18        | 1,12%    | 1.82      | 0.55%    | $-83.7$ | 0.36%        | 28.1 | 0.00%       |
| 0.5                     | 1.27                | 0.00%      | $-49.6$ | 0.40%       | 14.8 | 1.4%      | 20.7      | 0.00%    | 1.98      | 0.51%    | $-87$   | łо.<br>46%   | 31.5 | 0.00%       |
| 0.5                     | 1.42                | 0.71%      | $-53.5$ | 0.19%       | 15.7 | 0.6%      | 23.2      | $-0.43%$ | 2.11      | 0.48%    | $-89$   | $-0.56%$     | 34.3 | 0.29%       |
| 0.6                     | 1.55                | 0.00%      | $-57.1$ | 0.00%       | 16.4 | $-0.6%$   | 25.5      | $-0.39%$ | 2.21      | $-0.45%$ | $-90.1$ | 0.11%        | 36.5 | 0.27%       |
| 0.6                     | 1.67                | 0.00%      | $-60.4$ | $-0.17%$    | 16.8 | $-2.9%$   | 27.6      | $-0.36%$ | 2.28      | $-0.87%$ | $-90.4$ | 0.33%        | 38.2 | 0.00%       |
| 0.7                     | 1.78                | 0.00%      | $-63.4$ | $-0.16%$    | 17   | $-2.3%$   | 29.4      | $-0.34%$ | 2.34      | $-0.48%$ | $-90.2$ | 0.22%        | 39.5 | $-0.25%$    |
| 0.7                     | 1.88                | 0.53%      | $-66$   | $-0.30%$    | 17.1 | $-0.6%$   | 31        | 0.32%    | 2.38      | 0.00%    | $-89.6$ | $-0.11%$     | 40.4 | $-0.49%$    |
| 0.8                     | 1.97                | 0.51%      | $-68.4$ | $-0.29%$    | 17.1 | 1.2%      | 32.4      | 0,62%    | 2.41      | 0.00%    | $-88.9$ | $-0.34%$     | 41.1 | $-0.24%$    |
| 0.8                     | 2.05                | 0.00%      | $-70.5$ | $-0.14%$    | 16.9 | 1.8%      | 33.6      | 0,30%    | 2.44      | 0.41%    | $-88$   | $-0.45%$     | 41.5 | 0.00%       |
| 0.9                     | 2.12                | 0.00%      | $-72.4$ | 0.00%       | 16.6 | 1.8%      | 34.6      | 0,00%    | 2.45      | 0.00%    | $-87$   | $-0.23%$     | 41.8 | 0.48%       |
| 0.9                     | 2.18                | 0.00%      | $-74.1$ | 0.14%       | 16.3 | 1.2%      | 35.4      | $-0.28%$ | 2.46      | 0.00%    | $-86.1$ | 0.12%        | 41.9 | 0.48%       |
| 1                       | 2.23                | $-0.45%$   | $-75.6$ | 0.27%       | 15.9 | 0.0%      | 36.1      | $-0.28%$ | 2.47      | 0.00%    | $-85.3$ | 0.59%        | 41.9 | 0.24%       |
| $\mathbf{1}$            | 2.28                | $-0.44%$   | $-76.9$ | 0.26%       | 15.4 | $-0.6%$   | 36.6      | $-0.54%$ | 2.48      | 0.00%    | $-84.7$ | 0.47%        | 41.9 | 0.00%       |
| 1.1                     | 2.36                | 0.00%      | $-79$   | 0.13%       | 14.3 | 2.1%      | 37.4      | 0.00%    | 2.5       | 0.00%    | $-83.7$ | -b.<br>36%   | 41.8 | -0.<br>24%  |
| $1.2$                   | 2.42                | 0.41%      | $-80.5$ | $-0.12%$    | 13.2 | $-1.5%$   | 37.8      | 0.27%    | 2.51      | $-0.40%$ | $-83.3$ | $-0.60%$     | 41.7 | $-0.24%$    |
| 1.3                     | 2.46                | 0.41%      | $-81.5$ | -0.24%      | 12.1 | 0.0%      | 38.1      | 0,26%    | 2.53      | 0.00%    | $-83.3$ | -b.<br>36%   | 41.7 | -ф.<br>24%  |
| 1.4                     | 2.49                | 0.00%      | $-82.2$ | $-0.12%$    | 11.1 | 0.9%      | 38.4      | 0.00%    | 2.54      | 0.00%    | $-83.5$ | 0.00%        | 41.8 | 0.24%       |
| 1.5                     | 2.52                | 0.00%      | $-82.7$ | 0.12%       | 10.3 | 1.0%      | 38.7      | $-0.26%$ | 2.56      | 0.39%    | $-83.7$ | 0.36%        | 41.8 | 0.24%       |
| 1.8                     | 2.55                | 0.39%      | $-83.1$ | 0.12%       | 9.4  | $-1$ . 1% | 40.3      | 0.00%    | 2.57      | 0.00%    | $-83.1$ | $-0.24%$     | 41.6 | $-0.24%$    |
| $\overline{\mathbf{2}}$ | 2.57                | 0.39%      | $-83.3$ | 0.00%       | 9.1  | 0.0%      | 41.9      | 0.00%    | 2.59      | 0.00%    | $-83.2$ | $-0.12%$     | 41.7 | 0.00%       |

Tabela 42 - Tabela A.9 obtida com ajuste polinomial.

Fonte: Elaborado pelo autor.

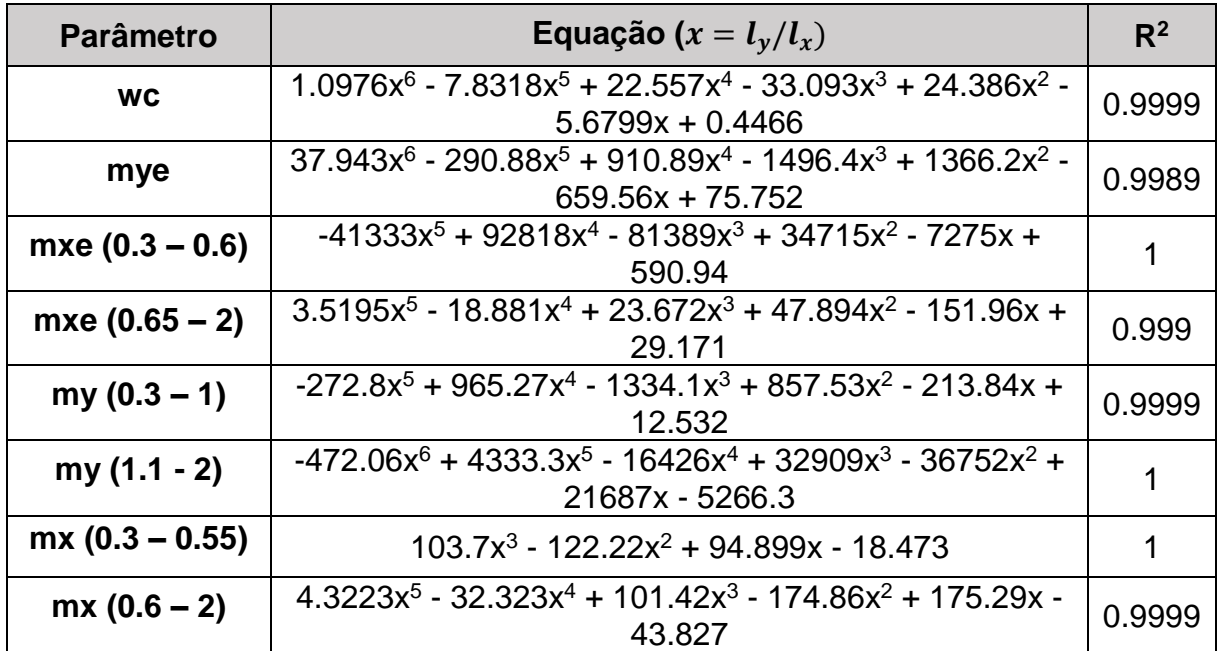

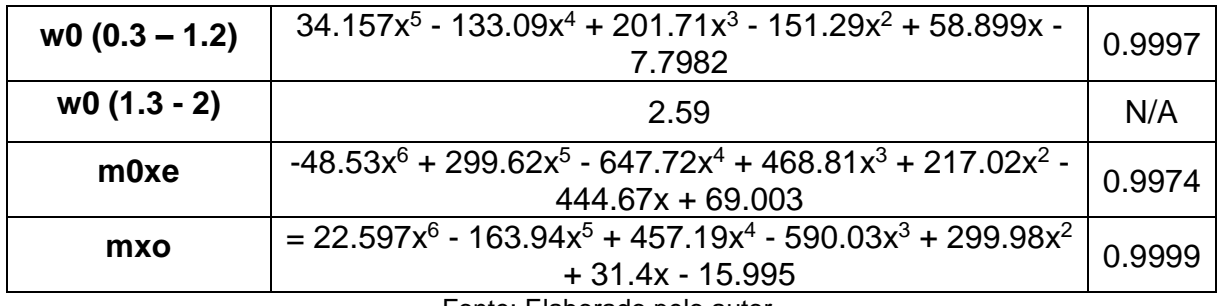

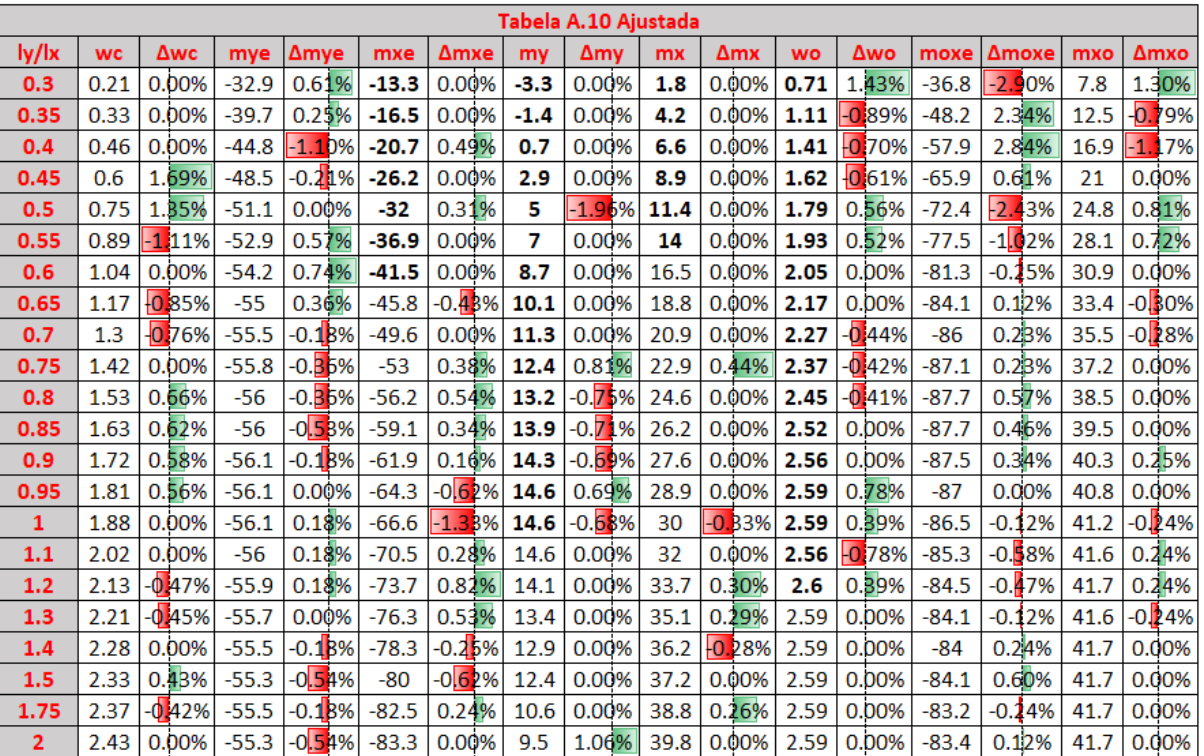

Tabela 44 - Tabela A.10 obtida com ajuste polinomial.

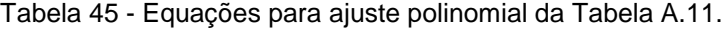

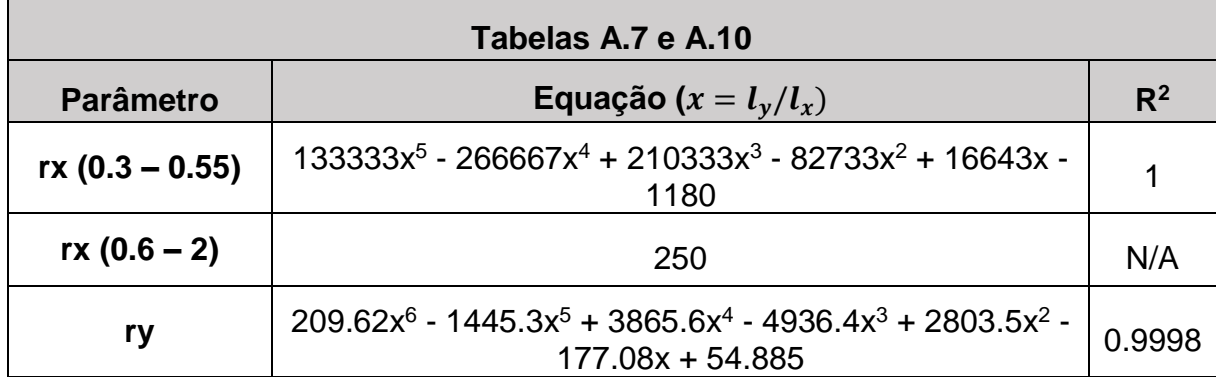

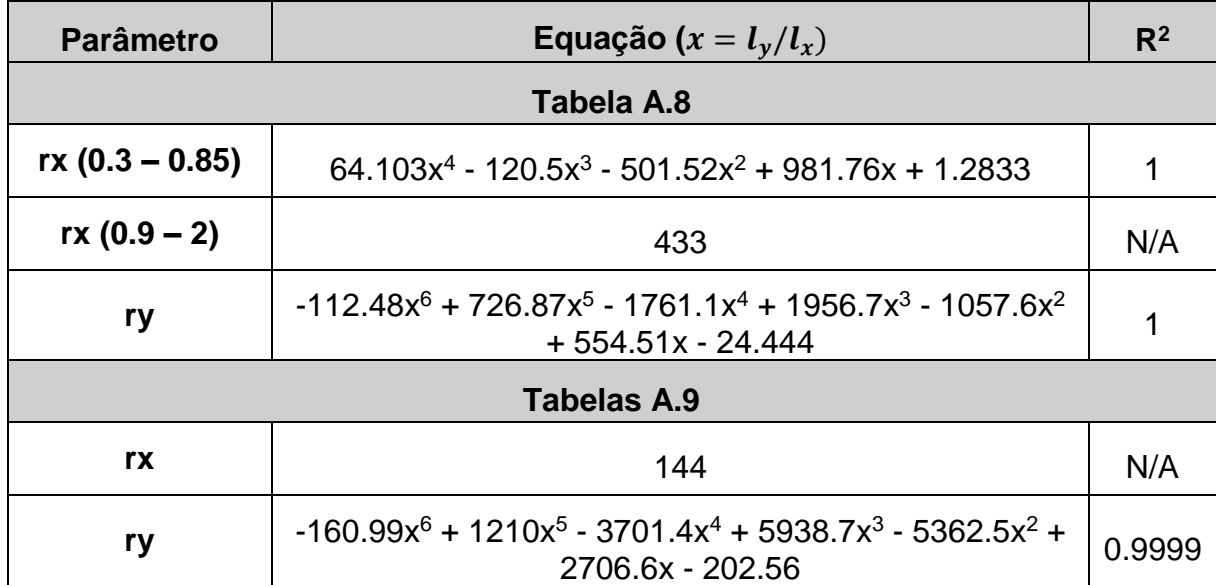

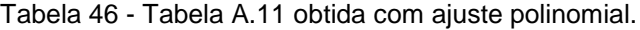

|                | A2.7 e A2.10 |       |     |            | A2.8 |       |     |          | A2.9 |     |          |
|----------------|--------------|-------|-----|------------|------|-------|-----|----------|------|-----|----------|
| ly/lx          | <b>rx</b>    | Δrx   | ry  | Δry        | rx   | Δrx   | ry  | Δry      | rx   | ry  | Δry      |
| 0.3            | 210          | 0.00% | 149 | $-0.67%$   | 248  | 0.00% | 87  | 0.00%    | 144  | 260 | 0.39%    |
| 0.35           | 227          | 0.00% | 175 | 0.00%      | 279  | 0.00% | 101 | 0.00%    | 144  | 293 | $-0.34%$ |
| 0.4            | 240          | 0.00% | 202 | 1.00%      | 308  | 0.00% | 115 | 0.00%    | 144  | 319 | $-0.31%$ |
| 0.45           | 248          | 0.00% | 227 | 0.89%      | 333  | 0.00% | 129 | $-0.77%$ | 144  | 340 | 0.00%    |
| 0.5            | 250          | 0.00% | 250 | 0.00%      | 356  | 0.00% | 144 | 0.00%    | 144  | 356 | 0.00%    |
| 0.55           | 250          | 0.00% | 271 | $-0.73%$   | 375  | 0.00% | 158 | $-0.63%$ | 144  | 370 | 0.27%    |
| 0.6            | 250          | 0.00% |     | 290 -0.58% | 392  | 0.00% | 173 | 0.00%    | 144  | 381 | 0.26%    |
| 0.65           | 250          | 0.00% | 307 | $-0.32%$   | 406  | 0.00% | 188 | 0.00%    | 144  | 390 | 0.26%    |
| 0.7            | 250          | 0.00% | 321 | 0.00%      | 417  | 0.00% | 203 | 0.50%    | 144  | 397 | 0.00%    |
| 0.75           | 250          | 0.00% | 334 | 0.30%      | 425  | 0.00% | 217 | 0.00%    | 144  | 404 | 0.00%    |
| 0.8            | 250          | 0.00% | 345 | 0.29%      | 430  | 0.00% | 231 | 0.00%    | 144  | 410 | 0.00%    |
| 0.85           | 250          | 0.00% | 354 | 0.28%      | 433  | 0.00% | 245 | 0.00%    | 144  | 415 | 0.00%    |
| 0.9            | 250          | 0.00% | 362 | 0.28%      | 433  | 0.00% | 258 | $-0.39%$ | 144  | 420 | 0.00%    |
| 0.95           | 250          | 0.00% | 369 | 0.27%      | 433  | 0.00% | 271 | $-0.37%$ | 144  | 424 | 0.00%    |
| 1              | 250          | 0.00% | 375 | 0.00%      | 433  | 0.00% | 282 | $-0.35%$ | 144  | 428 | 0.00%    |
| 1.1            | 250          | 0.00% | 385 | $-0.26%$   | 433  | 0.00% | 303 | 0.00%    | 144  | 435 | 0.23%    |
| 1.2            | 250          | 0.00% | 395 | $-0.25%$   | 433  | 0.00% | 320 | 0.00%    | 144  | 440 | 0.00%    |
| 1.3            | 250          | 0.00% | 403 | $-0.25%$   | 433  | 0.00% | 334 | 0.30%    | 144  | 445 | 0.23%    |
| 1.4            | 250          | 0.00% | 412 | 0.24%      | 433  | 0.00% | 345 | 0.00%    | 144  | 448 | 0.00%    |
| 1.5            | 250          | 0.00% | 419 | 0.48%      | 433  | 0.00% | 354 | $-0.55%$ | 144  | 451 | $-0.22%$ |
| 1.75           | 250          | 0.00% | 429 | 0.00%      | 433  | 0.00% | 376 | 0.00%    | 144  | 460 | 0.22%    |
| $\overline{2}$ | 250          | 0.00% | 439 | 0.23%      | 433  | 0.00% | 391 | $-0.25%$ | 144  | 464 | 0.00%    |

Fonte: Elaborado pelo autor.

#### **APÊNDICE B** - Algoritmos de Desenvolvimento

Todos os programas deste trabalho desenvolvidos na plataforma Microsoft Visual Studio Community, que é um ambiente gratuito de desenvolvimento de softwares. A linguagem utilizada foi o Visual Basic, escolhida pela baixa complexidade e por atender às necessidades objetivas dos programas que buscam simplicidade e eficácia. Neste apêndice serão apresentados os algoritmos de desenvolvimento dos programas. Os mesmos são ilustrados sem uma linguagem específica e, desta forma, podem ser utilizados para o desenvolvimento de programas em qualquer linguagem e/ou plataforma.

#### B.1 PROGRAMA DE PUNÇÃO

Como explicitado anteriormente, o roteiro de desenvolvimento a seguir não tem a intenção ilustrar um código-fonte, e sim um algoritmo genérico utilizado para o desenvolvimento do programa e que pode ser aproveitado e adaptado para outras linguagens.

Cada tabela presente no capítulo 2 foi tratada no código-fonte como uma subrotina ou função, sendo executada ou retornando o valor conforme a necessidade. Neste roteiro, no entanto, as sub-rotinas e funções das tabelas não foram mostradas, sendo indicadas apenas quais devem ser utilizadas.

#### **INÍCIO DO ALGORITMO**

#### **A) Rotina de Verificação do Contorno C (botão Verificar)**

Dados de entrada: Força normal característica:  $N_k$ ; Momento característico na direção x:  $M_{x_k}$ ; Momento característico na direção y:  $M_{\nu k}$ ; Dimensões do pilar:  $l_x$  e  $l_y$ ; Dimensões da laje:  $d_x$ ,  $d_y$  e  $h$ ; Coeficientes parciais de segurança:  $\gamma_f,\, \gamma_s$  e  $\gamma_c;$ 

Tensão inicial no concreto ao nível do baricentro da armadura de protensão:  $\sigma_{cp}$ ; Resistência característica do concreto à compressão:  $f_{ck}$ ; Cobrimento da armadura:  $c$ ; Diâmetros da armadura de flexão negativa:  $\phi_{-x}$  e  $\phi_{-y}$ ; Espaçamento entre barras de armadura negativa:  $s_x$  e  $s_y$ ; Diâmetro da armadura positiva que cruza a face do pilar:  $\phi_{+x}$  e  $\phi_{+y}$ ; Quantidade de barras positivas que cruzam a face do pilar:  $qtde_x$  e  $qtde_y$ .

Cálculo dos esforcos atuantes:

$$
F_{Sd} = N_k \cdot \gamma_f
$$
  
\n
$$
M_{Sd1} = M_{yk} \cdot \gamma_f
$$
  
\n
$$
M_{Sd2} = M_{xk} \cdot \gamma_f
$$
  
\nCálculo da tensão resistente:  
\n
$$
\tau_{Rd2} = 0.27 \cdot \alpha_v \cdot f_{cd}
$$
  
\nSe é pilar interno  
\n
$$
c_1 = l_x
$$
  
\n
$$
c_2 = l_y
$$
  
\nSe é pilar de borda ou de canto  
\n
$$
c_1 = l_y
$$
  
\n
$$
c_2 = l_x
$$
  
\nCálculo da tensão solicitante:  
\nSe é pilar interno  
\n
$$
u : \text{Table a 1}
$$
  
\n
$$
\tau_{Sd} = F_{Sd}/(u \cdot d)
$$
  
\nSe é pilar de borda

∗ :

[Tabela 4](#page-26-0)  $\tau_{Sd} = F_{Sd}/(u^* \cdot d)$ Se é pilar de canto  $u^*$  : [Tabela 8](#page-31-0)

$$
\tau_{Sd}=F_{Sd}/(u^*\cdot d)
$$

Verificação do Colapso Progressivo:

Se é pilar interno

$$
A_{s,ccp} = qtde_x \cdot 2 \cdot \pi \cdot \frac{\phi_{+x}^2}{4} + qtde_y \cdot 2 \cdot \pi \cdot \frac{\phi_{+y}^2}{4}
$$

Se é pilar de borda

$$
A_{s,ccp} = qtde_x \cdot 2 \cdot \pi \cdot \frac{\phi_{+x}^2}{4} + qtde_y \cdot \pi \cdot \frac{\phi_{+y}^2}{4}
$$

Senão

$$
A_{s,ccp} = qtde_x \cdot \pi \cdot \frac{\phi_{+x}^2}{4} + qtde_y \cdot \pi \cdot \frac{\phi_{+y}^2}{4}
$$

 $F_{Sd\_color} = 1, 2 \cdot N_k$ 

Se  $f_{yd} \cdot A_{s,ccp} \geq 1.5 \cdot F_{Sd\_colap}$ OK!

Senão

NÃO PASSOU!

Verificação da resistência do contorno C:

Se  $\tau_{Sd} < \tau_{Rd2}$ 

OK!

Chamar sub-rotina do contorno C'

Senão

NÃO PASSOU!

**B) Sub-rotina de Verificação do Contorno C'**

$$
k = \left(1 + \frac{\sqrt{20}}{d}\right) \le 2
$$
  
\n
$$
\rho = \sqrt{\rho_x \cdot \rho_y} < 0.02
$$
  
\nCálculo da tensão resistente:  
\n
$$
\tau_{Rd1} = 0.13 \cdot \left(1 + \frac{\sqrt{20}}{d}\right) \cdot (100 \cdot \rho \cdot f_{ck})^{\frac{1}{3}} + 0.10 \cdot \sigma_{cp}
$$

Cálculo da tensão solicitante:

Se é pilar interno

 $u:$  [Tabela 1](#page-23-0)

 $\tau_{Sd}$ : Chamar a função Tensão Solicitante

Se é pilar de borda

∗ :

#### [Tabela 4](#page-26-0)

 $\tau_{Sd}$ : Chamar a função Tensão Solicitante

Se é pilar de canto

 $u^*$  : [Tabela 8](#page-31-0)

 $\tau_{Sd}$ : Chamar a função Tensão Solicitante

Verificação da necessidade da armadura de punção:

Se  $\tau_{Sd} \geq \tau_{Rd1}$ 

NECESSITA DE ARMADURA!

Senão

PASSOU!

#### **C) Função Tensão Solicitante**

Caso seja pilar interno Se  $M_{Sd1} = 0$  e  $M_{Sd2} \neq 0$ 

```
c_1 = l_{\nu}c_2 = l_xK: Tabela 2
          W_p Tabela 3
         M_{Sd} = M_{Sd2}Retorna \frac{F_{Sd}}{u\cdot d} + \frac{K\cdot M_{Sd}}{W_{\mathcal{D}}\cdot d}W_p \cdot dSe M_{Sd1} \neq 0 e M_{Sd2} = 0c_1 = l_xc_2 = l_vK: Tabela 2
          W_n Tabela 3
          M_{Sd} = M_{Sd1}
```
Retorna  $\frac{F_{Sd}}{u\cdot d} + \frac{K\cdot M_{Sd}}{W_{\mathcal{D}}\cdot d}$  $W_p \cdot d$ Senão  $c_1 = l_x$  $c_2 = l_{\gamma}$  $K:$  [Tabela 2](#page-24-0)  $W_{p1}$ : [Tabela 3](#page-24-1)  $c_1 = l_y$  $c_2 = l_x$  $K:$  [Tabela 2](#page-24-0)  $W_{p2}$ : [Tabela 3](#page-24-1) Retorna  $\frac{F_{Sd}}{u \cdot d} + \frac{K_1 \cdot M_{Sd1}}{W_{p_1} \cdot d}$  $\frac{K_1 \cdot M_{Sd1}}{W_{p1} \cdot d} + \frac{K_2 \cdot M_{Sd2}}{W_{p2} \cdot d}$  $W_{p2} \cdot d$ Caso seja pilar de borda Se  $M_{Sd1} \neq 0$  e  $M_{Sd2} = 0$  $W_{p1}$ : [Tabela 6](#page-28-0)  $K_1$ : [Tabela 2](#page-24-0) e<sup>\*</sup> : [Tabela 5](#page-27-0)  $M_{Sd}^* = F_{Sd} \cdot e^*$ Se  $M_{Sd1} - M_{Sd}^* \ge 0$  $M_{Sd} = M_{Sd1} - M_{Sd}^*$ Senão  $M_{Sd} = 0$ Retorna  $\frac{F_{Sd}}{u^*\cdot d} + \frac{K_1\cdot M_{Sd1}}{W_{p_1}\cdot d}$  $W_{p1}$ .d Se  $M_{Sd1} \neq 0$  e  $M_{Sd2} \neq 0$  $K_1$ : [Tabela 2](#page-24-0)  $K_2$ : [Tabela 2](#page-24-0)  $W_{p1}$ : [Tabela 6](#page-28-0)  $W_{p2}$ : [Tabela 7](#page-29-0) ∗ : [Tabela 5](#page-27-0)  $M_{Sd}^* = F_{Sd} \cdot e^*$ Se  $M_{Sd1} - M_{Sd}^* \ge 0$  $M_{Sd} = M_{Sd1} - M_{Sd}^*$ 

Senão

 $M_{Sd} = 0$ Retorna  $\frac{F_{Sd}}{u^*\cdot d} + \frac{K_1\cdot M_{Sd1}}{W_{p_1}\cdot d}$  $\frac{K_1 \cdot M_{Sd1}}{W_{p1} \cdot d} + \frac{K_2 \cdot M_{Sd2}}{W_{p2} \cdot d}$  $W_{p2} \cdot d$ 

Senão (Pilar de canto)

Considerando a borda livre paralela à x:

$$
c_1 = l_y
$$
  
\n
$$
c_2 = l_x
$$
  
\n
$$
M_{Sd1} = \gamma_f \cdot M_{yk}
$$
  
\n
$$
e^* : \text{Tablea 9}
$$
  
\n
$$
M_{Sd}^* = F_{Sd} \cdot e^*
$$
  
\n
$$
\text{Se } M_{Sd} - M_{Sd}^* \ge 0
$$
  
\n
$$
M_{Sd} = M_{Sd1} - M_{Sd}^*
$$
  
\n
$$
\text{Senão}
$$
  
\n
$$
M_{Sd} = 0
$$
  
\n
$$
K_1 : \text{Tablea 2}
$$
  
\n
$$
W_{p1} : \text{Tablea 10}
$$
  
\n
$$
\tau_{Sd, aux} = \frac{F_{Sd}}{u^* \cdot d} + \frac{K_1 \cdot M_{Sd}}{W_{p1} \cdot d}
$$
  
\n
$$
\text{Considerando a borda livre parallela à y:\n
$$
c_1 = l_x
$$
  
\n
$$
c_2 = l_y
$$
  
\n
$$
M_{Sd1} = \gamma_f \cdot M_{yk}
$$
  
\n
$$
e^* : \text{Tablea 9}
$$
  
\n
$$
M_{Sd}^* = F_{Sd} \cdot e^*
$$
  
\n
$$
\text{Se } M_{Sd} - M_{Sd}^* \ge 0
$$
  
\n
$$
M_{Sd} = M_{Sd1} - M_{Sd}^*
$$
  
\n
$$
\text{Senão}
$$
  
\n
$$
M_{Sd} = 0
$$
  
\n
$$
V_{Sd} = 0
$$
$$

 $K_1$ : [Tabela 2](#page-24-0)  $W_{p1}$ : [Tabela 10](#page-32-0) Se  $\tau_{Sd,aux} > \frac{F_{Sd}}{n^{*} \cdot c}$  $\frac{F_{Sd}}{u^* \cdot d} + \frac{K_1 \cdot M_{Sd}}{W_{p_1} \cdot d}$  $W_{p1} \cdot d$ 

Retorna  $\tau_{Sd,aux}$ 

Senão

Retorna 
$$
\frac{F_{Sd}}{u^* \cdot d} + \frac{K_1 \cdot M_{Sd}}{W_{p_1} \cdot d}
$$

#### **D) Rotina de para Armar Punção (botão Calcular)**

Dados de entrada:

Espaçamento entre a face do pilar e a primeira linha de armadura:  $s_0 \leq 0.5$ , d;

Espaçamento entre as linhas de armadura:  $s_r \leq 0.75 \cdot d$ ;

Espaçamento entre os dois conectores mais distantes:  $s_e \leq 2 \cdot d$ ;

Tipo de armadura;

Diâmetro da armadura:  $\phi_{armadura}$ .

Resistência de cálculo da armadura de punção:

Caso  $h \leq 15cm$ 

Se tipo pino

 $f_{\text{vwd}} = 300 MPa$ 

Senão

$$
f_{\text{ywd}} = 250 MPa
$$

Se  $h > 35cm$ 

$$
f_{\text{ywd}} = 435 MPa
$$

Senão

Se tipo pino

$$
f_{\text{ywd}} = (-1)^{\frac{(435 - 250) \cdot (0.35 - h)}{(0.35 - 0.15)}} - 435
$$

Senão

$$
f_{\text{ywd}} = (-1)^{\frac{(435 - 300) \cdot (0.35 - h)}{(0.35 - 0.15)}} - 435
$$

Armadura necessária por linha:

$$
A_{sw, nec} = (\tau_{Sd} - 0.10 \cdot \left(1 + \frac{\sqrt{20}}{d}\right) \cdot (100 \cdot \rho \cdot f_{ck})^{\frac{1}{3}} - 0.10 \cdot \sigma_{cp}) \cdot \frac{(s_r \cdot u \cdot d)}{(1.5 \cdot d \cdot f_{ywd})}
$$

Número de pinos necessários:

$$
n_{pinos, nec} = \frac{A_{sw, nec}}{\pi \cdot \phi_{armadura}^2}
$$

Área de aço efetiva em cada linha:

$$
A_{sw,ef} = \frac{n_{pinos, nec} \cdot \pi \cdot \phi_{armadura}^2}{4}
$$

Cálculo da nova tensão resistente:

$$
\tau_{Rd3} = 0,10 \cdot \left(1 + \frac{\sqrt{20}}{d}\right) \cdot (100 \cdot \rho \cdot f_{ck})^{\frac{1}{3}} + 0,10 \cdot \sigma_{cp} + 1.5 \cdot \frac{d}{s_r} \cdot \frac{A_{sw} \cdot f_{ywd} \cdot sen(\alpha)}{u \cdot d}
$$

Verificação da capacidade resistente:

Se  $\tau_{Rd3} > \tau_{Sd}$ 

OK!

Chamar sub-rotina do Contorno C''

Senão

NÃO PASSOU!

#### **E) Sub-rotina de Verificação do Contorno C''**

$$
\rho = \sqrt{\rho_x \cdot \rho_y} < 0.02
$$

Cálculo da tensão resistente:

$$
\tau_{Rd1} = 0.13 \cdot \left( 1 + \frac{\sqrt{20}}{d} \right) \cdot (100 \cdot \rho \cdot f_{ck})^{\frac{1}{3}} + 0.10 \cdot \sigma_{cp}
$$

Cálculo de p (distância entre face do pilar e armadura mais afastada):

 $n^{\circ}$  de linhas = 3 (n<sup>o</sup> mínimo de linhas de armadura)

$$
p = s_0 + (n^{\circ} \text{ de linhas} - 1) \cdot s_r
$$

Cálculo do perímetro crítico:

Se é pilar interno

 $u:$  [Tabela 1](#page-23-0)

Se é pilar de borda

[Tabela 4](#page-26-0) Senão

```
u^* Tabela 8
Cálculo da tensão solicitante:
Chamar função tensão solicitante
Verificação da capacidade resistente:
Se \tau_{Rd1} > \tau_{Sd}OK!
Senão
       n^{\circ} de linhas = n^{\circ} de linhas + 1
       Retornar para rotina de Armar Punção
```
## B.2 PROGRAMA DE VERIFICAÇÃO DA CAPACIDADE RESISTENTE

A principal atividade realizada por este programa, que é a determinação do momento de ruína da seção retangular, foi desenvolvida com base em ARAÚJO (2018).

**FIM DO ALGORITMO**

## **INÍCIO DO ALGORITMO**

#### **A) Dados de entrada**

Resistência característica do concreto à compressão:  $f_{ck}$ ;

Módulo de elasticidade do aço:  $E_s$ ;

Resistência característica do aço:  $f_{\nu k}$ ;

Coeficientes parciais de segurança:  $\gamma_c$ ;  $\gamma_s$ ;

Largura da seção transversal:  $b$ ;

Número de camadas de armadura:  $n$ ;

Área da camada genérica i:  $A_{si}$ ;

Altura útil da camada genérica i:  $d_i$ 

#### **B) Rotina principal (Botão Calcular)**

Parâmetros do concreto:

$$
\begin{aligned} \text{Se } fck &\leq 50 MPa \\ \lambda &= 0.8 \\ \alpha_c &= 0.85 \\ \varepsilon_u &= 3.5 \end{aligned}
$$

Senão

$$
\lambda = 0.8 - \left(\frac{f_{ck} - 50}{400}\right)
$$

$$
\alpha_c = 0.85 \left[1 - \left(\frac{f_{ck} - 50}{200}\right)\right]
$$

$$
\varepsilon_u = 2.6 + 35 \left(\frac{90 - f_{ck}}{100}\right)^4
$$

Determinação das resistências de cálculo:

$$
f_{cd} = \frac{f_{ck}}{\gamma_c}
$$

$$
\sigma_{cd} = \alpha_c \cdot f_{cd}
$$

$$
f_{yd} = \frac{f_{yk}}{\gamma_s}
$$

Intervalos iniciais para a linha neutra e função f: Posição inicial para a linha neutra:

$$
x_0 = 0
$$

Chamar sub-rotina que calcula o valor da função  $f(x_0)$ ;

Posição final para a linha neutra:

$$
x_f = d_1
$$

Chamar sub-rotina que calcula o valor da função  $f(x_f)$ .

Processo da bissecante:

Faça enquanto  $|f(x_k)| > 0,001$ 

$$
x_k = \frac{x_i \cdot f(x_f) - x_f \cdot f(x_0)}{f(x_f) - f(x_0)}
$$

Chamar sub-rotina que calcula o valor da função  $f(x_k)$ 

Produto =  $f(x_k) \cdot f(x_0)$ Se (produto > 0) então  $x_0 = x_k$  $f(x_0) = f(x_k)$ Senão  $x_f = x_k$  $f(x_f) = f(x_k)$ 

Calculando o momento de ruína:

$$
x = x_k
$$
  
\n
$$
z = d_1 - 0.5 \cdot \lambda \cdot x
$$
  
\n
$$
R_{cc} = \lambda \cdot b \cdot x \cdot \sigma_{cd}
$$
  
\n
$$
M_u = R_{cc} \cdot z + \sum_{i=1}^n A_{si} \cdot \sigma_{si} \cdot (d_1 - d_i)
$$

**C)** Sub-rotina para calcular o valor de  $f(x_i)$ 

Dados de entrada: b, x, n,  $\sigma_{cd}$ ,  $f_{yd}$ ,  $E_s$ ,  $\alpha_c$ ,  $\lambda$ ,  $\varepsilon_u$ ,  $A_{si}$ ,  $d_i$ ; Determinando constantes para o cálculo das deformações:

$$
x_1 = \frac{\varepsilon_u}{\varepsilon_u + 10} \cdot d_1
$$
  
Domínio 2:  
Se  $(x \le x_1)$   
 $c = 0.01/(d_1 - x)$   
Domínio 3 ou 4:  
Senão  
 $c = \varepsilon_u/(1000 \cdot x)$ 

Calculando a resultante de compressão no concreto:

 $R_{cc} = \lambda \cdot b \cdot x \cdot \sigma_{cd}$ 

 $\sim$ 

 $f(x) = R_{cc}$ Para  $i = 0$  até  $n - 1$  $\varepsilon_{si} = c \cdot (x - d_i)$ Chamar a sub-rotina de cálculo da tensão na armadura  $\sigma_{si}$  $f(x) = f(x) + A_{si} \cdot \sigma_{si}$ 

#### **D) Sub-rotina para calcular o valor da tensão na armadura**

Dados de entrada:  $\varepsilon_{s}$ ,  $E_{s}$ ,  $f_{yd}$ 

$$
\varepsilon_{yd} = \frac{f_{yd}}{E_s}
$$

Trabalhando com o valor absoluto da deformação:

$$
\varepsilon_{ss} = |\varepsilon_s|
$$
  
Se  $\varepsilon_{ss} < \varepsilon_{yd}$  então

$$
\sigma_{sd} = E_s \cdot \varepsilon_{ss}
$$

Senão

 $\sigma_{sd} = f_{yd}$ 

Se  $\varepsilon_{\rm s}$  < 0 então

$$
\sigma_{sd} = -\sigma_{sd}
$$

#### **E) Sub-rotina para determinação do domínio**

```
Dados de entrada: \varepsilon_u, E_s, x, \varepsilon_{yd}Caso x < (\varepsilon_u \cdot d_1)/(10 + \varepsilon_u)Domínio 2
Caso x = (\varepsilon_u \cdot d_1)/(10 + \varepsilon_u)Limite entre domínios 2 e 3
Caso x < (\varepsilon_u \cdot d_1) / (\varepsilon_{yd} + \varepsilon_u)Domínio 3
Caso x = (\varepsilon_u \cdot d_1)/(\varepsilon_{yd} + \varepsilon_u)Limite entre domínio 3 e 4
Caso x \leq d_1Domínio 4
```
## B.3 PROGRAMA DE LAJES

# **Lajes armadas em uma direção – Viga unitária**

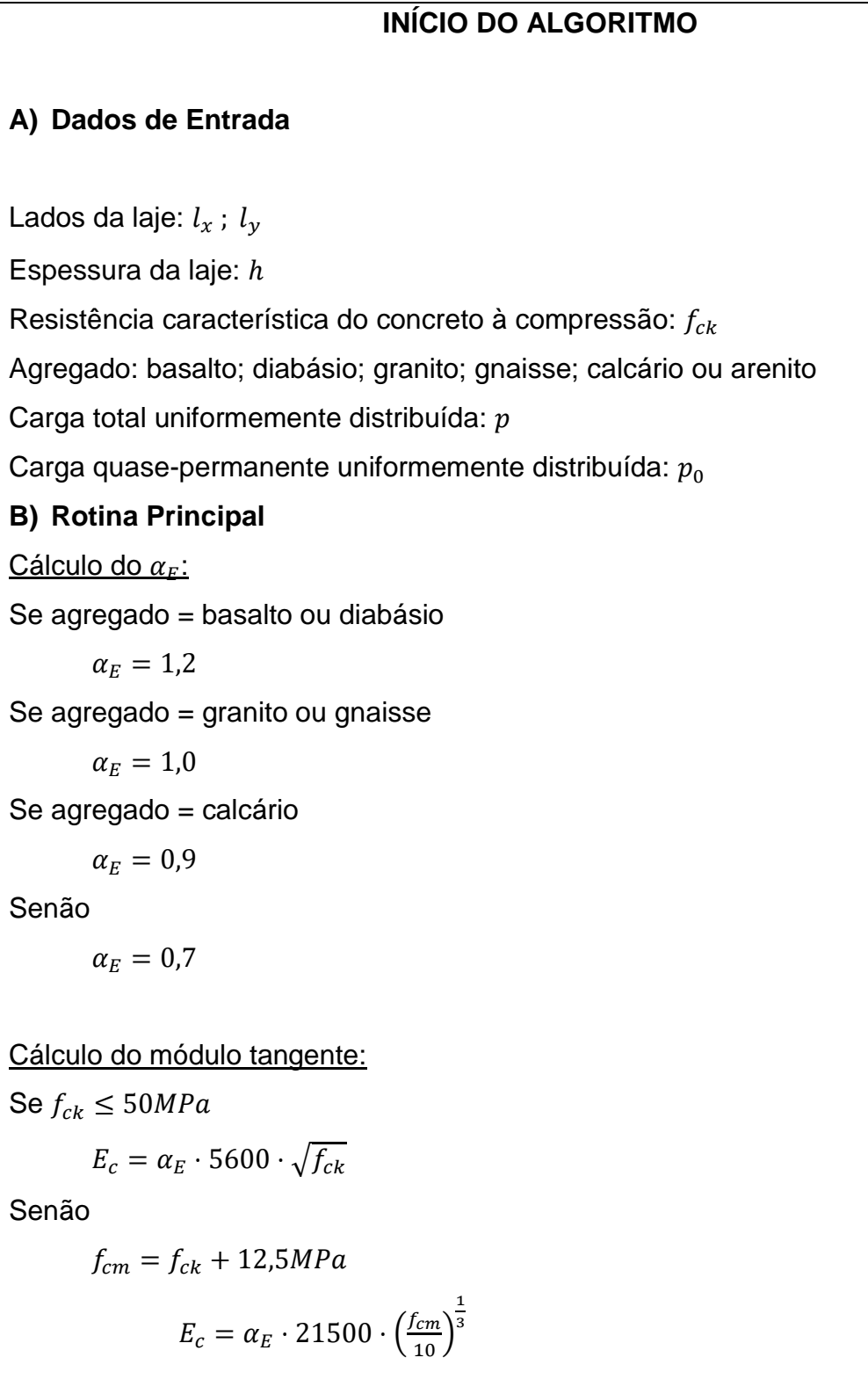

Cálculo do módulo secante:  $\alpha_i = 0.8 + 0.2 \cdot \frac{f_{ck}}{80}$ Se  $\alpha_i \leq 1$  $\alpha_i=1$ Fim Se $E_{cs} = \alpha_i \cdot E_c$ Cálculo da rigidez à flexão:  $D = \frac{E_{cs} \cdot h^3}{12.61}$  $12(1-\nu^2)$ Cálculo dos esforços: Caso 1  $k=5$  $M = pl_x^2/8$  $R_y = pl_x/2$ Caso 2 $k=2$  $M = pl_x^2/14,22$  $M_e = -p l_x^2 / 8$  $R_y = 3pl_x/8$  $R_{ye} = 5pl_x/8$ Caso 3 $k=1$  $M = pl_x^2/24$  $M_e = -p l_x^2 / 12$  $R_{ye} = pl_x/2$ Caso 4 $k = 48$  $M_e = -p l_x^2/2$  $R_{ye} = pl_x$ Cálculo da Flecha:  $W=\frac{k}{20}$ 384 ⋅  $pl_x^4$  $\overline{D}$ 

#### **Lajes armadas em duas direções – Teoria de Flexão de Placas**

O algoritmo a seguir descreve as principais rotinas dentro do programa para cálculo de lajes armadas em duas direções a partir das tabelas derivadas da Teoria de Placas. Apenas o caso das tabelas sem borda livre é demonstrado. A modelagem definida a partir das tabelas de lajes com borda livre tem raciocínio análogo ao demonstrado aqui.

### **INÍCIO DO ALGORITMO**

#### **A) Dados de Entrada**

Lados da laje:  $l_x$ ;  $l_y$ ;

Espessura da laje: ℎ;

Resistência característica do concreto à compressão:  $f_{ck}$ ;

Carga total uniformemente distribuída:  $p$ ;

Carga quase-permanente:  $p_0$ .

## **B) Rotina Principal**

Cálculo do  $\alpha_F$ : Se agregado = basalto ou diabásio  $\alpha_F = 1.2$ Se agregado = granito ou gnaisse  $\alpha_F = 1,0$ Se agregado = calcário  $\alpha_F = 0.9$ Senão  $\alpha_F = 0.7$ 

Cálculo do módulo tangente:

Se 
$$
f_{ck}
$$
 ≤ 50MPa  
\n $E_c = \alpha_E \cdot 5600 \cdot \sqrt{f_{ck}}$   
\nSenão  
\n $f_{cm} = f_{ck} + 12,5MPa$   
\n $E_c = \alpha_E \cdot 21500 \cdot (\frac{f_{cm}}{10})^{\frac{1}{3}}$   
\nCálculo do módulo secante:  
\n $\alpha_i = 0.8 + 0.2 \cdot \frac{f_{ck}}{80}$   
\nSe  $\alpha_i \le 1$   
\n $\alpha_i = 1$   
\nFim Se  
\n $E_{cs} = \alpha_i \cdot E_c$   
\nCálculo da rigidez à flexão:  
\n $D = \frac{E_{cs} \cdot h^3}{12(1 - v^2)}$   
\nDeterminação dos fatores adimensionais:  
\nAs equações de cada parâmetro estão no APÊNDICE.  
\n $x = \frac{l_x}{l_y}$   
\nCaso 1 (Tablela 25)  
\n $w_c$ ,  $m_x$ ,  $m_y$ ,  $m_{xy}$ ,  $r_x$ ,  $r_y$   
\nCaso 2 (Tablela 27):  
\n $w_c$ ,  $m_{xe}$ ,  $m_x$ ,  $m_y$ ,  $m_{xy}$ ,  $r_x$ ,  $r_y$   
\nCaso 3 (Tablela 29):  
\n $w_c$ ,  $m_{xe}$ ,  $m_x$ ,  $m_y$ ,  $m_{xy}$ ,  $r_x$ ,  $r_y$   
\nCaso 4 (Tablela 31):  
\n $w_c$ ,  $m_{xe}$ ,  $m_{x}$ ,  $m_y$ ,  $m_{x_y}$ ,  $n_{x_y}$ ,  $r_x$ ,  $r_y$   
\nCaso 5 (Tablela 33):  
\n $w_c$ ,  $m_{xe}$ ,  $m_{y_e}$ ,  $m_x$ ,  $m_y$ ,  $m_{x_y}$ ,  $r_x$ ,  $r_y$   
\nCaso 6 (Tablela 35):  
\n $w_c$ ,  $m_{xe}$ ,  $m_{y_e}$ ,  $m_x$ ,  $m_y$ ,  $r_x$ ,  $r_x$ ,  $r_y$   
\nCase 6 (Tablela 35):  
\n<

Flecha imediata:  
\n
$$
W = w_c \cdot p_0 \cdot \frac{l_x^4}{D}
$$
\nMomentos fletores no centro da laje:  
\n
$$
M_x = 0.001 \cdot m_x p l_x^2
$$
\n
$$
M_y = 0.001 \cdot m_y p l_x^2
$$
\nMomentos fletores negativos:  
\n
$$
M_{xe} = 0.001 \cdot m_{xe} p l_x^2
$$
\n
$$
M_{ye} = 0.001 \cdot m_{ye} p l_x^2
$$
\nReações nos lados apoiados:  
\n
$$
R_x = 0.001 \cdot r_x p l_x
$$
\nReações nos lados engastados:  
\n
$$
R_{xe} = 0.001 \cdot r_{xe} p l_x
$$
\n
$$
R_{ye} = 0.001 \cdot r_{ye} p l_x
$$

Momento torçor nos cantos das lajes:  $M_{xy} = 0.001 \cdot m_{xy} p l_x^2$ 

**C) Função Interpolar (x1, x2, y1, y2, x)**

Parâmetros de entrada:  $x_1, x_2, y_1, y_2, x$ .

**Retorna**

$$
y_2 - \frac{(y_2 - y_1) \cdot (x_2 - x)}{(x_2 - x_1)}
$$

## **FIM DO ALGORITMO**

#### **Lajes armadas em duas direções – Teoria das Grelhas**

O desenvolvimento do algoritmo para cálculo através da Teoria de Grelhas segue um processo mais simples, assim como o algoritmo para cálculo como viga unitária, já que contam com as equações explícitas encontradas em ARAÚJO (2014b).

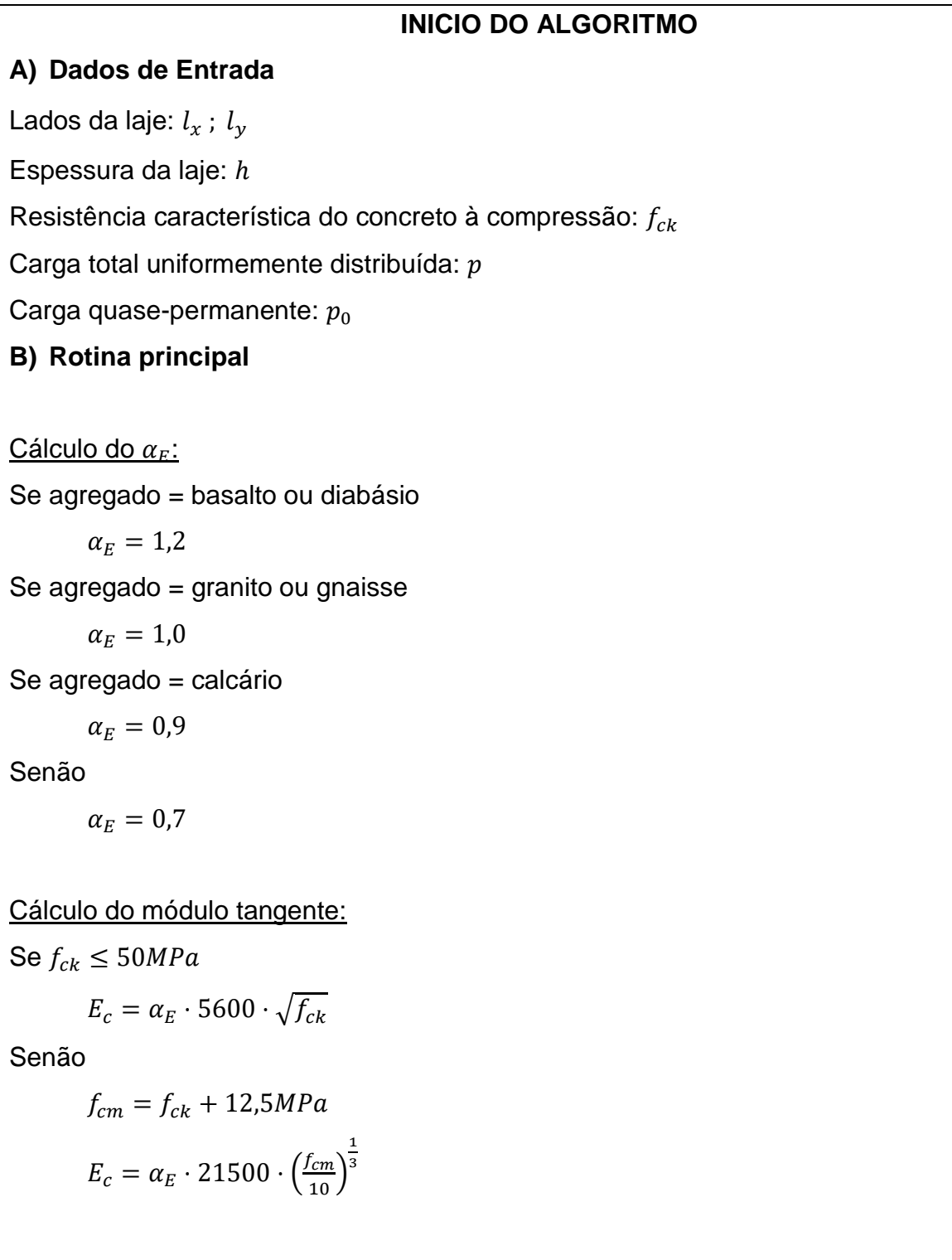

Cálculo do módulo secante:

$$
\alpha_i = 0.8 + 0.2 \cdot \frac{f_{ck}}{80}
$$
  
Se  $\alpha_i \le 1$   
 $\alpha_i = 1$ 

Fim Se

$$
E_{cs} = \alpha_i \cdot E_c
$$

Cálculo da rigidez à flexão:

$$
D=\frac{E_{cs}\cdot h^3}{12(1-\nu^2)}
$$

Determinação dos coeficientes adimensionais:

Se NÃO há redistribuição de momentos

[Tabela 15](#page-66-0)

Se HÁ redistribuição de momentos

[Tabela 16](#page-69-0)

Flecha imediata:

$$
W = w_c \cdot p_0 \cdot \frac{l_x^4}{D}
$$

Momentos fletores no centro da laje:

 $M_x = 0.001 \cdot m_x p l_x^2$  $M_{y} = 0.001 \cdot m_{y} p l_{x}^{2}$ 

Momentos fletores negativos:

$$
M_{xe} = 0.001 \cdot m_{xe} p l_x^2
$$
  

$$
M_{ye} = 0.001 \cdot m_{ye} p l_x^2
$$

Reações nos lados apoiados:

$$
R_x = 0.001 \cdot r_x p l_x
$$

$$
R_y = 0.001 \cdot r_y p l_x
$$

Reações nos lados engastados:

 $R_{xe} = 0.001 \cdot r_{xe} p l_x$  $R_{ye} = 0.001 \cdot r_{ye} p l_x$ 

## **FIM DO ALGORITMO**

#### **ANEXO**

As tabelas A.1 a A.6 correspondem a lajes retangulares sem borda livre e submetidas a um carregamento p uniformemente distribuído. O parâmetro de entrada das tabelas é a relação entre os seus lados  $(|x/|y|)$  ou  $|y/|x|$ . As tabelas contêm coeficientes que facilitam o cálculo das reações, momentos fletores e flechas. Para as Tabelas A.1 até A.6, temos as seguintes convenções segundo ARAÚJO (2014b):

Figura 79 – Momentos e reações de apoio (Tabelas A.1 até A.6)

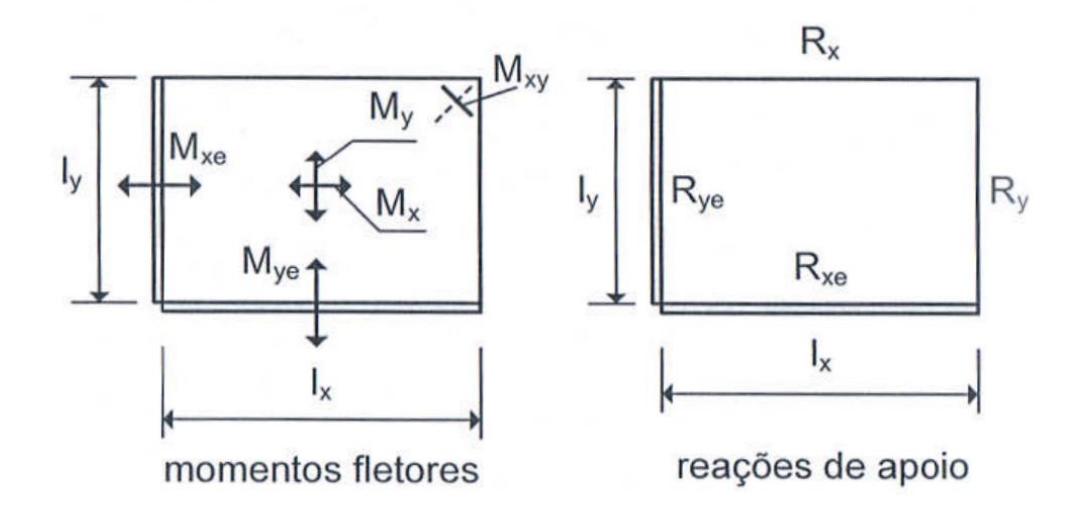

Fonte: Elaborado pelo autor, com base e ARAÚJO (2014b)

 $W_c$  é a flecha no centro da laje;

 $M_x$ ,  $M_y$  são os momentos positivos no centro da laje, nas direções dos vãos  $l_x$  e  $l_y$ , respectivamente;

 $M_{xe}$ ,  $M_{ye}$  são os momentos negativos nos engastes nas direções dos vãos  $l_x$  e  $l_y$ , respectivamente;

 $M_{xy}$  é o momento torçor nos cantos simplesmente apoiados;

 $R_x$  é a reação de apoio por unidade de comprimento do lado  $l_x$ , quanto este for um apoio simples;

 $R_{xe}$  é a reação por unidade de comprimento no lado  $l_x$ , quando este lado for um engaste;

 $R_y$  é a reação por unidade de comprimento no lado  $l_y$ , quando este for um apoio simples;

 $R_{ye}$  é a reação de apoio por unidade de comprimento no lado  $l_y$ , quando este for um engaste;

 $p$  é o carregamento uniformemente distribuído na laje.

As duas reações são denotadas por  $R_x$  ou  $R_y$  quando não há necessidade de fazer distinção entre estas e  $R_{xe}$  ou  $R_{ye}$ .

Caso  $l_x/l_y < 1$ , deve-se utilizar os seguintes multiplicadores:

- Para os momentos:  $0.001 \cdot p \cdot l_x^2$ ;
- Para as reações:  $0.001 \cdot p \cdot l_x$ ;
- Para as flechas:  $0.001 \cdot p \cdot l_x^4/D$ , onde

$$
D = \frac{E_{cs}h^3}{12(1 - v^2)}
$$
\n(31)

Segundo a NBR 6118:2014 (item 8.2.8), o valor de  $E_{cs}$  é dado por:

$$
E_{cs} = \alpha_i \cdot E_{ci} \tag{32}
$$

de forma que

$$
\alpha_i = 0.8 + 0.2 \cdot \frac{f_{ck}}{80} \le 1.0 \tag{33}
$$

$$
E_{ci} = \begin{cases} \alpha_E \cdot 5600 \cdot \sqrt{f_{ck}} \cdot para \ 20MPa \le f_{ck} \le 50MPa \\ 21.5 \cdot 10^3 \cdot \alpha_E \cdot \left(\frac{f_{ck}}{10} + 1.25\right)^{\frac{1}{3}}, para \ 55MPa \le f_{ck} \le 90MPa \end{cases}
$$
(34)

Por exemplo:

$$
W_c = 0.001 \cdot w_c \cdot p \cdot \frac{l_x^4}{D}
$$

$$
M_x = 0.001 \cdot m_x \cdot p \cdot l_x^2
$$

$$
R_x = 0.001 \cdot r_x \cdot p \cdot l_x
$$

Caso  $l_y/l_x < 1$ , os multiplicadores são:

- Para os momentos:  $0.001 \cdot p \cdot l_y^2$ ;
- Para as reações:  $0.001 \cdot p \cdot l_y$ ;
- Para as flechas:  $0.001 \cdot p \cdot l_y^4/D$ .

Tabela A.1 – Laje retangular simplesmente apoiada com carregamento uniforme.

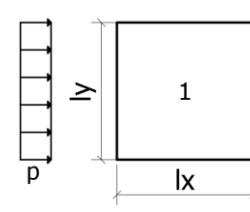

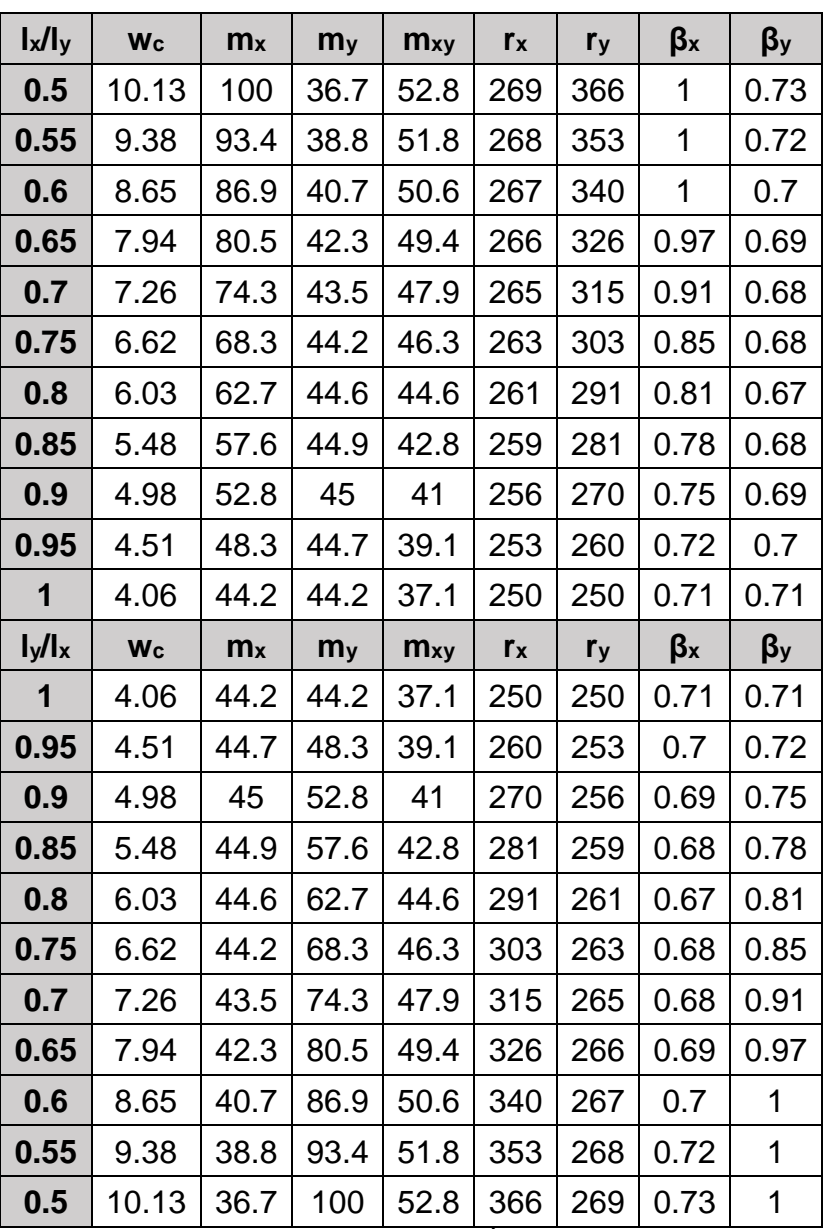

Fonte: Adaptado de ARAÚJO (2014b)

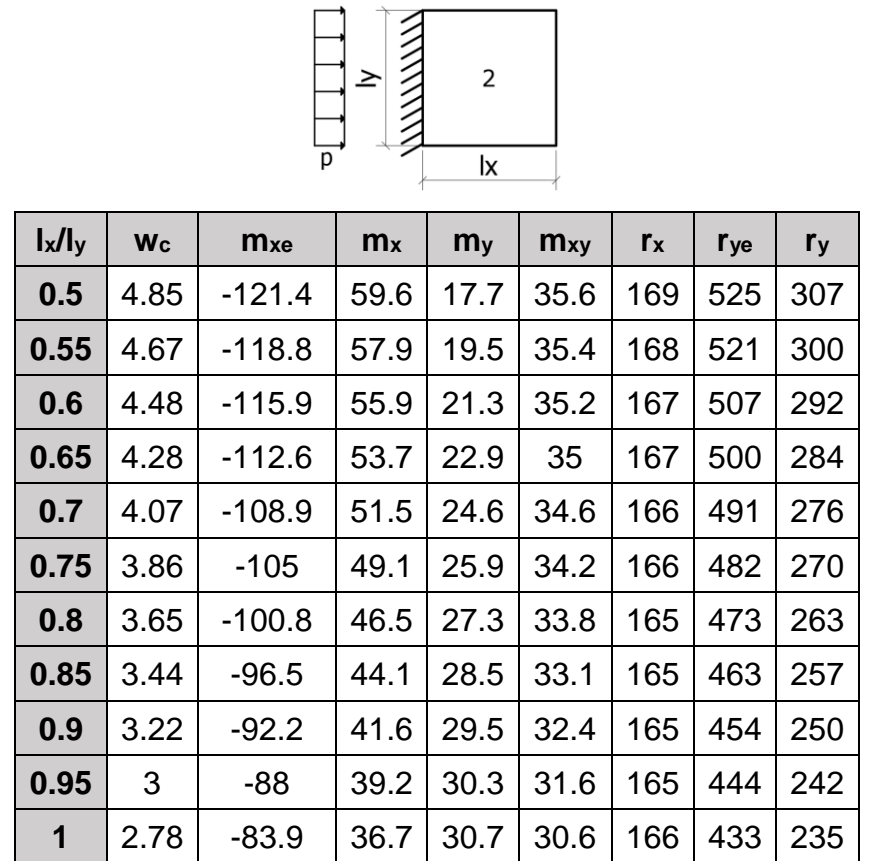

Tabela A.2 – Laje retangular apoiada em três lados e engastada em um, com carregamento uniforme.

| $I_y/I_x$ | <b>Wc</b> | $m_{xe}$ | m <sub>x</sub> | m <sub>y</sub> | $m_{xy}$ | $r_{x}$ | r <sub>ye</sub> | r <sub>y</sub> |
|-----------|-----------|----------|----------------|----------------|----------|---------|-----------------|----------------|
| 1         | 2.78      | $-83.9$  | 36.7           | 30.7           | 30.6     | 166     | 433             | 235            |
| 0.95      | 3.18      | $-88.1$  | 38.3           | 34.7           | 32.7     | 177     | 440             | 240            |
| 0.9       | 3.62      | $-92.4$  | 39.5           | 38.9           | 34.8     | 188     | 449             | 245            |
| 0.85      | 4.11      | $-96.7$  | 40.2           | 43.5           | 37       | 199     | 460             | 249            |
| 0.8       | 4.65      | $-101.1$ | 40.9           | 48.8           | 39.3     | 210     | 471             | 253            |
| 0.75      | 5.26      | $-105.5$ | 41.6           | 54.9           | 41.8     | 223     | 482             | 257            |
| 0.7       | 5.94      | $-109.6$ | 42             | 61.5           | 44.3     | 237     | 492             | 260            |
| 0.65      | 6.68      | $-113.3$ | 41.7           | 68.5           | 46.6     | 252     | 501             | 262            |
| 0.6       | 7.5       | $-116.5$ | 41             | 76.1           | 48.5     | 268     | 508             | 264            |
| 0.55      | 8.37      | $-119.2$ | 39.8           | 84             | 50.2     | 285     | 514             | 266            |
| 0.5       | 9.27      | $-121.5$ | 38             | 92.1           | 51.8     | 303     | 520             | 268            |

Fonte: Adaptado de ARAÚJO (2014b)

Tabela A.3 – Laje retangular apoiada em dois lados e engastada nos outros, com carregamento uniforme.

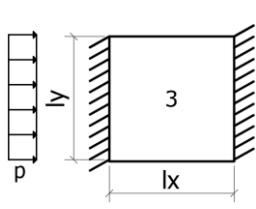

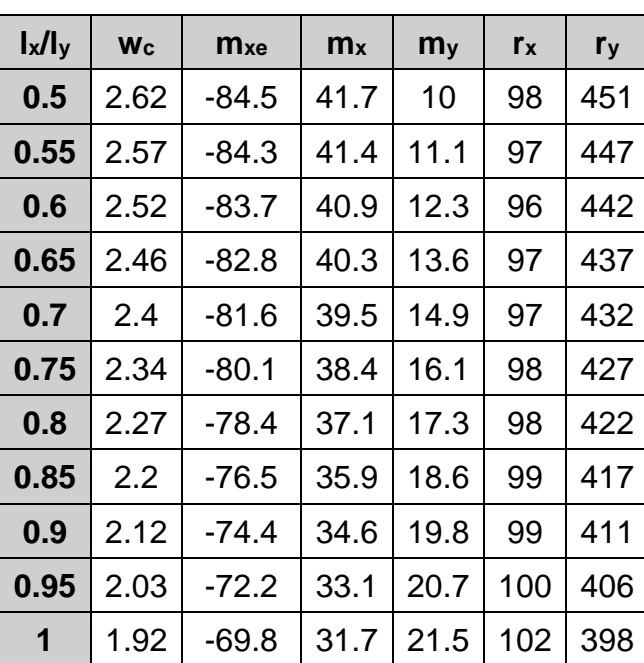

| $I_y/I_x$ | <b>Wc</b> | $m_{xe}$ | m <sub>x</sub> | m <sub>y</sub> | $r_{x}$ | $r_{y}$ |
|-----------|-----------|----------|----------------|----------------|---------|---------|
| 1         | 1.92      | $-69.8$  | 31.7           | 21.5           | 102     | 398     |
| 0.95      | 2.25      | -74.5    | 33.5           | 24.8           | 109     | 412     |
| 0.9       | 2.62      | -79.6    | 35.2           | 28.6           | 117     | 426     |
| 0.85      | 3.05      | $-84.9$  | 36.7           | 33             | 126     | 441     |
| 0.8       | 3.55      | $-90.2$  | 38.1           | 38             | 136     | 455     |
| 0.75      | 4.13      | $-95.7$  | 39.5           | 43.8           | 149     | 469     |
| 0.7       | 4.8       | $-101.1$ | 40.7           | 50.6           | 162     | 482     |
| 0.65      | 5.58      | $-106.3$ | 41.4           | 58.1           | 178     | 495     |
| 0.6       | 6.45      | $-111.1$ | 41.3           | 66.2           | 196     | 507     |
| 0.55      | 7.41      | -115.4   | 40.5           | 75             | 215     | 518     |
| 0.5       | 8.45      | $-119.1$ | 39.4           | 84.6           | 236     | 528     |

Fonte: Adaptado de ARAÚJO (2014b)

Tabela A.4 – Laje retangular apoiada em dois lados contíguos e engastada nos demais, com

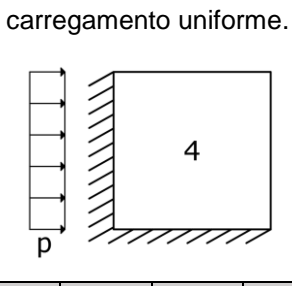

| $\mathbf{I_x}$ / $\mathbf{I_y}$ | <b>Wc</b> | <b>Mxe</b> | <b>Mye</b> | m <sub>x</sub> | m <sub>y</sub> | <b>Mxy</b> | <b>r</b> <sub>xe</sub> | $r_{x}$ | <b>r</b> ye | r <sub>y</sub> |
|---------------------------------|-----------|------------|------------|----------------|----------------|------------|------------------------|---------|-------------|----------------|
| 0.5                             | 4.68      | $-117.7$   | $-78.2$    | 57.6           | 19.1           | 35.4       | 350                    | 157     | 484         | 263            |
| 0.55                            | 4.44      | $-113.6$   | $-77.9$    | 55             | 21.1           | 35.2       | 350                    | 158     | 467         | 252            |
| 0.6                             | 4.18      | $-109.3$   | $-77.6$    | 52.2           | 22.9           | 34.9       | 350                    | 158     | 454         | 242            |
| 0.65                            | 3.9       | $-104.7$   | $-77.3$    | 49.3           | 24.5           | 34.4       | 350                    | 159     | 436         | 231            |
| 0.7                             | 3.6       | $-99.6$    | $-76.8$    | 46             | 25.6           | 33.7       | 350                    | 159     | 423         | 220            |
| 0.75                            | 3.33      | $-94$      | $-75.9$    | 42.8           | 26.6           | 32.9       | 349                    | 160     | 409         | 209            |
| 0.8                             | 3.08      | $-88.2$    | -74.6      | 39.6           | 27.4           | 31.9       | 348                    | 161     | 394         | 198            |
| 0.85                            | 2.83      | $-82.5$    | $-73.1$    | 36.5           | 28             | 30.8       | 346                    | 162     | 380         | 189            |
| 0.9                             | 2.58      | $-77.3$    | $-71.4$    | 33.6           | 28.4           | 29.6       | 344                    | 163     | 365         | 180            |
| 0.95                            | 2.34      | $-72.4$    | $-69.6$    | 30.8           | 28.4           | 28.2       | 341                    | 163     | 352         | 171            |
| 1                               | 2.1       | $-67.7$    | $-67.7$    | 28.1           | 28.1           | 26.6       | 338                    | 162     | 338         | 162            |
|                                 |           |            |            |                |                |            |                        |         |             |                |
| $I_y/I_x$                       | <b>Wc</b> | <b>Mxe</b> | <b>Mye</b> | m <sub>x</sub> | m <sub>y</sub> | <b>Mxy</b> | <b>r</b> <sub>xe</sub> | $r_{x}$ | <b>r</b> ye | $r_y$          |
| $\mathbf 1$                     | 2.1       | $-67.7$    | $-67.7$    | 28.1           | 28.1           | 26.6       | 338                    | 162     | 338         | 162            |
| 0.95                            | 2.34      | $-69.6$    | $-72.4$    | 28.4           | 30.8           | 28.2       | 352                    | 171     | 341         | 163            |
| 0.9                             | 2.58      | $-71.4$    | $-77.3$    | 28.4           | 33.6           | 29.6       | 365                    | 180     | 344         | 163            |
| 0.85                            | 2.83      | $-73.1$    | $-82.5$    | 28             | 36.5           | 30.8       | 380                    | 189     | 346         | 162            |
| 0.8                             | 3.08      | $-74.6$    | $-88.2$    | 27.4           | 39.6           | 31.9       | 394                    | 198     | 348         | 161            |
| 0.75                            | 3.33      | $-75.9$    | $-94$      | 26.6           | 42.8           | 32.9       | 409                    | 209     | 349         | 160            |
| 0.7                             | 3.60      | $-76.8$    | $-99.6$    | 25.6           | 46             | 33.7       | 423                    | 220     | 350         | 159            |
| 0.65                            | 3.90      | $-77.3$    | $-104.7$   | 24.5           | 49.3           | 34.4       | 436                    | 231     | 350         | 159            |
| 0.6                             | 4.18      | $-77.6$    | $-109.3$   | 22.9           | 52.2           | 34.9       | 454                    | 242     | 350         | 158            |
| 0.55                            | 4.44      | $-77.9$    | $-113.6$   | 21.1           | 55             | 35.2       | 467                    | 252     | 350         | 158            |

Fonte: Adaptado de ARAÚJO (2014b)

Tabela A.5 – Laje retangular apoiada em um lado e engastada nos demais, com carregamento uniforme.

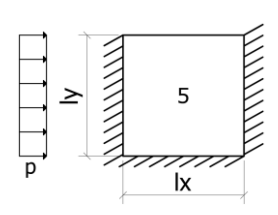

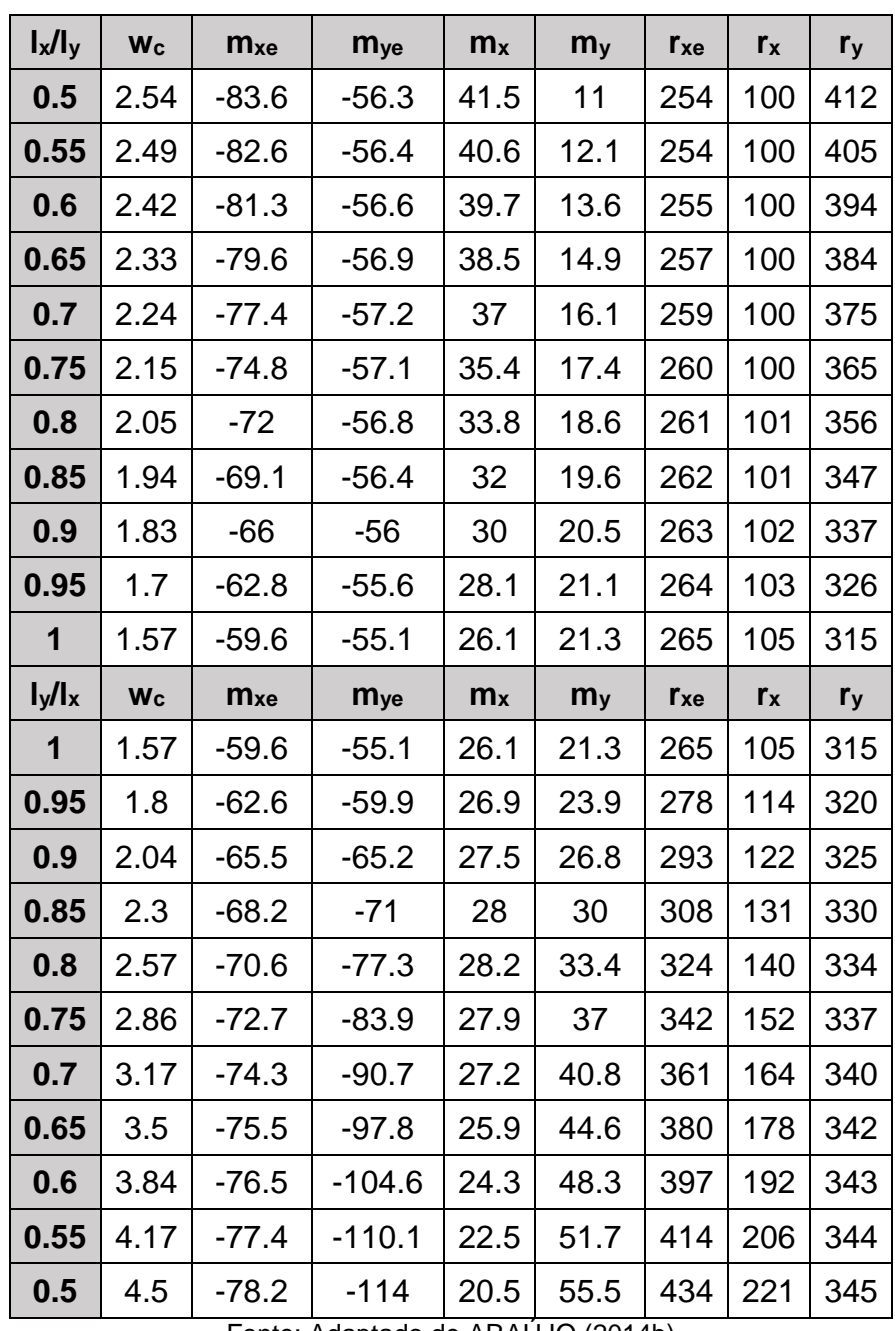

Fonte: Adaptado de ARAÚJO (2014b)
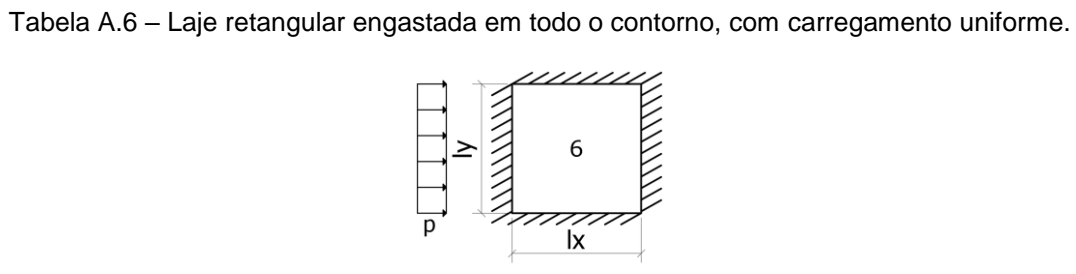

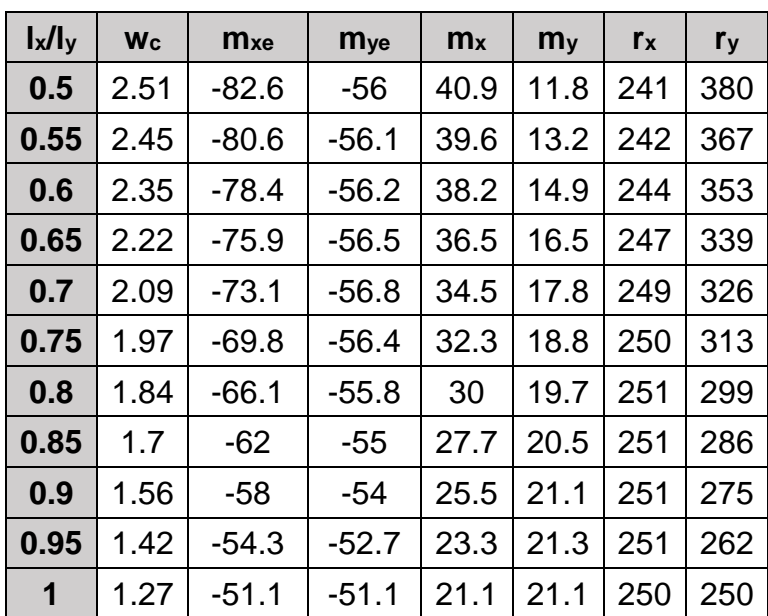

| $I_y/I_x$ | <b>Wc</b> | <b>M</b> xe | <b>Mye</b> | m <sub>x</sub> | m <sub>y</sub> | $r_{x}$ | r <sub>y</sub> |
|-----------|-----------|-------------|------------|----------------|----------------|---------|----------------|
| 1         | 1.27      | $-51.1$     | $-51.1$    | 21.1           | 21.1           | 250     | 250            |
| 0.95      | 1.42      | $-52.7$     | $-54.3$    | 21.3           | 23.3           | 262     | 251            |
| 0.9       | 1.56      | -54         | -58        | 21.1           | 25.5           | 275     | 251            |
| 0.85      | 1.7       | -55         | $-62$      | 20.5           | 27.7           | 286     | 251            |
| 0.8       | 1.84      | $-55.8$     | $-66.1$    | 19.7           | 30             | 299     | 251            |
| 0.75      | 1.97      | $-56.4$     | $-69.8$    | 18.8           | 32.3           | 313     | 250            |
| 0.7       | 2.09      | $-56.8$     | $-73.1$    | 17.8           | 34.5           | 326     | 249            |
| 0.65      | 2.22      | $-56.5$     | $-75.9$    | 16.5           | 36.5           | 339     | 247            |
| 0.6       | 2.35      | $-56.2$     | $-78.4$    | 14.9           | 38.2           | 353     | 244            |
| 0.55      | 2.45      | $-56.1$     | $-80.6$    | 13.2           | 39.6           | 367     | 242            |
| 0.5       | 2.51      | -56         | $-82.6$    | 11.8           | 40.9           | 380     | 241            |

Fonte: Adaptado de ARAÚJO (2014b)

No caso das Tabelas A.7 até A.11 valem as seguintes convenções:

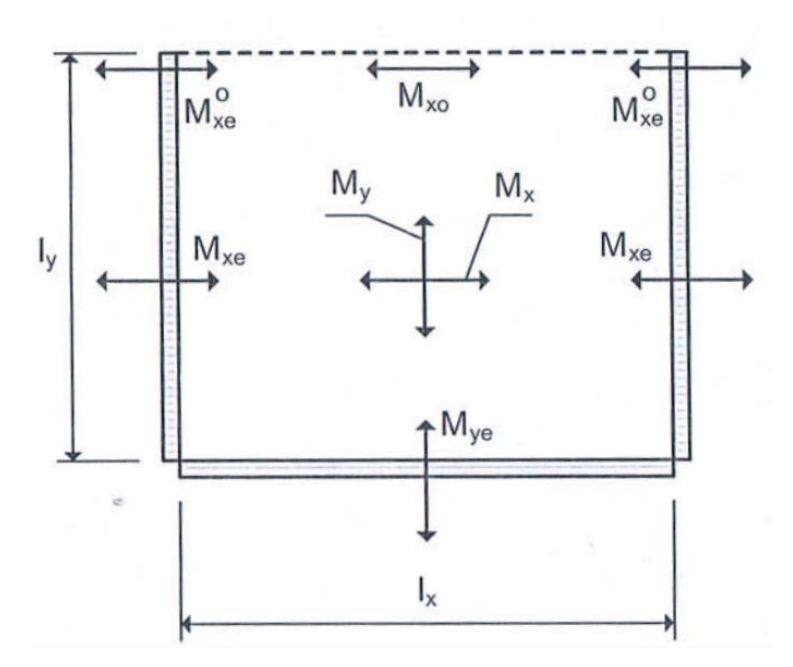

Figura 80 – Momentos fletores – lajes com um bordo livre

Fonte: ARAÚJO (2014b)

 $W_c$  é a flecha no centro da laje;

 $W_0$  é a flecha no meio do bordo livre;

 $M_x$ ,  $M_y$  são os momentos positivos no centro da laje nas direções dos vãos  $l_x$  e  $l_y$ , respectivamente;

 $M_{xe}$ ,  $M_{ye}$  são os momentos negativos nos engastes nas direções dos vãos  $l_x$  e  $l_y$ , respectivamente;

 $M_{xo}$  é o momento fletor no meio do bordo livre;

 $M_{xe}^o$  é o momento no engaste na quina com o bordo livre.

O vão  $l_y$  deve sempre ser tomado como o vão perpendicular ao bordo livre. Neste caso, os multiplicadores são dados por:

- a) Para os momentos:  $0.001 \cdot p \cdot l_x^2$ ;
- b) Para as flechas:  $0.001 \cdot p \cdot l_x^4/D$ .

Tabela A.7 – Laje retangular, simplesmente apoiada em três bordos, com carregamento uniforme.

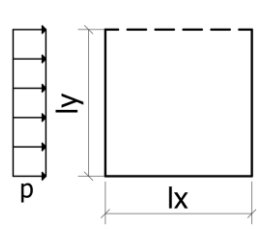

| $I_y/I_x$    | Wc    | m <sub>y</sub> | m <sub>x</sub> | W <sub>0</sub> | <b>Mxo</b> |  |
|--------------|-------|----------------|----------------|----------------|------------|--|
| 0.3          | 1.31  | 12.3           | 13.4           | 2.47           | 21.8       |  |
| 0.35         | 1.76  | 15.6           | 17.5           | 3.22           | 29         |  |
| 0.4          | 2.24  | 19             | 22.4           | 3.98           | 36.3       |  |
| 0.45         | 2.74  | 22.3           | 27.8           | 4.74           | 43.6       |  |
| 0.5          | 3.26  | 25.1           | 33.3           | 5.5            | 51         |  |
| 0.55         | 3.78  | 27.5           | 38.7           | 6.23           | 58.3       |  |
| 0.6          | 4.3   | 29.6           | 43.9           | 6.94           | 65.1       |  |
| 0.65         | 4.8   | 31.3           | 49.1           | 7.59           | 71.6       |  |
| 0.7          | 5.29  | 32.7           | 53.9           | 8.2            | 77.4       |  |
| 0.75         | 5.76  | 33.8           | 58.4           | 8.73           | 82.8       |  |
| 0.8          | 6.21  | 34.7           | 62.7           | 9.22           | 87.5       |  |
| 0.85         | 6.64  | 35.4           | 66.8           | 9.65           | 91.7       |  |
| 0.9          | 7.03  | 36             | 70.7           | 10.03          | 95.5       |  |
| 0.95         | 7.4   | 36.3           | 74.3           | 10.4           | 99.2       |  |
| 1            | 7.76  | 36.3           | 77.6           | 10.75          | 102.6      |  |
| 1.1          | 8.39  | 36.3           | 83.8           | 11.25          | 107.6      |  |
| 1.2          | 8.95  | 36             | 89.1           | 11.68          | 111.9      |  |
| 1.3          | 9.41  | 35.5           | 93.7           | 11.98          | 114.8      |  |
| 1.4          | 9.85  | 35             | 97.6           | 12.22          | 117.2      |  |
| 1.5          | 10.27 | 34.4           | 100.9          | 12.42          | 119.1      |  |
| 1.75         | 10.97 | 32.6           | 107.4          | 12.64          | 121.3      |  |
| $\mathbf{2}$ | 11.56 | 30.9           | 112.4          | 12.84          | 123.2      |  |

Fonte: Adaptado de ARAÚJO (2014b)

Tabela A.8 – Laje retangular, simplesmente apoiada em dois lados e engastada no terceiro, com carregamento uniforme.

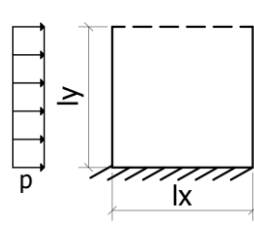

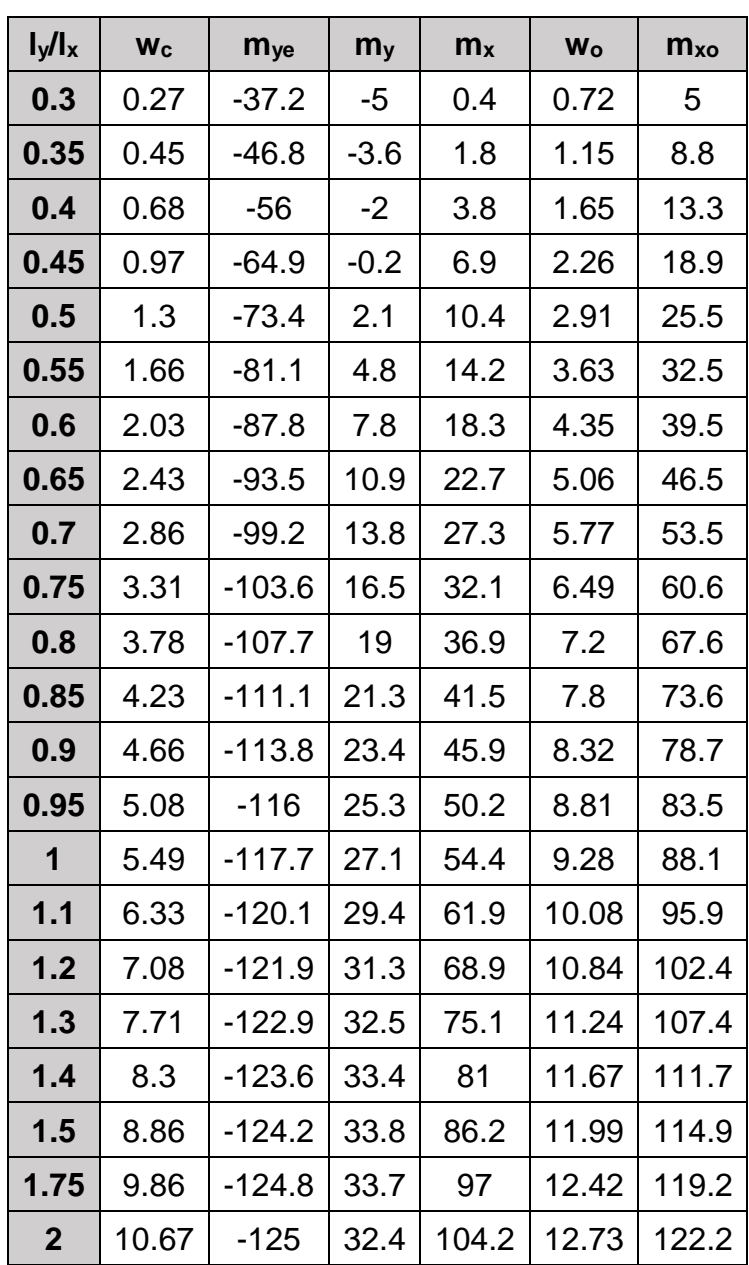

Fonte: Adaptado de ARAÚJO (2014b)

Tabela A.9 – Laje retangular, engastada em dois bordos e simplesmente apoiada no terceiro, com carregamento uniforme.

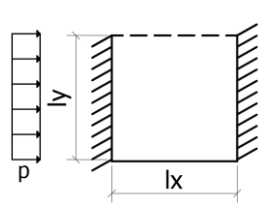

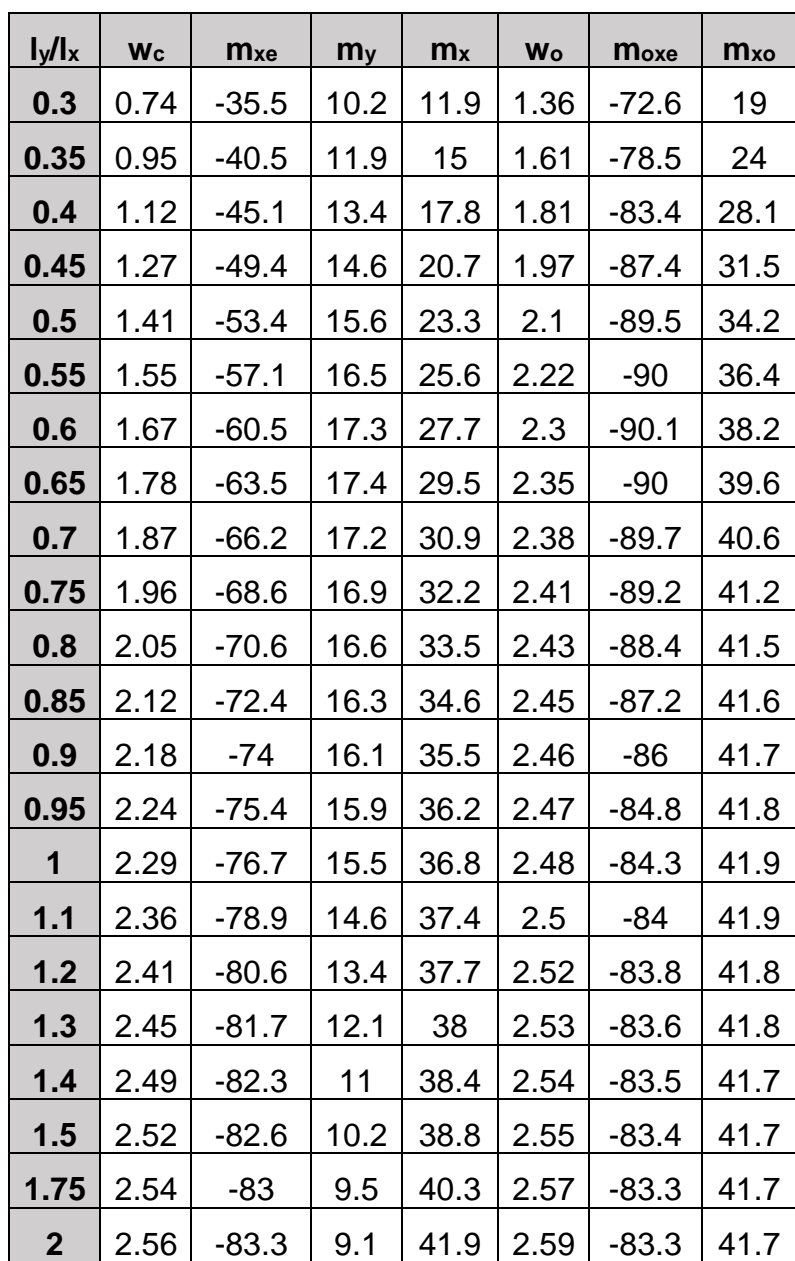

Fonte: Adaptado de ARAÚJO (2014b)

Tabela A.10 – Laje retangular, engastada em três bordos, com carregamento uniforme.

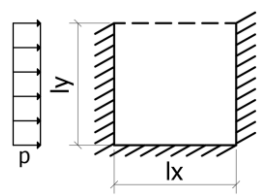

| $I_y/I_x$        | Wc   | <b>Mye</b> | <b>Mxe</b> | m <sub>y</sub> | m <sub>x</sub> | <b>Wo</b> | <b>Moxe</b> | <b>Mxo</b> |
|------------------|------|------------|------------|----------------|----------------|-----------|-------------|------------|
| 0.3              | 0.21 | $-32.7$    | $-13.3$    | $-3.3$         | 1.8            | 0.7       | $-37.9$     | 7.7        |
|                  |      |            |            |                |                |           |             |            |
| 0.35             | 0.33 | $-39.6$    | $-16.5$    | $-1.4$         | 4.2            | 1.12      | $-47.1$     | 12.6       |
| 0.4              | 0.46 | $-45.3$    | $-20.6$    | 0.7            | 6.6            | 1.42      | $-56.3$     | 17.1       |
| 0.45             | 0.59 | $-48.6$    | $-26.2$    | 2.9            | 8.9            | 1.63      | $-65.5$     | 21         |
| 0.5              | 0.74 | $-51.1$    | $-31.9$    | 5.1            | 11.4           | 1.78      | $-74.2$     | 24.6       |
| 0.55             | 0.9  | $-52.6$    | $-36.9$    | $\overline{7}$ | 14             | 1.92      | $-78.3$     | 27.9       |
| 0.6              | 1.04 | $-53.8$    | $-41.5$    | 8.7            | 16.5           | 2.05      | $-81.5$     | 30.9       |
| 0.65             | 1.18 | $-54.8$    | $-46$      | 10.1           | 18.8           | 2.17      | $-84$       | 33.5       |
| 0.7              | 1.31 | $-55.6$    | $-49.6$    | 11.3           | 20.9           | 2.28      | $-85.8$     | 35.6       |
| 0.75             | 1.42 | $-56$      | $-52.8$    | 12.3           | 22.8           | 2.38      | $-86.9$     | 37.2       |
| 0.8              | 1.52 | $-56.2$    | $-55.9$    | 13.3           | 24.6           | 2.46      | $-87.2$     | 38.5       |
| 0.85             | 1.62 | $-56.3$    | $-58.9$    | 14             | 26.2           | 2.52      | $-87.3$     | 39.5       |
| 0.9              | 1.71 | $-56.2$    | $-61.8$    | 14.4           | 27.6           | 2.56      | $-87.2$     | 40.2       |
| 0.95             | 1.8  | $-56.1$    | $-64.7$    | 14.5           | 28.9           | 2.57      | $-87$       | 40.8       |
| 1                | 1.88 | $-56$      | $-67.5$    | 14.7           | 30.1           | 2.58      | $-86.6$     | 41.3       |
| 1.1              | 2.02 | $-55.9$    | $-70.3$    | 14.6           | 32             | 2.58      | $-85.8$     | 41.5       |
| 1.2              | 2.14 | $-55.8$    | $-73.1$    | 14.1           | 33.6           | 2.59      | $-84.9$     | 41.6       |
| 1.3              | 2.22 | $-55.7$    | $-75.9$    | 13.4           | 35             | 2.59      | $-84.2$     | 41.7       |
| 1.4              | 2.28 | $-55.6$    | $-78.5$    | 12.9           | 36.3           | 2.59      | $-83.8$     | 41.7       |
| 1.5              | 2.32 | $-55.6$    | $-80.5$    | 12.4           | 37.2           | 2.59      | $-83.6$     | 41.7       |
| 1.75             | 2.38 | $-55.6$    | $-82.3$    | 10.6           | 38.7           | 2.59      | $-83.4$     | 41.7       |
| $\boldsymbol{2}$ | 2.43 | $-55.6$    | $-83.3$    | 9.4            | 39.8           | 2.59      | $-83.3$     | 41.7       |

Fonte: Adaptado de ARAÚJO (2014b)

Na Tabela A.11, elaborada por ARAÚJO (2014b) seguindo o método das linhas de ruptura, as reações uniformemente distribuídas nos lados apoiados são dadas por:

$$
R_x = 0.001 \cdot r_x \cdot p \cdot l_x
$$
 distribuída no lado  $l_x$  e

$$
R_y = 0.001 \cdot r_y \cdot p \cdot l_x
$$
 distribuída no lado  $l_y$ .

Nessa tabela as reações representam as reações das tabelas A.7 a A.10.

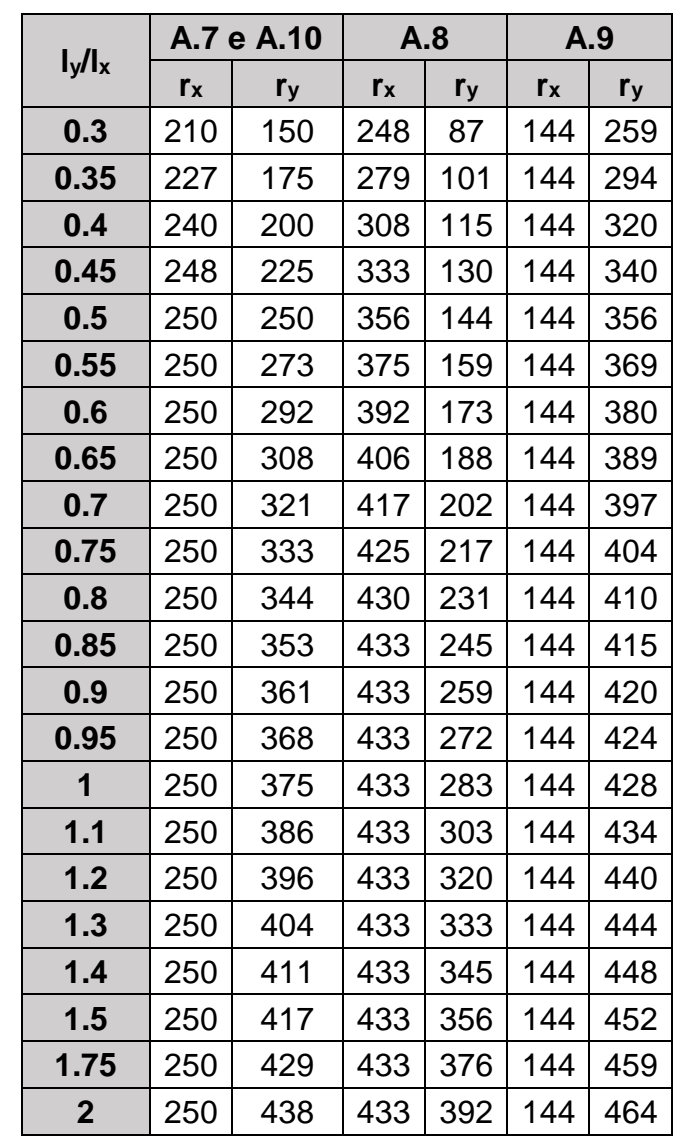

Tabela A.11 – Reações de apoio das lajes com um bordo livre, calculadas pelo método das linhas de ruptura, com carregamento uniforme.

Fonte: Adaptado de ARAÚJO (2014b)